Załącznik do Uchwały Nr 1160/23 Zarządu Województwa Małopolskiego z dnia 20 czerwca 2023 r.

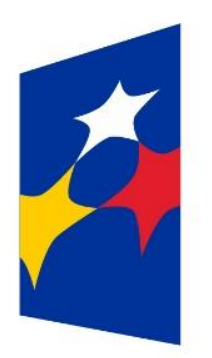

Fundusze Europejskie dla Małopolski

# **WADEMEKUM WIEDZY O WNIOSKU**

# **DLA PROGRAMU "FUNDUSZE EUROPEJSKIE DLA MAŁOPOLSKI 2021-2027"**

Dotyczące Działań wdrażanych przez Departament Funduszy Europejskich UMWM

**Kraków, 2023**

(Wersja 1.0)

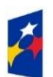

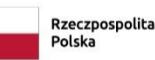

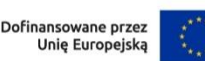

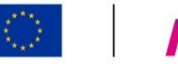

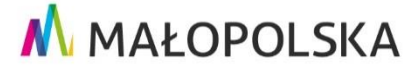

## **Niniejszy dokument został opracowany przez pracowników Zespołu ds. Wyboru Projektów RPO w składzie:**

Elżbieta Bartosz, Ewa Bartyzel, Iwona Bilczewska, Beata Bistyga, Monika Budzińska, Przemysław Czyżycki, Magdalena Janowska, Monika Kisiel, Łukasz Kowalski, Kamil Krymski, Jadwiga Kucab, Małgorzata Liman, Agata Łącz-Kancir, Tomasz Mróz, Joanna Prorok-Budacz, Karolina Skrzypiec, Łukasz Słaboński, Anna Wincel, Tomasz Wróbel, Katarzyna Zdziebko

#### **Pod redakcją:**

Kamil Krymski, Łukasz Kowalski

#### **Współpraca:**

Departament Monitorowania Wdrażania FE UMWM, Departament Rozwoju Regionalnego UMWM, Zespół Radców Prawnych UMWM, Małopolskie Centrum Przedsiębiorczości,

#### **Nadzór i weryfikacja merytoryczna tekstu:**

Anna Wincel – Kierownik Zespołu ds. Wyboru Projektów RPO

Bogusława Strzelichowska – Z-ca Dyrektora Departamentu Funduszy Europejskich UMWM

Justyna Dymek-Rypińska – Z-ca Dyrektora Departamentu Funduszy Europejskich UMWM

Paweł Knapczyk – Dyrektor Departamentu Funduszy Europejskich UMWM

#### **Akceptacja:**

Zarząd Województwa Małopolskiego

# SPIS TREŚCI

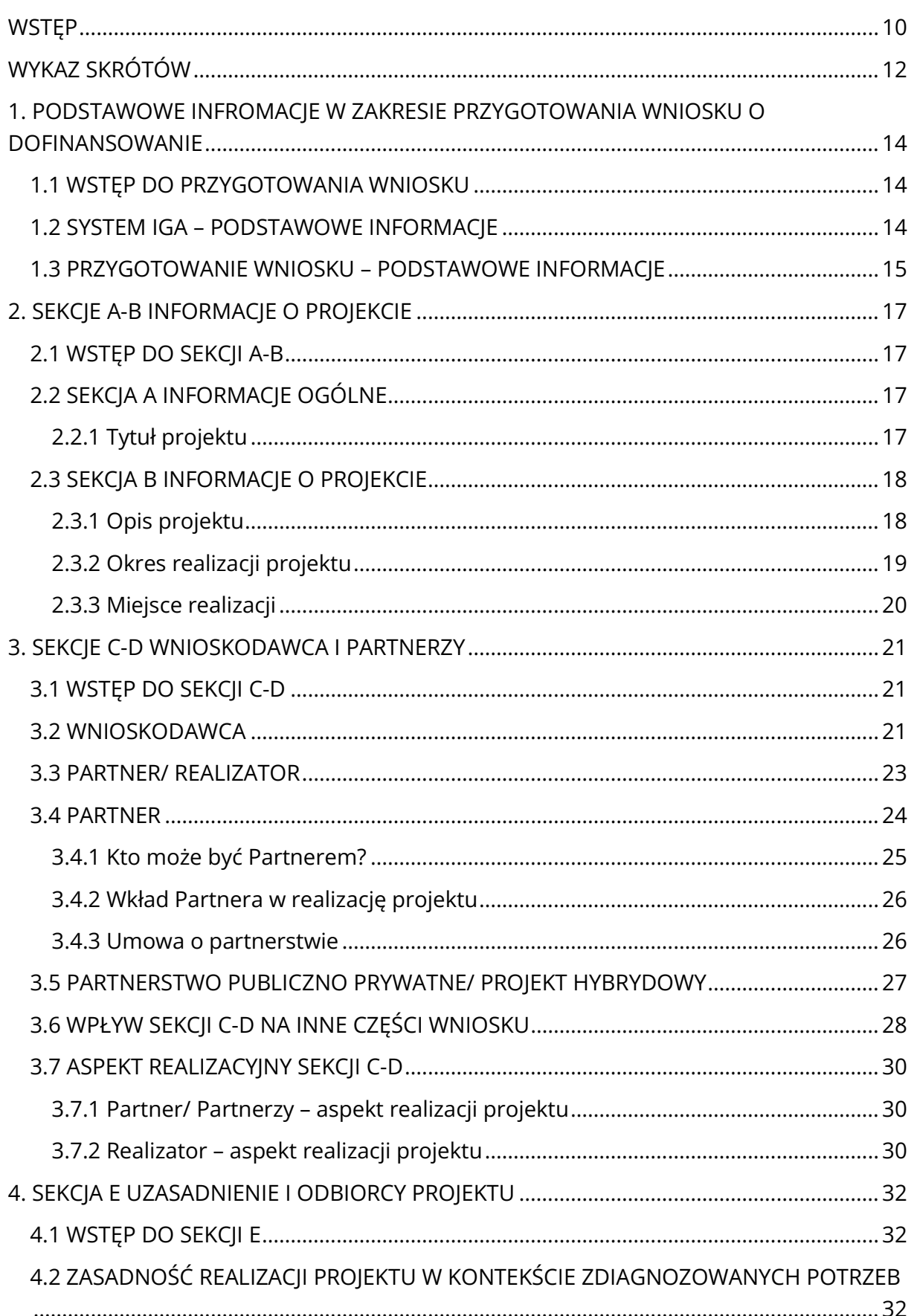

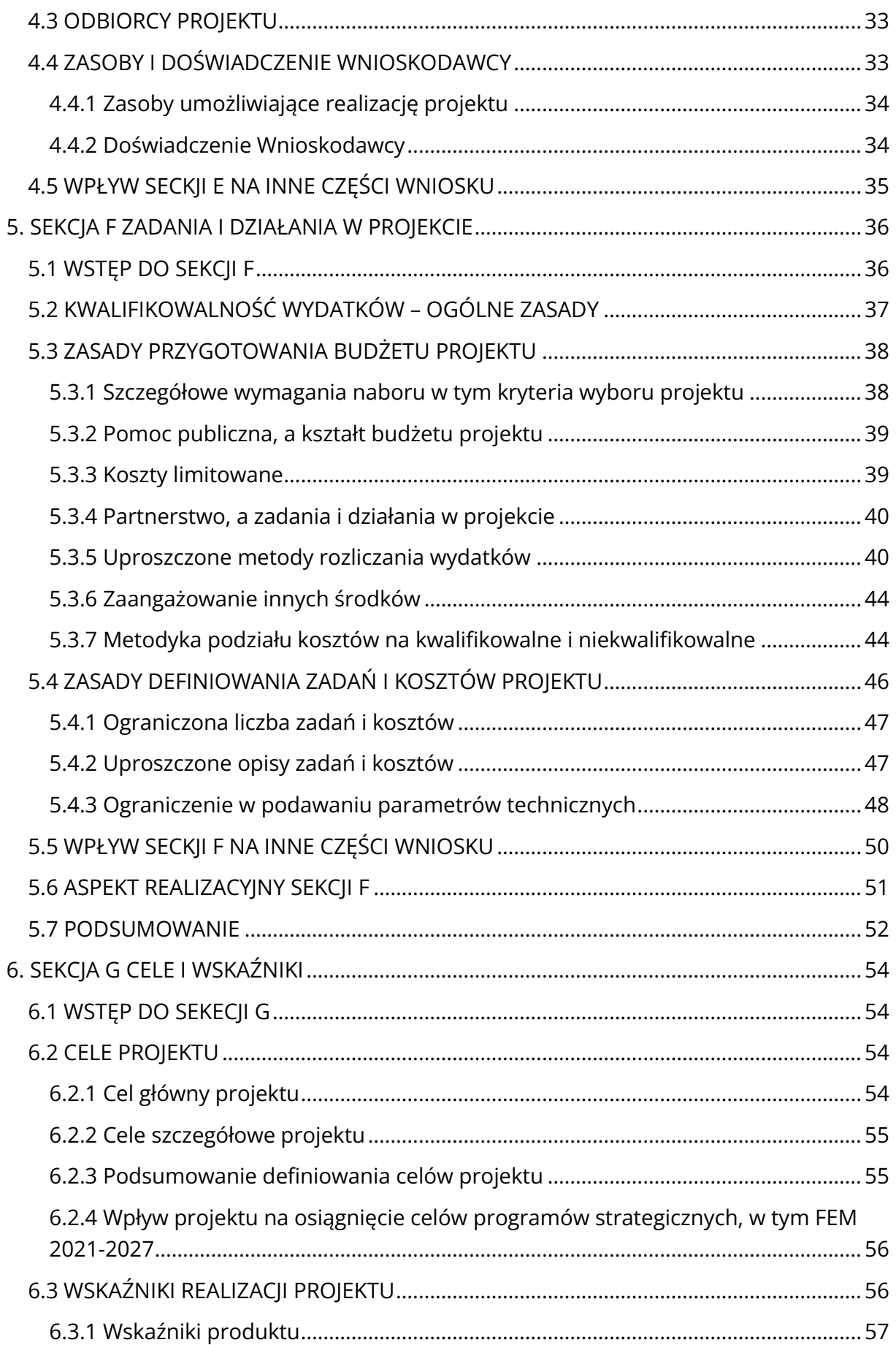

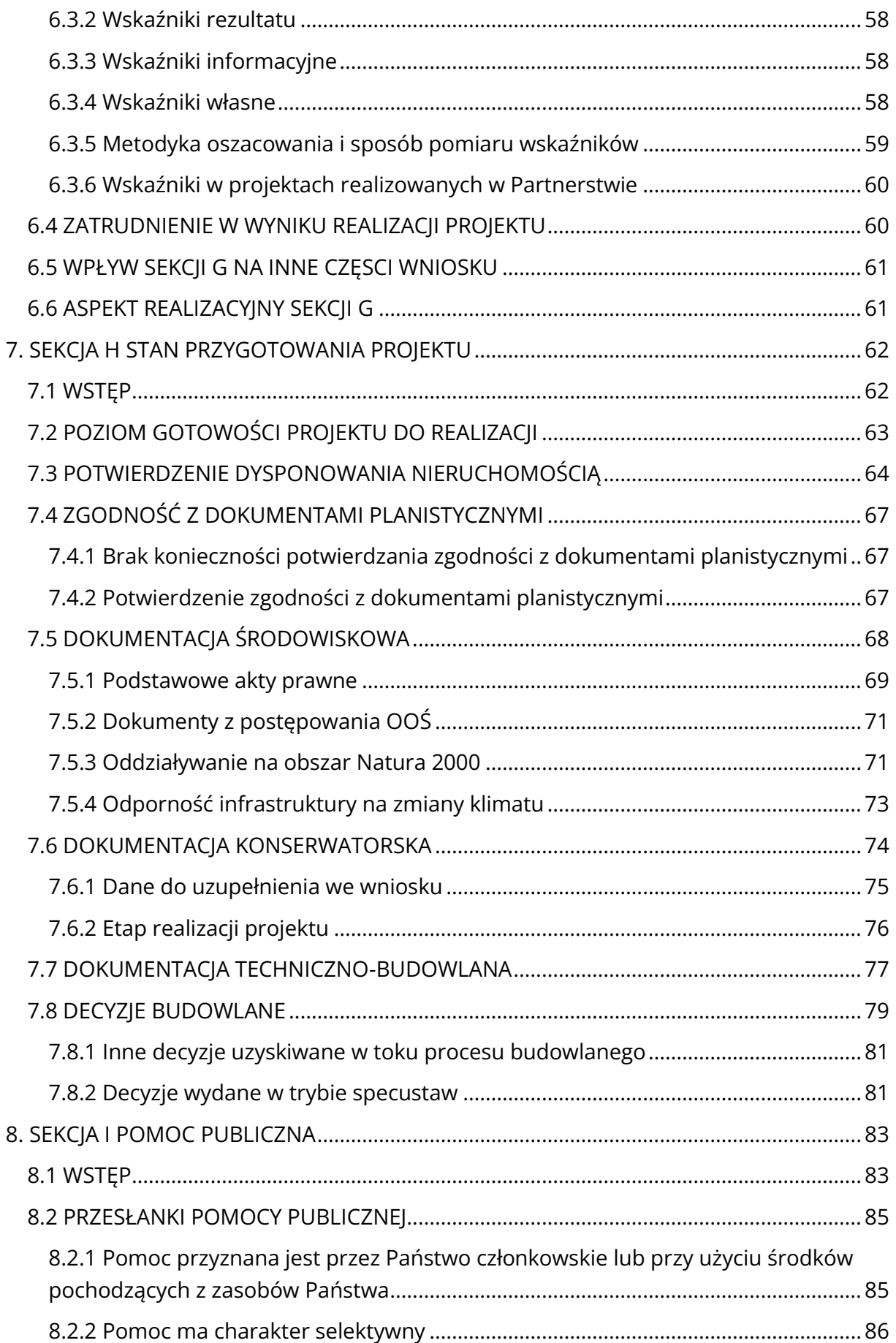

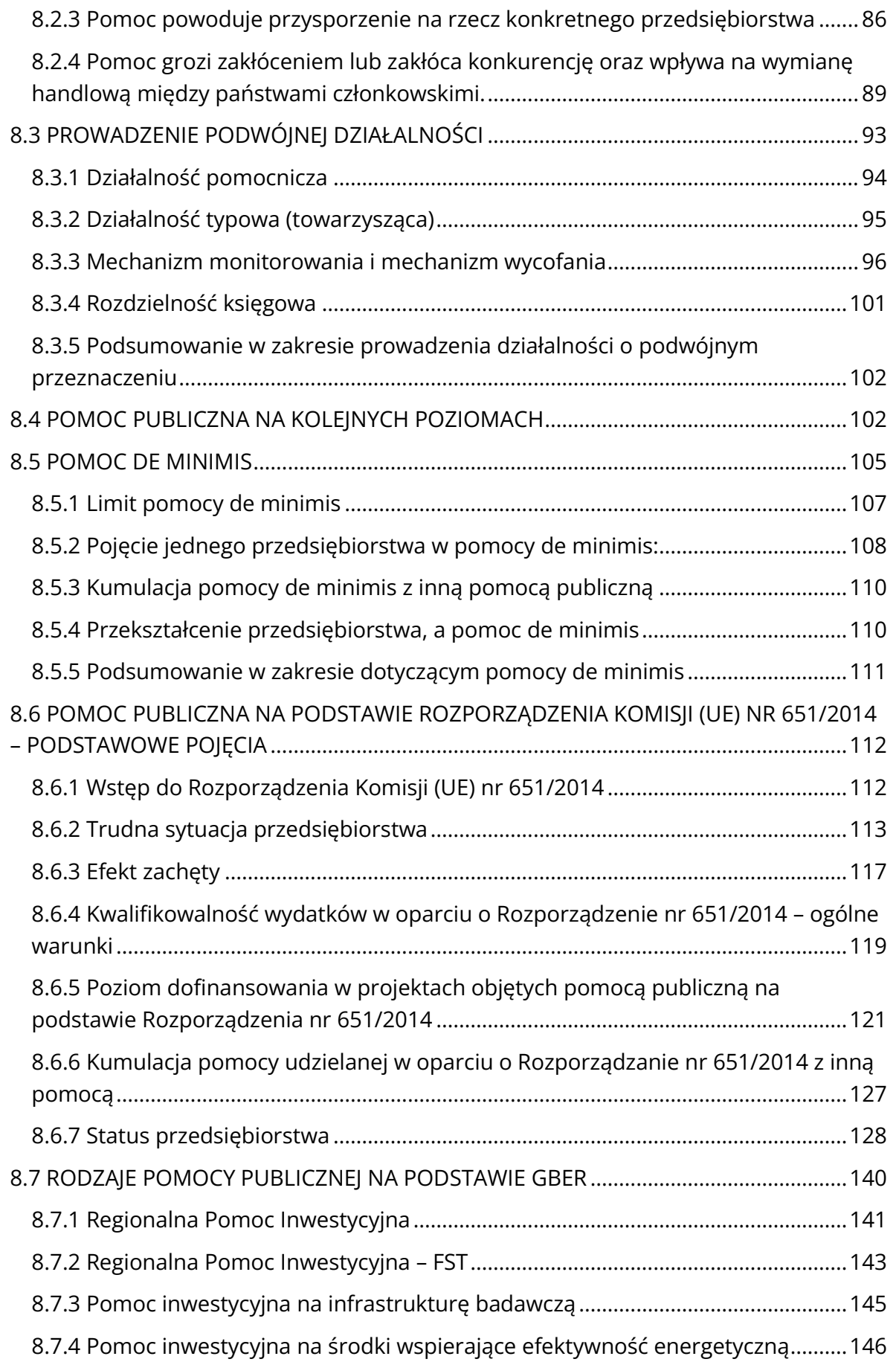

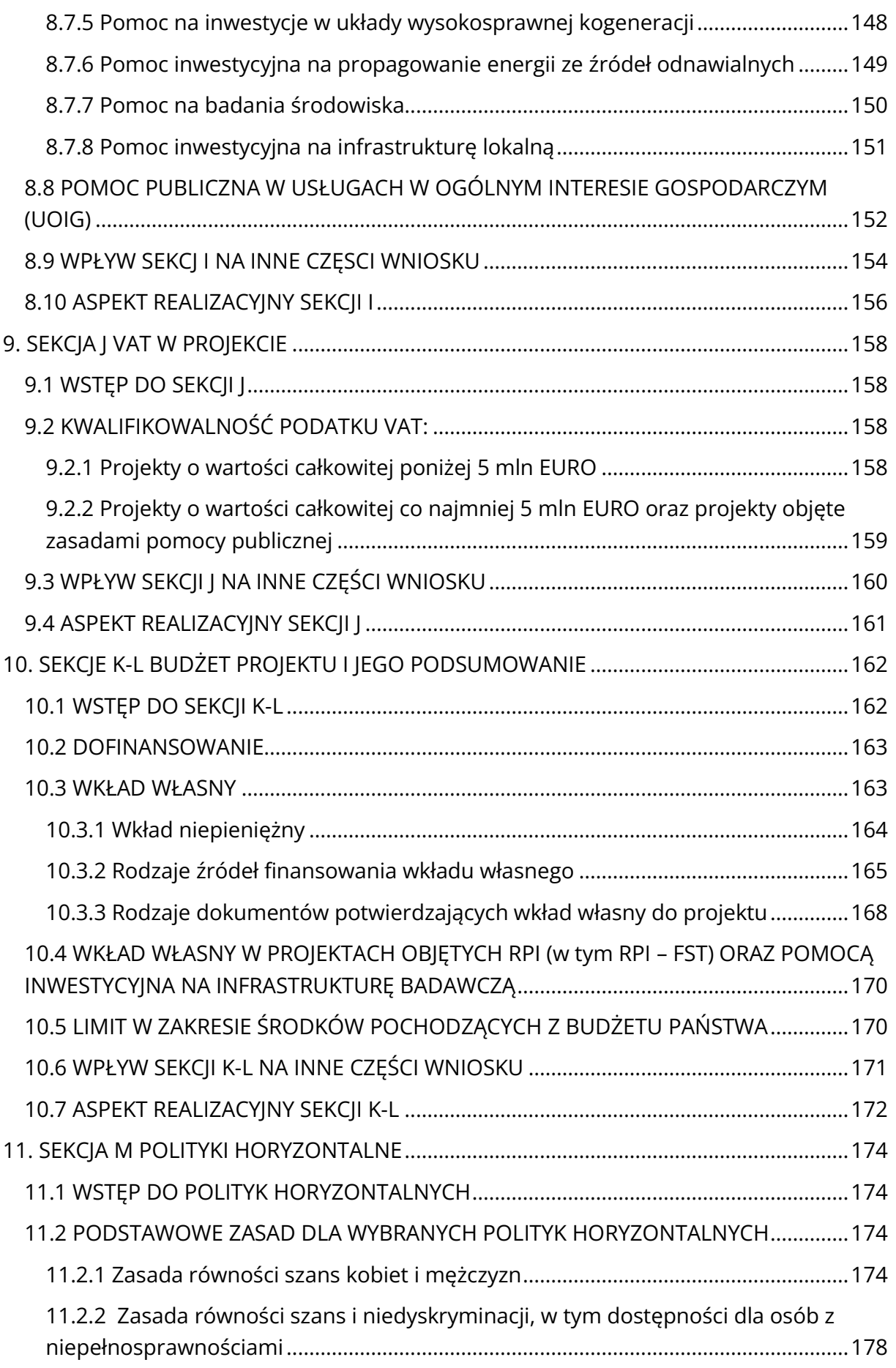

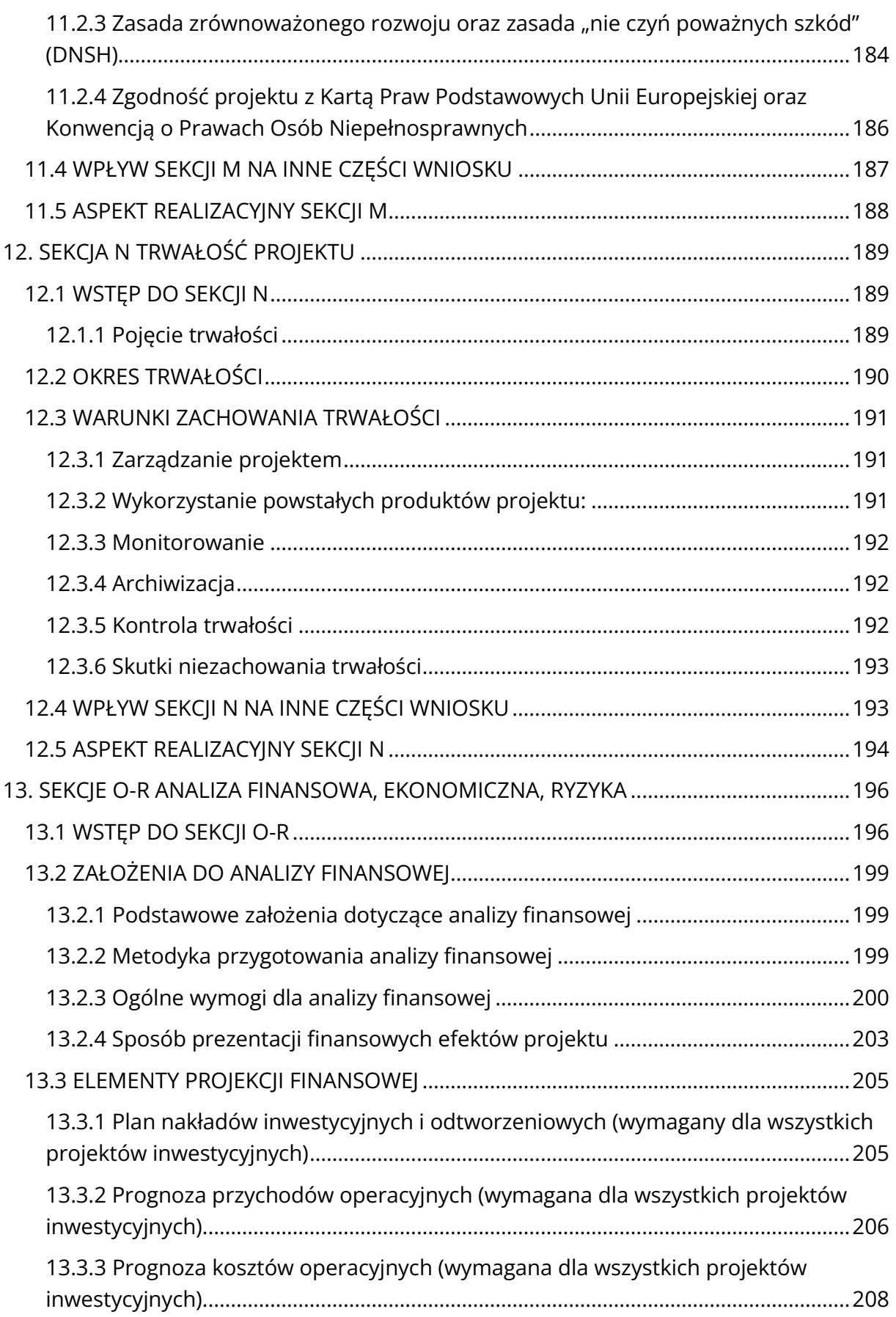

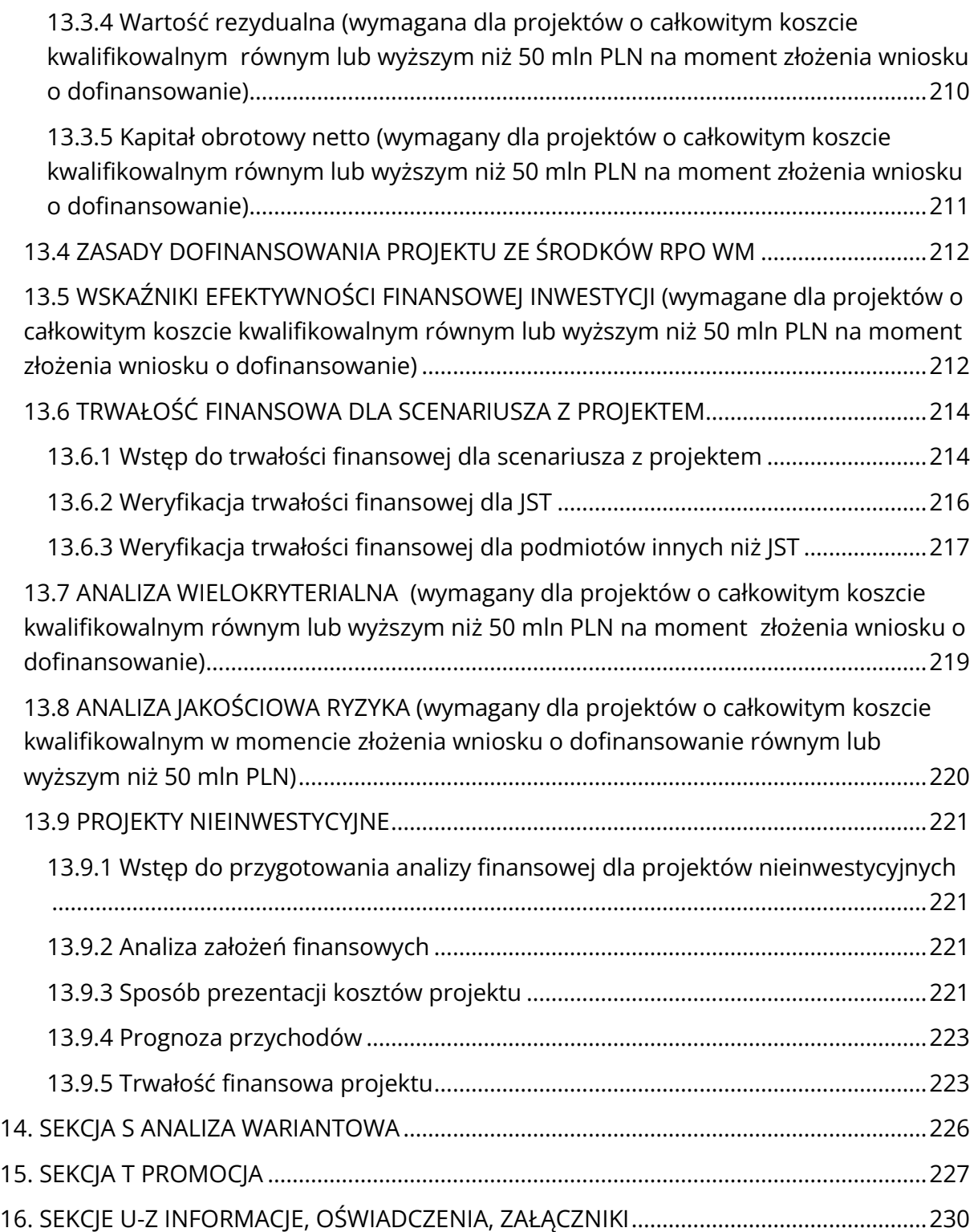

# <span id="page-9-0"></span>**WSTĘP**

Niniejszy dokument stanowi podstawowe źródło informacji w zakresie przygotowania wniosku o dofinansowanie oraz analizy finansowej dla projektów realizowanych w Działaniach wdrażanych przez Departament Funduszy Europejskich UMWM w ramach Programu Regionalnego Fundusze Europejskie dla Małopolski na lata 2021-2027 (dalej: FEM 2021-2027). Opracowanie to zawiera najważniejsze informacje wynikające zarówno z aktów prawa UE i krajowego, dokumentów Programowych, wytycznych Ministerialnych, jak również z doświadczeń pracowników Zespołu ds. Wyboru Projektów RPO.

Punktem wyjścia do przygotowania Wademekum wiedzy o wniosku (dalej: Wademekum) był przegląd dokumentacji konkursowej dla poszczególnych priorytetów Regionalnego Programu Operacyjnego Województwa Małopolskiego na lata 2014-2020 oraz badanie ankietowe przeprowadzone w latach 2019-2020. Celem analizy było uproszczenie procesu przygotowania i oceny projektów poprzez identyfikację obszarów problemowych oraz zaproponowanie rozwiązań pozytywnie wpływających na formę i sposób przedstawiania informacji we wniosku o dofinansowanie (dalej: wniosek).

Przeprowadzona analiza problemów zgłoszonych przez Beneficjentów wpłynęła na zmianę układu poszczególnych punktów w formularzu wniosku oraz zakresu wymaganych informacji. Część pól zgodnie z rekomendacjami została usunięta z wniosku, część scalona, a zakres informacji prezentowany w niektórych polach został rozszerzony lub ograniczony. Dodatkowo w ramach przygotowania Wademekum uwzględniono zgłaszane uwagi nt. braku czytelności instrukcji dla RPO WM na lata 2014- 2020. Przyjęto, także że najlepszym rozwiązaniem ułatwiającym poruszanie się po wniosku jest wprowadzenie instrukcji technicznej przygotowania wniosku o dofinansowanie oraz zbioru informacji umożliwiającego przygotowanie wniosku od strony merytorycznej. Dodatkowo, w celu ograniczenia liczby dokumentów i niepowielania informacji wymogi w zakresie opracowania analizy finansowej stanowić będą jeden z elementów opisu przygotowania wniosku.

W związku z tym, powstałe Wademekum stanowi nową wersję "Instrukcji wypełniania wniosku o dofinansowanie projektu" i składa się z dwóch elementów – merytorycznego opisu poszczególnych części wniosku o dofinansowanie uzupełnianego szczegółami technicznymi dotyczącymi sposobu jego wypełnienia. Mogą one być czytane łącznie lub jako oddzielne dokumenty.

Celem Departamentu Funduszy Europejskich UMWM było stworzenie dokumentu, który w przejrzystej formie będzie prezentować informacje wymagane do ubiegania się o dofinansowanie w ramach FEM 2021-2027. Niniejsze opracowanie ma charakter uniwersalny dla wszystkich naborów, za wdrożenie których odpowiedzialny jest

Departament Funduszy Europejskich UMWM (zapisy dokumentu nie dotyczą naborów obsługiwanych przez Instytucje Pośredniczące – MCP i WUP w Krakowie). Wymogi w zakresie szczegółowych informacji wymaganych dla poszczególnych naborów będą natomiast uwzględnione w Regulaminie wyboru oraz w załączniku do niego pn. "Wykaz informacji specyficznych i załączników do wniosku o dofinansowanie".

Kolejną kluczową zmianą w sposobie prezentacji informacji w ramach niniejszego opracowania jest uproszczenie stylu komunikacji – pozwól, że od tej chwili będziemy się zwracać do Pana/Pani bezpośrednio per "Ty". Działanie to ma na celu bardziej zwięzłe i klarowne przekazywanie informacji, co z pewnością ułatwi Ci przygotowanie wniosku o dofinansowanie.

Mamy nadzieję, że opracowanie które przygotowaliśmy w znacznym stopniu usprawni proces przygotowania wniosku oraz ewentualnych uzupełnień do niego.

# <span id="page-11-0"></span>**WYKAZ SKRÓTÓW**

#### **BP** – Budżet Państwa

**CST2021** – Centralny System Teleinformatyczny, o którym mowa w art. 4 ust. 1 pkt 6 ustawy wdrożeniowej

**EFRR** – Europejski Fundusz Rozwoju Regionalnego

**EFS+** – Europejski Fundusz Społeczny Plus

**FEM 2021-2027** – Program Fundusze Europejskie dla Małopolski 2021-2027 (zwany w dalszej części także "Programem")

- **FS**  Fundusz Spójności
- **FST**  Fundusz na rzecz Sprawiedliwej Transformacji
- **IIT** Inne Instrumenty Terytorialne
- **IP**  Instytucja Pośrednicząca
- **IW**  Instytucja Wdrażająca
- **IZ**  Instytucja Zarządzająca FEM 2021-2027, czyli Zarząd Województwa Małopolskiego
- **JST**  Jednostka Samorządu Terytorialnego

**KE** – Komisja Europejska

**LWK** – Lista wskaźników kluczowych, o której mowa w art. 28 ust. 2 ustawy wdrożeniowej

**LWP** – Lista wskaźników specyficznych dla programu zawierająca wskaźniki, o których mowa w art. 28 ust. 4 ustawy wdrożeniowej

**MŚP** – mikro, małe i średnie przedsiębiorstwa

**PPP** – partnerstwo publiczno-prywatne

**Regulamin wyboru** – Regulaminu wyboru projektów / Regulaminu wyboru projektów dokonywany w sposób niekonkurencyjny

**RLKS** – Rozwój Lokalny Kierowany przez Społeczność

**System IGA** – system informatyczny (Internetowy Generator Aplikacyjny) udostępniany przez IZ. System umożliwia samodzielne wykonywanie czynności związanych ze złożeniem wniosku o dofinansowanie projektu w zakresie funkcjonalności Systemu.

**SzOP** – Szczegółowy Opis Priorytetów FEM 2021-2027

**TFUE** – Traktat o funkcjonowaniu Unii Europejskiej

**UE** – Unia Europejska

**Umowa** – Umowa o dofinansowanie projektu lub Uchwała ZWM w sprawie podjęcia decyzji o dofinansowaniu Projektu, lub Porozumienie o dofinansowaniu Projektu

**Ustawa wdrożeniowa** – Ustawa z dnia 28 kwietnia 2022 r. o zasadach realizacji zadań finansowanych ze środków europejskich w perspektywie finansowej 2021-2027

**ZIT** – Zintegrowane Inwestycje Terytorialne

**ZWM** – Zarząd Województwa Małopolskiego

# <span id="page-13-0"></span>1. **PODSTAWOWE INFROMACJE W ZAKRESIE PRZYGOTOWANIA WNIOSKU O DOFINANSOWANIE**

## <span id="page-13-1"></span>**1.1 WSTĘP DO PRZYGOTOWANIA WNIOSKU**

Analogicznie, jak w perspektywie finansowej 2014-2020 tak i w perspektywie 2021-2027 przygotowanie i złożenie wniosku o dofinansowanie, jak również prowadzenie korespondencji w sprawie projektu możliwe jest jedynie przy wykorzystaniu Lokalnego Systemu Informatycznego (dalej: LSI). Poprzedni System – e-RPO został zastąpiony **Internetowym Generatorem Aplikacyjnym** (dalej: Systemem IGA).

## <span id="page-13-2"></span>**1.2 SYSTEM IGA – PODSTAWOWE INFORMACJE**

System IGA dostępny jest pod adresem: [https://iga.malopolska.pl.](https://iga.malopolska.pl/)

W celu przygotowania wniosku o dofinansowanie niezbędne będzie założenie konta w systemie IGA. Szczegółowe informacje w zakresie zasad funkcjonowania systemu określa odrębny dokument tj. "Regulamin korzystania z Systemu IGA (Internetowego Generatora Aplikacyjnego)" oraz "Instrukcja użytkowania systemu IGA". Wskazane dokumenty znajdziesz w tym miejscu: [https://fundusze.malopolska.pl/strona/1134](https://fundusze.malopolska.pl/strona/1134-systemy-informatyczne) [systemy-informatyczne.](https://fundusze.malopolska.pl/strona/1134-systemy-informatyczne)

Poniżej przedstawiamy jedynie najważniejsze informacje, które umożliwią Ci złożenie wniosku o dofinansowanie:

- Załóż konto i zaloguj się do systemu IGA;
- Na panelu bocznym przejdź do części **nabory** i wybierz odpowiedni rodzaj naboru;
- Odszukaj i wybierz ten nabór, do którego chcesz złożyć wniosek. Pamiętaj, że wniosek zostanie złożony do naboru, który teraz wybierzesz. Dodatkowo miej na uwadze, że część informacji we wniosku zostanie wypełniona automatycznie dla konkretnego naboru;
- Rozpocznij wypełnianie wniosku w języku polskim, bez używania nadmiernej liczby skrótów – one znacznie utrudniają zrozumienie projektu oraz jego ocenę i mogą powodować konieczność przedstawiania dodatkowych wyjaśnień;
- Wypełniając wniosek nie będziesz miał możliwości wklejania tabel, wykresów, obrazów etc. mogą one zostać jedynie załączone jako dodatkowy dokument do wniosku (w takim przypadku musisz je opisać w sposób umożliwiający powiązanie z danym punktem wniosku);
- Edycja poszczególnych pól/ sekcji wniosku wymaga odblokowania do edycji przyciskiem ;
- Jeżeli chcesz przejść do kolejnego pola/ kolejnej sekcji pamiętaj o zapisaniu informacji przy pomocy ikony  $\Box$  lub anulowaniu wprowadzonych danych ikoną  $\boldsymbol{\omega}$
- W celu ułatwienia wypełniania wniosku przy poszczególnych polach wyświetlana jest liczba znaków możliwych do wprowadzenia;
- Pamiętaj, niektóre części wniosku są ze sobą powiązane. I tak, zanim przejdziesz do wypełniania sekcji K (Budżet projektu), musisz najpierw wprowadzić dane w sekcji F (Zadania i koszty). Z kolei, wprowadzenie na późniejszym etapie zmian, np. w zakresie dotyczącym zadań i kosztów (sekcja F), będzie powodować zmiany w innych częściach wniosku, np. G, H i K – w celu prawidłowego wygenerowania danych zaleca się przejście przez wszystkie zakładki w celu aktualizacji danych;
- Załączniki, wymagane dla danego projektu, np. pozwolenie na budowę, możesz dodawać w trakcie wypełniania wniosku o dofinansowanie. W poszczególnych sekcjach wskazane są pola, dedykowane załączeniu dokumentów. Tak wprowadzone załączniki, będą automatycznie dodane do wniosku;
- Przed wysłaniem wniosku zweryfikuj poprawność wprowadzonych danych;
- Następnie zatwierdź formularz wniosku, podpisz go podpisem kwalifikowanym oraz wyślij przez System IGA. W tym miejscu musimy zwrócić uwagę, aby osoba uprawniona lub upoważniona do złożenia wniosku posiadała aktualny certyfikat umożliwiający składanie ważnego podpisu elektronicznego. Na etapie oceny formalnej weryfikacji podlegać będzie, czy wniosek wraz z załącznikami został podpisany przez uprawnioną osobę, która działa w imieniu Wnioskodawcy.

#### **Pamiętaj!**

Wniosek możesz złożyć wyłącznie w czasie trwania naboru.

## <span id="page-14-0"></span>**1.3 PRZYGOTOWANIE WNIOSKU – PODSTAWOWE INFORMACJE**

Przygotowanie wniosku o dofinansowanie wymagać będzie od Ciebie przedstawienia informacji z różnych obszarów oraz zapoznania się z warunkami dla danego naboru, określonymi w Regulaminie wyboru. Warto zaznaczyć, że im lepiej przygotujesz wniosek, tym łatwiejsza będzie jego weryfikacja pod kątem spełnienia kryteriów wyboru. To z kolei przełoży się na ograniczenie zakresu ewentualnych uzupełnień i skrócenie czasu oceny Twojego projektu.

Przygotowanie każdego wniosku o dofinansowanie powinno polegać na:

- rzetelnym przygotowaniu analizy potrzeb;
- $\Rightarrow$  właściwym określeniu odbiorców projektu;
- dokładnym zdefiniowaniu celu projektu oraz rzetelnym określeniu planowanych do osiągnięcia wskaźników projektu;
- racjonalnym zdefiniowaniu zakresu projektu oraz kosztów;
- sprawdzeniu zgodności z posiadanymi dokumentami planistycznymi określającymi ramy realizacji projektu;
- sprawdzeniu zgodności z przepisami prawa w zakresie oceny oddziaływania na środowiska oraz prawem budowlanym;
- zapoznaniu się z zasadami naboru (w tym w szczególności z Regulaminem wyboru, kryteriami wyboru projektów oraz zapisami SzOP);
- rzetelnej analizie w zakresie możliwości wystąpienia pomocy publicznej w ramach projektu;
- przemyśleniu sposobu zarządzania powstałą infrastrukturą, w tym w zakresie dotyczącym wyboru operatora infrastruktury;
- rzetelnym oszacowaniu kosztów utrzymania powstałej infrastruktury oraz przychodów generowanych dzięki realizacji projektu;
- potwierdzeniu zgodności projektu z politykami horyzontalnymi.

Dodatkowo opracowanie wniosku o dofinansowanie wymaga przedstawienia szeregu dokumentów. **Ważne, aby dane prezentowane w formularzu wniosku były spójne z załączonymi do systemu dokumentami.** Najczęściej pojawiające się niespójności w tym zakresie to niezgodność opisu projektu z zapisami dokumentacji budowlanej oraz niezgodności numerów działek pomiędzy poszczególnymi załącznikami.

W przypadku projektów realizowanych w sposób **niekonkurencyjny** należy zwrócić szczególną uwagę na **zgodność tytułu projektu**, **kwoty dofinansowania** oraz **wskaźników** wskazanych w formularzu wniosku z informacjami wynikającymi z Harmonogramu naboru wniosków o dofinansowanie w programie Fundusze Europejskie dla Małopolski 2021-2027 oraz zapisami FEM 2021-2027, a w przypadku projektów ZIT na zgodność prezentowanych we wniosku informacji ze **strategią terytorialną ZIT**.

# <span id="page-16-0"></span>2. **SEKCJE A-B** INFORMACJE O PROJEKCIE

## <span id="page-16-1"></span>**2.1 WSTĘP DO SEKCJI A-B**

Sekcje A oraz B wniosku, mają na celu zebranie podstawowych informacji nt. projektu, w tym m.in. tytułu projektu, nazwy Wnioskodawcy, okresu i miejsca realizacji projektu, wysokości kosztów kwalifikowalnych oraz dofinansowania. Dodatkowo w ramach tych sekcji przedstawiane będą informacje identyfikujące dany nabór i projekt, takie jak: nazwa działania, numer naboru, typ projektu i Beneficjenta, czy też dziedzina projektu.

Duża części informacji zawartych w tych sekcjach wypełniać się będzie automatycznie. Część zostanie wygenerowana po rozpoczęciu wypełniania wniosku, na podstawie informacji określonych dla danego naboru, inne pojawią się dopiero po uzupełnieniu kolejnych części wniosku.

## <span id="page-16-2"></span>**2.2 SEKCJA A INFORMACJE OGÓLNE**

Informacje zawarte w części A stanowią de facto stronę tytułową wniosku i mają na celu identyfikację projektu. Zakres tej części wniosku – za wyjątkiem tytułu projektu, o podanie którego zostaniesz poproszony – wypełniany jest automatycznie, na podstawie wybranego przez Ciebie naboru.

<span id="page-16-3"></span>Pole **Nazwa Wnioskodawcy** – zostanie wygenerowane po uzupełnieniu sekcji C.

## **2.2.1 Tytuł projektu**

Jedynym polem wymaganym do uzupełnienia w części A, jest pole **Tytuł projektu**.

Tytuł projektu powinien stanowić krótką (zalecane do 150 znaków) jednoznaczną nazwę Twojego przedsięwzięcia, w jasny sposób identyfikującą projekt. Tytuł ma syntetycznie określać zakres projektu oraz miejscowość, w której jest zlokalizowany. Zwróć uwagę, żeby nie powielał tytułu innych realizowanych przez Ciebie projektów. Dodatkowo w tytule nie uwzględniaj szczegółowych parametrów inwestycji (np. kilometrażu drogi, liczby kondygnacji budynków itp.)

Pamiętaj, aby tytuł projektu był zgodny z tytułem zawartym w dokumentach strategicznych, z których wynika konieczność jego realizacji.

W przypadku projektów realizowanych w sposób niekonkurencyjny, wprowadź nazwę projektu zgodną z danymi ujętymi w harmonogramie naboru, a w przypadku projektów ZIT lub IIT – z nazwą wskazaną w danej strategii terytorialnej ZIT lub strategii IIT.

## <span id="page-17-0"></span>**2.3 SEKCJA B INFORMACJE O PROJEKCIE**

Podobnie jak w przypadku sekcji A wniosku, część informacji w sekcji B wypełniana będzie automatycznie, po ich wprowadzeniu przez Ciebie w dalszej części formularza. Dotyczy to danych nt. kosztów projektu oraz wartości dofinansowania.

W pierwszej kolejności uzupełnij pole **Typ projektu**, w którym musisz wskazać właściwy typ dla Twojego projektu z katalogu opcji dostępnych w SzOP dla danego Działania. W przypadku, gdy projekt obejmuje kilka typów projektu, wybierz dominujący typ pod względem rzeczowo-finansowym (pod warunkiem, że jest to dopuszczalne zapisami SzOP).

W tej sekcji musisz również wskazać **Zakres interwencji** dla Twojego przedsięwzięcia – przy czym, zakres możliwych do wyboru interwencji jest ograniczony i zgodny z listą dziedzin właściwych dla danego Działania w SzOP. Pełna lista wymiarów i kodów rodzajów interwencji w ramach EFRR, EFS+, Funduszu Spójności i FST znajduje się w Załączniku I do Rozporządzenia Parlamentu Europejskiego i Rady (UE) nr 2021/1060 z dnia 24 czerwca 2021 r.

Następnie wybierz **Rodzaj działalności gospodarczej** sugerując się w szczególności obszarem tematycznym, którego dotyczy realizowane przez Ciebie przedsięwzięcie oraz jego zakresem rzeczowym.

## <span id="page-17-1"></span>**2.3.1 Opis projektu**

W tym polu przedstaw krótki opis projektu, który będzie stanowić wizytówkę Twojego przedsięwzięcia. Pamiętaj, że opis z tej części będzie wykorzystywany do celów informacyjnych, w prowadzonych przez nas działaniach promocyjnych oraz przy wszelkiego rodzaju podsumowaniach dotyczących Twojego projektu. Będzie on również odniesieniem przy analizie zmian w projekcie na etapie realizacji. Dodatkowo, po ewentualnym podpisaniu umowy, opis ten będzie przesłany do systemu centralnego – CST2021.

Dlatego też, w polu **Opis projektu** przedstaw najważniejsze informacje nt. zakresu rzeczowego projektu oraz planowanych kosztów – opis musi jednoznacznie wskazywać co będzie produktem/ celem Twojego projektu i jakie podejmiesz działania w celu jego realizacji. Pamiętaj, że przedstawione w tym polu informacje powinny znajdować odzwierciedlenie w zadaniach i kosztach projektu.

Dodatkowo wskaż rozwiązania, np. architektoniczne, techniczne i technologiczne, które zostaną zastosowane w projekcie. Informacje te przedstaw w sposób zwięzły i poglądowy, bez podawania zbędnych szczegółów. Postaraj się przy tym używać prostego, nietechnicznego języka. Pamiętaj o unikaniu skrótów.

## <span id="page-18-0"></span>**2.3.2 Okres realizacji projektu**

Kolejne informacje, jakie jesteś zobowiązany przedstawić w tej sekcji odnoszą się do ram czasowych realizacji projektu. Przed przystąpieniem do ich określenia zweryfikuj, w jakich terminach projekt faktycznie jest lub będzie realizowany. W tym celu musisz wskazać daty:

- rozpoczęcia realizacji projektu
- zakończenia realizacji projektu.

**Data rozpoczęcia realizacji projektu**, to data poniesienia pierwszego wydatku w projekcie. Jeśli jeszcze nie poniosłeś żadnych kosztów w ramach projektu, oszacuj kiedy to nastąpi.

Za **datę zakończenia realizacji projektu** należy rozumieć datę planowanego uzyskania pozwolenia na użytkowanie obiektu (w przypadku projektów infrastrukturalnych) lub planowaną datę dokonania zapłaty za ostatnią fakturę w ramach projektu – w zależności od tego, który z terminów jest późniejszy.

Po pierwsze powinieneś mieć na uwadze, że wybrane w tej części wniosku daty – rozpoczęcia i zakończenia realizacji projektu – będą datami skrajnymi dla terminów poniesienia kosztów, o których wskazanie zostaniesz poproszony w trakcie wypełniania sekcji F wniosku (Zadania i koszty).

Pamiętaj aby okres realizacji oszacować w sposób realny i przemyślany. Jest to niezwykle istotne w kontekście realizacji projektu oraz określania kwalifikowalności wydatków.

#### **Przede wszystkim musisz pamiętać, że wydatki poniesione przed 01.01.2021 r. nie mogą być uznane za kwalifikowalne.**

Po drugie, w przypadku projektów objętych pomocą publiczną z tzw. efektem zachęty, rozpoczęcie prac nad inwestycją (w tym poniesienie wydatków) przed złożeniem wniosku, skutkować będzie jego negatywną oceną (szczegółowe informacje w tym w zakresie znajdziesz w Sekcji I Wademekum).

Wyznaczając okres realizacji projektu pamiętaj, że nie może on co do zasady przekroczyć **24 miesięcy** liczonych od dnia podpisania umowy. Wydłużenie okresu realizacji projektu będzie wymagało uzyskania stosownej zgody IZ FEM 2021-2027 na etapie realizacji projektu oraz aneksowania umowy.

Dodatkowo należy mieć na uwadze, że maksymalny termin realizacji projektów wspieranych w ramach IZ co do zasady nie może przekroczyć terminu 31.12.2029 r. (chyba, że Regulamin wyboru stanowi inaczej).

#### <span id="page-19-0"></span>**2.3.3 Miejsce realizacji**

Ponadto, w sekcji B powinieneś przedstawić dane dotyczące miejsca realizacji projektu w układzie: Województwo, Powiat i Gmina. Pamiętaj, że projekty realizowane w ramach FEM 2021-2027, co do zasady muszą być zlokalizowane na terenie Województwa Małopolskiego. Wszelkie odstępstwa w tym zakresie muszą być uwzględnione w SzOP lub/oraz w kryteriach wyboru/ Regulaminie wyboru. Jeżeli planujesz realizację projektu poza Małopolską lub poza granicami kraju, a taka możliwość jest dopuszczona w powyższych dokumentach – wskaż odpowiednie informacje w części B.2 lub B.3 wniosku.

Wskazując miejsce realizacji projektu pamiętaj, aby dane te były zgodne z informacjami przedstawianymi w innych częściach wniosku, w tym w szczególności z sekcją H Stan przygotowania projektu do realizacji oraz przedstawionych do wniosku załącznikach.

## <span id="page-20-0"></span>3. **SEKCJE C-D** WNIOSKODAWCA I PARTNERZY

## <span id="page-20-1"></span>**3.1 WSTĘP DO SEKCJI C-D**

Przed podjęciem decyzji o aplikowaniu o środki unijne i poniesieniu jakichkolwiek wydatków sprawdź katalog typów Beneficjentów określony w danym Regulaminie wyboru. Tylko podmioty wskazane w ww. katalogu mogą ubiegać się o dofinansowanie w ramach danego postępowania. W tym zakresie bardzo ważne jest, abyś właściwie zidentyfikował "formę prawną" i "formę własności" jednostki, którą reprezentujesz. Wskazany w formularzu wniosku typ Beneficjenta szczegółowego musi być zgodny z katalogiem Beneficjentów dedykowanym dla danego Działania/ Typu projektu w SzOP i Regulaminie wyboru. Pamiętaj również, że wybór danej formy prawnej wpływa na pozostałe części formularza wniosku, o czym poinformujemy Cię w dalszej części Wademekum (np. źródła finansowania).

Wpisanie właściwych danych (identyfikacyjnych, adresowych) dotyczących Twojego podmiotu w początkowej części wniosku będzie zatem istotne z uwagi na fakt, że m.in.:

- umożliwią one potwierdzenie kwalifikowalności Wnioskodawcy,
- będą mieć wpływ na określenie zakresu pól wymaganych do wypełnienia w dalszej części wniosku oraz na wymagane oświadczenia oraz załączniki,
- zostaną uwzględnione w umowie o dofinansowanie oraz wnioskach o płatność.

W tej części Wademekum dowiesz się m.in. jakie dane bądź dokumenty dotyczące Twojej jednostki powinieneś przedstawić, kto może być Partnerem, a kto Realizatorem Twojego projektu oraz na jakich zasadach może się ta współpraca odbywać (m.in. czym tak naprawdę jest "Partnerstwo", jakie są jego podstawowe rodzaje, jakie są minimalne wymogi w odniesieniu do umowy pomiędzy Partnerami).

## <span id="page-20-2"></span>**3.2 WNIOSKODAWCA**

W pierwszej kolejności zidentyfikuj typ Beneficjenta szczegółowego zgodny z zapisami SzOP dla danego naboru. Następnie określ formę własności oraz formę prawną Twojego podmiotu, która powinna wynikać z dokumentów rejestrowych i być zgodna z zapisami §7 Rozporządzenia Rady Ministrów z dnia 30 listopada 2015 r. w sprawie sposobu i metodologii prowadzenia i aktualizacji krajowego rejestru urzędowego podmiotów gospodarki narodowej, wzorów wniosków, ankiet i zaświadczeń. Dla przykładu jeśli reprezentujesz jednostkę samorządu terytorialnego (ale nie jej jednostkę organizacyjną, jak np. gminną samorządową jednostkę organizacyjną), właściwą dla Ciebie formą prawną będzie "wspólnota samorządowa".

## **Przykłady:**

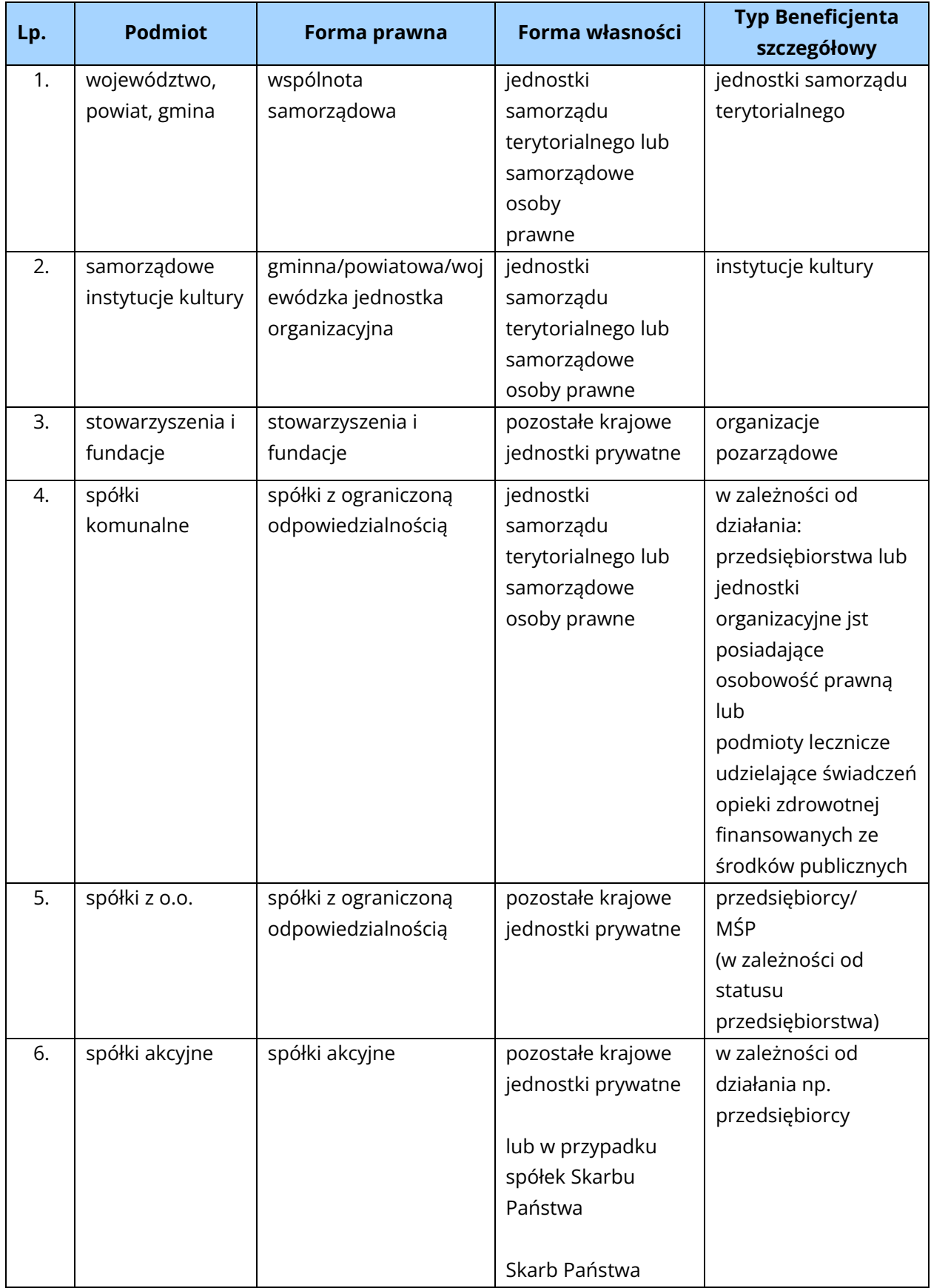

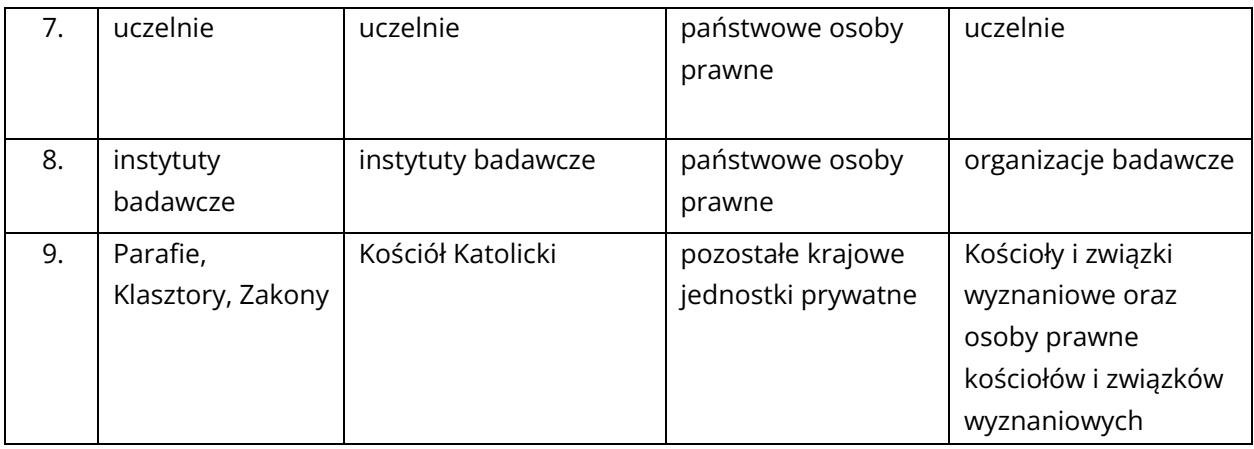

Pamiętaj, że co do zasady, Beneficjentem projektu powinien być podmiot posiadający osobowość prawną. Jednak mogą zdarzyć się wyjątki i potencjalnym Beneficjentem projektu może zostać podmiot będący ułomną osobą prawną, tj. podmiot nieposiadający osobowości prawnej, lecz posiadający na mocy ustawy zdolność prawną (jeżeli taką możliwość dopuszczają kryteria i Regulamin wyboru dla danego naboru).

#### **Przykład:**

W sytuacji, gdy SzOP przewiduje w kategorii **Beneficjent szczegółowy** podmiot "Szkoły i inne placówki systemu oświaty", to właściwy do złożenia wniosku o dofinansowanie w przypadku takiej jednostki budżetowej nieposiadającej osobowości prawnej będzie organ założycielski np. Gmina.

Właściwa weryfikacja w/w zapisów będzie miała również kluczowe znaczenie w przypadku realizacji projektu we współpracy z innymi jednostkami i określaniu rodzaju tej współpracy (kwestia ustalania ewentualnego Partnera/ Realizatora projektu).

## <span id="page-22-0"></span>**3.3 PARTNER/ REALIZATOR**

Na etapie planowania może okazać się, że nie posiadasz wystarczających środków finansowych, czy też potencjału (technicznego, know-how, ludzkiego etc.) umożliwiających samodzielną realizację inwestycji lub też najlepsze efekty osiągniesz współpracując z innymi podmiotami. Wówczas rozwiązaniem może być nawiązanie formalnej współpracy w oparciu o umowę partnerstwa z innymi podmiotami na potrzeby wspólnej realizacji inwestycji lub realizacja projektu przy wykorzystaniu własnych jednostek, jako Realizatorów projektu.

**Realizacja projektu we współpracy z innymi jednostkami bardzo często umożliwi wygenerowanie wartości dodanej, chociażby w formie poszerzenia zasięgu terytorialnego takiego projektu na obszar obejmujący kilka miast, gmin czy powiatów. Może tym samym wpłynąć na zwiększony zasięg oddziaływania samego** 

## **projektu, szerszą promocję i osiągnięcie tym samym dużo większych rezultatów, niż w przypadku jego samodzielnej realizacji.**

Pierwszą z możliwych form zaangażowania innych podmiotów w realizację Twojego projektu jest ustanowienie Realizatora, tj. zależnego od Ciebie podmiotu (np. zakładu budżetowego lub innej jednostki organizacyjnej nieposiadającej osobowości prawnej etc.), który w Twoim imieniu będzie realizował czynności formalno-prawne oraz inwestycyjne, związane z wdrażaniem projektu. Podmiot pełniący funkcje Realizatora musi zostać do tego odpowiednio umocowany, a informacja w tym zakresie powinna zostać uwzględniona we wniosku o dofinansowanie.

W związku z powyższym pamiętaj, że **nie masz możliwości ustanowienia jako Realizatora jednostki posiadającej osobowość prawną** (gdyż taki podmiot może co do zasady samodzielnie aplikować o środki w roli Wnioskodawcy).

## <span id="page-23-0"></span>**3.4 PARTNER**

**Drugą formą zaangażowania** innych podmiotów w realizację Twojego projektu jest nawiązanie partnerstwa, a więc realizacja projektu we współpracy z innymi podmiotami – Partnerami – zgodnie z art. 39 ustawy wdrożeniowej. W tym aspekcie ważne są dwie kwestie: **kto może być Partnerem i co Partner będzie wnosił do projektu.** 

Pamiętaj również, że:

- wybór Partnerów jest dokonywany przed złożeniem wniosku o dofinansowanie projektu;
- w wyjątkowych i uzasadnionych, na podstawie zapisów ustawy wdrożeniowej przypadkach (tj. w celu zapewnienia prawidłowej i terminowej realizacji projektu) za zgodą właściwej instytucji, może nastąpić zmiana Partnera;
- w związku z wystąpieniem okoliczności, które nie mogły być znane Wnioskodawcy ani właściwej instytucji na dzień zawarcia umowy o dofinansowanie projektu lub podjęcia decyzji o dofinansowaniu projektu, za zgodą właściwej instytucji, może nastąpić wybór Partnera po zawarciu umowy o dofinansowanie projektu lub po podjęciu decyzji o dofinansowaniu projektu;
- $\supset$  zgodnie ze stanowiskiem KE w przypadku projektu partnerskiego podmiotem uprawnionym do otrzymania pomocy publicznej jest Beneficjent (będący Partnerem wiodącym) i nie jest możliwe udzielanie pomocy publicznej pozostałym Partnerom. Wsparcie udzielane Partnerowi będzie mogło stanowić wyłącznie pomoc de minimis (jeżeli dysponuje limitem pomocy de minimis).

## <span id="page-24-0"></span>**3.4.1 Kto może być Partnerem?**

Szczegółowe warunki w tym zakresie określają każdorazowo kryteria wyboru projektu. Powinieneś pamiętać, że:

- Partnerem może być wyłącznie podmiot znajdujący się w katalogu typów Beneficjentów wskazanym w SzOP dla danego Działania/ Typu projektów, w ramach którego organizowany będzie nabór oraz w Regulaminie wyboru;
- zgodnie z art. 39 ust. 10 ustawy wdrożeniowej żaden z potencjalnych Partnerów nie może być podmiotem wykluczonym z możliwości otrzymania dofinansowania na podstawie przepisów odrębnych (tj. przepisów innych niż wymieniona powyżej ustawa wdrożeniowa) np. z uwagi na trudną sytuację, w rozumieniu Rozporządzenia Komisji (UE) nr 651/2014, czy też sankcje nałożone w związku z agresją Federacji Rosyjskiej na Ukrainę.
- Partner musi przestrzegać przepisów antydyskryminacyjnych, o których mowa w art. 9 ust. 3 Rozporządzenia Parlamentu Europejskiego i Rady (UE) nr 2021/1060 z dnia 24 czerwca 2021 r.
- w okresie trzech lat poprzedzających datę złożenia wniosku o dofinansowanie projektu żadna z instytucji udzielająca wsparcia nie rozwiązała z własnej inicjatywy, z którymkolwiek z Partnerów umowy o dofinansowanie projektu realizowanego ze środków małopolskiego programu regionalnego na lata 2014- 2020 lub 2021-2027 z przyczyn leżących po ich stronie.

Można zatem stwierdzić, że Partnerzy powinni spełnić analogiczne wymogi, jak Wnioskodawca. Przed dokonaniem wyboru Partnera bądź Partnerów projektu, w pierwszej kolejności zweryfikuj, czy mogą oni otrzymać wsparcie z programu regionalnego, a więc czy spełniają powyższe warunki.

W przypadku, gdy reprezentujesz jednostkę z sektora finansów publicznych i zamierzasz zawrzeć partnerstwo z podmiotami spoza sektora finansów publicznych, powinieneś mieć na uwadze zapisy art. 39 ust. 2 oraz ust. 8 ustawy wdrożeniowej. Jeśli inicjujesz projekt partnerski, powinieneś dokonać wyboru Partnerów spośród podmiotów spoza sektora finansów publicznych z zachowaniem zasady przejrzystości i równego traktowania. W takim przypadku Twoja jednostka jest zobowiązana w szczególności do:

- ogłoszenia otwartego naboru Partnerów na swojej stronie internetowej wraz ze wskazaniem co najmniej 21-dniowego terminu na zgłaszanie się Partnerów;
- uwzględnienia przy wyborze Partnerów zgodności działania potencjalnego Partnera z celami partnerstwa, deklarowanego wkładu potencjalnego Partnera w realizację celu partnerstwa oraz doświadczenia w realizacji projektów o podobnym charakterze;
- podania do publicznej wiadomości na swojej stronie internetowej informacji o podmiotach wybranych do pełnienia funkcji Partnera.

Natomiast zgodnie z zapisami art. 39 ust. 8 ustawy wdrożeniowej w przypadku, jeśli reprezentujesz jednostkę z sektora finansów i zamierzasz zawrzeć partnerstwo z podmiotami spoza tego sektora, ale nie jesteś podmiotem inicjującym, po przystąpieniu do realizacji projektu partnerskiego powinieneś podać do publicznej wiadomości w Biuletynie Informacji Publicznej informację o rozpoczęciu realizacji projektu partnerskiego wraz z uzasadnieniem przyczyn przystąpienia do jego realizacji oraz wskazaniem Partnera wiodącego w tym projekcie.

## <span id="page-25-0"></span>**3.4.2 Wkład Partnera w realizację projektu**

W myśl zapisów art. 39 ust. 1 ustawy wdrożeniowej, partnerstwo może zostać utworzone przez "podmioty wnoszące do projektu zasoby ludzkie, organizacyjne, techniczne lub finansowe, realizujące wspólnie projekt, zwany dalej "projektem partnerskim", na warunkach określonych w porozumieniu albo umowie o partnerstwie".

Niemniej jednak musisz pamiętać, że zgodnie z art. 39 ust. 13 tej ustawy, udział poszczególnych podmiotów w "projekcie partnerskim" nie może polegać wyłącznie na wniesieniu do jego realizacji w/w zasobów. Kluczowa jest tu bowiem zasada i **warunek "wspólnej realizacji projektu".**

#### **Pamiętaj!**

Zgodnie z art. 39 ust. 13 ustawy wdrożeniowej partnerstwo powinno dotyczyć faktycznej realizacji projektu (a nie jedynie wniesienia np. wkładu pieniężnego przez Partnera, czy też jego udziału w projekcie wyłącznie w fazie późniejszej eksploatacji) w celu osiągnięcia określonych, wspólnych celów.

#### <span id="page-25-1"></span>**3.4.3 Umowa o partnerstwie**

Po zidentyfikowaniu potencjalnego Partnera/ Partnerów i potwierdzeniu możliwości zawarcia partnerstwa do realizacji projektu, istotne jest określenie zasad tej współpracy. Jak w przypadku większości projektów, kluczowym obszarem zarządzania projektem jest podział czynności (wyraźny podział zadań/ kosztów), relacji czy wzajemnych zależności/odpowiedzialności określonych w porozumieniu albo umowie o partnerstwie.

Dokładne zasady realizacji projektów w partnerstwie definiuje art. 39 ustawy wdrożeniowej. Zgodnie z art. 39 ust. 9 tej ustawy porozumienie oraz umowa o partnerstwie określają w szczególności:

- $\supset$  prawa i obowiązki stron,
- zakres i formę udziału poszczególnych Partnerów w projekcie, w tym zakres realizowanych przez nich zadań,
- Partnera wiodącego, uprawnionego do reprezentowania pozostałych Partnerów projektu,
- sposób przekazywania dofinansowania na pokrycie kosztów ponoszonych przez poszczególnych Partnerów projektu, umożliwiający określenie kwoty dofinansowania udzielonego każdemu z Partnerów,
- sposób postępowania w przypadku naruszenia lub niewywiązania się stron z porozumienia lub umowy.

#### **Pamiętaj!**

Partnerem wiodącym w projekcie partnerskim może być wyłącznie podmiot o potencjale ekonomicznym zapewniającym prawidłową realizację projektu partnerskiego oraz wyłącznie podmiot inicjujący projekt partnerski. To Partner wiodący powinien być również Wnioskodawcą i Beneficjentem środków unijnych. Z nim zawierana jest umowa o dofinansowanie, na nim spoczywa odpowiedzialność za prawidłową realizację projektu i utrzymanie rezultatów projektu w okresie trwałości.

## <span id="page-26-0"></span>**3.5 PARTNERSTWO PUBLICZNO PRYWATNE/ PROJEKT HYBRYDOWY**

W ramach współpracy z innymi podmiotami w formie partnerstwa, możemy wyróżnić m.in. formułę "partnerstwa publiczno-prywatnego".

Odniesienia do tego rodzaju partnerstwa znajdują się w wielu regulacjach prawnych. Głównymi dokumentami, które powinieneś poznać chcąc realizować ten rodzaj współpracy są: ustawa z dnia 19 grudnia 2008 r. o partnerstwie publiczno-prywatnym, ustawa Prawo Zamówień Publicznych oraz ustawa z dnia 21 października 2016 r. o umowie koncesji na roboty budowlane lub usługi. To właśnie tam znajdziesz podstawowe informacje nt. zasad/ wytycznych, regulujących ten rodzaj współpracy.

Czym zatem jest partnerstwo publiczno-prywatne i na czym ono polega?

W uproszczeniu, na gruncie prawa krajowego, a zwłaszcza ustawy o partnerstwie publiczno-prywatnym, pod pojęciem partnerstwa publiczno-prywatnego (zwanego w skrócie PPP) należy rozumieć wspólną realizację przedsięwzięcia opartą na podziale zadań i ryzyka pomiędzy podmiotem publicznym i partnerem prywatnym (art. 1 ust. 2), gdzie:

- podmiotem publicznym jest jednostka sektora finansów publicznych w rozumieniu przepisów o finansach publicznych (lub też inna niż osoba prawna, której szczegółowe cechy zostały wskazane w art. 2 ust.1b) w/w ustawy, jak również związki tych podmiotów tj. jednostki sektora finansów publicznych i niniejszej osoby prawnej),
- partnerem prywatnym jest przedsiębiorca lub przedsiębiorca zagraniczny.

Ta wspólna realizacja projektu w oparciu o umowę o PPP (operacja PPP), sfinansowana ze środków unijnych jest natomiast rozumiana jako "projekt hybrydowy", o którym mowa w art. 40 ust. 1 ustawy wdrożeniowej.

Rolę Beneficjenta w projekcie hybrydowym może pełnić zarówno podmiot publiczny, który inicjuje projekt , jak i partner prywatny, który został wybrany przez podmiot publiczny do realizacji projektu. Co ważne, podmiot publiczny może zostać Beneficjentem projektu hybrydowego zarówno przed dokonaniem wyboru Partnera prywatnego, jak i po jego dokonaniu. Natomiast w przypadku partnera prywatnego, może on również zostać Beneficjentem projektu hybrydowego, jednak może to nastąpić wyłącznie po zakończeniu procedury wyboru (w ramach zamówienia publicznego), tj. po zawarciu umowy PPP z podmiotem publicznym.

Jeśli chcesz wiedzieć więcej na temat partnerstwa publiczno-prywatnego, zapoznaj się z pozostałymi unijnymi aktami prawnymi w tym zakresie, w tym zwłaszcza z Rozporządzeniem Parlamentu Europejskiego i Rady (UE) nr 2021/1060, w którym znajdziesz szczegółowe przepisy poświęcone specyfice projektów hybrydowych.

Warto zapoznać się również z:

 opracowanym przez Ministerstwo Funduszy i Polityki Regionalnej [Komentarzem](https://www.funduszeeuropejskie.gov.pl/strony/o-funduszach/fundusze-na-lata-2021-2027/aktualnosci/komentarz-do-rozporzadzen-ue-dla-polityki-spojnosci-na-lata-2021-2027/) [do ww. przepisów](https://www.funduszeeuropejskie.gov.pl/strony/o-funduszach/fundusze-na-lata-2021-2027/aktualnosci/komentarz-do-rozporzadzen-ue-dla-polityki-spojnosci-na-lata-2021-2027/) (rozdział. 13 dokumentu), gdzie w sposób bardziej przystępny i jasny zostały zaprezentowane poszczególne jego zapisy. Dokument znajduje się pod adresem: [https://www.funduszeeuropejskie.gov.pl/strony/o](https://www.funduszeeuropejskie.gov.pl/strony/o-funduszach/fundusze-2021-2027/prawo-i-dokumenty/unijne-prawo-i-dokumenty/)[funduszach/fundusze-2021-2027/prawo-i-dokumenty/unijne-prawo-i-dokumenty/](https://www.funduszeeuropejskie.gov.pl/strony/o-funduszach/fundusze-2021-2027/prawo-i-dokumenty/unijne-prawo-i-dokumenty/) Wytycznymi dotyczącymi zagadnień związanych z przygotowaniem projektów inwestycyjnych, w tym hybrydowych na lata 2021-2027 opracowanymi przez Ministerstwo Funduszy i Polityki Regionalnej. Dokument znajduje się pod adresem: [https://www.funduszeeuropejskie.gov.pl/strony/o](https://www.funduszeeuropejskie.gov.pl/strony/o-funduszach/fundusze-na-lata-2021-2027/prawo-i-dokumenty/wytyczne/wytyczne-dotyczace-zagadnien-zwiazanych-z-przygotowaniem-projektow-inwestycyjnych-w-tym-hybrydowych-na-lata-2021-2027/)[funduszach/fundusze-na-lata-2021-2027/prawo-i-dokumenty/wytyczne/wytyczne](https://www.funduszeeuropejskie.gov.pl/strony/o-funduszach/fundusze-na-lata-2021-2027/prawo-i-dokumenty/wytyczne/wytyczne-dotyczace-zagadnien-zwiazanych-z-przygotowaniem-projektow-inwestycyjnych-w-tym-hybrydowych-na-lata-2021-2027/)[dotyczace-zagadnien-zwiazanych-z-przygotowaniem-projektow-inwestycyjnych-w](https://www.funduszeeuropejskie.gov.pl/strony/o-funduszach/fundusze-na-lata-2021-2027/prawo-i-dokumenty/wytyczne/wytyczne-dotyczace-zagadnien-zwiazanych-z-przygotowaniem-projektow-inwestycyjnych-w-tym-hybrydowych-na-lata-2021-2027/)[tym-hybrydowych-na-lata-2021-2027/](https://www.funduszeeuropejskie.gov.pl/strony/o-funduszach/fundusze-na-lata-2021-2027/prawo-i-dokumenty/wytyczne/wytyczne-dotyczace-zagadnien-zwiazanych-z-przygotowaniem-projektow-inwestycyjnych-w-tym-hybrydowych-na-lata-2021-2027/)

## <span id="page-27-0"></span>**3.6 WPŁYW SEKCJI C-D NA INNE CZĘŚCI WNIOSKU**

Decydując się na realizację projektu przy współpracy z innymi podmiotami, miej na uwadze, że może to mieć istotny wpływ na inne części wniosku oraz załączniki, jakie będą wymagane od Ciebie i Twoich Partnerów/ Realizatorów.

W związku z tym już na etapie przygotowania umowy partnerskiej oraz przy określaniu zasad współpracy z potencjalnym Realizatorem projektu, pomyśl nad ogólnym kształtem i budżetem wniosku o dofinansowanie projektu.

Jak już wyżej podkreślono, kluczowym obszarem zarządzania projektem jest podział czynności (wyraźny podział zadań/ kosztów), relacji czy wzajemnych zależności/ odpowiedzialności.

Poniżej została zaprezentowana lista tych punktów/ części wniosku o dofinansowanie, na które m.in. powinieneś zwrócić szczególną uwagę:

- **→ pkt E "Uzasadnienie i odbiorcy"** w przypadku realizacji projektu przy udziale Partnerów (czy też przy pomocy Realizatora), informacje odnośnie zasobów i doświadczenia musisz przedstawić również dla każdego z nich;
- **→ pkt F "Zadania i działania" (opis, budżet)** kształtując budżet projektu musisz pamiętać, że przy określaniu poszczególnych zadań projektu będziesz zobowiązany do konkretnego wskazania, który z podmiotów (Ty - jako Wnioskodawca, Partner czy może Realizator) będzie odpowiedzialny za jego realizację. Pamiętaj, że w przypadku projektów partnerskich istotne jest by zakres, który będzie realizowany przez danego Partnera projektu został wykazany w osobnym zadaniu (więcej informacji o kształtowaniu zadań i kosztów projektu znajdziesz w Rozdziale 5). Podział zadań na poszczególnych Partnerów w projekcie musi być spójny z zapisami umów /innych dokumentów dopuszczonych w Regulaminie wyboru projektów, wiążących Wnioskodawcę i Partnerów;
- **→ pkt G "Cele i wskaźniki"** realizacja projektu w partnerstwie (czy też przy pomocy Realizatora) musi m.in. cechować się wspólnymi dążeniami do realizacji celu i osiągniecia konkretnych rezultatów wyrażonych w postaci wskaźników. Pamiętaj, żeby przy ich definiowaniu nie zapomnieć o podmiotach, które zostaną zaangażowane do jego realizacji. Jeśli więc np. planujesz partnerstwo w ramach projektu, będziesz zobowiązany do przedstawienia wskaźników realizacji projektu w rozbiciu na poszczególnych Partnerów w projekcie. Każde realizowane przez Was zadanie musi bowiem zostać oszacowane w "miarodajny" sposób:
- **→ pkt J "VAT"** w przypadku realizacji projektu w partnerstwie, badana jest kwestia prawnej możliwości odzyskania kosztu podatku VAT przez każdego z Partnerów, który ponosi koszty w ramach projektu;
- **→ pkt N "Trwałość projektu"** w przypadku realizacji projektu w partnerstwie (czy też przy pomocy Realizatora) pamiętaj, że wszyscy jesteście zobowiązani do utrzymania trwałości projektu jednocześnie Ty jako Wnioskodawca w pełni odpowiadasz za zapewnienie trwałości projektu. Dlatego decydując się na realizację projektu w partnerstwie musisz mieć pewność, że Ty i Partnerzy jesteście w stanie po zakończeniu realizacji projektu, utrzymać jego efekty co najmniej w okresie trwałości;
- **→ pkt L "Podsumowanie budżetu"** źródła finansowania projektu w przypadku projektów partnerskich należy przedstawić informacje nt. poszczególnych źródeł finansowania w odniesieniu do poszczególnych Partnerów projektu;
- **Załączniki** wymagane wyłącznie w przypadku projektów partnerskich:
	- umowa partnerska/porozumienie lub inny dokument dopuszczony w Regulaminie wyboru (w zależności od kryteriów dla danego działania) zakres

oraz moment dostarczenia powyższych dokumentów będzie określony w załączniku nr 2 do Regulaminu wyboru;

- inne załączniki wymagane dla danego naboru np. zestawienie wskaźników realizacji projektu w rozbiciu na poszczególnych Partnerów w projekcie;
- **Oświadczenia Partnerów**  adekwatne dla Oświadczeń składanych przez Wnioskodawcę.

Zaleca się aby umowa o partnerstwie zawierała wymagane od Partnera/ Partnerów Oświadczenia. W przypadku gdy umowa o partnerstwie nie została zawarta lub/ oraz nie zawiera wymaganych Oświadczeń należy je załączyć oddzielnie dla każdego z Partnerów w zależności od charakteru ich zaangażowania w realizację/eksploatację projektu. Dopuszcza się złożenie Oświadczeń Partnera w formie jednego dokumentu.

#### **Pamiętaj!**

Załączniki pochodzące od Twoich Partnerów w pierwszej kolejności muszą zostać podpisane przez nich samych (zgodnie z przyjętym sposobem reprezentacji, uwzględniającym dokumenty statutowe i formę prawną), a następnie przez Ciebie jako Wnioskodawcę projektu (również zgodnie z reprezentacją) w momencie dołączania ich do wniosku aplikacyjnego.

## <span id="page-29-0"></span>**3.7 ASPEKT REALIZACYJNY SEKCJI C-D**

Pamiętaj, że jednym z kluczowych elementów przy podejmowaniu decyzji o realizacji projektu przy współpracy z innymi podmiotami jest zawsze jasny podział kosztów i zakresu jego realizacji.

#### <span id="page-29-1"></span>**3.7.1 Partner/ Partnerzy – aspekt realizacji projektu**

Jeśli realizujesz projekt w partnerstwie, na etapie rozliczania projektu pamiętaj, że o refundację środków ubiega się każdorazowo Wnioskodawca projektu. Dopiero w dalszym etapie przekazujesz otrzymane środki Partnerom, za wyjątkiem projektów objętych pomocą publiczną, w których pomoc może zostać przyznana wyłącznie Wnioskodawcy. Sposób rozliczenia pomiędzy parterami projektu powinien być określony w umowie partnerskiej lub w innym dokumencie dopuszczonym w Regulaminie wyboru.

Dokumenty księgowe powinny zostać wystawione na poszczególnych Partnerów – zgodnie z zakresem robót, jaki wykonuje każdy z nich.

## <span id="page-29-2"></span>**3.7.2 Realizator – aspekt realizacji projektu**

Jeśli realizujesz projekt przy pomocy własnej jednostki (która jest Realizatorem w Twoim projekcie), na etapie rozliczania projektu pamiętaj, że o refundację środków ubiegasz się każdorazowo jako Wnioskodawca projektu. Dopiero Ty w dalszej kolejności możesz rozliczyć się bezpośrednio z Realizatorem zgodnie z obowiązującym prawem. Sytuacja ta ma również zastosowanie, gdy faktura za wykonane usługi zostanie wystawiona na Realizatora.

# <span id="page-31-0"></span>4. **SEKCJA E** UZASADNIENIE I ODBIORCY PROJEKTU

## <span id="page-31-1"></span>**4.1 WSTĘP DO SEKCJI E**

Realizacja każdej inwestycji powinna zostać oparta na przeprowadzeniu dogłębnej analizy potrzeb, ocenie własnych możliwości oraz jasnym określeniu celów całego zamierzenia. Podjęcie decyzji o przystąpieniu do danego naboru wniosku powinno być poprzedzone przeprowadzeniem analizy odbiorców projektu, która odpowie na pytania czy faktyczne istnieje popyt na dany projekt, czy zapewnione zostaną środki finansowe na utrzymanie danej infrastruktury/ produktów projektu. Nie podejmuj decyzji o realizacji projektu, tylko dlatego, że został ogłoszony dany nabór. Takie podejście może doprowadzić do tego, że powstała infrastruktura nie będzie odpowiednio wykorzystywana. Może to spowodować, że na etapie trwałości projektu nie zostaną osiągnięte bądź utrzymane cele projektu w tym, w szczególności wskaźniki rezultatu. Dodatkowo taki stan przełoży się na ryzyko braku zdolności finansowej do utrzymania powstałej infrastruktury.

Zatem przystępując do analizy powinieneś wziąć pod uwagę następujące aspekty:

- zasadność realizacji projektu w kontekście zdiagnozowanych potrzeb;
- właściwe określenie grup docelowych tj. bezpośrednich odbiorców projektu;
- własne możliwości niezbędne do realizacji projektu w postaci zasobów i doświadczenia.

## <span id="page-31-2"></span>**4.2 ZASADNOŚĆ REALIZACJI PROJEKTU W KONTEKŚCIE ZDIAGNOZOWANYCH POTRZEB**

Starając się o dofinansowanie zaplanowanej do realizacji inwestycji, zobowiązany jesteś wykazać potrzebę realizacji projektu – jego genezę, przeprowadzoną w oparciu o dane nt. sytuacji ekonomicznej, społecznej i gospodarczej. Przedstawione przez Ciebie informacje powinny wskazywać na przyczyny i problemy, które stały u podstaw przygotowania projektu.

W pierwszej kolejności zwróć uwagę na istniejący stan miejsca/ obszaru/ obiektu, którego będzie dotyczyła inwestycja. Przedstaw krótki opis istniejącego stanu oraz zaprezentuj problemy, wskazujące na konieczność realizacji projektu. Pamiętaj, aby we wniosku zostały podane informacje, wskazujące na metodę/ sposób zdiagnozowania potrzeb i problemów, dodatkowo wyjaśnij dlaczego nie zostały one dotychczas rozwiązane/ zaspokojone.

#### **Przykład:**

W ramach projektu planujesz rozbudować budynek domu kultury. Opisz, w jakim stanie technicznym obecnie znajduje się budynek oraz wskaż, jakie problemy wynikają

z obecnego stanu obiektu. Przedstaw zdiagnozowane potrzeby społeczeństwa oraz wskaż, w jaki sposób dokonałeś tej diagnozy, np. ankieta przeprowadzona wśród mieszkańców/ pracowników/użytkowników domu kultury.

Precyzyjne zdiagnozowanie potrzeb danej społeczności i określenie problemów, stanowi jeden z kluczowych czynników powodzenia Twojego projektu. To właśnie te informacje będą punktem wyjścia do późniejszego formułowania celów projektu, które mają być pozytywnym obrazem sytuacji problemowej i pożądanym stanem do osiągnięcia w przyszłości (więcej informacji odnośnie celów projektu znajdziesz w rozdziale "Cele i wskaźniki projektu").

## <span id="page-32-0"></span>**4.3 ODBIORCY PROJEKTU**

Jednym z aspektów, który będzie decydował o zasadności i sukcesie realizowanego przez Ciebie projektu jest właściwe określenie zapotrzebowania na efekty realizowanej inwestycji. W tym celu musisz dokonać analizy odbiorców poprzez określenie **grupy docelowej**, która będzie korzystała z efektów projektu. Informacje w tym zakresie powinny odnosić się do:

- wskazania osób/ grup odbiorców wraz ze sposobem ich wyznaczenia;
- **→** krótkiej charakterystyki osób/ grupy docelowej;
- **→** określenia łącznej liczby odbiorców.

Dokonując charakterystyki grup odbiorców weź pod uwagę obecnie posiadane dane, jak i prognozy np. prognozy makroekonomiczne, rynkowe, branżowe, demograficzne itp. Ważne jest, abyś we wniosku wskazał metodę przyjętą do określania grup odbiorców.

Prawidłowo przeprowadzona analiza grupy docelowej (odbiorców) już na wstępie pokaże Ci czy projekt ma szansę odnieść sukces. Pamiętaj, że jednym z elementów oceny merytorycznej jest zweryfikowanie efektywności realizacji inwestycji. Komisja Europejska wskazuje, że wybrane do dofinansowania operacje powinny odzwierciedlać najkorzystniejszą relację między kwotą wsparcia, podejmowanymi działaniami i osiąganymi celami. W tym zakresie badane jest, w jakim stopniu przewidywana liczba odbiorców uzasadnia realizację projektu z uwzględnieniem nakładów, jakie musisz ponieść na jego realizację oraz utrzymanie.

Pamiętaj, że informacje dotyczące odbiorców projektów muszą być spójne z pozostałymi danymi przedstawionymi we wniosku o dofinansowanie, w tym w szczególności ze wskaźnikami rezultatu.

## <span id="page-32-1"></span>**4.4 ZASOBY I DOŚWIADCZENIE WNIOSKODAWCY**

Podejmując decyzję o realizacji projektu, zastanów się czy dysponujesz odpowiednimi zasobami i doświadczeniem, aby go wdrożyć, a następnie zapewnić jego

funkcjonowanie. Rzetelna analiza zasobów oraz doświadczenia powinna pozwolić odpowiedzieć na pytania: Czy faktycznie jesteś w stanie samodzielnie lub z Partnerem/ Partnerami zrealizować projekt? Czy będziesz w stanie utrzymać efekty projektu w okresie jego trwałości?

## <span id="page-33-0"></span>**4.4.1 Zasoby umożliwiające realizację projektu**

Przedstawiając informacje odnośnie **zasobów**, jakimi dysponujesz zwróć uwagę, aby odnieść się nie tylko do zasobów materialnych, lecz również do zasobów ludzkich, knowhow etc. Opisane przez Ciebie zasoby powinny wskazywać, iż są one wystraczające do realizacji, wdrożenia i utrzymania efektów projektu. Ważne, abyś dokonując powyższego opisu skupił się przede wszystkim na tej części posiadanych przez Ciebie zasobów, które rzeczywiście będą bezpośrednio wykorzystane na potrzeby projektu.

## <span id="page-33-1"></span>**4.4.2 Doświadczenie Wnioskodawcy**

W celu wykazania posiadanego **doświadczenia**, przedstaw informacje na temat przedsięwzięć/ projektów, które już zrealizowałeś lub jesteś w trakcie ich realizacji (na dość zaawansowanym etapie), odpowiadających tematyce lub zakresowi planowanego do realizacji projektu. Ponadto opisz swoje doświadczenie w obszarze/ dziedzinie, którego dotyczy projekt. Przedstawione informacje powinny wskazywać na teoretyczne i praktyczne przygotowanie do realizacji projektu zdefiniowanego w ramach wniosku o dofinansowanie.

W przypadku realizacji projektu w partnerstwie, analogiczne informacje odnośnie zasobów i doświadczenia musisz przedstawić dla wszystkich Partnerów projektu.

Jeśli przewidujesz ustanowienie podmiotu reprezentującego Cię w zakresie realizacji wszelkich czynności formalno-prawnych oraz inwestycyjnych, związanych z wdrażaniem projektu dodatkowo powinieneś przedstawić doświadczenie tego podmiotu w ww. zakresie.

#### **Przykład:**

W ramach projektu planujesz rozbudować i zmodernizować dom kultury. W ostatnich latach nie zrealizowałeś projektu związanego z infrastrukturą kultury, niemniej jednak z sukcesem przygotowałeś i zrealizowałeś przedsięwzięcia związane z rozbudową budynku przedszkola, termomodernizacją budynków użyteczności publicznej. W związku z tym posiadasz doświadczenie w realizacji projektów infrastrukturalnych.

## <span id="page-34-0"></span>**4.5 WPŁYW SECKJI E NA INNE CZĘŚCI WNIOSKU**

Musisz mieć na uwadze, że informacje zawarte w tej części wniosku o dofinansowanie, będą pośrednio wpływać na inne sekcje wniosku. W szczególności powinieneś zwrócić uwagę na następujące punkty/części dokumentu:

- **pkt I "Pomoc publiczna"** charakter i przeznaczenie planowanej do realizacji w ramach projektu infrastruktury, jak również rodzaj odbiorców będą miały wpływ na fakt wystąpienia/ braku wystąpienia w projekcie pomocy publicznej i/lub pomocy de minimis. Informacje zawarte w niniejszej sekcji będą determinować rodzaj pomocy publicznej, którym ewentualnie zostaną objęte koszty projektu;
- **→ pkt O** "Analiza finansowa" liczba potencjalnych odbiorców projektu, jak również charakter infrastruktury, będą miały wpływ na analizę finansową;
- **→ pkt G "Cele i wskaźniki"** zdiagnozowane problemy, do których rozwiązania przyczyni się realizacja niniejszego projektu, będą miały wpływ na definiowanie celu głównego oraz celów szczegółowych projektu. Ponadto część wskaźników może mieć powiązanie z liczbą przewidywanych odbiorców projektu;
- **→ pkt K "Budżet projektu"** mając wiedzę odnośnie zasobów, jakimi dysponujesz przystępując do realizacji inwestycji, będziesz wiedział, jakie wydatki musisz zaplanować w projekcie.

# <span id="page-35-0"></span>5. **SEKCJA F** ZADANIA I DZIAŁANIA W PROJEKCIE

## <span id="page-35-1"></span>**5.1 WSTĘP DO SEKCJI F**

W poszczególnych podrozdziałach tej części Wademekum przedstawimy Ci wszystkie istotne aspekty mające wpływ na to, w jaki sposób powinieneś zbudować budżet swojego projektu – tj. opisać i podzielić na zadania i koszty zakres rzeczowy inwestycji (w tej części Wademekum dla ułatwienia będziemy posługiwać się pojęciem "kształt projektu"), przy uwzględnieniu różnego rodzaju ograniczeń i szczegółowych uwarunkowań, dotyczących tej części projektu. Od omówienia tych właśnie kwestii rozpoczniemy rozważania w tej sekcji Wademekum. **Natomiast praktyczne informacje dotyczące sposobu definiowania zadań i kosztów zostaną omówione w Podrozdziale 5.4.**

Dzięki uwzględnieniu zasad niniejszego rozdziału, budżet Twojego projektu będzie optymalny, tzn. w jak największym stopniu będzie oddawał charakter inwestycji, jednocześnie prezentując syntetyczny opis planowanych prac/ robót/ zakupów itp. Tak skonstruowany budżet projektu ułatwi proces oceny wniosku o dofinansowanie oraz etap realizacji projektu zarówno dla Ciebie, jak i pracowników IZ FEM 2021-2027.

Na wstępie warto zwrócić uwagę na pewne elementy, mające wpływ na kształt projektu, które uległy zmianie względem poprzedniej perspektywy finansowej:

- **DZIAŁANIE**, w ramach którego dokonywałeś opisu planowanego zakresu rzeczowego projektu w pkt C.2.3 dotychczasowej wersji wniosku o dofinansowanie dla RPO WM 2014-2020 zostało teraz nazwane **KOSZTEM** – zmiana ta służy ujednoliceniu stosowanego nazewnictwa pomiędzy poszczególnymi funduszami polityki spójności, a także systemami teleinformatycznymi służącymi do ich obsługi.
- **WYDATKI NIEKWALIFIKOWALNE** projektu mogą teraz być wykazywane w ramach jednego kosztu (w tej samej pozycji budżetu) razem z wydatkami kwalifikowalnymi – nie ma zatem konieczności każdorazowego tworzenia odrębnych pozycji w budżecie projektu tj. kosztów wyłącznie na wydatki niekwalifikowalne.
- wprowadzono powiązanie pomiędzy **DOKUMENTAMI** wykazywanymi w pkt H wniosku o dofinansowanie, a **ZADANIAMI** projektu – arkusz wniosku o dofinansowanie będzie od Ciebie wymagał wskazania, którego z zadań projektu dotyczy dokument wykazany w pkt H wniosku (pozwolenie na budowę, zgłoszenie robót itp.).

Warto abyś pamiętał, że określając kształt projektu wskazujesz dokładanie co, kiedy i jakim kosztem zrealizujesz. Ta część projektu jest zatem punktem odniesienia dla
informacji i dokumentów niezbędnych do przedłożenia wraz z wnioskiem, by to, co planujesz, mogło zostać zrealizowane przy określonych warunkach programu. Aby możliwe było rzetelne przygotowanie projektu wnikliwie przeanalizuj kształt projektu i upewnij się, że przyjęte w tej części założenia odzwierciedlają potrzebę realizacji projektu, mają pokrycie w posiadanej/ opracowywanej przez Ciebie dokumentacji oraz są zgodne z wymogami naboru/ działania.

# **5.2 KWALIFIKOWALNOŚĆ WYDATKÓW – OGÓLNE ZASADY**

Realizacja każdego projektu wymaga poniesienia różnego rodzaju wydatków. Jednocześnie nie wszystkie z nich będą mogły zostać sfinansowane ze środków FEM 2021-2027. Dany koszt może zostać dofinansowany ze środków UE, jeżeli spełnia on warunki **kwalifikowalności wydatku.**

Wydatek uznany za kwalifikowalny musi spełniać szereg warunków zawartych w powszechnie obowiązujących przepisach prawa, jak i szczegółowych wymaganiach konkretnego naboru.

Główne zasady dotyczące kwalifikowalności wydatków wynikają z ustaw i rozporządzeń wskazanych Regulaminie wyboru dla danego działania. W szczególności musisz mieć na uwadze warunki dot. zasad i zakresu kwalifikowalności kosztów, wynikające z:

- **Wytycznych dotyczących kwalifikowalności wydatków na lata 2021-2027**  w podrozdziale 2.2 wytycznych dokładnie zostało wskazane, jaki wydatek będzie mógł zostać uznany za kwalifikowalny w Twoim projekcie.
- **Programu, SzOP, Regulaminu wyboru oraz innych dokumentów, właściwych dla przedmiotu danego naboru** – musisz mieć jednak na uwadze, że katalog oraz zasady szczegółowe kwalifikowalności wydatków mogą się różnić w zależności od priorytetu/ działania, w ramach którego będziesz ubiegał się o dofinansowanie swojego projektu. Można zatem powiedzieć, że ostateczny katalog kosztów kwalifikowalnych Twojego projektu uzależniony będzie od szczegółowych wymagań naboru, w ramach którego będziesz składał wniosek o dofinansowanie.
- **Rozporządzeń w zakresie stosowania pomocy publicznej**  dotyczy projektów objętych pomocą publiczną. Najczęściej warunki wynikające z przepisów o pomocy publicznej w znacznym stopniu zawężają warunki kwalifikowalności wydatków, wynikające z przepisów ogólnych.

Tym samym przed przystąpieniem do określania kształtu projektu zapoznaj się z zapisami dotyczącymi kwalifikowalności wydatków, wynikającymi z powyżej wskazanego katalogu dokumentów. Pamiętaj, że informacje zawarte w zatwierdzonym i przesłanym wniosku stanowić będą podstawę dla oceny kwalifikowalności wydatków na etapie oceny.

# **5.3 ZASADY PRZYGOTOWANIA BUDŻETU PROJEKTU**

Wiesz już, że nie wszystkie koszty będą mogły zostać uznane za kwalifikowalne. Dodatkowo musisz wiedzieć o kilku zasadach wpływających na sposób definiowania zadań i kosztów projektu. Pewne zasady, sposoby realizacji projektu, czy warunki naboru mogą ograniczać swobodę tego, w jaki sposób powinien zostać przedstawiony zakres rzeczowy projektu. Wśród głównych czynników determinujących kształt budżetu należy wskazać:

### **5.3.1 Szczegółowe wymagania naboru w tym kryteria wyboru projektu**

Przed określeniem zadań i kosztów projektu, jedną z podstawowych rzeczy, którą powinieneś zrobić to zapoznać się z dokumentacją danego naboru, w tym w szczególności z kryteriami wyboru projektu – dokument ten stanowi każdorazowo jeden z załączników do Regulaminu wyboru.

Niejednokrotnie zapisy dokumentacji danego naboru i kryteriów oceny będą determinowały zakres rzeczowy Twojego przedsięwzięcia, wprost określając, co będzie mogło zostać uznane za kwalifikowalne, a co będzie wyłączone ze wsparcia w ramach konkretnego priorytetu/ działania. Ponadto w kryteriach wyboru może zostać określony zakres/ element projektu, który będzie obowiązkowy lub dodatkowo punktowany w trakcie oceny. Powinieneś wtedy uwzględnić taką informację w budżecie projektu. Ułatwi to identyfikację wynikającego z kryteriów wymogu, a także pozytywnie wpłynie na etap realizacji projektu, np. w zakresie oceny tego, w jaki sposób zgłoszone przez Ciebie zmiany dotyczyć będą zakresu/ obszaru wniosku o dofinansowanie, mającego wpływ na wynik oceny projektu.

Bardzo istotne dla każdego naboru są specyficzne wymagania, które musi spełniać każdy z projektów ubiegających się o wsparcie, by mógł zostać pozytywnie oceniony i wybrany do dofinansowania. Te szczegółowe wymagania dla każdego naboru są wskazane w karcie działania w SzOP oraz Regulaminie wyboru i często będą od Ciebie wymagały uwzględniania we wniosku określonego zakresu, dodatkowych informacji (np. w opisach zadań/ kosztów) o danej szczegółowości (np. konieczność wskazania odpowiednich parametrów w opisach kosztów) i we wskazany sposób/ w odpowiedniej strukturze (np. konieczność wykazania określonego zakresu projektu w ramach odrębnego zadania/ kosztu). Musisz pamiętać, że te informacje zawsze będą przedmiotem weryfikacji na etapie oceny projektu, a odpowiednie ich uwzględnienie przy kształtowaniu budżetu projektu – podziale projektu na zadania i koszty oraz formułowaniu ich opisów usprawni proces oceny projektu i ograniczy liczbę kierowanych do Ciebie uzupełnień.

### **5.3.2 Pomoc publiczna, a kształt budżetu projektu**

Tematowi pomocy publicznej został poświęcony osobny rozdział Wademekum (Rozdział 8 Sekcja I Pomoc publiczna), gdzie kompleksowo opisano, w jaki sposób ta kwestia wpłynie na kształt budżetu projektu, dlatego w tym miejscu zostanie jedynie zasygnalizowany wpływ pomocy publicznej na zadania i koszty projektu.

Biorąc pod uwagę fakt, że w przypadku dofinansowania przekazywanego w formie pomocy publicznej (często również w ramach pomocy de minimis) może ono mieć inny procent dofinansowania, niż pozostała część projektu, konieczne będzie wyodrębnienie zakresu projektu objętego pomocą publiczną, w tym pomocą de minimis do osobnych zadań/ kosztów (dotyczy to projektów częściowo objętych pomocą publiczną/ pomocą de minimis). Dodatkowo ma to istotne znaczenie dla uzupełnienia informacji w sekcji K wniosku (Budżet projektu), gdzie zostaniesz poproszony o wskazanie rodzaju pomocy dla każdego z wygenerowanych w projekcie kosztów.

#### **5.3.3 Koszty limitowane**

Często planowany zakres rzeczowy Twojego projektu będzie wymagał uwzględnienia w budżecie tzw. kosztów limitowanych, czyli wydatków, które mogą mieć jedynie ograniczony procentowo udział w wydatkach kwalifikowalnych projektu. W związku z tym niezbędne będzie ich odrębne wykazanie, zweryfikowanie ich wysokości w toku oceny projektu oraz monitorowanie na etapie realizacji. Aby było to możliwe **konieczne będzie uwzględnianie takiego zakresu, jako osobnego kosztu w projekcie** – tylko w taki sposób będziesz mógł nadać mu odpowiednią kategorię kosztu w sekcji F wniosku.

W celu zidentyfikowania tego, co konkretnie powinieneś potraktować, jako koszt limitowany w projekcie niezbędne będzie zapoznanie się m.in. ze specyficznymi warunkami określonego naboru oraz Regulaminem wyboru, o czym była mowa powyżej. Warto mieć jednak na uwadze, że pewne koszty limitowane mają uniwersalny charakter i dotyczą wszystkich projektów ubiegających się o wsparcie w ramach FEM 2021-2027, a nie tylko określonych priorytetów/ działań, czy naborów – można zaliczyć do nich m.in. następujące rodzaje limitów:

- wydatki poniesione na zakup gruntów
- $\bullet$  cross-financing
- wkład rzeczowy
- wydatki poza obszarem UE
- wydatki na dostępność
- $\bullet$  koszty pośrednie

Oprócz wskazanych powyżej limitów o charakterze uniwersalnym (tj. mogących mieć zastosowanie co do zasady w każdym projekcie), będą występować również limity specyficzne, które będą dotyczyły tylko określonych priorytetów lub działań. Można zaliczyć do nich np. limit na infrastrukturę drogową – do 15% kosztów kwalifikowalnych projektu.

#### **Przykład:**

Jeżeli w ramach projektu planujesz wykonanie np. windy dla osób z niepełnosprawnościami lub inne dedykowane im rozwiązania, wówczas wydatek związany z jej wykonaniem powinien zostać wyodrębniony do osobnego kosztu w pkt F wniosku, a w polu "Kategoria kosztu" powinna zostać wybrana kategoria "Wydatki na dostępność".

Szczególnym rodzajem kosztów limitowanych są koszty pośrednie. W ich przypadku istotne jest, że wysokość, w jakiej koszty pośrednie będą mogły zostać uwzględnione w budżecie projektu, każdorazowo wyznaczać będą zapisy SzOP i Regulaminu wyboru. Uwzględnienie w budżecie projektu tego typu wydatków, niezależnie od rodzaju działania, czy naboru, wymagać będzie wykazania ich w osobnym, ostatnim zadaniu wraz z przypisaniem im odpowiedniej kategorii kosztu oraz wskazaniem stawki ryczałtowej właściwej dla danego Działania (określonej w Regulaminie wyboru).

### **5.3.4 Partnerstwo, a zadania i działania w projekcie**

W stosunku do projektów partnerskich, tj. takich, w których w realizację projektu oprócz Ciebie zaangażowane będą również inne podmioty (zob. Rozdział 3 Wademekum) istotne jest **by zakres, który będzie realizowany przez Partnera projektu został wykazany w osobnym zadaniu** – każdorazowo tworząc nowe zadanie w projekcie będziesz musiał bowiem wskazać, jaki konkretnie podmiot będzie odpowiedzialny za jego realizację – Wnioskodawca, czy Partner.

### **5.3.5 Uproszczone metody rozliczania wydatków**

Uproszczone metody rozliczania wydatków były obecne już w perspektywie finansowej w latach 2014-2020, niemniej jednak ich stosowanie ograniczone było jedynie do projektów realizowanych w ramach EFS. W zakresie EFRR stosowane były metody uproszczone głównie w odniesieniu do kosztów pośrednich projektu. W obecnej perspektywie KE zdecydowała się na rozszerzenie zakresu stosowania uproszczonych form rozliczania kosztów i objęcie nimi znacznie większej liczby projektów, niż dotychczas. Ma to na celu uproszczenia rozliczania środków unijnych, a także wprowadzenie większej elastyczności w zakresie realizacji projektu.

Na podstawie zapisów Rozporządzenia Parlamentu Europejskiego i Rady (UE) nr 2021/1060 wyróżnić należy następujące rodzaje metod uproszczonych:

- **Stawka ryczałtowa** stanowi określony procent jednej lub kilku kategorii kosztów, przez co następuje uzależnienie wysokości kosztów liczonych stawką ryczałtową od wartości innych wydatków projektu. Zazwyczaj są stosowane do wyznaczania wysokości kosztów pośrednich w projekcie.
- **Stawka jednostkowa** to kwota wypłacana Beneficjentowi za wykonanie zdefiniowanych wcześniej w projekcie konkretnych produktów lub rezultatów. Rozliczenie następuje poprzez przemnożenie liczby faktycznie zrealizowanych produktów lub rezultatów przez przyjętą stawkę. Stawki jednostkowe najczęściej znajdują zastosowanie w projektach szkoleniowych, gdzie mogą dotyczyć np. przeszkolenia jednej osoby z obsługi programu komputerowego lub zrealizowania kursu języka angielskiego dla osoby niepracującej.
- **Kwota ryczałtowa** jest to określona w umowie o dofinansowanie kwota za wykonanie konkretnego zadania w projekcie. Ustalana jest najczęściej w oparciu o przygotowany przez Wnioskodawcę projekt szczegółowego budżetu projektu, który następnie jest uzgadniany/zatwierdzany na etapie oceny projektu. Kwota ryczałtowa obejmuje wszystkie wydatki niezbędne do realizacji objętego nią zadania, które mieszczą się w katalogu kosztów kwalifikowalnych i zostały wykazane w zatwierdzonym w budżecie projektu.

Kwota ryczałtowa może zostać przypisana do konkretnego zadania lub całego projektu. Pamiętaj, że gwarancją jej otrzymania jest zrealizowanie w całości zadania, do którego została przypisana (wykonanie zadania częściowo spowoduje, że nie otrzymasz żadnych płatności za zrealizowaną część). W związku z tym istotne jest, aby tworzyć proste zadania dla kwot ryczałtowych. W sytuacji gdy w projekcie uwzględniono kilka kwot ryczałtowych w stosunku do różnych zadań, środki otrzymasz za każde w pełni zrealizowane zadanie, niezależnie od tego, czy pozostałe zadania objęte odrębnymi kwotami ryczałtowymi zostały zrealizowane, czy też nie.

Zarówno w stosunku do **stawki jednostkowej**, jak i **kwoty ryczałtowej** będziesz zobowiązany zdefiniować wskaźnik, którego osiągnięcie będzie potwierdzeniem zrealizowania zadania objętego metodą uproszczoną, a tym samym podstawą do wypłaty przypisanej do niego kwoty.

#### **Pamiętaj!**

W przypadku niezrealizowania określonych w umowie o dofinansowanie projektu wskaźników dla metod uproszczonych, dofinansowanie projektu będzie odpowiednio obniżane:

 dla **stawek jednostkowych** – niezrealizowane lub niewłaściwie zrealizowane koszty objęte stawką będą niekwalifikowalne (wysokość przysługującej Ci zapłaty

uzależniona będzie od liczby faktycznie zrealizowanych produktów lub rezultatów w projekcie),

 dla **kwot ryczałtowych** – w przypadku niezrealizowania w pełni wskaźnika/ wskaźników przypisanych do zadania objętego kwotą ryczałtową, dana kwota będzie w całości uznana za niekwalifikowalną (rozliczenie następuje w systemie "spełnia – nie spełnia": wskaźnik zrealizowany – wypłata w całości, wskaźnik niezrealizowany – wypłata nie następuje wcale).

Ponadto zrealizowanie wskaźnika będziesz zobowiązany potwierdzić odpowiednim dokumentem, o którego wskazanie zostaniesz poproszony w treści wniosku o dofinansowanie. Informacje o przyjętych wskaźnikach oraz dokumentach potwierdzających ich realizację zostaną uwzględnione w treści umowy o dofinansowanie Twojego projektu.

Ustalając budżet projektu, obejmujący uproszczone metody rozliczania wydatków powinieneś stosować ceny, które nie będą przekraczały cen wynikających z rozeznania cenowego, co **na prośbę IZ będziesz zobowiązany potwierdzić**, poprzez dostarczenie ofert/ cenników/ kosztorysów potwierdzających wysokość kosztów. Rozeznanie cenowe ma na celu potwierdzenie, że dana usługa, dostawa lub zakup zostanie wykonany po cenie rynkowej, a także jest ona porównywalna względem projektów/ wydatków podobnego typu. Dodatkowo powinieneś szczegółowo uzasadnić konieczność ponoszenia poszczególnych kategorii wydatków w budżecie. Informacje w powyższym zakresie powinieneś przedstawić w polu "Metodyka oszacowania kosztów" w stosunku, do każdego wydatku rozliczanego metodą uproszczoną.

**W przypadku projektów dofinansowanych ze środków EFRR w ramach FEM 2021- 2027 stawki ryczałtowe będą miały zastosowanie do kosztów pośrednich projektu, natomiast możliwość zastosowania pozostałych metod uproszczonych w projekcie (stawki jednostkowej i/lub kwoty ryczałtowej) będzie każdorazowo wynikała z zapisów SzOP dla danego Działania oraz Regulaminu wyboru.** 

Zgodnie z art. 53 ust. 2 rozporządzenia ogólnego uproszczone metody rozliczania wydatków stosuje się w przypadku, gdy łączny koszt operacji wyrażony w **PLN nie przekroczy równowartości 200 tys. EUR<sup>1</sup>** za wyjątkiem:

 projektów otrzymujących wsparcie w ramach pomocy publicznej, które nie stanowi pomocy de minimis, w tym projektów łączących pomoc publiczną

-

<sup>1</sup> Do przeliczenia łącznego kosztu projektu stosuje się miesięczny obrachunkowy kurs wymiany waluty stosowany przez KE, aktualny na dzień ogłoszenia naboru – aktualny kurs znajdziesz na stronie internetowej: [https://commission.europa.eu/funding-tenders/procedures-guidelines-tenders/information-contractors](https://commission.europa.eu/funding-tenders/procedures-guidelines-tenders/information-contractors-and-beneficiaries/exchange-rate-inforeuro_en)[and-beneficiaries/exchange-rate-inforeuro\\_en.](https://commission.europa.eu/funding-tenders/procedures-guidelines-tenders/information-contractors-and-beneficiaries/exchange-rate-inforeuro_en)

i pomoc de minimis (wyjątek dotyczy również projektów częściowo objętych pomocą publiczną)

 niektórych operacji w dziedzinie badań naukowych i innowacji, o ile IZ postanowi o takim zwolnieniu.

Stosując metody uproszczone powinieneś mieć na uwadze poniższe zasady:

- 1. Możliwość zastosowania uproszczonych metod rozliczania wydatków uzależniona jest od decyzji IZ zawartej w SzOP dla danego Działania oraz Regulaminie wyboru. Wybór konkretnej metody uproszczonej należy do Ciebie jako do Wnioskodawcy (jeżeli SzOP/ Regulamin wyboru dopuszcza kilka rodzajów metod uproszczonych).
- 2. Dopuszczalne jest łączenie różnych uproszczonych metod rozliczania wydatków w ramach projektu, o ile każda uproszczona metoda dotyczy odrębnej kategorii kosztów i jest przewidziana w SzOP oraz Regulaminie wyboru (z zastrzeżeniem powyższych zasad).
- 3. Dopuszczalne jest łączenie uproszczonych metod rozliczania z wydatkami, które zostały faktycznie poniesione, o ile dotyczą odrębnych kategorii kosztów.
- 4. Wyboru sposobu rozliczania wydatków możesz dokonać do momentu zawarcia umowy o dofinansowanie projektu.
- 5. Warunki rozliczania kosztów metodą uproszczoną to, w szczególności:
	- wskaźnik rozliczający uproszczoną metodę rozliczania wydatków (nie dotyczy stawki ryczałtowej);
	- dokument potwierdzający osiągnięcie rezultatów, wykonanie produktów lub zrealizowanie działań zgodnie z zatwierdzonym wnioskiem o dofinansowanie projektu (nie dotyczy stawki ryczałtowej).
- 6. Koszty rozliczane uproszczoną metodą rozliczania wydatków są traktowane jak wydatki faktycznie poniesione.
- 7. Nie ma obowiązku gromadzenia faktur i innych dokumentów księgowych o równoważnej wartości dowodowej na potwierdzenie poniesienia wydatku w ramach projektu. Rozliczanie wydatków dokonywane jest w oparciu o faktyczny postęp realizacji projektu i osiągnięte wskaźniki.
- 8. Co do zasady brak jest możliwości wprowadzania zmian w zakresie rzeczowym projektów po podpisaniu umowy o dofinansowanie. W przypadku niezrealizowania określonych w umowie o dofinansowanie wskaźników, dofinansowanie projektu jest odpowiednio korygowane w zależności od przyjętej formy rozliczania kosztów (np. w przypadku niezrealizowania w pełni wskaźników objętych kwotą ryczałtową dana kwota nie jest w ogóle wypłacana).

### **5.3.6 Zaangażowanie innych środków**

Kolejnym czynnikiem wpływającym na kształt budżetu jest fakt uzyskania innych środków finansowych na realizację projektu. Decydując się na zaangażowanie w realizację projektu środków pochodzących z innych źródeł (zob. Podrozdział 10.3 Wkład własny), zobowiązany jesteś do precyzyjnego ich opisania w sekcji L wniosku oraz wykazania w sekcji F wniosku – wydatki dofinansowane z innych źródeł, niż dotacja z FEM 2021-2027 powinny zostać wykazane w odrębnym zadaniu/ koszcie. Tym samym miej na uwadze, że wystąpienie dodatkowych źródeł finansowania projektu będzie miało wpływ na układ zadań i kosztów oraz montaż finansowy projektu.

Pamiętaj, że niedopuszczalne jest nakładanie się dofinansowania z innych źródeł ze wsparciem uzyskanym w ramach FEM 2021-2027 w takim rozumieniu, że suma obu dotacji nie może przekraczać całkowitej wartości danego wydatku. Zadbaj więc o to, by skonstruować budżet projektu w taki sposób, by uniknąć ryzyka podwójnego finansowania wydatków.

### **5.3.7 Metodyka podziału kosztów na kwalifikowalne i niekwalifikowalne**

Uwzględniając informacje przedstawione powyżej, nie wszystkie wydatki projektu będą mogły stanowić koszt kwalifikowalny. Czasami część wydatków związanych z realizacją projektu będzie musiała zostać ujęta po stronie kosztów niekwalifikowalnych. Rozdział pomiędzy kosztami kwalifikowalnymi i niekwalifikowalnymi może być prosty tj. będziesz w stanie wprost wskazać, jaki zakres projektu jest niekwalifikowalny, np. konkretne prace lub zakup części wyposażenia. Może się jednak zdarzyć, że będziesz musiał podzielić cały zakres projektu np. powierzchnie budynku, na część kwalifikowalną i niekwalifikowalną (np. w związku z tym, że w budynku znajdują się pomieszczenia niepodlegające wsparciu w ramach Programu/ naboru). Zgodnie z informacjami zawartymi we wstępie do niniejszego rozdziału, zarówno część kwalifikowalną, jak i niekwalifikowalną danego kosztu możesz wykazać w ramach tej samej pozycji budżetu projektu – tj. w tym samym koszcie. Jesteś jednak zobowiązany do przejrzystego wydzielenia wydatków niekwalifikowalnych, zgodnie z poniższymi zaleceniami:

**Obiekty kubaturowe** – przyjmując, że w budynku będącym przedmiotem projektu występują zarówno powierzchnie kwalifikowalne, jak i niekwalifikowalne (np. pomieszczenia wprost niepodlegające wsparciu w ramach danego działania, zgodnie z SzOP/ Regulaminem wyboru) i prace dotyczą całości obiektu, zobowiązany jesteś do wykazania po stronie kosztów niekwalifikowalnych projektu wszystkich wydatków związanych z tą częścią. Oznacza to, że oprócz kosztów wprost dotyczących powierzchni bezpośrednio wyłączonych z dofinansowania (np. powierzchnia dwóch pomieszczeń) musisz uwzględnić w kosztach niekwalifikowalnych proporcjonalnie również koszty

związane z częściami wspólnymi (np. ciągi komunikacyjne, parkingi służące zarówno części kwalifikowalnej, jak i niekwalifikowalnej projektu).

Ponieważ części wspólne służą zarówno powierzchni kwalifikowalnej, jak i niekwalifikowalnej, konieczne jest określenie **proporcji** odpowiadającej poszczególnym częściom obiektu wraz z podanej metodologii jej wyliczenia.

Jeżeli zatem Twój projekt obejmuje obiekt kubaturowy, w którym część powierzchni nie będzie mogła podlegać wsparciu, musisz w pierwszej kolejności dokonać przyporządkowania poszczególnych pomieszczeń budynku do części kwalifikowalnej oraz niekwalifikowalnej. **W przedmiotowych szacunkach nie należy jednak uwzględniać powierzchni wspólnych obiektu (będą one podlegać proporcjonalnemu podziałowi).**

Co do zasady do powierzchni wspólnych należy zaliczyć:

- wszystkie ciągi komunikacyjnie (w tym korytarze na wszystkich piętrach budynku, klatki schodowe, windy);
- $\Rightarrow$  kotłownie:
- $\Rightarrow$  piwnice:
- $\Rightarrow$  strychy i poddasza;
- pomieszczenia gospodarcze;
- pomieszczenia techniczne;
- **→** pomieszczenia socjalne;
- $\Rightarrow$  toalety.

Ponadto pomieszczenia kwalifikowalne, niekwalifikowalne oraz wspólne powinny zostać w czytelny i jednoznaczny sposób **zaznaczone na rzutach obiektu**, które należy przedłożyć wraz z wnioskiem o dofinansowanie.

W oparciu o tak określone wielkości powierzchni kwalifikowalnej i niekwalifikowalnej budynku powinieneś obliczyć proporcję, która będzie podstawą do rozdzielenia (podzielenia) całości/ części kosztów projektu na wydatki kwalifikowalne i niekwalifikowalne. W tym celu wykorzystaj poniższe wzory:

### **% wydatków kw. = (pow. kw.) / (pow. kw. + pow. niekw.) \* 100%**

#### **% wydatków nkw. = (pow. nkw.) / (pow. kw. + pow. niekw.) \* 100%**

Podziałowi kosztów projektu na wydatki kwalifikowalne i niekwalifikowalne, według proporcji ustalonej na podstawie powyższych obliczeń, oprócz kosztów dotyczących samego budynku, powinny podlegać również **wydatki na zagospodarowanie otoczenia obiektu**, za wyjątkiem elementów dedykowanych wyłącznie jednej z części budynku (kwalifikowalnej lub niekwalifikowalnej) i wyraźnie wydzielonych z otoczenia obiektu (np. plac zabaw na potrzeby przedszkola) oraz inne wydatki wspólne projektu. Co do zasady proporcjonalnemu podziałowi kosztów nie podlegają natomiast m.in.:

- **koszty wyposażenia budynku**, pod warunkiem, że zostaną precyzyjnie (jednostkowo) przypisane do części kwalifikowalnej lub niekwalifikowalnej i będą wykorzystywane wyłącznie na potrzeby jednej z nich;
- **koszty opracowania dokumentacji technicznej oraz nadzorów**, pod warunkiem, że wydatki te będą dotyczyć wyłącznie kosztów uwzględnionych we wniosku o dofinansowanie (zarówno kwalifikowalnych, jak i niekwalifikowalnych);
- **koszty promocji**.

**Tereny otwarte** – W przypadku realizacji projektów dotyczących m.in. parków, skwerów, placów, czy rynków (za wyjątkiem terenów stanowiących bezpośrednie otoczenie budynków) powinieneś stosować zasady przewidziane dla obiektów kubaturowych z zastrzeżeniem, że w przypadku tego typu obszarów **nie przewiduje się możliwości występowania tzw. powierzchni wspólnych**.

Tym samym w przypadku wystąpienia przestrzeni/ powierzchni niekwalifikowalnych, wyznaczenie proporcji podziału kosztów projektu będzie odbywało się poprzez obliczenie udziału powierzchni kwalifikowalnej/ niekwalifikowalnej w powierzchni całkowitej danej przestrzeni (parku, skweru, placu, rynku itp.). W tym celu możesz posłużyć się wzorami dla obiektów kubaturowych.

Przyjmując metodykę podziału kosztów musisz pamiętać, że:

- Powyższą metodykę powinieneś stosować również w przypadku innych projektów, w których zachodzi konieczność wyłączenia określonych powierzchni i pomieszczeń do wydatków niekwalifikowalnych projektu, a tym samym proporcjonalnego podziału kosztów inwestycji na koszty kwalifikowalne i niekwalifikowalne, z innych względów niż wskazano powyżej.
- Jako że przyjęto założenia, zgodnie z którymi opracowana metodyka powinna mieć jak najbardziej uniwersalny charakter, odpowiadający wielu typom projektów oraz znajdować zastosowanie w całym okresie funkcjonowania projektu (od jego oceny, przez realizację, aż po kontrolę końcową i etap trwałości) wszelkie odstępstwa od przyjętych w jej ramach zasad będą rozpatrywane indywidualnie i będą wymagać szczegółowego uzasadnienia.

# **5.4 ZASADY DEFINIOWANIA ZADAŃ I KOSZTÓW PROJEKTU**

Po przedstawieniu wszystkich dodatkowych uwarunkowań mających wpływ na kształt projektu pora na konkretne odniesienie się do sposobu, w jaki powinieneś formułować koszty i zadania projektu oraz ich opisy.

Poniżej zostały przedstawione trzy najważniejsze zasady, których zastosowanie pozwoli Ci przygotować budżet projektu w taki sposób, który ułatwi proces oceny wniosku o dofinansowanie oraz uprości realizację projektu i jego rozliczenie:

# **5.4.1 Ograniczona liczba zadań i kosztów**

Budżet projektu powinien być prosty, tzn. składać się z możliwie jak najmniejszej liczby zadań i kosztów. Nie oznacza to, że cały zakres rzeczowy swojego przedsięwzięcia powinieneś przedstawić w jednym zadaniu (mimo, że czasem i to będzie możliwe), ale raczej spróbuj ukształtować go w taki sposób, by wydatki o podobnym charakterze (podobne grupy kosztów) zostały przedstawione najlepiej w ramach tego samego zadania. W tym celu, w budżecie projektu możesz przyjąć np. jedno zadanie dla kosztów przygotowawczych (związanych z opracowaniem niezbędnej dla projektu dokumentacji, pozyskaniem odpowiednich pozwoleń, uzgodnień, analiz, ekspertyz itp.), drugie dla wydatków związanych z robotami budowlanymi, trzecie dla planowanego do zakupu wyposażenia, a czwarte dla kosztów związanych z nadzorami (np. inwestorskimi, autorskimi, konserwatorskimi). Dodatkowo możesz uwzględnić zadanie piąte, dotyczące kosztów pośrednich (jeżeli Regulamin wyboru dopuszcza taką możliwość).

Ważne by wewnętrzna struktura zadań również nie była bardzo rozbudowana, tj. nie zawierała wielu kosztów, wówczas gdy nie jest to konieczne (np. nie wynika to wprost z wymagań danego naboru). Nie warto np. w ramach zadania związanego z prowadzeniem robót budowlanych wydzielać osobnych kosztów dla każdego z rodzajów planowanych do zrealizowanie prac (np. osobny koszt dla robót ziemnych, osobny dla prac w obrębie fundamentów, a osobny dla prac murarskich itd.). Taki zakres można z łatwością przedstawić w ramach jednego kosztu. Natomiast osobno w takim zadaniu możesz przedstawić zakres robót dotyczących innego obiektu przewidzianego do wykonania w projekcie.

# **5.4.2 Uproszczone opisy zadań i kosztów**

Przedmiotowy postulat jest jednym z głównych wniosków, wynikających z analizy doświadczeń Wnioskodawców i Beneficjentów oraz pracowników IZ FEM 2021-2027 w zakresie oceny i realizacji projektów w ramach RPO WM na lata 2014-2020. Stąd jedną z najistotniejszych kwestii, o której powinieneś pamiętać definiując zakres rzeczowy projektu jest stosowanie syntetycznych, rzeczowych i precyzyjnych opisów dla zadań i kosztów projektu. W tym miejscu warto rozróżnić dwa typy opisów, które będziesz zobowiązany przygotować w obrębie pkt F wniosku o dofinansowanie:

 **opis zadania** – powinien być bardzo krótki i bezpośrednio wskazywać na to, co konkretnie będzie jego przedmiotem, jaki będzie produkt powstały w wyniku jego realizacji. Pamiętaj, że opis ten będzie później przenoszony do systemu CST2021

wraz z podstawowymi informacjami o projekcie, dlatego istotne jest by umożliwił osobom niezaznajomionym wcześniej z Twoim projektem identyfikację podstawowego zakresu rzeczowego projektu, bez konieczności analizy poszczególnych kosztów, w tym charakterystyki prowadzonych prac, robót budowlanych, czy innych planowych działań.

 **opis kosztu** – z punktu widzenia logiki projektu, poszczególne koszty służą realizacji określonego zadania. Ich opisy będą zatem wyznaczać zakres rzeczowy projektu, co nie oznacza jednak, że muszą być bardzo szczegółowe. Opis kosztu powinien być zwięzły i zawierać tylko podstawowe informacje dotyczące zakresu i charakteru planowanych prac, czy produktów. Wyszczególnione powinny zostać wyłącznie główne elementy wchodzące w zakres danego kosztu (np. podstawowe etapy/ rodzaje robót budowlanych). Należy unikać podawania szczegółowych danych i informacji (takich jak dane ilościowe, parametry techniczne, wymiar planowanych robót, czy dane dot. opomiarowania obiektu), które często ulegają zmianie na etapie realizacji projektu. W tym miejscu warto dodatkowo podkreślić, że powinieneś unikać w opisach kosztów szczegółowości właściwej dla kosztorysów inwestorskich, albo wprowadzać układ kosztów wprost odzwierciedlających podział z kosztorysów (np. poprzez wyodrębnianie do osobnych kosztów każdej z pozycji wskazanej w kosztorysie inwestorskim). W opisach kosztów powinieneś unikać również podawania zbędnych i oczywistych informacji – np. gdy opisujesz koszt związany z opracowaniem dokumentacji dla projektu wystarczy, że jedynie hasłowo wymienisz dokumenty, które pozyskałeś lub dopiero planujesz pozyskać (np. opracowanie analizy finansowo-ekonomicznej, opracowanie projektu budowlanego, pozyskanie pozwolenia konserwatorskiego, pozyskanie pozwolenia na budowę itp.). Opisywanie każdego dokumentu z osobna jest zbędne i często sprowadza się do podawania informacji oczywistych.

Oprócz uproszczonych opisów powinieneś również pamiętać o stosowaniu krótkich i adekwatnych nazw dla zadań i kosztów. Nazwy powinny odnosić się do produktu, który ma powstać w ramach danego zadania lub kosztu, oddawać jego charakter. Niekoniecznie natomiast muszą wskazywać na dokładny zakres rzeczowy – ten wprost będzie wynikał z opisu zadania lub kosztu.

### **5.4.3 Ograniczenie w podawaniu parametrów technicznych**

Jak już podkreślono w poprzednim punkcie, podawanie dokładnych parametrów technicznych planowanych robót budowlanych, czy wyposażenia nie jest zalecane. Z praktyki wynika, że te elementy podlegają najczęstszym zmianom na etapie realizacji inwestycji, stąd powinny być podawane na zasadzie wyjątku, a nie reguły.

Parametry powinny być wskazywane w szczególności tam, gdzie jest to niezbędne dla oceny lub realizacji projektu, czyli wprost wynikające m.in. z kryteriów oceny projektu, specyficznych wymogów danego naboru, czy charakteru realizowanego przedsięwzięcia. W związku z tym parametry techniczne powinieneś podawać wtedy, gdy przedmiotem projektu będzie określony produkt, którego wsparcie będzie możliwe tylko wówczas, gdy będzie on spełniał określone w dokumentacji naboru wymagania. Stąd bardziej uzasadnione będzie wskazywanie parametrów technicznych w projektach dot. wykonania infrastruktury, która musi spełniać odpowiednie wymagania techniczne (np. w przypadku budowy dróg – szerokość, nośność, rodzaj nawierzchni lub wymiany źródeł ciepła – moc urządzeń, poziom emisji), niż w projektach, których nadrzędnym celem jest wywołanie odpowiedniego efektu/ oddziaływania, a nie realizacja samych wymagań technicznych (np. projekt z zakresu rewitalizacji, czy dot. infrastruktury B+R, gdzie istotniejsze od parametrów technicznych infrastruktury jest spełnienie przez nią odpowiedniej funkcji).

Ponadto parametry techniczne w opisach kosztów możesz wskazać również wówczas, gdy będzie to miało **wpływ na wskaźniki projektu** – np. wskaźnik dotyczył będzie sumarycznej wartości określonego parametru, który realizowany będzie przez kilka zadań/ kosztów w projekcie (np. w projektach liniowych będzie to całkowita długość dróg lub ścieżek rowerowych).

Szczególnie częstym przypadkiem wskazywania parametrów technicznych w projektach jest **wyposażanie**. W tym zakresie musisz mieć na uwadze, że zmiany w obrębie tej części projektu są najczęściej zgłaszanymi na etapie realizacji. W związku z tym nie rekomendujemy szczegółowego opisywania parametrów każdego z elementów wyposażenia, wskazywania konkretnych modeli i producentów, jak również podawania dokładnej liczby sztuk – zgodnie ze wcześniejszymi wskazówkami powinieneś robić to tylko wtedy, gdy jest to konieczne. Często bowiem może zdarzyć się tak, że realizując projekt nie będziesz w stanie zakupić wyposażania, o takich parametrach, jakie podałeś na etapie przygotowywania wniosku o dofinansowanie – powodem tego może być postęp technologiczny, wycofanie wcześniej planowanego urządzenia z produkcji itp. Opisu kosztów związanych z zakupem wyposażania powinieneś zatem dokonywać z perspektywy celów, którym sprzęt ma służyć, czy funkcji, które powinien pełnić. Zdefiniowanie kosztów wyposażenia w ten sposób pozwoli na bardziej elastyczną analizę zmian na etapie realizacji projektu.

#### **Pamiętaj!**

Budżet Twojego projektu, realizujący wszystkie ze wskazanych powyżej zasad, powinien być krótki, rzeczowy, przejrzysty i adekwatny do przyjętych celów projektu. Natomiast dodatkowe, bardziej szczegółowe dane o projekcie – w tym informacje o planowanych zadaniach i kosztach – podawaj wyłącznie wtedy, gdy jest to obligatoryjne w ramach danego naboru i/lub bezpośrednio wynika z dokumentacji tego naboru.

# **5.5 WPŁYW SECKJI F NA INNE CZĘŚCI WNIOSKU**

Kształtując budżet projektu musisz mieć również na uwadze, że to, w jaki sposób zostaną zaprezentowane zadania i koszty w projekcie wpłynie na inne – wcześniej wypełnione lub wymagające jeszcze uzupełnienia – części wniosku o dofinansowanie. **W związku z tym przed podzieleniem zakresu rzeczowego projektu na zadania i koszty warto przemyśleć, jakie znaczenie dla pozostałej części wniosku będzie miał ich układ.**

W tym celu poniżej została zaprezentowana lista tych punktów/ części wniosku o dofinansowanie, dla których istotne będzie to, w jaki sposób zostaną w projekcie zdefiniowane zadania i koszty wraz z krótką ich charakterystyką:

**⊅ pkt G "Cele i wskaźniki projektu"** – wypełniając tę część wniosku zostaniesz poproszony o wskazanie, jakiego zakresu rzeczowego projektu – którego konkretnie zadania/zadań – dotyczyć będzie wartość wskaźnika produktu i rezultatu wybranego w pkt G.2 wniosku. W związku z tym warto przeanalizować, czy zaplanowany podział projektu na zadania umożliwiał będzie ich bezpośrednie przypisanie do wybranych w pkt G.2 wskaźników produktu i rezultatu. W tym miejscu należy również zauważyć, że w stosunku do jednego wskaźnika produktu i rezultatu możesz wybrać więcej niż jedno zadanie, którego on dotyczy.

#### **Dlaczego jest to ważne?**

Dodanie we wniosku funkcjonalności umożliwiającej powiązanie wartości wskaźników projektu z konkretnymi zadaniami w budżecie, ułatwi zarówno Tobie, jak i opiekunowi projektu ze strony IZ FEM 2021-2027 ocenę tego, czy zaproponowana na etapie realizacji projektu zmiana (np. ograniczenie/ rezygnacja z części zakresu rzeczowego projektu) będzie mieć wpływ na wartość któregoś ze wskaźników produktu lub rezultatu oraz umożliwi oszacowanie stopnia takiego wpływu.

**⊅ pkt H "Stan przygotowania projektu"** – w stosunku do części dokumentów, stanowiących załącznik do wniosku o dofinansowanie (dokumentacja planistyczna, środowiskowa, konserwatorska, techniczna, budowlana, oddziaływanie na obszar Natura 2000) niezbędne będzie wskazanie w sekcji H zakresu, którego będą dotyczyć – tzn. wybrania odpowiedniego zadania, w ramach którego uwzględnione zostały roboty realizowane np. w oparciu o dane pozwolenie na budowę, czy zgłoszenie robót budowlanych. Tym samym istotne, z punktu widzenia tej części wniosku, jest takie ukształtowanie budżetu projektu, by w ramach jednego zadania uwzględnione zostało kompletne przedsięwzięcie, kwalifikujące się do objęcia np. jednym pozwoleniem na budowę lub pozwoleniem konserwatorskim.

W związku z tym, jeżeli planujesz realizację projektu polegającego np. na budowie obiektu kubaturowego wraz z budową boiska wielofunkcyjnego, powinieneś oba zakresy przedstawić w ramach jednego zadania wówczas, gdy będą one objęte jednym pozwoleniem na budowę. Natomiast jeżeli budowa budynku będzie objęta pozwoleniem na budowę, a budowa boiska wielofunkcyjnego wymagała będzie jedynie zgłoszenia robót budowlanych, wówczas dobrym rozwiązaniem będzie pokazanie obu tych zakresów, jako odrębnych zadań w projekcie – ułatwi to precyzyjne wskazanie, jakiego konkretnie dokumentu wymagała będzie realizacja poszczególnych elementów projektu, a także, czy wszystkie z nich zostały już przedłożone wraz z wnioskiem o dofinansowanie. Niemniej jednak z uwagi na zróżnicowany charakter projektów oraz specyficzne wymagania konkretnych naborów, zachowanie powyższej zasady będzie często

utrudnione lub wręcz niemożliwe. Stąd będziesz miał możliwość wybrania kilku zadań do jednego dokumentu lub nawet przypisania tego samego zadania do kilku dokumentów wskazanych w sekcji H wniosku.

#### **Pamiętaj!**

Wprowadzenie powiązania pomiędzy sekcjami F i H wniosku o dofinansowanie usprawni ocenę stanu przygotowania projektu do realizacji w zakresie kompletności dokumentów i załączników, a także precyzyjne przydzielenie punktów w trakcie oceny merytorycznej projektu. Dodatkowo usprawni to proces kontraktacji projektu i jego realizacji w zakresie uzupełnienia dokumentów niezbędnych do podpisania umowy o dofinansowanie, jak również wypłaty środków w ramach wniosku o płatność.

### **5.6 ASPEKT REALIZACYJNY SEKCJI F**

Kolejnym ważnym aspektem, który trzeba mieć na uwadze dokonując wyodrębnienia zadań i kosztów projektu jest etap realizacji projektu. Powinieneś bowiem pamiętać, że oprócz oceny wniosku o dofinansowanie równie istotnym etapem "życia projektu" będzie etap jego realizacji. Odpowiednie przygotowanie się do realizacji inwestycji, już na etapie przygotowania wniosku o dofinansowanie może mieć kluczowe znaczenie dla uproszczenia i przyspieszenia procesu realizacji projektu, a także efektywniejszego rozliczania wydatków.

Podstawowym aspektem, który powinieneś mieć na uwadze jest powiązanie zadań we wniosku z postępowaniami przetargowymi. W miarę możliwości staraj się skonstruować budżet projektu tak, aby zadania odpowiadały planowanym postępowaniom o udzielenie zamówienia. Warto zatem, aby wydatki, które planujesz uwzględnić w jednym postępowaniu, zostały wyodrębnione do samodzielnego kosztu lub zadania. Możesz oczywiście w jednym zadaniu uwzględnić kilka z planowanych postępowań, niemniej należy unikać sytuacji, w której do jednego kosztu przypisanych będzie kilka

zamówień. Taka konstrukcja będzie miała istotne znaczenie na etapie realizacji projektu w przypadku wprowadzania zmian w budżecie projektu, a także przyczyni się do usprawnienia rozliczenia projektu np. w przypadku wystąpienia korekty na postępowaniu przetargowym.

Ponadto pamiętaj, że uwzględniając w budżecie wydatki niekwalifikowalne – dotyczące projektu i bezpośrednio z nim związane – będziesz musiał księgować je na kontach utworzonych/wyodrębnionych na potrzeby realizacji projektu, a następnie wykazać we wnioskach o płatność (jednak bez przedstawiania dokumentów księgowych potwierdzających ich poniesie).

#### **Pamiętaj!**

Projekt może też podlegać kontroli w trakcie realizacji lub/oraz na zakończenie realizacji projektu.

### **5.7 PODSUMOWANIE**

Biorąc pod uwagę wszystkie informacje zawarte w niniejszym rozdziale dot. sposobu kształtowania budżetu projektu oraz dodatkowych uwarunkowań, mających wpływ na jego zakres można powiedzieć, że dobrze skonstruowany budżet projektu powinien być **SMART**, tzn.:

- **S**pójny informacje zawarte w budżecie projektu powinny być zgodne z pozostałymi częściami wniosku o dofinansowanie oraz załączoną do niego dokumentacją.
- **M**inimalistyczny opisy zadań i kosztów powinny być ograniczone do niezbędnego minimum, zawierając jedynie najważniejsze informacje o planowanym zakresie rzeczowym.
- **A**dekwatny budżet projektu powinien być zgodny z warunkami i wymogami, wynikającymi z przepisów prawa i dokumentacji naboru oraz oddawać charakter planowanej do realizacji inwestycji.
- **R**ealny budżet projektu powinien być możliwy do realizacji w zdefiniowanym kształcie i przygotowany na ewentualne zmiany na etapie realizacji projektu.
- **T**rafny budżet projektu powinien stanowić precyzyjną odpowiedź na zdiagnozowane potrzeby oraz realizować założone cele projektu.

Uwzględnienie powyżej wskazanych zasad przy tworzeniu zadań i kosztów z pewnością ułatwi ocenę projektu i będzie miało pozytywny wpływ na etap jego realizacji. Niemniej jednak z racji na zróżnicowany charakter projektów oraz specyficzne wymagania poszczególnych naborów, często nie będziesz w stanie w pełni zrealizować wskazanych w tej części zaleceń. Dlatego dokonując ostatecznego wyboru założeń, w oparciu o które dokonasz podziału zakresu rzeczowego planowanej inwestycji na zadania i koszty,

powinieneś kierować się również charakterem planowanego przedsięwzięcia oraz posiadanym doświadczeniem przy realizacji projektów podobnego typu.

# 6. **SEKCJA G** CELE I WSKAŹNIKI

# **6.1 WSTĘP DO SEKECJI G**

Przed realizacją każdego projektu koniecznie przeanalizuj, jakie efekty realnie on przeniesie i na ile te efekty zaspokoją zdiagnozowane potrzeby. Każdy projekt generuje pewne produkty w postaci np. rozbudowanego budynku, wybudowanej drogi, mostu, systemu zaopatrzenia miejscowości w wodę, sieci kanalizacyjnej, zakupionego sprzętu, wyposażenia, itp. Ważne jest jednak, aby produkty te przekładały się na wymierne efekty dla ostatecznych odbiorców np. w postaci możliwości szybszego przejazdu, korzystania z ulepszonego zaopatrzenia w wodę, zmniejszenia opłat za ogrzewanie. Mając na uwadze te zależności, zastanów się i określ cele projektu oraz wskaźniki produktu i rezultatu.

### **6.2 CELE PROJEKTU**

Realizacja każdego projektu musi mieć cel, musi przynosić konkretne efekty, odpowiadające zdiagnozowanym potrzebom. Dla przykładu, jeżeli gmina określa, że istniejący stan powietrza jest zły z uwagi na używanie przez mieszkańców przestarzałych kotłów, celem projektu powinna być poprawa jakości powietrza poprzez wymianę w budynkach jedno i wielorodzinnych starych urządzeń grzewczych np. na pompy ciepła. Realizacja projektu jest zatem narzędziem do osiągnięcia celu. Niedopuszczalna jest sytuacja, w której celem projektu jest jedynie pozyskanie środków z FEM 2021-2027 i realizacja projektu samego w sobie.

#### **Pamiętaj!**

Cele projektu powinny być rozumiane, jako precyzyjne i mierzalne skutki zrealizowanego projektu. Mając na uwadze zwiększenie przejrzystości oraz dla ułatwiania formułowania konkretnych celów dla każdego projektu, wprowadziliśmy podział na cel główny oraz cele szczegółowe.

### **6.2.1 Cel główny projektu**

Przystępując do realizacji inwestycji, przeanalizuj stawiane cele. Określając je, wskaż jeden cel główny, który musi:

- być zwięźle określony pamiętaj, że cel główny powinien konkretnie i jednoznacznie określać, co chcesz osiągnąć przez realizację projektu;
- wynikać bezpośrednio ze zdiagnozowanych problemów, jakie chcesz rozwiązać poprzez realizację projektu;
- być spójny z celami określonymi w Twoich dokumentach strategicznych np. planem rewitalizacji,
- być spójny z właściwym celem szczegółowym FEM 2021-2027 oraz ewentualnie z celami sformułowanymi w innych dokumentach o charakterze strategicznym w danym sektorze i/lub w danym regionie (więcej informacji na ten temat znajdziesz w Podrozdziale 6.2.4 pn. Wpływ projektu na osiągnięcie celów programów strategicznych, w tym FEM 2021-2027);
- opisywać stan docelowy (stanowić odzwierciedlenie sytuacji pożądanej w przyszłości, która zostanie osiągnięta poprzez realizację projektu), a nie zadania do realizacji (celem projektu nie powinien być środek do jego osiągnięcia, np. objęcie wsparciem, realizacja robót budowlanych itp.);
- bezpośrednio przekładać się na zakres realizowany w projekcie.

# **6.2.2 Cele szczegółowe projektu**

Po określeniu celu głównego, przystąp do sformułowania celów szczegółowych. Masz możliwość wyznaczenia od 1 do 3 celów szczegółowych (możesz wybrać jeden lub dwa, nie musisz wskazywać trzech) w zależności od charakteru i zakresu projektu. Pamiętaj, że cele szczegółowe:

- powinny być bardziej precyzyjne niż cel główny projektu;
- realizacja celów szczegółowych powinna przekładać się na realizację celu głównego.
- $\supset$  powinny być osiągane w wyniku realizacii poszczególnych zadań projektu (nie oznacza to, że dla każdego zadania musi być określony oddzielny cel szczegółowy).

# **6.2.3 Podsumowanie definiowania celów projektu**

Definiując cele projektu pamiętaj o następujących zasadach:

- w ramach projektu określ jeden cel główny oraz do trzech celów szczegółowych;
- wskaż konkretnie, jakie korzyści społeczno-ekonomiczne można osiągnąć dzięki wdrożeniu projektu;
- cele muszą być ze sobą logicznie powiązane cele szczegółowe muszą wynikać z celu głównego i być z nim spójne;
- cele muszą być mierzalne ich osiągnięcie musi być możliwe do potwierdzenia;
- cele projektu muszą być zgodne z celami realizacji danego priorytetu i działania, w ramach którego złożony został wniosek;
- cele projektu muszą być spójne ze wskaźnikami rezultatu projektu.

# **6.2.4 Wpływ projektu na osiągnięcie celów programów strategicznych, w tym FEM 2021-2027**

Ważnym aspektem realizacji projektu w oparciu o środki FEM 2021-2027 jest wykazanie zgodności jego celów z celem konkretnego Priorytetu/ Działania. Cele te zostały określone w SzOP dla każdego działania. Pamiętaj, że przy braku powiązania celów projektu z celami wynikającymi z FEM 2021-2027, projekt **nie będzie mógł podlegać wsparciu ze środków programu.** 

Kolejnym ważnym aspektem jest odniesienie się do zgodności celów projektu z celami właściwego obszaru Strategii Rozwoju Województwa "Małopolska 2030". Wskaż, w jaki obszar oraz kierunek polityki rozwoju wpisuje się projekt.

Jak wskazano powyżej, cele projektu powinny być zgodne z celami określonymi w programach/ dokumentach o znaczeniu strategicznym, opracowanymi dla danego obszaru/ dziedziny. Istotnym jest wykazanie najważniejszych dokumentów wraz ze wskazaniem poziomu zgodności projektu z ich założeniami.

# **6.3 WSKAŹNIKI REALIZACJI PROJEKTU**

Cele projektu powinny być bezpośrednio powiązane ze wskaźnikami produktu i rezultatu. Przygotowując wniosek zapoznaj się z listą wskaźników umieszczonych w katalogu wskaźników obligatoryjnych (załącznik do Regulaminu wyboru dla danego Działania) dla danego działania/ naboru/ typu projektu. Na podstawie określonego zakresu projektu i jego celów dokonaj wyboru wskaźników adekwatnych dla Twojego projektu.

Adekwatny oznacza w tym przypadku pasujący do planowanego zakresu rzeczowego projektu oraz założonych dla projektu celów. Istotnym jest, żebyś dokonywał wyboru wskaźników w sposób przemyślany, mając na uwadze, że muszą być one trafne, realne, możliwe do osiągnięcia i mierzalne. Wybór wskaźników projektu powinien być powiązany z typem realizowanego przedsięwzięcia i planowanymi działaniami, które zamierzasz podjąć w ramach projektu. Pamiętaj również o właściwym określeniu wartości docelowych wskaźników (**wraz ze wskazaniem metodyki szacowania**), a także należytym pomiarze oraz udokumentowaniu ich osiągnięcia. **Nieosiągnięcie lub nieutrzymanie zadeklarowanych wartości wskaźników może skutkować zwrotem części lub całości przyznanych środków** (o czym będzie mowa w dalszej części rozdziału). Ważne abyś w tym zakresie zapoznał się z [Wytycznymi Ministra Funduszy](https://www.funduszeeuropejskie.gov.pl/media/111528/Wytyczne_monitorowanie_pdf.pdf)  i [Polityki Regionalnej w zakresie monitorowania postępu rzeczowego realizacji](https://www.funduszeeuropejskie.gov.pl/media/111528/Wytyczne_monitorowanie_pdf.pdf)  [programów na lata 2021](https://www.funduszeeuropejskie.gov.pl/media/111528/Wytyczne_monitorowanie_pdf.pdf)-2027.

Musisz mieć na uwadze, że wskaźniki są głównym narzędziem służącym monitorowaniu, nie tylko pojedynczego projektu (w tym również Twojego), lecz także postępu realizacji założonych działań i celów całego Programu Regionalnego.

#### **Pamiętaj!**

Katalog wskaźników obligatoryjnych jest, co do zasady zamknięty i każdorazowo określany dla danego działania/ typu projektu w Regulaminie wyboru. W tym katalogu znajdziesz, oprócz nazw wskaźników, również informacje odnośnie ich charakteru/ rodzaju (produkt, rezultat, obowiązkowy, dodatkowy), jednostek miary oraz definicje wskaźników.

Dokonując wyboru wskaźników musisz pamiętać, że wskaźniki dzielą się na wskaźniki produktu i rezultatu, a wśród nich wyróżniamy wskaźniki obowiązkowe<sup>2</sup> i dodatkowe<sup>3</sup>. Jednocześnie pamiętaj, że zarówno we wskaźnikach produktu, jak i rezultatu mogą występować wskaźniki informacyjne, dla których wartość docelowa może wynosić "0". Dodatkowo w sytuacji, gdy zakres interwencji w projekcie nie może być wystarczająco opisany przy użyciu wskaźników z katalogu wskaźników obligatoryjnych, możliwe jest uwzględnienie przez Ciebie we wniosku wskaźnika własnego, określającego specyfikę danego projektu – może to nastąpić wyłącznie na Twój wniosek.

### **6.3.1 Wskaźniki produktu**

Przez wskaźniki produktu należy rozumieć bezpośrednie, materialne efekty realizacji projektu mierzone konkretnymi wielkościami (np. długość wybudowanej drogi, liczba wybudowanych obiektów, wielkość zrewitalizowanego obszaru). W zależności od charakteru wskaźnika produktu, może on odnosić się do całego projektu lub poszczególnych zadań/ kosztów zaplanowanych w projekcie. Wskaźniki produktu odpowiadają w warstwie logicznej zadaniom realizowanym w ramach projektu i są bezpośrednio związane z wydatkami ponoszonymi w ramach projektu.

W przypadku wskaźników produktu wartość bazowa powinna wynosić "0", natomiast wartość docelowa to wyrażony liczbowo stan danego wskaźnika na moment ukończenia produktu w ramach realizacji projektu.

#### **Pamiętaj!**

-

Najpóźniej we wniosku o płatność końcową będziesz musiał wykazać, że wskaźniki produktu zostały przez Ciebie osiągnięte/ zrealizowane.

<sup>2</sup> Uwzględnione w LWK - zawiera wskaźniki kluczowe tj. wspólne wskaźniki produktu i rezultatu określone przez KE służące agregowaniu efektów polityki spójności na poziomie UE oraz wskaźniki kluczowe określone na poziomie krajowym, służące agregowaniu efektów polityki na poziomie krajowym.

<sup>&</sup>lt;sup>3</sup> Uwzględnione w LWP - stanowi listę wskaźników specyficznych dla programu, opracowaną przez daną IZ.

### **6.3.2 Wskaźniki rezultatu**

Wskaźniki rezultatu to bezpośrednie korzyści, jakie wynikną dla Ciebie/Twojego otoczenia/zdefiniowanych przez Ciebie grup docelowych po zakończeniu projektu. Rezultaty projektu, powinny zostać precyzyjnie określone i skwantyfikowane, a ich osiągniecie będzie weryfikowane po zakończeniu realizacji projektu. Wskaźniki rezultatu powinny być logicznie powiązane ze wskaźnikami produktu oraz adekwatne do celów projektu.

W przypadku tego rodzaju wskaźników zaleca się, aby wartość bazowa została określona na poziomie "0" chyba, że stan faktyczny lub też charakter wskaźnika wymaga zaprezentowania określonej wartości bazowej. Wartość docelowa wskaźników rezultatu powinna zostać osiągnięta, co do zasady w okresie do 12 miesięcy od zakończenia okresu realizacji projektu wskazanego w umowie/ aneksie do umowy lub, o ile wynika to ze specyfiki projektu, od ukończenia produktu w ramach projektu.

#### **Pamiętaj!**

Brak osiągnięcia wskaźników rezultatu może skutkować korektą finansową.

#### **6.3.3 Wskaźniki informacyjne**

Jak wskazaliśmy powyżej, w ramach wskaźników produktów i rezultatów mogą zostać uwzględnione wskaźniki informacyjne. Każdorazowo będą one wskazane w katalogu wskaźników obligatoryjnych dla danego Działania/ typu projektu. Przedmiotowe wskaźniki będą informacją, czy realizowany przez Ciebie projekt będzie wpływał m.in. na następujące aspekty:

- dostosowanie obiektów do potrzeb osób z niepełnosprawnościami;
- sfinansowanie kosztów racjonalnych usprawnień dla osób z niepełnosprawnościami;
- $\bullet$  tworzenie miejsc pracy we wspieranych jednostkach.

W przypadku, gdy realizowany przez Ciebie projekt będzie wpływał na wykonanie wskaźników informacyjnych, będziesz zobowiązany we wniosku o dofinansowanie uwzględnić adekwatne wskaźniki dla Twojej inwestycji. Wartość docelową przedmiotowych wskaźników określasz na poziomie "0", wykonanie wskaźników informacyjnych w projekcie nie stanowi, zgodnie z Wytycznymi, przedmiotu rozliczenia z Beneficjentem. Na etapie realizacji projektu będziesz jednak musiał monitorować i wykazywać we wnioskach o płatność te wskaźniki, w celach informacyjnych.

### **6.3.4 Wskaźniki własne**

Określając wskaźniki dla projektu w pierwszej kolejności powinieneś wybrać te, które są dostępne w katalogu wskaźników obligatoryjnych dla danego Działania/ typu projektu.

Jeżeli jednak w katalogu wskaźników nie zidentyfikujesz adekwatnego dla swojego projektu wskaźnika produktu lub rezultatu, to w takim przypadku zastanów się, czy projekt, który chcesz realizować na pewno wpisuje się w typ/ działanie, w ramach którego chcesz ubiegać się o jego dofinansowanie. W wyjątkowych sytuacjach możesz zaproponować wskaźnik, który oddawać będzie specyfikę projektu – tzw. wskaźnik własny. Musisz jednak pamiętać, że wskaźnik własny dla projektu będzie musiał zostać zaakceptowany przez IZ.

#### **Pamiętaj!**

We wniosku o dofinansowanie należy ująć wszystkie wskaźniki obligatoryjne, które są równocześnie adekwatne dla zakresu realizowanego przez Ciebie projektu.

Każdy projekt, aby mógł zostać zarejestrowany w systemie CST2021 musi mieć wskazany przynajmniej jeden wskaźnik obowiązkowy. Co do zasady należy wybrać go z katalogu wskaźników obligatoryjnych określonych dla danego Działania/typu projektu.

W przypadku, gdy dla projektu, żaden ze wskazanych w katalogu wskaźników obligatoryjnych, nie jest adekwatny Wnioskodawca powinien określić co najmniej 1 własny wskaźnik produktu uwzględniający specyfikę danego projektu. Dodatkowo w takiej sytuacji, aby zarejestrować projekt w systemie CST2021 zobowiązany jesteś wybrać co najmniej 1 wskaźnik informacyjny z katalogu wskaźników obligatoryjnych i określić dla niego wartość docelową 0.

### **6.3.5 Metodyka oszacowania i sposób pomiaru wskaźników**

Wybierając wskaźniki adekwatne dla swojego projektu, zobligowany jesteś w pierwszej kolejności przedstawić wyliczenia/ dane/ podstawy, które posłużyły Ci do określenia ich wartości. Opracowując metodykę należy przedstawić np.: dane historyczne, wyniki badań, pomiarów, analiz, stanowiących podstawę do prognozowania wskaźników projektu oraz klarowny sposób ich wyliczenia. Istotne jest aby oszacowanie wartości wskaźników było oparte na realnych założeniach tak, aby na etapie realizacji lub trwałości nie pojawiła się sytuacja, w której przez błędnie oszacowanie wskaźników koniecznym będzie dokonanie zwrotu części lub całości dofinansowania.

Kolejnym bardzo ważnym etapem, z punktu widzenia monitorowania realizacji/ efektów projektu, jest określenie sposobu pomiaru poszczególnych wskaźników. Musisz opisać organizację systemu monitorowania realizacji projektu, w tym źródła oraz częstotliwość pozyskiwania danych, które posłużą do pomiaru wybranych wskaźników produktu i rezultatu w trakcie i/lub po zakończeniu realizacji projektu.

We wniosku należy wskazać dokument źródłowy, który będzie służył do pozyskiwania informacji do monitorowania realizacji projektu (np. protokół odbioru robót, ewidencja księgowa, umowa o pracę, ewidencja odwiedzin itp.). Z tego źródła pochodzić będą

dane, które później będziesz wykazywać w składanym przez siebie sprawozdaniu z realizacji projektu. Źródłem pozyskiwania informacji do monitorowania realizacji projektu nie mogą być dokumenty planistyczne.

### **6.3.6 Wskaźniki w projektach realizowanych w Partnerstwie**

W przypadku gdy będziesz realizował projekt wspólnie z Partnerem/-rami, będziesz musiał, przypisać wskaźniki do konkretnych Partnerów, w zależności od realizowanych przez nich zadań. Rozbicie wskaźników na Wnioskodawcę oraz poszczególnych Partnerów należy przedstawić w Zestawieniu wskaźników realizacji projektu, w podziale na poszczególnych Partnerów w projekcie (zgodnie ze wzorem określonym w Załączniku nr 2 do Regulaminu wyboru).

W przypadku wskaźników, których wartość na poziomie projektu wynosi "1" (np. liczba projektów, w których sfinansowano koszty racjonalnych usprawnień dla osób z niepełnosprawnościami (EFRR/FST/FS)), wskaźnik powinien być również wykazywany w zależności od realizowanych zadań, chyba że wskaźnik jest realizowany równocześnie przez dwóch lub więcej Partnerów, wówczas należy przypisać go do Wnioskodawcy.

# **6.4 ZATRUDNIENIE W WYNIKU REALIZACJI PROJEKTU**

W wybranych Działaniach, w katalogu wskaźników obligatoryjnych, zostaną wskazane wskaźniki dotyczące miejsc pracy. Wówczas może pojawić się obowiązek wyboru przez Ciebie tego rodzaju wskaźników.

W przypadku, gdy wybierzesz w ramach wskaźników wskaźnik dotyczący tworzenia nowych miejsc pracy i określisz dla niego wartość docelową większą od "0" – musisz przedstawić we wniosku o dofinansowanie informacje, odnośnie planowanego zatrudnienia w wyniku realizacji projektu

Wykazywane przez Ciebie miejsca pracy powinny być **stałe**. Dla każdego stanowiska powinieneś umieć określić następujące aspekty: nazwa stanowiska, podstawa zatrudnienia, wymiar etatu, źródła finansowania oraz zakres czynności.

Pamiętaj, że nowe miejsca pracy powinny być bezpośrednio związane z działalnością powstałej w wyniku projektu infrastruktury. Nie możesz wskazywać miejsc pracy utworzonych u wykonawców/ podwykonawców projektu, bądź stworzonych w celu bieżącej obsługi projektu etapie trakcie jego realizacji.

Określając wymiar etatu, miej na uwadze, że wskazując liczbę planowanych do zatrudnienia pracowników musisz wykazać je w tzw. ekwiwalencie pełnego czasu pracy (EPC). Jedno miejsce pracy równe jest jednemu pełnemu etatowi, wyrażanemu i wyliczonemu w EPC. W sytuacji, w której w ramach projektu powstaną miejsca pracy w niepełnym wymiarze etatu, musisz zsumować te cząstkowe etaty. Pamiętaj by nie

zaokrąglać wartości wskaźnika do pełnych jednostek. Ewentualny przyrost miejsc pracy, winien być spójny ze wskaźnikami rezultatu.

# **6.5 WPŁYW SEKCJI G NA INNE CZĘSCI WNIOSKU**

Informacje przedstawione w ramach sekcji G nie będą bezpośrednio zaciągane do innych części wniosku. Jednocześnie informacje dotyczące celów projektu powinny być spójne z zapisami przedstawionymi w sekcji I pomoc publiczna.

#### **Pamiętaj!**

Nie możesz określić, jako celu głównego rozwoju oferty turystycznej i przyciągania turystów z innych regionów oraz krajów, przy jednoczesnym wskazaniu na potrzeby określania pomocy publicznej w sekcji I, że inwestycja ma charakter lokalny i nie jest adresowana do turystów spoza Regionu.

Z kolei uwzględnione wskaźniki będą brane pod uwagę w kontekście przygotowanej analizy finansowej – sekcja O (np. w zakresie prawidłowego określenia kosztów utrzymania, wykazania kosztów powstałych miejsc pracy) oraz w ramach sekcji P (jeżeli będzie wymagana).

### **6.6 ASPEKT REALIZACYJNY SEKCJI G**

Każdy wybrany wskaźnik produktu i rezultatu musi podlegać monitorowaniu na etapie realizacji projektu. Podczas składania wniosków o płatność sprawozdawczych i/lub refundacyjnych będziesz każdorazowo zobowiązany do wskazania stopnia realizacji danego wskaźnika. Dodatkowo pamiętaj, że osiągnięte przez Ciebie cele projektu oraz wskaźniki produktu i rezultatu będziesz zobowiązany utrzymać w okresie trwałości projektu. Więcej informacji w przedmiotowym zakresie znajdziesz w rozdziale pn. Trwałość projektu.

# 7. **SEKCJA H** STAN PRZYGOTOWANIA PROJEKTU

# **7.1 WSTĘP**

W sekcji wniosku dotyczącej stanu przygotowania projektu do realizacji należy przedstawić szereg informacji i dokumentów związanych z procesem inwestycyjnym, umożliwiających:

- potwierdzenie spełnienia określonych wymogów formalnych;
- $\supset$  ocene stopnia przygotowania projektu do realizacii w oparciu o kryteria oceny merytorycznej;
- potwierdzenie możliwości zawarcia umowy o dofinansowanie projektu oraz spełnienia wymogów, wynikających z zasad realizacji projektu.

Podstawowym wyróżnikiem dla informacji, które będziesz zobowiązany przedstawić, będzie rodzaj przedsięwzięcia planowanego do przeprowadzenia w ramach FEM 2021- 2027. Tym samym, oprócz dokumentów programowych takich jak Regulamin wyboru, kryteria wyboru czy Wademekum o szczegółowym zakresie zapisów wniosku oraz załączników, decydować będzie otoczenie prawne, w którym realizować będziesz swoją inwestycję. W związku z tym odmienne wymogi odnosić się będą do projektów/ zadań wymagających uzyskania decyzji o pozwoleniu na budowę (oraz innych decyzji), a odmienne dla projektów polegających na dostawach czy też dotyczących przedsięwzięć niewymagających określonych decyzji i pozwoleń (na gruncie Prawa budowlanego lub innych ustaw). Podobne rozróżnienie będzie dotyczyć kwestii związanych z oceną oddziaływania projektu na środowisko/ wpływu projektu na środowisko.

Szczegółowe informacje dotyczące poszczególnych obszarów wchodzących w skład sekcji H "Stan przygotowania projektu" znajdziesz w dalszej części Wademekum. Układ przedstawionych informacji koresponduje z logiką wypełniania wniosku o dofinansowanie i obejmuje następujące obszary:

- H.1 Potwierdzenie dysponowania nieruchomością;
- H.2 Zgodność z dokumentami planistycznymi;
- H.3 Dokumentacja środowiskowa;
- H.4 Dokumentacja konserwatorska;
- H.5 Dokumentacja techniczno-budowlana;
- $\bullet$  H.6 Decyzje budowlane.

Podstawową informacją, której będziemy od Ciebie oczekiwać to jednoznaczne wskazanie, na jakim konkretnie etapie przygotowania znajduje się Twój projekt lub jego poszczególne zadania. W przeciwieństwie do poprzednich okresów programowania, nie będziesz wybierał we wniosku o dofinansowanie trybu realizacji projektu/ zadań (np. projekt realizowany w trybie zaprojektuj i wybuduj) – ocenie będą podlegały

konkretne dokumenty, które przedstawisz i ich zgodność z zapisami wniosku. Na tej podstawie zostanie określony stopień, w jakim Twój projekt jest gotowy do realizacji, co będzie przedmiotem oceny merytorycznej projektu – im wyższy stopień gotowości do realizacji będzie prezentował projekt, tym większą liczbę punktów uzyska.

W toku oceny Twojego projektu, weryfikacji będzie podlegała m.in. spójność informacji przedstawionych w obrębie sekcji H, z takimi częściami wniosku o dofinansowanie jak:

- Sekcja F "Zadania i koszty";
- sekcia K "Budżet projektu":
- $\supset$  sekcja Z "Załączniki".

Pamiętaj więc, by dochować staranności przy tworzeniu założeń projektu i formułowaniu poszczególnych jego zapisów. Pozwoli to uniknąć sytuacji, w których np. przedstawiony wyciąg z projektu budowlanego stawia inne założenia dla inwestycji, niż te ujęte bezpośrednio w zapisach wniosku.

# **7.2 POZIOM GOTOWOŚCI PROJEKTU DO REALIZACJI**

Optymalnym, zarówno dla IZ, jak i dla Ciebie, jako Wnioskodawcy/ Beneficjenta jest stan przygotowania pozwalający na przystąpienie do realizacji przedsięwzięcia w możliwie krótkim czasie (bezpośrednio po złożeniu wniosku lub wyborze do dofinansowania), z uwagi na posiadanie określonych decyzji budowlanych, opracowywanej dokumentacji itp. Dzięki wysokiemu stopniowi przygotowania projektu na etapie oceny znacząco podnosisz konkurencyjność swojego projektu względem słabiej przygotowanych projektów (zostanie mu wtedy przyznana większa liczba punktów, a kryterium stan przygotowania projektu do realizacji stanowi również najczęściej tzw. kryterium rozstrzygające, decydujące o kolejności na liście rankingowej).

Pamiętaj, że przy słabszym przygotowaniu projektu do realizacji nadal będziesz musiał przedstawić brakujące dokumenty, umożliwiające realizację Twojego projektu, na kolejnych etapach, takich jak podpisanie umowy o dofinansowanie, czy też rozliczanie wydatków. Etapy te są określone w kryteriach oceny oraz w Regulaminie wyboru.

Wysoki stan przygotowania projektu na etapie aplikacji o środki z FEM 2021-2027 pozwala ci uniknąć również wielu problemów związanych z realizacją projektu, do których można zaliczyć np.:

- błędne oszacowanie kosztów w projekcie;
- błędne założenia w ramach harmonogramu realizacji projektu;
- → konieczność korekty zakresu rzeczowego lub lokalizacji projektu;
- nieprecyzyjny opis przedmiotu zamówienia, prowadzący do uzyskania odmiennych od oczekiwanych efektów/ ofert.

#### **Pamiętaj!**

W przypadku, gdy nie dysponujesz wszystkimi wymaganymi dokumentami dla potwierdzenia stanu przygotowania projektu do realizacji, a kryteria oceny dla danego naboru oraz Regulamin wyboru dopuszczają sytuację późniejszego ich przedstawienia, w celu spełnienia wymogów kryteriów, wskaż moment/ etap ich uzyskania (np. etap kontraktacja). **Etap, na który najpóźniej będziesz mógł przedstawić poszczególne dokumenty będzie wskazany każdorazowo w Regulaminie wyboru i/lub kryteriach wyboru projektów.** 

W przypadku jeśli pojawią się zastrzeżenia w zakresie przedstawionych informacji, załączonych dokumentów lub wątpliwości dotyczących stanu przygotowania projektu do realizacji, na każdym etapie oceny, oceniający może poprosić Cię o złożenie dodatkowych wyjaśnień lub dostarczenie dodatkowych dokumentów.

**Brak spełnienia minimalnych wymogów w zakresie stanu przygotowania projektu do realizacji, wynikających z kryteriów oceny projektów, skutkować będzie negatywną oceną projektu.**

### **7.3 POTWIERDZENIE DYSPONOWANIA NIERUCHOMOŚCIĄ**

W zależności od zakresu projektu musisz ocenić, czy do jego realizacji wymagane jest prawo do dysponowania nieruchomością. Realizacja projektów infrastrukturalnych będzie co do zasady wymagała prawa do dysponowania nieruchomością.

Projekty niezwiązane z konkretną nieruchomością nie będą wymagać potwierdzenia dysponowania nieruchomością (np. zakup taboru autobusowego, projekty informatyczne, szkoleniowe).

W ramach projektów infrastrukturalnych odrębną grupę stanowić będą projekty, których realizacia wymaga dużej liczby nieruchomości ti, projekty liniowe (dot, budowy dróg, ścieżek rowerowych, infrastruktury wodno-kanalizacyjnej) oraz obszarowe (zbiorniki wodne, osuwiska) – wyłącznie jeżeli w kryteriach wyboru przewidziano projekty tego typu.

W generatorze wniosku w pkt. H.1 w pierwszej kolejności będziesz musiał wybrać jedną z trzech opcji (TAK, NIE DOTYCZY, PROJEKT LINIOWY/OBSZAROWY) określających, czy zakres Twojego projektu wymaga lub nie wymaga potwierdzenia prawa do dysponowania nieruchomością lub czy mieści się w przyjętym przez IZ katalogu projektów liniowych oraz obszarowych (jeżeli w kryteriach wyboru przewidziano wyłączenie dla tego typu projektów). Dla projektów wymagających potwierdzenia prawa do dysponowania nieruchomościami będziesz musiał uzupełnić następujące informacje:

 $\bullet$  typ własności;

- czy posiadasz zgodę innych właścicieli/ współwłaścicieli do dysponowania (jeśli dotyczy);
- numery działek oraz obręby ewidencyjne i jednostki ewidencyjne;
- okres dysponowania oraz etap, na który potwierdzasz dysponowanie nieruchomością (np. etap oceny formalnej, etap kontraktacji).

Typy własności zostały już zdefiniowane w formularzu wniosku – wystarczy wybrać właściwą opcję z listy rozwijanej. Wyjątek stanowi typ własności zdefiniowany jako "Inna", gdzie po jego wybraniu musisz wskazać, na podstawie jakiego dokumentu nabyłeś prawo do dysponowania nieruchomością.

Jeżeli obszar, na którym realizowana będzie inwestycja obejmuje kilka działek, pamiętaj, że w formularzu wniosku do wybranego typu własności można przypisać więcej niż jedną działkę pod warunkiem, że okres dysponowania oraz etap dysponowania dla tej grupy działek jest taki sam. W przeciwnym wypadku powinieneś utworzyć kolejną pozycję dla nieruchomości (za pomocą przycisku "+ DODAJ NIERUCHOMOŚĆ").

**Dla projektów liniowych lub obszarowych** (jeżeli w kryteriach wyboru przewidziano wyłączenie dla tego typu projektów) w tym projektów realizowanych na podstawie przepisów szczegółowych tzw. specustaw ze względu na zakres tych projektów oraz sposób ich realizacji, wypełniając formularz wniosku **nie musisz wymieniać poszczególnych numerów działek**. Koniecznym jest jednak zdefiniowanie zakresu poprzez **wskazanie np. kilometrażu drogi lub powierzchni obszaru, dla których niezbędne będzie pozyskanie nieruchomości.**

Dodatkowo w sytuacji, gdy projekt realizowany będzie w oparciu o decyzje wydane na podstawie przepisów szczegółowych tzw. specustaw należy w formularzu wniosku w polu "Informacje dodatkowe" potwierdzić, że prawo do dysponowania nieruchomościami zostanie pozyskane na podstawie ww. decyzji.

Wyjątek stanowią inwestycje prowadzone na gruntach Skarbu Państwa, będących w administracji Państwowego Gospodarstwa Wodnego Wody Polskie. Dla tych nieruchomości potwierdzenie prawa dysponowania na okres realizacji projektu będzie możliwe najpóźniej na moment podpisania umowy o dofinansowanie. Równocześnie w formularzu wniosku koniecznym będzie przedstawienie w polu "Informacje dodatkowe" zobowiązania do potwierdzenia dysponowania nieruchomościami na etap trwałości projektu, najpóźniej na dzień końcowego wniosku o płatność.

W przypadku działki, dla której wymagane jest wyłącznie tzw. wejście w na czas wykonywania robót związanych z tzw. krótkotrwałym prowadzeniem prac wymagających zajęcia nieruchomości (np. dotyczących zajęcia pasa drogowego, konieczności przejazdu, czy przekopu), nie ma konieczności wykazywania jej we wniosku i dysponowania nią w okresie trwałości.

#### **Przykład:**

Planujesz realizować inwestycję na obszarze obejmującym swoim zasięgiem pięć działek. Trzy z pięciu działek są Twoją własnością, dwie pozostałe stanowią współwłasność.

W formularzu wniosku w pkt H.1 po wybraniu dla pozycji "Nieruchomość nr 1", typu własności – "Własność", możesz dodać kolejno 3 działki, wskazując dla nich odpowiednio numery, obręby i jednostki ewidencyjne. W związku z tym, że działki te stanowią Twoją własność, w polu "Dysponowanie nieruchomością" odznacz opcję "Potwierdzam dysponowanie nieruchomością w okresie realizacji i trwałości projektu". Następnie w polu "Etap dysponowania" wybierasz opcję "Etap oceny formalnej".

Następnie za pomocą przycisku "+ DODAJ NIERUCHOMOŚĆ" utwórz pozycię "Nieruchomość nr 2", dla której wybierasz typ własności – "współwłasność". Teraz musisz określić, czy dla obu działek posiadasz zgodę współwłaściciela na okres zarówno realizacji, jak i trwałości projektu. Jeżeli tak, to wybierz odpowiedni wariant z listy i uzupełnij informacje dla obu działek. Następnie odznaczasz opcję "Potwierdzam dysponowanie nieruchomością w okresie realizacji i trwałości projektu" oraz opcje "Etap oceny formalnej".

Może zdarzyć się tak, że dla jednej z tych działek nie będziesz miał jeszcze zgody współwłaściciela do dysponowania nieruchomością na etapie oceny formalnej i uzyskasz ją dopiero na późniejszym etapie (np. etap oceny merytorycznej lub etap realizacji). W takiej sytuacji działki, dla której nie masz zgody współwłaściciela nie możesz wykazać razem z działką, dla której taką zgodę już pozyskałeś. Konieczne będzie wówczas utworzenie dodatkowej pozycji "Nieruchomość nr 3".

Podsumowując, dla tego przypadku w formularzu wniosku w pkt. H.1 wykażesz pozycję "Nieruchomość nr 1" obejmującą pięć działek, które stanowią Twoją własność, pozycję "Nieruchomość nr 2" obejmującą jedną działkę, dla której posiadasz zgodę współwłaściciela do dysponowania nieruchomością na okres realizacji i trwałości projektu już na etapie oceny formalnej projektu oraz pozycję "Nieruchomość nr 3" z działką, dla której zgodę współwłaściciela pozyskasz dopiero na późniejszym etapie.

Analizując powyższy przykład zauważ, że grupowanie poszczególnych działek w ramach jednej pozycji jest możliwe tylko wtedy, gdy wszystkie działki tworzące grupę spełniają te same kryteria, tj. mają ten sam typ własności, zgodę współwłaściciela (jeśli dotyczy) obowiązującą w jednakowym okresie oraz możliwe jest potwierdzenie dysponowania na tym samym etapie.

# **7.4 ZGODNOŚĆ Z DOKUMENTAMI PLANISTYCZNYMI**

W ramach tej części wniosku będziesz zobligowany potwierdzić, czy realizowany przez Ciebie projekt jest zgodny z dokumentami planistycznymi, czy też z uwagi na specyfikę projektu zgodność taka nie jest wymagana.

Dokumentami planistycznymi są:

Miejscowy Plan Zagospodarowania Przestrzennego (dalej: MPZP),

a w przypadku braku MPZP:

Decyzja o warunkach zabudowy (dalej: Decyzja WZ)

lub

Decyzja o ustaleniu lokalizacji inwestycji celu publicznego (dalej: Decyzja ULICP)

# **7.4.1 Brak konieczności potwierdzania zgodności z dokumentami planistycznymi**

W przypadku, gdy posiadasz decyzję pozwalającą na realizację całego projektu (np. decyzja o pozwoleniu na budowę/ zgłoszenie robót budowlanych) powinieneś wskazać w pkt H.2 informacje na ten temat, natomiast nie musisz przedstawiać dodatkowych załączników w zakresie zgodności z dokumentami planistycznymi.

Natomiast jeżeli nie posiadasz decyzji budowlanej/ zgłoszenia robót budowlanych lub też nie obejmują one całego zakresu projektu, powinieneś potwierdzić, że projekt jest zgodny z dokumentami planistycznymi.

Zwróć uwagę, że projekty obejmujące roboty budowlane nie wymagające decyzji pozwolenia na budowę/ zgłoszenia robót budowlanych lub realizowane w oparciu o zgłoszenie robót budowlanych mogą nie wymagać zgodności z dokumentami planistycznymi. W tym wypadku należy w pkt. H.2 wskazać opcję "Nie dotyczy" oraz przedstawić uzasadnienie.

### **7.4.2 Potwierdzenie zgodności z dokumentami planistycznymi**

W przypadku gdy cały teren, na którym realizowany jest projekt objęty jest zapisami **MPZP** powinieneś podać nazwę i numer uchwały przyjmującej MPZP (dobrze, abyś podał również adres strony internetowej, gdzie opublikowana została przywołana uchwała).

Wypełnienie tej zakładki jest jednoznaczne ze **złożeniem deklaracji** w zakresie zgodności projektu z MPZP. Deklaracja będzie traktowana jako potwierdzenie spełnienia kryterium.

Jeśli natomiast dokumentem planistycznym jest decyzja **WZ lub decyzja ULICP**, wskaż rodzaj decyzji, jej numer i datę wydania. Następnie dodaj skan tej decyzji jako załącznik do pkt H.2 wniosku.

Jeśli projekt obejmuje teren w części objęty MPZP, to powinieneś wskazać dane dotyczące MPZP oraz informacje dotyczące decyzji WZ lub decyzji ULICP dla terenu nieobjętego planem, a następnie załączyć skan tych decyzji. Jeśli posiadasz kilka decyzji WZ lub decyzji ULICP dotyczących jednego projektu, wszystkie powinieneś wskazać w pkt H.2 oraz załączyć ich skany.

#### **Pamiętaj!**

Co do zasady, dokumenty planistyczne muszą obejmować swoim zakresem wszystkie działki, na których planujesz realizację projektu.

W przypadku, gdy kwestie zagospodarowania przestrzennego będą regulowane na podstawie decyzji wydanych w trybie specustaw np. ZRID, wskaż odpowiednie informacje potwierdzające ten fakt (w pkt H.2 wybierz opcję "Nie dotyczy" i uzupełnij pole z uzasadnieniem, wskazując że przekształcenie przeznaczenia terenu zgodnie z założeniami projektu nastąpi na mocy odpowiedniej decyzji np. ZRID). W takim przypadku nie musisz potwierdzać zgodności projektu z MPZP.

W sytuacji, gdy do realizacji projektu/ zadania nie jest wymagane posiadanie dokumentów planistycznych, w pkt H.2 wskaż opcję "Nie dotyczy", a następnie uzasadnij swoje stanowisko tj. wskaż podstawę prawną braku konieczności przedstawienia dokumentów planistycznych lub wskaż, że z uwagi na nieinfrastrukturalny charakter projektu zgodność z dokumentami planistycznymi nie jest wymagana. Przykładem projektów, które nie wymagają przedkładania dokumentów planistycznych są projekty dotyczące termomodernizacji istniejących budynków lub projekty polegające na zakupie ruchomości (np. tabor autobusowy, kolejowy).

#### **Przykład:**

Planujesz zrealizować projekt, którego zakres rzeczowy został podzielony na pięć zadań. MPZP pozwala Ci wybudować zamierzenie na działkach uwzględnionych w zadaniach nr 1, 2 oraz 3. Natomiast na działki ujęte w zadaniach nr 4 i 5 posiadasz decyzję WZ. W takiej sytuacji w pkt H.2 w pierwszej kolejności powinieneś uzupełnić informacje dla MPZP, a następnie w kolejnej pozycji (utworzonej za pomocą opcji "+DODAJ") uzupełnić dane dotyczące decyzji WZ.

# **7.5 DOKUMENTACJA ŚRODOWISKOWA**

Właściwie przeprowadzona procedura oceny oddziaływania na środowisko ma kluczowe znaczenie przy ubieganiu się i możliwości otrzymania dofinansowania projektu z funduszy UE. Ocena oddziaływania na środowisko jest jednym z ważniejszych narzędzi

unijnej polityki ochrony środowiska oraz ochrony wartości przyrodniczych, zagrożonych w wyniku realizacji inwestycji.

Procedura oceny oddziaływania na środowisko jest pierwszym narzędziem w szeroko rozumianym procesie planowania, mającym wpływ na następstwa, jakie dla środowiska niesie ze sobą działalność człowieka. Dalsze działania, jakie można podjąć w celu ochrony środowiska, również na etapie funkcjonowania inwestycji, bardzo często będą zależeć od jakości przeprowadzonej oceny oddziaływania na środowisko.

### **7.5.1 Podstawowe akty prawne**

Kwestie oceny oddziaływania na środowisko zostały uregulowane w przepisach krajowych przez ustawę z dnia 3 października 2008 r. o udostępnianiu informacji o środowisku i jego ochronie, udziale społeczeństwa w ochronie środowiska oraz o ocenach oddziaływania na środowisko (dalej: ustawa OOŚ).

Ustawa OOŚ jest zbiorem regulacji prawnych w zakresie ocen oddziaływania na środowisko, które wynikają z przepisów prawa wspólnotowego, tj. przede wszystkim z:

- Dyrektywy Parlamentu Europejskiego i Rady 2011/92/UE w sprawie oceny skutków wywieranych przez niektóre przedsięwzięcia publiczne i prywatne na środowisko;
- Dyrektywy Rady 92/43/EWG w sprawie ochrony siedlisk przyrodniczych oraz dzikiej fauny i flory;
- Dyrektywy Parlamentu Europejskiego i Rady 2001/42/WE w sprawie oceny wpływu niektórych planów i programów na środowisko;
- Dyrektywy Parlamentu Europejskiego i Rady 2003/4/WE w sprawie publicznego dostępu do informacji dotyczących środowiska i uchylająca dyrektywę Rady 90/313/EWG.<sup>4</sup>

Na podstawie ustawy OOŚ wydane zostało Rozporządzenie Rady Ministrów z dnia 10 września 2019 r. w sprawie przedsięwzięć mogących znacząco oddziaływać na środowisko (dalej: rozporządzenie OOŚ).

W trakcie planowania swojego przedsięwzięcia, po ustaleniu jego przewidywanego zakresu rzeczowego, jesteś zobowiązany do przeanalizowania, czy planowana przez Ciebie inwestycja będzie podlegać przepisom ustawy OOŚ i tym samym, czy konieczne jest przeprowadzenie oceny oddziaływania na środowisko.

W pierwszej kolejności przeanalizuj, czy planowaną przez Ciebie inwestycję można uznać za przedsięwzięcie oraz czy jest ona wymieniona w rozporządzeniu OOŚ. Zgodnie z zapisami ustawy OOŚ, **przedsięwzięcie** jest zamierzeniem budowlanym lub inną

-

<sup>4</sup> Źródło: <https://www.gov.pl/web/rdos-krakow/rola-oos>

ingerencją w środowisko, polegającą na przekształceniu lub zmianie sposobu wykorzystania terenu, w tym również na wydobywaniu kopalin.

#### **Pamiętaj!**

Dwa lub więcej przedsięwzięć powiązanych ze sobą technologicznie, kwalifikuje się jako jedno przedsięwzięcie, również jeżeli są one realizowane przez różne podmioty.

Analizując zapisy rozporządzenia OOŚ, w ramach FEM 2021-2027 najczęściej będziemy mieli do czynienia z przedsięwzięciami należącymi do tzw. drugiej grupy przedsięwzięć, czyli mogących potencjalnie znacząco oddziaływać na środowisko. Będą to m.in.: drogi o nawierzchni twardej o całkowitej długości przedsięwzięcia powyżej 1 km lub obiekty mostowe w ciągu drogi o nawierzchni twardej; parkingi samochodowe wraz z towarzyszącą infrastrukturą o powierzchni użytkowej nie mniejszej niż 0,2 ha na obszarach objętych formami ochrony przyrody lub 0,5 ha na innych obszarach; sieci kanalizacyjne o całkowitej długości przedsięwzięcia nie mniejszej niż 1 km; instalacje do oczyszczania ścieków przewidziane do obsługi liczby mieszkańców nie mniejszej niż 400 równoważnej liczby mieszkańców; zabudowa przemysłowa, w tym zabudowa systemami fotowoltaicznymi i inne.

Planowane przedsięwzięcia powinieneś traktować szeroko, całościowo z uwzględnieniem innych powiązanych technologicznie przedsięwzięć. Zwróć uwagę na to, iż zakres przedsięwzięcia podlegającego przepisom ustawy OOŚ niekoniecznie musi odpowiadać zakresowi projektu składanego w ramach FEM 2021-2027. Nie ma przeciwwskazań, aby w ramach wniosku o dofinansowania ująć tylko część danego przedsięwzięcia podlegającego OOŚ, ważnym jest jednak, aby w takim przypadku cały zakres rzeczowy przedsięwzięcia był objęty oceną oddziaływania na środowisko jeśli tego wymagają przepisy prawa, nawet jeśli nie uwzględniłeś go w pełni w Twoim projekcie.

W przypadku, jeśli przeanalizowałeś planowaną do realizacji inwestycję i nie jest ona przedsięwzięciem wymagającym przeprowadzenia oceny oddziaływania na środowisko, nie ma obowiązku występowania do organów środowiskowych z wnioskiem o wydanie decyzji o środowiskowych uwarunkowaniach.

#### **Pamiętaj!**

Przeprowadzenie oceny oddziaływania na środowisko oraz uzyskanie decyzji o środowiskowych uwarunkowaniach musi nastąpić **przed** uzyskaniem decyzji o pozwolenie na budowę, decyzji o warunkach zabudowy i zagospodarowaniu terenu, decyzji o zezwoleniu na realizację inwestycji drogowej, a nawet przed dokonaniem zgłoszenia budowy lub wykonania robót budowlanych oraz zgłoszenia zmiany sposobu użytkowania obiektu budowlanego lub jego części.

### **7.5.2 Dokumenty z postępowania OOŚ**

W pkt H.3 wniosku w pierwszej kolejności wskazujesz, czy planowana przez Ciebie inwestycja jest przedsięwzięciem wymagającym przeprowadzenia oceny oddziaływania na środowisko. W przypadku jeśli zakres projektu nie wymaga przeprowadzenia oceny oddziaływania na środowisko, ta część wniosku Cię nie dotyczy. Będziesz jednak zobligowany, aby wskazać krótkie uzasadnienie tego wyboru, powołując się na zapisy ustawy OOŚ oraz rozporządzenia OOŚ.

#### **Pamiętaj!**

Jeżeli Twój projekt wymagał przeprowadzenia oceny oddziaływania na środowisko, w ramach FEM 2021-2027 możliwe jest dofinansowanie jedynie tych projektów, które miały przeprowadzone postępowania środowiskowe w oparciu o ustawę OOŚ z 2008 r.

W przypadku jeśli planowana przez Ciebie inwestycja jest przedsięwzięciem wymagającym przeprowadzenia oceny oddziaływania na środowisko, w pkt H.3.1 wybierz opcję "Tak", a następnie wybierz, do której grupy przedsięwzięć zalicza się inwestycja, wskazując: krótkie uzasadnienie powołując się na zapisy ustawy OOŚ oraz rozporządzenia OOŚ, numer dokumentu, jego datę oraz etap dysponowania dokumentem.

W części tej będziesz wskazywał, jakiego zakresu projektu dotyczą wskazane dokumenty środowiskowe tj. całego projektu, czy poszczególnych zadań/ kosztów.

Następnie jesteś zobligowany dołączyć ostateczną decyzję o środowiskowych uwarunkowaniach (w przypadku jeśli jeszcze nie posiadasz ostatecznej decyzji o środowiskowych uwarunkowaniach, wskaż etap, na który dostarczysz ten dokument. Szczegóły w zakresie momentu na jakim obligatoryjne jest dostarczenie dokumentów środowiskowych każdorazowo będą wskazane w Regulaminie wyboru).

Dopuszczalne jest również, abyś przedstawił inne posiadane przez Ciebie dokumenty np. decyzję stwierdzającą brak potrzeby przeprowadzania oceny oddziaływania na środowisko, decyzje umarzające postępowanie, inne dodatkowe dokumenty wymagane przepisami prawa.

### **7.5.3 Oddziaływanie na obszar Natura 2000**

Ważne jest abyś rozróżniał ocenę oddziaływania na środowisko i ocenę oddziaływania na obszary Natura 2000. Pamiętaj, że ta pierwsza, jeśli jest przeprowadzana, powinna uwzględniać również oddziaływanie na obszary Natura 2000. Natomiast niejednokrotnie przeprowadzana jest tylko ocena oddziaływania na obszary Natura 2000 i wtedy skupia się ona wyłącznie na oddziaływaniu inwestycji na te obszary. **Ocena oddziaływania przedsięwzięcia na obszar Natura 2000 jest więc oceną oddziaływania przedsięwzięcia na środowisko, ograniczoną do badania oddziaływania** 

**przedsięwzięcia na obszar Natura 2000**. Ocenę oddziaływania przedsięwzięcia na obszar Natura 2000 przeprowadza się w ramach postępowania w sprawie wydania decyzji o pozwoleniu na budowę oraz zgłoszenia robót, jeżeli obowiązek przeprowadzenia oceny oddziaływania przedsięwzięcia na obszar Natura 2000 został stwierdzony przez Regionalną Dyrekcję Ochrony Środowiska (dalej: RDOŚ).

Lokalizację obszarów Natura 2000 możesz w łatwy sposób wyszukać na stronie: [https://geoserwis.gdos.gov.pl/mapy/.](https://geoserwis.gdos.gov.pl/mapy/)

W pkt H.3.2 wniosku wybierz, czy projekt może potencjalnie znacząco oddziaływać na obszar Natura 2000. W przypadku jeśli stwierdzasz, że ta część wniosku nie dotyczy Twojego projektu, będziesz zobligowany wskazać krótkie uzasadnienie tego wyboru, powołując się na zapisy ustawy OOŚ lub omówione w dalszej części wyłączenia, wskazać odległość od najbliższego obszaru Natura 2000 oraz załączyć "**Deklarację organu odpowiedzialnego za monitorowanie obszarów Natura 2000".**

W przypadku jeśli Twój projekt będzie wymagał przeprowadzenia oceny oddziaływania na obszar Natura 2000, musisz wybrać opcję "Tak" oraz wskazać: krótkie uzasadnienie tego wyboru, powołując się na zapisy ustawy OOŚ, datę uzyskanego dokumentu, jego numer oraz etap dysponowania dokumentem (w przypadku jeśli jeszcze nie posiadasz dokumentacji z postępowania dot. oceny oddziaływania na obszar Natura 2000 wskaż etap, na który dostarczysz ten dokument. Szczegóły w zakresie momentu, na jakim obligatoryjne jest dostarczenie dokumentów każdorazowo będą wskazane w Regulaminie wyboru). W części tej będziesz również określał, jakiego zakresu projektu dotyczą wskazane/ załączone dokumenty – całego projektu czy poszczególnych zadań/ kosztów.

W ramach tej części wniosku powinieneś przedstawić postanowienie w sprawie uzgodnienia warunków realizacji przedsięwzięcia w zakresie oddziaływania na obszar Natura 2000 (dla przedsięwzięć mogących mieć wpływ na obszary Natura 2000), a w przypadku braku przeprowadzania oceny oddziaływania na obszary Natura 2000 deklarację organu odpowiedzialnego za monitorowanie obszarów Natura 2000.

#### **Deklaracja organu odpowiedzialnego za monitorowanie obszarów Natura 2000:**

Organem właściwym do wydania deklaracji jest RDOŚ Kraków. **Załącznik ten wymagany jest dla wszystkich rodzajów projektów na etapie oceny formalnej, za wyjątkiem:**

 $\supset$  projektów nieinfrastrukturalnych<sup>5</sup> (np. wiążących się wyłącznie z zakupem sprzętu/ wyposażenia/ taboru i projektami "miękkimi" związanymi z edukacją);

-

<sup>5</sup> **Projekt o charakterze nieinfrastrukturalnym** – należy przez to rozumieć projekt zakupowy, szkoleniowy, edukacyjny, reklamowy, badawczy, który nie powoduje ingerencji w środowisku lub nie polega na przekształceniu terenu lub zmianie jego wykorzystania.
- projektów, które miały przeprowadzoną ocenę oddziaływania na obszary Natura 2000 w ramach decyzji środowiskowej oraz przedsięwzięcia, dla których przeprowadzona została ocena oddziaływania na obszar Natura 2000 zgodnie z art. 98 ustawy OOŚ;
- montażu kolektorów słonecznych, paneli fotowoltaicznych na budynkach;
- $\supset$  powietrznych pomp ciepła;
- prac związanych z wymianą źródeł i systemów grzewczych w istniejących budynkach, poza obszarami Natura 2000;
- przedsięwzięć położonych poza obszarami Natura 2000 w odległości większej niż 5 km od obszaru i dotyczących wszelkich prac konserwatorskich i restauratorskich prowadzonych wewnątrz i na zewnątrz istniejących budynków, przebudowy obiektów mieszczących się w obrysie zewnętrznych ścian parteru budynku (m.in. nadbudowę, przebudowę układu wewnętrznego pomieszczeń itp.), energooszczędnego oświetlenia ulic i dróg, obiektów małej architektury i zagospodarowania terenów zielonych, termomodernizacji budynków.

# **7.5.4 Odporność infrastruktury na zmiany klimatu**

Część ta dotyczy wyłącznie projektów obejmujących inwestycje w infrastrukturę o przewidywanej trwałości wynoszącej co najmniej pięć lat. W przypadku jeśli Twój projekt nie jest projektem infrastrukturalnym, część ta Cię nie dotyczy.

Planując realizację projektu musisz brać po uwagę zarówno jego wpływ na klimat, jak również wpływ klimatu na Twój projekt tj. odporność powstałej w ramach projektu infrastruktury na klimat. W ostatnich latach zmieniający się klimat, w szczególności występujące ekstremalne zjawiska pogodowe (upały, mrozy, deszcze, lokalne powodzie, susza, silny wiatr) wymuszają refleksję nie tylko na temat tego, w jaki sposób realizować projekt, aby jego wpływ na zmianę klimatu był jak najmniejszy, ale również w jaki sposób realizować projekt, jakich użyć materiałów, czy jaką zastosować technologię, aby negatywny wpływ klimatu na projekt był jak najmniejszy. W pkt H.3.3 wniosku powinieneś krótko odnieść się do powyższych kwestii.

Przygotowując do realizacji projekt obejmujący inwestycje w infrastrukturę o przewidywanej trwałości wynoszącej co najmniej pięć lat musisz opracować analizę wykorzystującą metodologię wynikającą z wytycznych technicznych Komisji Europejskiej dotyczących weryfikacji infrastruktury pod względem wpływu na klimat, obejmujących okres programowania 2021–2027 pn. Zawiadomienie Komisji. Wytyczne techniczne dotyczące weryfikacji infrastruktury pod względem wpływu na klimat w latach 2021-2027 (2021/C 373/01).

W pkt H.3.3 musisz wskazać również czy realizowany przez Ciebie projekt jest zgodny z art. 73 ust. 2 lit. j) Rozporządzenia Parlamentu Europejskiego i Rady (UE) nr 2021/1060 z dnia 24 czerwca 2021 r., tj. czy inwestycja w infrastrukturę przewidziana w ramach projektu jest odporna na zmiany klimatu.

Wypełnienie tej zakładki jest jednoznaczne ze złożeniem deklaracji w zakresie potwierdzenia, że projekt uwzględnia rozwiązania uodparniające na zmiany klimatu. Deklaracja będzie traktowana jako potwierdzenie spełnienia kryterium.

### **Pamiętaj:**

W przypadku wątpliwości zawsze możesz zostać poproszony o dostarczenie pełnej analizy, o której mowa powyżej.

# **7.6 DOKUMENTACJA KONSERWATORSKA**

Planując inwestycję musisz mieć na uwadze, że w przypadku gdy będzie ona dotyczyła obiektu objętego ochroną konserwatorską lub będzie zlokalizowana na obszarze objętym ochroną konserwatorską, okres przygotowania inwestycji, jak i jej realizacja mogą być wydłużone. Wydłużenie okresu przygotowania inwestycji będzie związane z koniecznością opracowania dodatkowej dokumentacji np. programu prac konserwatorskich oraz koniecznością pozyskania odpowiednich uzgodnień, opinii lub pozwoleń od organów ochrony zabytków.

Zwróć uwagę, że zgodnie z ustawą z dnia 23 lipca 2003 r. o ochronie zabytków i opiece nad zabytkami, formami ochrony zabytków są:

- $\supset$  wpis do rejestru zabytków;
- wpis na Listę Skarbów Dziedzictwa;
- uznanie za pomnik historii;
- utworzenie parku kulturowego;
- ustalenia ochrony w miejscowym planie zagospodarowania przestrzennego albo w decyzji o ustaleniu lokalizacji inwestycji celu publicznego, decyzji o warunkach zabudowy, decyzji o zezwoleniu na realizację inwestycji drogowej, decyzji o ustaleniu lokalizacji linii kolejowej lub decyzji o zezwoleniu na realizację inwestycji w zakresie lotniska użytku publicznego.

### **Pamiętaj!**

Wykonywanie określonych w ustawie o ochronie zabytków i opiece nad zabytkami prac przy zabytku wpisanym do rejestru zabytków lub w otoczeniu takiego zabytku, wymaga uzyskania pozwolenia konserwatorskiego.

Określone w ustawie z dnia 7 lipca 1994 r. prawo budowlane, roboty budowlane:

 wykonywane przy obiekcie budowlanym wpisanym do rejestru zabytków wymagają decyzji o pozwoleniu na budowę;

 wykonywane na obszarze wpisanym do rejestru zabytków – wymagają dokonania zgłoszenia.

#### **Pamiętaj!**

Pozwolenie konserwatorskie należy uzyskać zanim zostanie wydana ostateczna decyzja o pozwoleniu na budowę lub przed dokonaniem zgłoszenia robót budowlanych.

Wykonywanie prac przy obiektach lub na obszarach, dla których ochrona konserwatorska została ustanowiona poprzez:

 $\supset$  odpowiednie zapisy w MPZP;

lub

 $\supset$  odpowiednie zapisy w decyzjach np. o warunkach zabudowy (WZ), decyzji o ustaleniu lokalizacji inwestycji celu publicznego (ULICP), decyzji o zezwoleniu na realizację inwestycji drogowej (ZRID), decyzji o ustaleniu lokalizacji linii kolejowej (ULLK)

mogą wymagać wcześniejszego uzgodnienia z właściwym konserwatorem zabytków.

Ponadto w stosunku do obiektów budowlanych oraz obszarów niewpisanych do rejestru zabytków, a **ujętych w gminnej ewidencji zabytków**, pozwolenie na budowę lub rozbiórkę obiektu budowlanego wydaje organ administracji architektonicznobudowlanej **w uzgodnieniu z wojewódzkim konserwatorem zabytków.** W tym przypadku wojewódzki konserwator zabytków jest obowiązany zająć stanowisko w sprawie wniosku o pozwolenie na budowę lub rozbiórkę obiektów budowlanych w terminie 30 dni od dnia jego doręczenia. Niezajęcie stanowiska w tym terminie uznaje się jako brak zastrzeżeń do przedstawionych we wniosku rozwiązań projektowych.

# **7.6.1 Dane do uzupełnienia we wniosku**

Na potrzeby oceny projektu w formularzu wniosku będziesz musiał przedstawić informacje z zakresu ochrony konserwatorskiej tylko w przypadku, jeżeli Twoja inwestycja będzie wymagała uzyskania pozwolenia konserwatorskiego tzn. obiekt lub obszar, który będzie elementem Twojego projektu będzie wpisany do rejestru zabytków.

W pierwszej kolejności w polu "Dokument rejestrowy" wskaż rodzaj dokumentu, z którego wynika forma ochrony konserwatorskiej zabytku, będącego elementem Twojego projektu.

### **Przykład 1:**

Decyzja nr ….. z dnia 15.10.1967 r. o wpisie do rejestru zabytków pod numerem A/1756 (wskaż link do strony www, na której można zweryfikować wpis do rejestru).

W kolejnym kroku wskaż, jakimi dokumentami konserwatorskimi (pozwolenie konserwatorskie, opinia konserwatorska, zalecenia konserwatorskie, stanowisko konserwatora) dysponujesz na moment składania wniosku oraz które z nich będziesz musiał pozyskać na dalszym etapie. Wynika to z faktu, że dokumenty te potwierdzają prawidłowość przebiegu procesu inwestycyjnego i będą przenoszone do wykazu dokumentów na etap kontroli projektu. W części tej będziesz również wskazywał, jakiego zakresu projektu dotyczą wskazane/ załączone dokumenty – całego projektu czy poszczególnych zadań/ kosztów.

### **Przykład 2:**

Projekt realizowany przy obiekcie wpisanym do rejestru zabytków. Na etapie aplikowania posiadasz już ostateczne pozwolenie konserwatorskie.

W polu "Rodzaj zgody" wybierz opcję "Pozwolenie konserwatorskie". Następnie w kolejnych polach wskaż datę wydania pozwolenia, jego numer, a w polu "Etap dysponowania" wybierz opcję "Etap oceny formalnej".

#### **Przykład 3:**

Projekt realizowany przy obiekcie wpisanym do rejestru zabytków. Na etapie aplikowania posiadasz zalecenia konserwatorskie, ale nie dysponujesz ostatecznym pozwoleniem konserwatorskim (np. inwestycja realizowana w oparciu o PFU).

W polu "Rodzaj zgody" wybierz opcję "Zalecenia konserwatorskie". Następnie w kolejnych polach wskaż datę wydania zaleceń, znak sprawy, a w polu "Etap dysponowania" wskaż opcję "Etap oceny formalnej".

W związku, z tym, że koniecznym będzie uzyskanie ostatecznego pozwolenia konserwatorskiego we wniosku musisz dodatkowo określić, kiedy planujesz uzyskać ten dokument.

W tym celu za pomocą opcji "+ DODAJ" utwórz kolejną pozycję, dla której powinieneś wskazać ponownie ten sam dokument rejestrowy tj. numer decyzji o wpisie do rejestru zabytków.

Następnie w polu "Rodzaj zgody" wybierz opcję "Pozwolenie konserwatorskie". Pól "Data dokumentu" oraz "Nr dokumentu/znak sprawy" nie wypełniaj, a w polu "Etap dysponowania" wskaż, kiedy najpóźniej uzyskasz wymagany dokument np. "Etap realizacji".

# **7.6.2 Etap realizacji projektu**

Ochrona konserwatorska obszaru lub obiektu ma znaczący wpływ na fazę inwestycyjną projektu. Właściwy konserwator zabytków może w swojej opinii lub decyzji nałożyć

obowiązek prowadzenia w czasie realizacji inwestycji nadzoru konserwatorskiego, nadzoru archeologicznego lub wykonania dodatkowych badań. Podczas realizacji inwestycji może dojść do sytuacji wstrzymania robót budowlanych w związku z odkryciem elementów o charakterze zabytkowym lub archeologicznym, co będzie wymagało kolejnych uzgodnień z organem ochrony zabytków. W wyniku takich uzgodnień może pojawić się konieczność wykonania robót zamiennych, dodatkowych albo zaniechania pewnego zakresu prac, co z kolei może wiązać się z koniecznością uzyskania zamiennego pozwolenia konserwatorskiego lub/oraz zamiennej decyzji o pozwoleniu na budowę.

# **7.7 DOKUMENTACJA TECHNICZNO-BUDOWLANA**

Zakres dokumentów, które musisz opracować i przedstawić wraz z wnioskiem o dofinansowanie by ubiegać się o wsparcie ze środków FEM 2021-2027, wynika z kilku czynników. Pierwszym z nich jest ustalenie, czy inwestycja ujęta w projekcie wymaga uzyskania pozwolenia na budowę lub innych dokumentów równoważnych (np. zgłoszenie robót budowlanych, decyzja ZRID itp.). Kolejnym czynnikiem jest tryb realizacji zamierzenia inwestycyjnego – tzn. czy będzie ono realizowane w trybie "wybuduj", czy też "zaprojektuj i wybuduj" – a także stan przygotowania przedsięwzięcia do realizacji.

**W przypadku gdy Twoje zamierzenie wymaga uzyskania pozwolenia na budowę lub innych dokumentów równoważnych, dla spełnienia minimalnych wymogów na etapie aplikowania, konieczne jest złożenie co najmniej Programu Funkcjonalno-Użytkowego** (dalej: PFU), zgodnego z wymogami Rozporządzenia Ministra Rozwoju i Technologii z dnia 20 grudnia 2021 r. w sprawie szczegółowego zakresu i formy dokumentacji projektowej, specyfikacji technicznych wykonania i odbioru robót budowlanych oraz programu funkcjonalno-użytkowego. Przedstawiony dokument powinien zawierać elementy wskazane w tym rozporządzeniu i być podstawą do skutecznego udzielenia zamówienia w trybie PZP/zasady konkurencyjności zgodnie z Wytycznymi dotyczącymi kwalifikowalności wydatków na lata 2021-2027. **Nie jest dopuszczalna sytuacja, w której dla projektu, który wymaga uzyskania pozwolenia na budowę/ zgłoszenia robót budowlanych/ decyzji wydanych na podstawie przepisów szczegółowych tzw. specustaw, na moment złożenia wniosku o dofinansowanie nie został opracowany projekt budowlany lub PFU. Co do zasady projekt taki nie spełnia wymogów dostępowych w zakresie aplikowania, chyba że kryteria oceny i zapisy Regulaminu wyboru stanowią inaczej.**

Zwróć uwagę, że zgodnie z kryterium oceny merytorycznej "Stan przygotowania projektu do realizacji", przedstawienie PFU jest równoznaczne z niskim stopniem przygotowania projektu do realizacji i będzie skutkować przyznaniem mniejszej liczby punktów w ramach tego kryterium (pod warunkiem spełnienia dodatkowych wymogów

wynikających z kryterium). Nie zwalnia Cię to jednak od konieczności przedłożenia niezbędnych dokumentów, wymaganych dla uzyskania np. pozwolenia budowlanego, na kolejnych etapach określonych w Regulaminie wyboru.

Biorąc pod uwagę powyższe, **preferowanym dokumentem na etapie aplikowania, który jest potwierdzeniem zaawansowanego stopnia przygotowania projektu do realizacji, jest aktualny projekt budowlany opracowany zgodnie z Ustawą z dnia 7 lipca 1994r. Prawo budowlane** (lub na podstawie innych ustaw, określających zakres dokumentów koniecznych do uzyskania określonej decyzji np. Ustawy z dnia 10 kwietnia 2003 r. o szczególnych zasadach przygotowania i realizacji inwestycji w zakresie dróg publicznych), a w przypadku projektów wymagających dokonania zgłoszenia robót budowlanych opis zamierzenia budowlanego. Jeżeli dysponujesz tymi dokumentami na etapie aplikacyjnym, do wniosku powinieneś załączyć:

- wyciąg z projektu budowlanego, który zawiera: spis tomów i autorów oraz skan części dokumentacji odnoszącej się do kluczowych informacji definiujących przedsięwzięcie. Najczęściej znajdują się one w części opis planowanego przedsięwzięcia, w poszczególnych częściach projektu budowlanego tj. projekcie zagospodarowania terenu oraz projekcie architektoniczno-budowlanym. W zależności od specyfiki projektu mogą być również niezbędne informacje z projektu technicznego, jednak w większości przypadków nie będą konieczne. Pamiętaj, że gdy projekt budowlany stał się już skuteczną podstawą do wydania decyzji pozwolenia na budowę, o przedstawieniu strony z pieczęcią właściwego organu potwierdzającego tą relację (potwierdzenie złożenia i nr decyzji). Alternatywnie dla wyciągu z projektu budowlanego, możliwe jest przedstawienie jego streszczenia, które będzie zwierać kluczowe informacje nt. przedsięwzięcia (zgodnie z zakresem wskazanym powyżej). Rekomendujemy przedstawienie streszczenia podpisanego przez autora projektu budowlanego;
- rzuty powierzchni wraz ze wskazaniem przeznaczenia pomieszczeń oraz ich powierzchnią;
- wizualizację obiektu (jeżeli ją posiadasz);
- w przypadku projektów realizowanych w oparciu o zgłoszenie robót budowlanych (niewymagających projektu budowlanego) konieczne jest przedstawienie opisu planowanego przedsięwzięcia określającego rodzaj, zakres i sposób wykonania robót budowlanych, w tym plan orientacyjny, szkice i rysunki.

W przypadku, gdy Twoje zamierzenie nie wymaga uzyskania pozwolenia na budowę lub innych dokumentów równoważnych lub polega na dostawach, przedstaw niezbędną **dokumentację/ specyfikację techniczną zawierającą np. specyfikację planowanych do zakupu środków trwałych wraz z parametrami, szczegółowy budżet, lokalizację sprzętu itp.** Przedstawiona dokumentacja musi jednoznacznie definiować zakres projektu i pozwolić na udzielenie skutecznego zamówienia w trybie ustawy Prawo

zamówień publicznych/zasady konkurencyjności zgodnie z Wytycznymi dotyczącymi kwalifikowalności wydatków na lata 2021-2027.

Pamiętaj, że jeżeli oprócz zakresu wymagającego uzyskania pozwolenia na budowę/dokumentów równoważnych, dodatkowo w ramach projektu przewiduje się zakup sprzętu lub inne dodatkowe prace niewymagające pozwolenia na budowę/ dokumentów równoważnych, również dla tego zakresu należy przedstawić wskazaną dokumentację.

### **Pamiętaj!**

Dokumentacja musi zachowywać spójność (zakres, lokalizacja itp.) z zamierzeniem opisanym w ramach wniosku o dofinansowanie .

Musisz mieć prawo do dysponowania dokumentacją (prawa autorskie).

Dokumentacja nie może być ogólnikowa, musi spełniać wymogi określone w odrębnych przepisach (np. w stosunku do PFU) i stanowić podstawę do skutecznej realizacii projektu.

### **Przykład:**

Twój projekt obejmuje dwa podstawowe zadania, obejmujące roboty budowlane realizowane w oparciu o projekt budowlany oraz dostawy lub prace niewymagające dodatkowych decyzji (np. przebudowa budynku i zakup wyposażenia czy też montaż instalacji fotowoltaicznej). Tym samym w pkt. H.5 Dokumentacja techniczna wybierz opcie "Tak". Dla dokumentu nr 1 w polu "Rodzaj dokumentu" wskaż "Projekt budowlany". W polu "Tytuł dokumentu" uzupełnij nazwę przedsięwzięcia zgodnie z projektem. W odniesieniu do "Zakresu projektu" wskaż zadanie/a ujęte we wniosku, których dotyczy przedstawiona dokumentacja. W przypadku dokumentacji technicznej, momentem na który musisz nią dysponować jest etap oceny formalnej, tym samym wybierz odpowiednią opcję dla "etapu dysponowania".

Następnie w odniesieniu do zakresu niewymagającego uzyskania decyzji budowlanych, wybierz opcję "dodaj dokument" i postępuj w sposób analogiczny do wskazanego powyżej, uwzględniając specyfikę przedstawianej dokumentacji.

Pamiętaj o załączeniu dokumentacji w zakresie opisanym w niniejszym punkcie.

# **7.8 DECYZJE BUDOWLANE**

W większości przypadków inwestycja, którą ująłeś w projekcie będzie wymagała uzyskania określonych decyzji administracyjnych potwierdzających możliwość jej realizacji. Na gruncie polskiego prawa podstawową decyzją dla budowlanego procesu inwestycyjnego jest **decyzja o pozwoleniu na budowę oraz dokonanie zgłoszenia robót budowlanych**. Z uwagi na zakres przedsięwzięć wspieranych w ramach FEM

2021-2027, często inwestycje procedowane będą w oparciu o tzw. "specustawy", zakładające uzyskanie decyzji o nieco odmiennej specyfice, która zostanie omówiona w dalszej części podrozdziału. Przykładem takiej decyzji jest zezwolenie na realizację inwestycji drogowej, czyli ZRID. Mogą również wystąpić sytuacje, w których podstawą realizacji Twojego zamierzenia będą inne decyzje, mające charakter równoważny dla zezwoleń uzyskiwanych na podstawie ustawy Prawo budowlane.

W związku z aplikowaniem o dofinansowanie w ramach FEM 2021-2027, będziesz zobowiązany przedstawić przywołane decyzje, aby umożliwić IZ potwierdzenie możliwości realizacji inwestycji.

W oczekiwanej przez nas sytuacji powinieneś posiadać wymagane prawem polskim ostateczne decyzje administracyjne (pozwolenie na budowę)/ decyzje posiadające rygor natychmiastowej wykonalności (dotyczy wyłącznie decyzji wydanych na podstawie przepisów szczegółowych tzw. specustaw)/ zgłoszenia dla których właściwy organ nie wniósł sprzeciwu, umożliwiające realizację całego zakresu rzeczowego projektu, na moment złożenia wniosku o dofinansowanie. W takim przypadku powinieneś załączyć je do wniosku, co będzie potwierdzeniem wysokiego stopnia przygotowania Twojej inwestycji do realizacji.

Zwróć uwagę, że tak przygotowana inwestycja znacząco zwiększa Twoje szanse na uzyskanie dofinansowania, ponieważ podstawowym kryterium oceny merytorycznej projektu jest ocena "Stanu przygotowania projektu do realizacji". Z uwagi na możliwą do uzyskania liczbę punktów oraz wagę, kryterium to stanowi jedno z najważniejszych kryteriów różnicujących projekty na etapie oceny i wyboru do dofinansowania. Kryterium to stanowi zwykle również tzw. kryterium rozstrzygające.

W sytuacji gdy wydane decyzje nie pozwalają na realizację wszystkich zadań w projekcie lub inwestycja jest we wstępnej fazie realizacji (decyzje nie zostały jeszcze wydane), przedstaw wszystkie ostateczne decyzje, którymi dysponujesz. Dla pozostałych wymaganych decyzji wskaż planowany termin ich uzyskania, maksymalny termin na ich dostarczenie znajdziesz w Regulaminie wyboru. W takim przypadku otrzymasz jednak niższą punktację w ramach kryterium oceny merytorycznej "Stan przygotowania projektu do realizacji".

W sytuacji gdy Twoje przedsięwzięcie nie wymaga żadnych decyzji wynikających z przepisów prawa budowlanego tzn. brak takiej potrzeby wynika wprost z zapisów ustawy Prawo budowlane lub Twój projekt dotyczy dostaw, w ramach tej części wniosku nie musisz załączać żadnych dokumentów.

# **7.8.1 Inne decyzje uzyskiwane w toku procesu budowlanego**

W trakcie ubiegania się o wydanie decyzji o pozwoleniu na budowę może się okazać, że konieczne jest pozyskanie szeregu innych decyzji (np. pozwolenie konserwatorskie) lub dokonania dodatkowych uzgodnień itp. W przypadku konieczności przedstawienia tych dokumentów, odpowiednie zapisy znajdziesz w niniejszym Rozdziale oraz kryteriach oceny projektów i Regulaminie wyboru projektów.

W przypadku gdy dysponujesz np. ostateczną decyzją o pozwoleniu na budowę, nie musisz dodatkowo przedstawiać dokumentów, przywołanych w treści tej decyzji, chyba że konieczność ich przedłożenia wynika bezpośrednio z kryteriów oceny projektów lub Regulaminu wyboru projektów.

### **7.8.2 Decyzje wydane w trybie specustaw**

Specustawy są tworzone według podobnego schematu. Przewidują na ogół wydanie jednej zintegrowanej decyzji administracyjnej, zamiast kilku. Zastępuje ona zazwyczaj decyzję lokalizacyjną, pozwolenie na budowę, decyzję dotyczącą podziału nieruchomości oraz decyzję wywłaszczeniową. Przykładami takich decyzji są np. decyzja o zezwoleniu na realizację inwestycji drogowej (ZRID), czy decyzja o ustaleniu lokalizacji linii kolejowej (ULLK). Z uwagi na zakres i charakter wskazanych decyzji, jeżeli Twoja inwestycja procedowana będzie w oparciu o decyzje wydane w trybie specustaw, nie będziesz musiał dodatkowo przedstawić dokumentów dotyczących zagospodarowania przestrzennego, czy też potwierdzających prawo dysponowania nieruchomością. Wskazane uwarunkowania odnoszą się zarówno do decyzji ostatecznych, jak i posiadających rygor natychmiastowej wykonalności.

#### **Przykład:**

Twój projekt obejmuje roboty budowlane związane z budową/przebudową ciągu drogowego. Jednocześnie konieczne do realizacji są zadania związane z remontem istniejących odcinków w celu zachowania odpowiedniego standardu i spójności całego zamierzenia. W przypadku budowy/przebudowy, zakres będzie realizowany w oparciu o decyzję ZRID, którą Wnioskodawca nie dysponuje na etapie oceny. Pozostałe roboty będą wykonane w oparciu o zgłoszenia robót budowlanych. Dla tych elementów Wnioskodawca uzyskał już potwierdzenie nie wniesienia sprzeciwu właściwego organu. Biorąc pod uwagę przedstawione założenia w pkt. H.6 należy wybrać opcję "Tak". Następnie w polu "rodzaj dokumentu" wskazać "decyzja ZRID". Pole "data dokumentu" pozostawiasz nie wypełnione. Natomiast w pkt. "Nr dokumentu / znak sprawy" proszę o wskazanie przewidywanej daty uzyskania decyzji ZRID (co najmniej z rygorem natychmiastowej wykonalności). W pkt. "Potwierdzenie prawomocności / braku sprzeciwu" wskaż opcję "Nie". Następnie dla pola "Zakres projektu" określ zadanie/a z wniosku, które zostaną objęte decyzją ZRID. W ramach określania etapu dysponowania wskaż zgodnie ze stanem faktycznym np. "pierwszy wniosek o płatność rozliczający roboty budowlane".

Kolejnym etapem będzie dodanie dokumentów do zakresu objętego zgłoszeniami robót budowlanych. Wybierz opcję "dodaj dokument" i wskaż poszczególne wymagane informacje. Jako "datę dokumentu" wskaż datę zaświadczenia o nie wniesieniu sprzeciwu. Również "Nr dokumentu / znak sprawy" przyjmij zgodnie z zaświadczeniem. W polu "Potwierdzenie prawomocności / braku sprzeciwu" wybierz opcję "Tak". Następnie w pkt. "Zakres projektu" określ zadanie/a z wniosku, które zostaną objęte danym zgłoszeniem robót budowalnych. Jako "etap dysponowania" wskaż "etap oceny formalnej.

Postępuj analogicznie dla pozostałych zgłoszeń robót budowlanych.

W niniejszym przykładzie pamiętaj o załączeniu zgłoszenia robót budowalnych wraz z zaświadczeniem organu o niewniesieniu sprzeciwu lub przedstawienie oświadczenia Wnioskodawcy o tym, że organ nie wniósł sprzeciwu.

# 8. **SEKCJA I** POMOC PUBLICZNA

# **8.1 WSTĘP**

Jedną z kluczowych kwestii, jaką musisz rozważyć ubiegając się o dofinansowanie ze środków FEM 2021-2027 jest określenie, czy przyznane dofinansowanie stanowić będzie pomoc publiczną w rozumieniu przepisów prawa. Jeżeli tak to czy jest możliwość jej przyznania, a jeżeli tak to jakie warunki muszą zostać spełnione. **Kwestia ta jest o tyle istotna, że w przypadku braku udzielenia pomocy lub błędnie udzielonej pomocy możliwa jest 100% korekta tj. zwrot przyznanych środków**. Dlatego też każdy Wnioskodawca ubiegający się o środki z FEM 2021-2027 zobowiązany jest przedstawić wymagane informacje pozwalające na weryfikację możliwości wystąpienia pomocy publicznej w projekcie oraz ewentualnej możliwości jej przyznania w oparciu o obowiązujące przepisy prawa.

W tym miejscu należy zaznaczyć, że warunków wynikających z przepisów o pomocy publicznej nie należy utożsamiać z warunkami wynikającymi z regulacji odnoszących się do przyznawania dofinansowania ze środków Europejskiego Funduszu Rozwoju Regionalnego (dalej: EFRR).

Przepisy dotyczące pomocy publicznej wynikają wprost z prawa pierwotnego Unii Europejskiej, czyli Traktatu o Funkcjonowaniu Unii Europejskiej (dalej: TFUE). W art. 107- 109 TFUE wprowadzone zostały zapisy określające pojęcie pomocy publicznej, jej dopuszczalność oraz kompetencje Komisji Europejskiej w tej dziedzinie. Celem przepisów o pomocy publicznej jest ochrona wspólnego rynku przed nadmierną interwencją poszczególnych państw członkowskich.

Z kolei celem EFRR jest zmniejszanie różnic w poziomie rozwoju regionów UE i wzmacnianie spójności gospodarczej, społecznej i terytorialnej UE jako całości. W związku z tym w ramach EFRR mogą być wspierane działania, które potencjalnie mogą ingerować w rynek wewnątrzwspólnotowy. W celu ograniczenia ich wpływu na ten rynek konieczne jest przestrzeganie zasad wynikających z przepisów pomocy publicznej.

Uwzględniając powyższe rozróżnienie, projekty wspierane ze środków np. FEM 2021- 2027 muszą uwzględniać zasady i ograniczenia wynikające zarówno z uwarunkowań funduszowych (określonych m.in. w Rozporządzeniu Parlamentu Europejskiego i Rady (UE) 2021/1060 z dnia 24 czerwca 2021 r. (dalej Rozporządzenie ogólne, SzOP, Regulaminie wyboru), jak również uwarunkowań wynikających z przepisów o pomocy publicznej (np. określonych w Rozporządzeniu Komisji (UE) nr 651/2014 z dnia

17 czerwca 2014 r.<sup>6</sup>). Podkreślenia wymaga, że zasady i pojęcia wynikające z tych uwarunkowań mogą nie być tożsame. Przykładem jest różnica w definiowaniu Beneficjenta dofinansowania i Beneficjenta pomocy publicznej. Beneficjentem dofinansowania będzie strona umowy o dofinansowanie, z kolei Beneficjentem pomocy będzie podmiot osiągający korzyść z uzyskanego dofinansowania. Kolejną różnicą jest ustalenie okresu zachowania zasad przyznanego dofinansowania. W rozumieniu EFRR okres trwałości wynosi 3 lub 5 lat, z kolei w kontekście przepisów o pomocy publicznej będzie to okres ekonomicznej użyteczności infrastruktury. Ponadto dualizm w zakresie konieczności stosowania zarówno zasad funduszowych, jak i zasad pomocy publicznej może np. powodować, że część projektów nie będzie mogła zostać dofinansowana (np. z uwagi na rozpoczęcie prac przed złożeniem wniosku w projektach, które powinny zostać objęte pomocą publiczną z tzw. efektem zachęty) lub też wsparcie zostanie ograniczone (np. dofinansowanie będzie mogło zostać przyznane wyłącznie na określony rodzaj kosztów).

Złożoność warunków wynikających z przepisów o pomocy publicznej, w znaczny sposób wpływa na trudność oceny jej występowania jak również weryfikacji warunków, na jakich może być udzielania. Badanie ankietowe<sup>7</sup> przeprowadzone wśród Beneficjentów RPO WM na lata 2014-2020, celem identyfikacji obszarów problematycznych jasno wskazało, że kwestia pomocy publicznej stanowi istotny problem dla Beneficjentów. Niemal 56% ankietowanych wskazało, że ma trudności z wypełnieniem lub poprawą wniosku o dofinansowanie w części dotyczącej pomocy publicznej, co zostało uwzględnione przy tworzeniu nowej wersji wniosku o dofinansowanie. Dodatkowo niniejsze opracowanie ma stanowić ułatwienie oceny wystąpienia pomocy publicznej w projektach ubiegających się o dofinansowanie ze środków FEM 2021-2027.

Podsumowując należy zwrócić uwagę, że ubiegając się o dotacje ze środków FEM 2021- 2027 równie istotne, jak stosowanie zasad funduszowych jest uwzględnianie warunków wynikających z przepisów o pomocy publicznej. W przeciwnym razie może dochodzić do sytuacji, w których projekty wpisujące się w cele i założenia dla danego obszaru wsparcia z FEM 2021-2027 nie będą mogły uzyskać dofinansowania z uwagi na brak spełnienia warunków wynikających z przepisów o pomocy publicznej. Ważnym jest, aby informacje przedstawiane we wniosku w zakresie np. grup odbiorców, celów projektu, przychodów były zgodne z deklaracjami przedstawianymi w części wniosku dotyczącej pomocy publicznej.

-

<sup>6</sup> Rozporządzenie Komisji (UE) nr 651/2014 z dnia 17 czerwca 2014 r. uznające niektóre rodzaje pomocy za zgodne z rynkiem wewnętrznym w zastosowaniu art. 107 i 108 Traktatu Tekst mający znaczenie dla EOG.

<sup>7</sup> Badanie zostało przeprowadzone w kwietniu 2020 r, w badaniu wzięło udział 277 Beneficjentów RPO WM na lata 2014-2020.

# **8.2 PRZESŁANKI POMOCY PUBLICZNEJ**

Podstawą oceny wystąpienia pomocy publicznej w Twoim projekcie jest analiza spełnienia przesłanek wynikających z art. 107 ust. 1 TFUE. W myśl zapisów tego artykułu "z zastrzeżeniem innych postanowień przewidzianych w Traktatach, wszelka pomoc przyznawana przez Państwo Członkowskie lub przy użyciu zasobów państwowych w jakiejkolwiek formie, która zakłóca lub grozi zakłóceniem konkurencji poprzez sprzyjanie niektórym przedsiębiorstwom lub produkcji niektórych towarów, jest niezgodna z rynkiem wewnętrznym w zakresie, w jakim wpływa na wymianę handlową między Państwami Członkowskimi".

Bazując na przesłankach zawartych w art. 107 ust. 1 TFUE pomoc publiczna wystąpi o ile **łącznie** spełnione są następujące warunki:

- pomoc przyznana jest przez Państwo członkowskie lub przy użyciu środków pochodzących z zasobów Państwa,
- pomoc ma charakter selektywny,

-

- pomoc powoduje przysporzenie na rzecz konkretnego przedsiębiorstwa,
- $\supset$  pomoc grozi zakłóceniem lub zakłóca konkurencie oraz wpływa na wymiane handlową między państwami członkowskimi.

Zgodnie z warunkami określonymi w TFUE wyłączne kompetencje w kwestii pomocy publicznej przyznane zostały Komisji Europejskiej. Ma ona pierwszoplanową rolę w tworzeniu regulacji i wydawaniu rozstrzygnięć, co do zgodności interwencji państw z rynkiem wewnętrznym UE. Na podstawie swoich doświadczeń KE w dokumencie pn. "Zawiadomienie Komisji w sprawie pojęcia pomocy państwa w rozumieniu art. 107 ust. 1 Traktatu o funkcjonowaniu Unii Europejskiej" (dalej: Zawiadomienie KE)<sup>8</sup> zawarła wyjaśnienia w sprawie kluczowych zagadnień związanych z pojęciem pomocy państwa w rozumieniu art. 107 ust. 1 TFUE. Musisz jednak pamiętać, że dokument ten nie ma charakteru normatywnego, a jedynie stanowi pewien zbiór wytycznych i interpretacji KE w zakresie dotyczącym oceny wystąpienia pomocy publicznej. Uwzględniając zapisy Zawiadomienia KE, poniżej przedstawiliśmy krótki opis wskazanych przesłanek, istotny w kontekście ubiegania się o dofinansowanie ze środków FEM 2021-2027.

# **8.2.1 Pomoc przyznana jest przez Państwo członkowskie lub przy użyciu środków pochodzących z zasobów Państwa**

W myśl zapisów Zawiadomienia KE w sprawie pojęcia pomocy państwa "zasoby państwowe obejmują wszystkie zasoby sektora publicznego, w tym zasoby podmiotów wewnątrzpaństwowych (zdecentralizowanych, sfederowanych, regionalnych lub innych) oraz – w określonych okolicznościach – zasoby podmiotów prywatnych". Istotnym jest, że

<sup>8</sup> [https://eur-lex.europa.eu/legal-content/PL/TXT/PDF/?uri=CELEX:52016XC0719\(05\)&from=ET](https://eur-lex.europa.eu/legal-content/PL/TXT/PDF/?uri=CELEX:52016XC0719(05)&from=ET)

kontrola wydatkowania tych środków pozostaje po stronie państwa. Nie ma zatem znaczenia źródło pochodzenia danych środków, ale to czy znajdują się pod kontrolą państwa zanim bezpośrednio lub pośrednio zostaną przekazane Beneficjatom. Województwo Małopolskie wpisuje się w definicję Państwa w rozumieniu art. 107 ust. 1. Tym samym środki FEM 2021-2027, będące pod kontrolą Województwa Małopolskiego wpisują się w powyższe rozumienie zasobów państwa. Przesłanka ta będzie zatem zawsze spełniona dla wszystkich typów projektów w ramach FEM 2021-2027.

# **8.2.2 Pomoc ma charakter selektywny**

W przypadku tej przesłanki musisz pamiętać, iż selektywność to cecha odróżniająca pomoc publiczną od tzw. "środków ogólnych" (czyli środków, które mają zastosowanie wobec wszystkich przedsiębiorstw we wszystkich sektorach gospodarki w danym państwie członkowskim, jak np. w przypadku większości ogólnokrajowych środków fiskalnych). Za selektywny uważa się taki instrument, w stosunku do którego władze publiczne posiadają swobodę decyzyjną, co do jego zastosowania i zakresu. Kryterium selektywności spełnione jest również wówczas, gdy instrument ma zastosowanie tylko do części terytorium państwa członkowskiego lub wybranych gałęzi gospodarki (tak jest w przypadku programów pomocy regionalnej i sektorowej) lub określonych grup przedsiębiorstw.

Biorąc pod uwagę, że dotacja ze środków FEM 2021-2027 skierowana jest do ograniczonego terytorium Państwa oraz do ograniczonego rodzaju podmiotów (zamkniętego katalogu Beneficjentów – określonego m.in. w SzOP) przesłanka ta, co do zasady jest zawsze spełniona w przypadku projektów finansowanych z środków FEM 2021-2027.

# **8.2.3 Pomoc powoduje przysporzenie na rzecz konkretnego przedsiębiorstwa**

Analizując kolejną przesłankę, odnoszącą się do przysporzenia na rzecz konkretnego przedsiębiorstwa, w pierwszej kolejności musisz zweryfikować, czy ubiegając się o dofinansowanie spełniasz definicję **przedsiębiorcy** w rozumieniu przepisów o pomocy publicznej.

W myśl przepisów o pomocy publicznej **pojęcie przedsiębiorcy nie odnosi się do formy prowadzonej działalności, a do jej zakresu (podejście funkcjonalne). Każdy podmiot (niezależne od formy prawnej) prowadzący działalność gospodarczą polegającą na świadczeniu usług lub oferowaniu produktów<sup>9</sup> traktowany jest jako** 

-

<sup>9</sup> Wytok Trybunału Sprawiedliwości z dnia 16 czerwca 1987 r. w sprawie 118/85 Komisja przeciwko Włochom, ECLI:EU: C:1987:283, pkt 7; wyrok Trybunału Sprawiedliwości z dnia 18 czerwca 1998 r. w sprawie C- 35/96 Komisja przeciwko Włochom, ECLI:EU:C:1998:303, pkt 36;

**przedsiębiorca w rozumieniu przepisów o pomocy publicznej**. W tym znaczeniu do przedsiębiorstw zalicza się nie tylko osoby prowadzące działalność na własny rachunek np. spółki handlowe, ale też m.in. stowarzyszenia prowadzące regularną działalność gospodarczą, jednostki samorządu terytorialnego oraz ich jednostki organizacyjne, czy też uczelnie wyższe. Dla ustalenia, czy jesteś przedsiębiorcą nie ma znaczenia czy działasz dla zysku, czy też prowadzisz działalność po kosztach. Znaczenie ma fakt, że świadczysz usługi lub oferujesz towary na rynku.

### **Pamiętaj!**

-

Pojęcie przedsiębiorcy w rozumieniu przepisów o pomocy publicznej jest dużo szersze niż to, wynikające z Ustawy Prawo Przedsiębiorców. Każdy podmiot świadczący usługi lub oferujący produkty traktowany jest jako przedsiębiorca.

Jednocześnie, w myśl zapisów Zawiadomienia KE **działalność związana ze sprawowaniem władzy publicznej**, wykonywana przez państwo nie stanowi działalności gospodarczej (chyba, że dane państwo członkowskie zdecydowało się na wprowadzenie mechanizmów rynkowych). Komisja Europejska wskazała jako przykłady takiej działalności np.:

- **→** działalność wojska lub policji,
- działalność w zakresie bezpieczeństwa i kontroli żeglugi powietrznej i morskiej,
- działalność w zakresie nadzoru nad zanieczyszczeniami,
- działalność organów publicznych w zakresie rozwoju i rewitalizacji terenów publicznych.

Działalnością niegospodarczą jest również tworzenie ogólnodostępnej i bezpłatnej infrastruktury takiej jak drogi, mosty, chodniki, ścieżki rowerowe, parki miejskie. Z uwagi na swój charakter infrastruktura ta ma charakter publiczny, a za jej powstanie i utrzymanie w większości odpowiadają organy publiczne. **W związku z tym, jeżeli Twój projekt obejmuje wyłącznie zakres związany z działalnością przypisaną państwu, wówczas dofinansowanie nie będzie stanowiło pomocy publicznej.**

Niemniej jednak musimy zaznaczyć, że w sytuacji kiedy taka infrastruktura (np. droga) dedykowana jest konkretnemu przedsiębiorcy, wówczas jej finansowanie będzie rozpatrywane pod kątem możliwości przyznania pomocy publicznej. Zgodnie bowiem z decyzją KE N 671/2008 – Hungary – LIP – Aid to Mercedes-Benz Manufacturing Hungary Korlátolt Felelősségű Társaság<sup>10</sup> finansowanie nawet ogólnodostepnej infrastruktury może powodować wystąpienie pomocy.

wyrok Trybunału Sprawiedliwości z dnia 12 września 2000 r. w sprawach połączonych od C-180/98 do C-184/98 Pavlov i in., ECLI:EU:C:2000:428, pkt 75

<sup>10</sup> https://ec.europa.eu/competition/state\_aid/cases/229017/229017\_1036728\_81\_1.pdf

### **Przykład:**

-

W powyższej sprawie miała powstać nowa infrastruktura kolejowa, która w praktyce miała być wykorzystywana przez jeden podmiot. KE uznała, że choć wspierana infrastruktura będzie realizowana poza terenem przedsiębiorstwa Mercedes-Benz, nie będzie też jego własnością i w teorii będzie otwarta dla wszystkich potencjalnych użytkowników, to w rzeczywistości nowe połączenie kolejowe będzie służyć jedynie fabryce samochodów Mercedes-Benz. Tym samym wsparta infrastruktura będzie korzyścią dla jednego podmiotu $^{11}$ .

Oprócz powyżej przedstawionych przykładów prowadzenia działalności niegospodarczej, KE określiła również warunki dla kilku obszarów, na jakich możliwe jest uznanie, że prowadzona działalności ma charakter działalności niegospodarczej. Biorąc pod uwagę, że obszary te będą wspierane w ramach FEM 2021-2027 poniżej przedstawiliśmy krótką charakterystykę warunków wynikających z Zawiadomienia KE:

- **Służba zdrowia** Uwzględniając ograniczenia Rozdziału 2.4 Zawiadomienia KE możesz przyjąć, że pomoc publiczna w projekcie dot. infrastruktury ochrony zdrowia nie wystąpi jeżeli działasz wyłącznie w ramach publicznego systemu opieki zdrowotnej, finansowanego ze środków NFZ. Jednak w przypadku gdy Twoja działalność – w szczególności działalność związana z zakresem projektu – finansowana jest zarówno ze środków NFZ, jak również realizowana w ramach działalności gospodarczej nie objętej kontraktem z NFZ wówczas musisz przyjąć, że prowadzisz działalność gospodarczą.
- **Edukacja** zgodnie z zapisami Zawiadomienia KE działalność związana z krajowym systemem edukacji finansowanym i kontrolowanym przez państwo traktowana jest jako działalność niegospodarcza. Analogicznie jak w przypadku służby zdrowia wykroczenie poza ten zakres działalności np. w zakresie wynajmu sal, wiążę się z prowadzeniem działalności gospodarczej.
- **Działalność badawcza –** prowadzenie działalności badawczej w ramach działalności niegospodarczej obejmować może działania związane z badaniami podstawowymi nakierowanymi na wzrost wiedzy w danej dziedzinie. Dodatkowo działalność niegospodarcza w tym zakresie może obejmować również skuteczną współpracę lub udostępnianie infrastruktury na potrzeby prowadzenia badań przez inne publiczne uczelnie (po kosztach).
- **Kultura i zachowanie dziedzictwa kulturowego** w myśl zapisów pkt 34 Zawiadomienia KE "niektóre działania związane z kulturą, zachowaniem dziedzictwa kulturowego i ochroną przyrody mogą być organizowane w sposób niekomercyjny i nie mieć charakteru gospodarczego". Dotyczy to działalności

<sup>11</sup> str. 32 Nowe podejście Komisji Europejskiej do publicznego finansowania budowy infrastruktury transportowej – konsekwencje orzeczenia w sprawie Leipzig-Halle, Stefan Akira Jarecki

finansowanej, co do zasady ze środków państwa (odwiedzający pokrywają jedynie ułamek kosztów rzeczywistych), która otwarta jest dla ogółu społeczeństwa. W przypadku tego obszaru, jeżeli Twoja działalność wykracza poza tak zdefiniowaną działalność niegospodarczą (np. organizujesz komercyjne wystawy tj. niefinansowane ze środków publicznych, wynajmujesz powierzchnię, prowadzisz komercyjne kino<sup>12</sup>, lub organizujesz komercyjne festiwale i koncerty) wówczas Twoja działalność ma charakter gospodarczy.

Podsumowując, w sytuacji, w której Twój projekt dotyczyć będzie wyłącznie działalności niegospodarczej w rozumieniu powyższych zapisów, wówczas możliwe będzie potwierdzenie, że nie spełniasz definicji przedsiębiorstwa. Tym samym dofinansowanie Twojego projektu nie będzie stanowiło pomocy publicznej.

Z kolei w sytuacji, w której spełniasz definicję przedsiębiorstwa musisz mieć na uwadze, że dofinansowanie przyznane w oparciu o FEM 2021-2027, co do zasady stanowić będzie dla Ciebie korzyść. Dotacja ze względu na swój charakter jest środkiem powodującym powstanie korzyści – nie musisz bowiem na ten sam cel zaciągać kredytu lub finansować inwestycji z własnych źródeł.

# **8.2.4 Pomoc grozi zakłóceniem lub zakłóca konkurencję oraz wpływa na wymianę handlową między państwami członkowskimi.**

W przypadku, gdy Twój projekt związany jest z prowadzeniem działalności gospodarczej, a tym samym możliwe jest uznanie, że spełniasz definicję przedsiębiorstwa w rozumieniu art. 107 ust. 1 TFUE wówczas konieczne jest przedstawienie informacji odnoszących się do możliwości zakłócenia konkurencji oraz wpływu na wymianę handlową między państwami członkowskimi w przypadku przyznania dotacji.

# **Przesłanka ta składa się z dwóch komponentów – zakłócenia konkurencji oraz wpływu na wymianę handlową między państwami członkowskimi – z których każdy powinien być analizowany osobno.**

Odnosząc się do pierwszej kwestii tj. zakłócenia konkurencji, musimy zwrócić uwagę, że przesłanka ta będzie spełniona, jeżeli środek (np. dotacja) będzie powodować wzmocnienie Twojej pozycji konkurencyjnej w porównaniu z innymi przedsiębiorcami<sup>13</sup>. Nie ma znaczenia, czy takie wzmocnienie pozycji konkurencyjnej jest mało znaczące lub też jako przedsiębiorca otrzymujący wsparcie jesteś małym przedsiębiorcą w stosunku do pozostałych podmiotów działających na rynku. Nawet pomoc o stosunkowo

-

<sup>&</sup>lt;sup>12</sup> W przypadku małych kin prowadzonych w niewielkich miejscowościach np. w ramach domu kultury dopuszcza się sytuację, w której taka działalność również może mieć charakter niegospodarczy jeżeli działalność ta nie jest nastawiona na zysk, a oglądający pokrywają jedynie ułamek kosztów rzeczywistych.

 $13$  str. 108, Pomoc publiczna dla przedsiębiorców, wybrane zagadnienia. Perspektywa podmiotu udzielającego pomocy i jej beneficjenta w Polsce, red. Nauk. Adam A. Ambroziak, Katarzyna Pamuła-Wróbel, Robert Zenc, Wolters Kluwer, Warszawa 2020.

niewielkiej wysokości może wpływać na zaburzenie konkurencji na rynku. Zakłócenie konkurencji może wystąpić również w sytuacji, w której dofinansowanie Twojego projektu spowoduje powstanie barier uniemożliwiających wejście na rynek nowym podmiotom.

Uwzględniając cele FEM 2021-2027, jak również przewidywane obszary i charakter wsparcia istnieje duże ryzyko wystąpienia sytuacji, w których ubiegając się o dofinansowanie swojego projektu będziesz spełniał definicję przedsiębiorstwa w rozumieniu przepisów o pomocy publicznej, działającego na konkurencyjnym rynku. Możliwość wykluczenia zakłócenia konkurencji KE ogranicza do sytuacji, w których **łącznie** spełnione będą następujące przesłanki:

- usługa jest objęta monopolem prawnym (ustanowionym zgodnie z prawem UE) monopol prawny nie tylko wyklucza konkurencję na rynku, ale również konkurencję o rynek (wyklucza wszelką możliwą konkurencję o to, aby stać się wyłącznym dostawcą danej usługi);
- usługa nie konkuruje z innymi usługami; oraz
- jeżeli usługodawca prowadzi działalność na innym rynku (geograficznym lub produktowym), który jest otwarty na konkurencję, trzeba wykluczyć subsydiowanie skrośne. Wymaga to prowadzenia odrębnej rachunkowości oraz odpowiedniego przypisywania kosztów i przychodów, a środki publiczne przekazywane za usługę objętą monopolem prawnym nie mogą zasilać innych działań.

Przekładem takiej działalności jest finansowanie inwestycji realizowanej przez PKP PLK S.A.

Dodatkowo w zakresie finansowania infrastruktury KE dopuściła również sytuację, w której wsparcie również nie będzie zakłócało konkurencji. W myśl zapisów pkt 211 Zawiadomienia KE "*istnieją okoliczności, w których pewne rodzaje infrastruktur nie* podlegają bezpośredniej konkurencji ze strony innej infrastruktury tego samego rodzaju lub infrastruktury innego rodzaju oferującej usługi o znacznym stopniu substytucyjności lub oferującej bezpośrednio takie same usługi". Przykładem tego typu infrastruktury jest budowa sieci wodno-kanalizacyjnej. Powielanie tego typu infrastruktury byłoby nieekonomiczne stąd infrastruktura ta nie ma bezpośredniej konkurencji. KE dookreśliła warunki na podstawie, których finansowanie takiej infrastruktury nie będzie zakłócało konkurencji:

- infrastruktura na ogół nie podlega bezpośredniej konkurencji;
- finansowanie prywatne jest nieznaczące w danym sektorze i w państwie członkowskim;
- **→** infrastruktura nie jest zaprojektowana, aby selektywne sprzyjać jednemu przedsiębiorstwu lub sektorowi, ale przynosi korzyści całemu społeczeństwu.

Dodatkowo koniecznym jest zagwarantowanie, że finansowanie publiczne na budowę takiej infrastruktury nie może zostać wykorzystane do subsydiowania skrośnego lub subsydiowania pośredniego innej działalności gospodarczej. Szersze informacje nt. pojęcia subsydiowania skrośnego przedstawiliśmy w podrozdziale 8.3.3.

Jeżeli zatem Twój projekt dotyczy infrastruktury sieciowej np. budowy lub rozbudowy sieci wodociągowej lub kanalizacyjnej i jesteś w stanie wykazać spełnienie powyższych warunków dofinansowanie Twojego projektu może zostać przyznane na zasadach ogólnych (tj. bez pomocy publicznej).

Ostatnim wyjątkiem finansowania infrastruktury wykorzystywanej do prowadzenia działalności gospodarczej, w przypadku którego KE uznaje, że nie zachodzi zakłócenie konkurencji jest prowadzenie działalności gospodarczej mieszczącej się w wymiarze działalności pomocniczej i towarzyszącej w rozumieniu pkt 207 Zawiadomienia KE. Szczegółowe informacje przedstawione zostały w Rozdziale 8.3.

Opisane powyżej sytuacje stanowią wyjątki w podejściu do oceny wystąpienia zakłócenia konkurencji w przypadku gdy dofinansowania przyznane jest Wnioskodawcy będącemu przedsiębiorstwem. Musisz zatem mieć na uwadze, że jeżeli Twój projekt dotyczy działalności gospodarczej, która nie mieści się w powyżej opisanych wyjątkach istnieje duże ryzyko, nie tylko zakłócenia konkurencji lub też potencjalnego zakłócenia konkurencji, ale również, że nie będzie to bez znaczenia na wymianę handlową wewnątrzwspólnotową.

W tym zakresie należy w pierwszej kolejności zaznaczyć, że zgodnie z orzecznictwem Trybunału Sprawiedliwości w celu zakwalifikowania środka krajowego jako pomocy państwa nie jest konieczne stwierdzenie faktycznego wpływu pomocy na wymianę handlową między państwami członkowskimi i rzeczywistego zakłócenia konkurencji, lecz jedynie potwierdzenie, że pomoc może **potencjalnie** wpływać na tę wymianę handlową i zakłócać konkurencję<sup>14</sup>. Dodatkowo Trybunał w innym orzeczeniu wskazał, że okoliczność, iż większość przedsiębiorstw otrzymujących pomoc działa wyłącznie na szczeblu lokalnym, regionalnym i krajowym, nie oznacza, że pomoc może nie wpływać na wymianę handlową między państwami członkowskimi<sup>15</sup>. Ponadto w kontekście oceny wpływu na wymianę handlową w stosunku do Twojego projektu musisz uwzględnić:

- przygraniczny teren dla znacznej części Województwa Małopolskiego,
- $\bullet$  turystyczny charakter regionu,

-

● dogodne połączenie drogowe z innymi regionami kraju oraz innymi, krajami (m.in. autostrada A-4 oraz droga S-7, trasy kolejowe),

<sup>&</sup>lt;sup>14</sup> Wyrok TS z 14.01.2015 r., C-518/13, Eventech v. The Parking Adjudictor, EU:C:2015:9, pkt 65; Wyrok TS z 08.05.2013 r., C-97/11 i C-03/11, Libert i in., EU:C:2013:

<sup>15</sup> Punkt 73 wyroku T-298/97, T-312/97, T-313/97, T-600 do T-607/97, T-1/98, T-3/98 do T-6/98 i T-23/98, Alzetta

- $\Rightarrow$  duży port lotniczy,
- prowadzenie strony internetowej w innym języku niż polski,
- prowadzenie kampanii promocyjno-informacyjnych w celu pozyskania klientów komercyjnych,
- $\supset$  oferowanie usług klientom z innych krajów,
- **→** prowadzenie lub wprowadzenie cennika usług,
- rozpoznawalność miast np. Kraków, Wieliczka, Zakopane, Oświęcim.

Podobnie jak w przypadku oceny zakłócenia konkurencji również w zakresie oceny wpływu na wymianę handlową KE wskazała kilka przesłanek wskazujących, kiedy wsparcie danej infrastruktury nie będzie mieć wpływu na wymianę handlową. Obejmują one fakt, że:

- infrastruktura będzie dedykowana społeczności lokalnej,
- infrastruktura wykorzystywana będzie co do zasady przez społeczność lokalną,
- dofinansowanie nie może mieć przewidywalnego wpływu na inwestycję transgraniczne w danym sektorze,
- brak promowania infrastruktury na rzecz obywateli z innych krajów,
- brak dedykowania oferty na rzecz klientów spoza regionu.

W tym miejscu musimy zaznaczyć, że powyższe przesłanki mają charakter jedynie wskazówek dla oceny ewentualnego wpływu na wymianę handlową. Musisz pamiętać, że mogą one zostać uzupełnione przez KE w kolejnych decyzjach lub też zostać ograniczone np. w wyniku orzeczeń Sądów UE.

### **Pamiętaj!**

Ocena przesłanek wystąpienia pomocy publicznej w tym przesłanki zakłócenia konkurencji oraz wpływu na wymianę handlową między państwami członkowskimi prowadzona jest indywidualnie dla każdego projektu.

Podsumowując analizę przesłanki dotyczącej zakłócenia konkurencyjności oraz wpływu na wymianę handlową wewnątrzwspólnotową musimy podkreślić, że w przypadku większości projektów związanych z prowadzeniem działalności gospodarczej w ramach FEM 2021-2027 istnieje ryzyko, że dofinansowanie będzie spełniać tę przesłankę. KE dookreśliła sytuacje w których takiego zakłócenia nie będzie, niemniej jednak odnoszą się one do ograniczonego obszaru wsparcia (infrastruktura sieciowa, kolejowa). W przypadku pozostałych projektów konieczna jest szczegółowa analiza wpływu na konkurencję oraz na wymianę handlową wewnątrzwspólnotową z uwzględnieniem wskazówek przedstawionych przez KE. W związku z tym pamiętaj, aby przedstawić rzetelne i spójne informacje we wniosku o dofinansowanie.

# **8.3 PROWADZENIE PODWÓJNEJ DZIAŁALNOŚCI**

Ważnym aspektem, na który chcemy zwrócić uwagę jest fakt, że to czy spełniasz definicję przedsiębiorstwa zawsze odnosi się do konkretnej działalności. W myśl zapisów pkt 10 Zawiadomienia KE podmiot prowadzący jednocześnie działalność gospodarczą i działalność o charakterze niegospodarczym powinien być traktowany jako przedsiębiorstwo jedynie w odniesieniu do działalności gospodarczej. Tym samym każdy projekt podlegać będzie indywidualnej analizie pod kątem tego, czy wiąże się z prowadzeniem działalności gospodarczej czy niegospodarczej.

Jednocześnie KE dopuszcza sytuację prowadzenia działalności gospodarczej na infrastrukturze, której podstawowe przeznaczenie dotyczy działalności niegospodarczej (tzw. **infrastruktura podwójnego wykorzystania**). W myśl zapisów pkt 207 Zawiadomienia KE w przypadkach infrastruktury podwójnego wykorzystania, jeżeli, jest ona prawie wyłącznie wykorzystywana do celów działalności niegospodarczej, Komisja uważa, że finansowanie takiej infrastruktury może w całości wykraczać poza zakres zasad pomocy państwa, pod warunkiem, że użytkowanie do celów działalności gospodarczej ma charakter czysto pomocniczy, **tj. działalności bezpośrednio powiązanej z eksploatacją infrastruktury, koniecznej do eksploatacji infrastruktury lub nieodłącznie związanej z podstawowym wykorzystaniem <sup>o</sup> charakterze niegospodarczym**. Uznaje się, że taka sytuacja ma miejsce, gdy działalność gospodarcza pochłania takie same nakłady jak podstawowa działalność <sup>o</sup> charakterze niegospodarczym, takie jak materiały, sprzęt, siła robocza lub aktywa trwałe. Działalność gospodarcza o charakterze pomocniczym musi mieć ograniczony zakres, w odniesieniu do wydajności infrastruktury 16 . Przykładem działalności gospodarczej o charakterze pomocniczym może być okazjonalny wynajem przez organizację badawczą sprzętu i laboratoria partnerom przemysłowym $^{\prime\prime}$ . Komisja uważa także, że finansowanie publiczne zwykłej infrastruktury (takiej jak restauracje, sklepy lub płatne parkingi), znajdującej się w otoczeniu obiektów wykorzystywanych niemal wyłącznie do prowadzenia działalności niegospodarczej, zazwyczaj nie wywiera żadnego wpływu na wymianę handlową między państwami członkowskimi, ponieważ ta zwykła infrastruktura raczej nie będzie przyciągać klientów z innych państw członkowskich i jest mało prawdopodobne, aby wpływ jej finansowania na inwestycje transgraniczne lub przedsiębiorczość transgraniczną był większy niż marginalny. Na podstawie powyższych

-

<sup>16</sup> W tym względzie użytkowanie infrastruktury do celów gospodarczych można uznać za działalność pomocniczą, jeżeli wydajność przydzielana co roku na taką działalność nie przekracza 20 % całkowitej rocznej wydajności infrastruktury.

<sup>17</sup> Jeżeli działalność nie zachowuje charakteru pomocniczego, także drugorzędna działalność gospodarcza może podlegać zasadom pomocy państwa (zob. wyrok Sądu z dnia 12 września 2013 r. w sprawie T-347/09 Niemcy przeciwko Komisji, ECLI:EU:T:2013:418 dotyczący sprzedaży drewna oraz działalności związanej z turystyką prowadzonej przez organizacje ochrony przyrody).

zapisów możliwa jest sytuacja, w której ta sama infrastruktura wykorzystywana będzie do prowadzenia zarówno działalności gospodarczej i niegospodarczej. W tym zakresie KE dopuściła dwa rodzaje planowanej działalności gospodarczej: działalność pomocnicza oraz działalność typowa/towarzysząca.

# **8.3.1 Działalność pomocnicza**

Tak jak wskazaliśmy w podrozdziale 8.2.3 KE dopuściła sytuacje, w których wsparcie infrastruktury nie będzie stanowiło zakłócenia konkurencji oraz wpływu na wymianę handlową nawet w sytuacji, w której wsparta infrastruktura będzie wykorzystywana do prowadzenia działalności gospodarczej. W tym podrozdziale skupimy się na omówieniu jednej z form takiej działalności tj. **działalności pomocniczej** wynikającej z zapisów powyżej wskazanego pkt 207 Zawiadomienia KE. Ważne jest, że musisz przewidzieć taką działalność na etapie aplikowania i uwzględnić zasady jej prowadzenia w ramach wniosku o dofinansowanie .

W przypadku jeżeli Twój projekt związany jest ze stworzeniem infrastruktury o przeznaczeniu niegospodarczym dopuszczalna jest sytuacja, w której będzie ona mogła być wykorzystywana w ograniczonym zakresie również do prowadzenia działalności gospodarczej. Istotnym jest, że musi to być ta sama infrastruktura.

### **Przykład:**

Projekt obejmuje termomodernizację budynków zespołu szkół. Jednym z budynków jest sala gimnastyczna, która co do zasady wykorzystywana jest na prowadzenie zajęć lekcyjnych. Jednocześnie w godzinach wieczornych wynajmowana jest ona na potrzeby klubu sportowego.

Jednocześnie działalność gospodarczą musisz prowadzić w ograniczonym zakresie, **nieprzekraczającym 20% rocznego zasobu danej infrastruktury**. W takim przypadku możliwe będzie potwierdzenie, że prowadzona przez Ciebie działalność gospodarcza w zakresie np. komercyjnego wynajmu infrastruktury ma **charakter pomocniczy** i nie musi być rozpatrywana w kontekście spełnienia przesłanek wynikających z art. 107 ust. 1 TFUE.

Istotnym jest właściwe określenie zasobu infrastruktury wykorzystywanej do prowadzenia podwójnego rodzaju działalności **np. na podstawie kryterium czasu lub powierzchni** (brak jest możliwości stosowania kryterium przychodowego z poszczególnych działalności).

### **Przykład:**

W przypadku wynajmowania sali gimnastycznej na potrzeby klubu sportowego możliwe jest zastosowanie parametru powierzchni np. sala gimnastyczna ma powierzchnię użytkową 200 m<sup>2</sup>. Z kolei cała powierzchnia użytkowa zespołu szkół wynosi 1100 m<sup>2</sup>.

W takiej sytuacji powierzchnia wynajmowana nie przekracza 20% powierzchni użytkowej zespołu szkół (oczywiście jeżeli inne sale i pomieszczenia nie są wynajmowane).

Innym sposobem ustalenia zasobów rocznych jest ustalenie puli godzin.

#### **Przykład:**

Sala gimnastyczna może być wykorzystywana przez 12 godzin dziennie (od 8 do 20) przez 5 dni w tygodniu, 10 miesięcy w roku. Daje to łączną pulę ok 2400 godzin, która stanowi roczny zasób danej infrastruktury. Wykorzystanie sali na potrzeby wynajmu, aby spełniało warunki działalności pomocniczej, nie powinno przekroczyć 20% tj. 480 godzin.

To co istotne to fakt, że przyjęte przez Ciebie kryterium podziału (np. czas) nie może ulec zmianie w okresie ekonomicznej użyteczności infrastruktury rozumianej jako okres amortyzacji infrastruktury.

Dodatkowo zobowiązany jesteś do monitorowania wykorzystania infrastruktury na zasadach opisanych w podrozdziale 8.3.3, jak również prowadzenia rozdzielności księgowej zgodnie z zapisami podrozdziału 8.3.4.

# **8.3.2 Działalność typowa (towarzysząca)**

Innym rodzajem prowadzenia działalności gospodarczej w ramach infrastruktury wykorzystywanej niemal wyłącznie do działalności niegospodarczej wynikającej z zapisów pkt 207 Zawiadomienia KE jest działalność typowa (towarzysząca). Obejmuje ona działalność uzupełniającą i charakterystyczną w stosunku do działalności niegospodarczej.

### **Przykład:**

Działalnością typową jest np. płatny parking przy szpitalu prowadzącym działalność w ramach systemu solidarnościowego (finansowanie świadczeń w oparciu o kontrakt z NFZ) lub sklepik z pamiątkami w muzeum, którego działalność mieści się w ramach działalności niegospodarczej (patrz Podrozdział 8.2.3). Zarówno sklepik, jak i parking stanowią uzupełnienie infrastruktury podstawowej. Inne przykłady działalności typowej:

- $\bullet$  płatna szatnia w muzeum,
- **→** kawiarnia w muzeum, jeżeli działa w tych samych godzinach, co muzeum i co do zasadny na rzecz odwiedzających muzeum,
- prowadzenie w szpitalu stołówki, małego sklepu dla pacjentów i odwiedzających, żłobka dla dzieci pracowników, wynajmu pokoi, wypożyczania telewizorów pacjentom,
- $\bullet$  apteka na terenie szpitala,
- stołówka na uniwersytecie,
- usługi ksero na uniwersytecie.

W przeciwieństwie do działalności pomocniczej, działalność typowa/towarzysząca nie jest ograniczona wielkością zasobów (nie wlicza się również do prowadzenia działalności pomocniczej). Jednocześnie z uwagi na swój charakter powinna być marginalna w stosunku do działalności podstawowej. Pamiętaj zatem, że ocena tego aspektu będzie zawsze indywidualna i uzależniona od zakresu Twojego projektu oraz profilu prowadzonej przez Ciebie działalności.

Działalność typowa może być prowadzona równolegle z prowadzoną działalnością pomocniczą. Ważne jest jednak by stanowiły one odrębny zakres, tak aby nie zaburzało to metodyki określania zasobu niezbędnego do prowadzenia działalności pomocniczej, a co za tym idzie do prawidłowego monitorowania infrastruktury wykorzystywanej do prowadzenia działalności o charakterze pomocniczym.

Analogicznie jak w przypadku działalności pomocniczej, dla działalności typowej, konieczne jest prowadzenie rozdzielności księgowej zgodnie z zapisami Podrozdziału 8.3.4.

# **8.3.3 Mechanizm monitorowania i mechanizm wycofania**

W przypadku prowadzenia podwójnej działalności na wspartej infrastrukturze pamiętaj o konieczności wprowadzenia mechanizmu monitorowania wykorzystania infrastruktury przez okres ekonomicznej użyteczności<sup>18</sup>. Mechanizm ten ma na celu zweryfikowanie, czy w danym roku funkcjonowania infrastruktury nie nastąpiło przekroczenie dopuszczalnego progu wykorzystania jej na cele gospodarcze np. w przypadku infrastruktury, w której przewidziano prowadzenie działalności pomocniczej na zasadach opisanych w Podrozdziale 8.3.1 dopuszczalny próg prowadzenia tej działalności nie może przekroczyć 20%.

W przypadku przekroczenia dopuszczalnego progu prowadzenia działalności gospodarczej koniecznym będzie wdrożenie mechanizmu wycofania. Umowa o dofinansowanie dookreślać będzie warunki prowadzenia mechanizmu monitorowania, w tym regulować zasady ewentualnego wycofywania dofinansowania oraz zasady, na jakich możliwe będzie "zalegalizowanie" dodatkowej pomocy publicznej.

Podstawą prowadzenia mechanizmów monitorowania i wycofania będą informacje przedstawione przez Ciebie we wniosku, w tym w szczególności:

wymiar i charakter prowadzonej działalności gospodarczej;

-

zasoby wykorzystywane do prowadzenia działalności gospodarczej;

<sup>&</sup>lt;sup>18</sup> Rozumiany jako okres amortyzacji podatkowej, w tym zakresie pamiętaj, że nawet jeżeli stosujesz przepisy umożliwiające jednorazową amortyzację okres monitorowania powinien uwzględniać okres amortyzacji, jaki powinien być stosowany w przypadku braku zastosowania jednorazowej amortyzacji.

- kryterium podziału infrastruktury na część gospodarczą i niegospodarczą (np. czas lub powierzchnia);
- → okres ekonomicznej użyteczności infrastruktury lub poszczególnych jej elementów.

#### **Pamiętaj!**

Kryterium podziału wykorzystania infrastruktury na prowadzenie działalności gospodarczej i niegospodarczej nie będzie mogło zostać zmienione po podpisaniu umowy o dofinansowanie.

Powyższe informacje zostaną zweryfikowane na etapie oceny projektu oraz uwzględnione w umowie o dofinansowanie. Ponadto umowa o dofinansowanie dookreślać będzie warunki dla mechanizmu monitorowania i wycofania, które mogą się jednak różnić w zależności od typu projektu.

W tym zakresie musimy wyróżnić w szczególności **projekty dotyczące infrastruktury badań i rozwoju (B+R)**, w których najczęściej będziemy stosować mechanizm monitorowania i wycofania. W tego typu projektach szczegółowe wymogi dot. stosowania mechanizmu określone zostały w opracowaniu "Mechanizm monitorowania i wycofania", który stanowić będzie załącznik do Regulaminu wyboru dla działania dotyczącego dofinansowania infrastruktury B+R. Opracowanie to zostało przygotowane przez MFiPR i bazuje na zapisach art. 26 Rozporządzenia Komisji (UE) Nr 651/2014 oraz zapisach pkt 20 Komunikatu Komisji pn. "Zasady ramowe dotyczące pomocy państwa na działalność badawczą rozwojową i innowacyjną (2014/C 198/01)". Materiał ten był już wykorzystywany w projektach z zakresu infrastruktury B+R dofinansowanych w ramach perspektywy 2014-2020.

Należy zaznaczyć, że opracowanie to przewiduje dwa warianty. Pierwszy dotyczy sytuacji, w której dofinansowanie nie stanowi pomocy publicznej, a jednocześnie w ramach projektu przewidziano prowadzenie działalności gospodarczej. Dla takich sytuacji zastosowanie będą miały zapisy Komunikatu KE. Z kolei dla projektów, w których dofinansowanie w części zostanie przyznane w oparciu o pomoc inwestycyjną na infrastrukturę B+R zastosowanie znajdą zapisy art. 26 Rozporządzenia Komisji (UE) nr 651/2014.

Jednocześnie w sytuacji, w której projekt z zakresu infrastruktury B+R nie będzie objęty pomocą publiczną lub tylko w części będzie objęty pomocą publiczną monitorowanie obejmować powinno poszczególne elementy zakupionej infrastruktury o podwójnym wykorzystaniu.

### **Przykład:**

W ramach projektu uczelnia wyższa zakupiła 10 urządzeń badawczych. Każde z nich stanowić będzie odrębny środek trwały, a okres ekonomicznej amortyzacji każdego

urządzenia wynosić będzie 5 lat. W ramach założeń przewidziano, że działalność gospodarcza będzie świadczona w wymiarze 30% czasu wykorzystania infrastruktury. W związku z tym uczelnia w pierwszej kolejności zobowiązana jest określić roczny zasób wykorzystania poszczególnych urządzeń, a następnie na podstawie np. kart czasu pracy weryfikować przez ile godzin pracy dane urządzenie wykorzystywane będzie do prowadzenia działalności gospodarczej. Jeżeli każde urządzenie stanowi odrębny element infrastruktury nie ma możliwości uśredniania czasu ich pracy. Każde z urządzeń traktowane jako odrębny element objęte jest mechanizmem monitorowania i wycofania. Następnie w terminie określonym w umowie o dofinansowanie uczelnia wyższa powinna przedstawić sprawozdanie z wykorzystania infrastruktury (na wzorze określonym w umowie o dofinansowanie). W przypadku przekroczenia określonego w umowie wymiaru wykorzystania danego urządzenia na rzecz działalności gospodarczej koniecznym jest wdrożenie mechanizmu wycofania i pomniejszenie wysokości dofinansowania oraz legalizacji pomocy publicznej (na zasadach określonym w umowie o dofinansowanie).

Jak wskazano powyżej monitorowaniem objęty będzie każdy element infrastruktury. Jednocześnie dopuszczalna jest sytuacja, w której kilka urządzeń stanowić będzie jeden zestaw monitorowany łącznie. Ważnym jest aby taki zestaw ujęty był we wniosku jako komplet. Warto zatem podkreślić, że sposób ujęcia poszczególnych elementów infrastruktury w ewidencji środków trwałych (odrębnie lub łącznie jako komplet) może wyznaczać poziom szczegółowości, w jakim prowadzone będzie monitorowanie infrastruktury. Należy również dodać, że jako komplet mogą zostać uwzględnione tylko takie urządzenia, które jedynie w połączeniu z innymi będą zdolne do przeprowadzenia określonych badań. Fakt ten będzie wymagać uzasadnienia i potwierdzenia ze strony Wnioskodawcy.

Istotnym jest, że monitorowanie infrastruktury musisz rozpocząć od momentu przyjęcia danego środka trwałego lub wartości niematerialnej i prawnej do użytkowania, niezależnie od tego czy projekt został już zakończony, czy jeszcze jest w trakcie realizacji. Wynika to bowiem z faktu, że od momentu przyjęcia danego środka trwałego/wartości niematerialnej i prawnej do użytkowania rozpoczyna się jego/jej okres ekonomicznej użyteczności. Monitorowanie infrastruktury prowadzone jest za dany rok.

#### **Przykład:**

Realizację projektu związanego z zakupem innowacyjnych urządzeń badawczych zaplanowano na lata 2024-2027. Planowane jest udostępnianie infrastruktury na działalność gospodarczą związaną m.in. z prowadzenie komercyjnych badań. Wymiar planowanej działalności gospodarczej wynosić ma 30% czasu użytkowania infrastruktury. Pierwsze wydatki na zakup środków trwałych zaplanowano na rok 2025. Środki te zostaną dostarczone w listopadzie 2025 r., a ich uruchomienie nastąpi 1 stycznia 2026 r. Okres amortyzacji środka trwałego wynosi 5 lat. Tym samym na

podstawie karty czasu pracy Wnioskodawca musi prowadzić monitorowanie wykorzystania urządzenia już od 1 stycznia 2026 roku, czyli jeszcze w trakcie realizacji projektu. Na tej podstawie uczelnia zobowiązana będzie do przedstawienia w terminie np. do końca lutego 2027 informacji nt. wykorzystania urządzenia do prowadzenia działalności gospodarczej i niegospodarczej za rok 2026 (np. na podstawie formularza sprawozdania określonego w umowie o dofinansowanie), mimo iż realizacja projektu jeszcze się nie skończyła. Analogicznie mechanizm monitorowania powinien być prowadzony w kolejnych latach do momentu zakończenia okresu amortyzacji danego urządzenia. W przypadku tego konkretnego elementu ostatnie sprawozdanie powinno zostać przedstawione np. do końca lutego 2031 roku za rok 2030.

Mechanizm monitorowania ma na celu ustalenie, czy założony w umowie o dofinansowanie próg wykorzystania na cele gospodarcze powstałej infrastruktury nie został przekroczony. Jeżeli zatem w podanym powyżej przykładzie wykorzystanie gospodarcze infrastruktury nie przekroczy założonych 30% czasu jej funkcjonowania wówczas możliwe jest potwierdzenie, że działalność gospodarcza prowadzona jest zgodnie z warunkami określonymi w umowie. Jednak, w sytuacji gdy w którymś roku monitorowania nastąpiłoby przekroczenie wymiaru wykorzystania infrastruktury na cele prowadzenia działalności gospodarczej np. w podanym przykładzie ponad założone 30% konieczne będzie wdrożenie mechanizmu wycofania.

Umowa o dofinansowanie dla projektów związanych z infrastrukturą B+R w zakresie mechanizmu wycofania reguluje kwestie związane z koniecznością zwrotu części przyzywanych środków oraz legalizacją pomocy, w sytuacji gdy nastąpi przekroczenie dopuszczalnego poziomu wykorzystania infrastruktury na cele działalności gospodarczej.

**W przypadku projektów nieobjętych pomocą publiczną, dopuszczalny limit prowadzenia działalności gospodarczej wynosi 20%** (działalność gospodarcza o charakterze pomocniczym). Z kolei w przypadku projektów objętych częściowo pomocą publiczną, (w których co do zasady działalność gospodarcza przekracza 20%) dopuszczalny limit wykorzystania infrastruktury do działalności gospodarczej określony będzie w umowie o dofinansowanie.

#### **Przykład:**

Zgodnie z zapisami umowy o dofinansowanie planowane udostępnienie infrastruktury do prowadzenia działalności gospodarczej miało wynosić 30% czasu użytkowania infrastruktury w każdym roku. Rozpoczęcie okresu ekonomicznej użyteczności jednego z elementów nastąpiło 1 stycznia 2026 roku i ulegnie zakończeniu po pięciu latach. Prowadzony mechanizm monitorowania w poszczególnych latach wyglądał następująco:

- Rok 1 (2026): 80% działalności niegospodarczej; 20% działalności gospodarczej
- Rok 2 (2027): 70% działalności niegospodarczej; 30% działalności gospodarczej
- Rok 3 (2028): 75% działalności niegospodarczej; 25% działalności gospodarczej
- Rok 4 (2029): 71% działalności niegospodarczej; 29% działalności gospodarczej
- Rok 5 (2030): 60% działalności niegospodarczej; 40% działalności gospodarczej

W związku z tym, że w piątym roku stosunek działalności gospodarczej do niegospodarczej przekracza poziom zakładany w momencie przyznania dofinansowania (30%), Beneficjent powinien zwrócić część dofinansowania z "rocznej alokacji" dofinansowania udzielonego na działalność niegospodarczą w tym roku. Dodatkowo konieczne będzie zalegalizowanie pomocy publicznej, która nie będzie podlegać zwrotowi.

Szczegółowe zasady, na jakich dokonywane będzie pomniejszenie wysokości dofinansowania oraz warunki legalizacji pomocy zostaną określone w warunkach szczegółowych zawartych w umowie o dofinansowanie dla projektów z zakresu infrastruktury B+R.

W tym miejscu musimy jednak zwrócić uwagę na dwie ważne kwestie. Pierwsza to możliwość legalizacji pomocy – aby móc zalegalizować pomoc musi istnieć podstawa jej legalizacji w postaci właściwego Rozporządzenia lub ewentualnie dokonanie zgłoszenie pomocy KE. Po drugie legalizacja pomocy publicznej wymaga sporządzenia aneksu do umowy o dofinansowanie. Tym samym w umowie o dofinansowanie zawarte zostaną zapisy umożliwiające zawarcie aneksu również w okresie ekonomicznej użyteczności infrastruktury.

Powyższe zapisy dotyczące mechanizmu monitorowania i wycofania mają zastosowanie, co do zasady do projektów z zakresu infrastruktury B+R. W przypadku pozostałych typów projektów stosowanie mechanizmu monitorowania i wycofania opierać się będzie na zapisach pkt 207 Zawiadomienia KE. Jeżeli Twój projekt dotyczyć będzie infrastruktury niegospodarczej (innej niż infrastruktura B+R), która będzie wykorzystywana do prowadzenia działalności gospodarczej na zasadach opisanych w Podrozdziale 8.3.1 (działalność o charakterze pomocniczym) zobowiązany będziesz do prowadzenia monitorowania wykorzystania infrastruktury przez okres ekonomicznej użyteczności, co powinno zostać potwierdzone przez złożenie stosowej deklaracji we wniosku o dofinansowanie. W odróżnieniu od infrastruktury B+R nie jesteś jednak zobowiązany przesyłać corocznych sprawozdań do IZ, a jedynie poinformować IZ o przypadkach przekroczenia dopuszczalnego progu wykorzystania infrastruktury na cele prowadzenia działalności gospodarczej.

Analogicznie, jak w przypadku infrastruktury B+R zobowiązany będziesz prowadzić mechanizm monitorowania od momentu rozpoczęcia użytkowania infrastruktury przez cały okres jej ekonomicznej użyteczności.

W sytuacji, w której nastąpi przekroczenie dopuszczalnego progu wykorzystania infrastruktury do prowadzenia działalności gospodarczej, IZ po otrzymaniu takiej informacji dokona ponownej weryfikacji tego, czy dofinansowanie Twojego projektu nie będzie stanowiło pomocy publicznej. Jak wskazaliśmy w Podrozdziale 8.3.1 prowadzenie działalności pomocniczej do 20% pozwala uznać, że nie będą spełnione wszystkie przesłanki pomocy publicznej w rozumieniu ust. 1 art. 107 TFUE. Przekroczenie tego progu spowoduje, że wyjątek opisany w pkt 207 Zawiadomienia KE nie może zostać zastosowany, co z kolei wymusi konieczność zweryfikowania, czy przyznane dofinansowanie nie zakłóci konkurencji i nie wpłynie na wymianę handlową. W sytuacji, w której w wyniku ponownej weryfikacji zostanie stwierdzone, że dofinansowanie Twojego projektu będzie spełniać przesłanki pomocy publicznej jedyną możliwością legalizacji pomocy publicznej będzie zgłoszenie takiej pomocy KE, a w przypadku uznania, że dofinansowanie stanowiło niedozwoloną pomoc zobowiązany będziesz do zwrotu całości dofinansowania wraz z odsetkami. W odróżnieniu od projektów z zakresu B+R (do których co do zasady zastosowanie będzie miała wyłącznie pomoc inwestycyjna na infrastrukturę badawczą) nie ma możliwości wskazania na etapie umowy rodzaju pomocy publicznej, o jaką potencjalnie mógłbyś się ubiegać, w przypadku konieczności zastosowania mechanizmu wycofania.

W tym miejscu warto również zaznaczyć, że w przypadku projektów z zakresu infrastruktury B+R, w których przewidziano prowadzenie działalności gospodarczej do 20% wykorzystania zasobów, przekroczenie tego progu spowoduje automatyczne uznanie, że dofinansowanie stanowiło pomoc publiczną. Ta różnica w podejściu do innych projektów wynika z faktu, że projekty z zakresu infrastruktury B+R z założeń programu FEM 2021-2027 mają stanowić wysoce innowacyjną infrastrukturę badawczą o znaczeniu co najmniej regionalnym. Należy również zwrócić uwagę, że prowadzenie działalności gospodarczej w ramach infrastruktury B+R odbywa się zwykle na wysoce konkurencyjnym rynku, na którym dofinansowanie jednego podmiotu wpływa lub może wpłynąć na wymianę handlową wewnątrzwspólnotową. Tym samym przekroczenie progu 20% co do zasady powodować będzie uznanie, że dofinansowanie stanowiło pomoc publiczną i konieczne jest zastosowanie mechanizmu wycofania na zasadach opisanych powyżej.

# **8.3.4 Rozdzielność księgowa**

Istotnym warunkiem prowadzenia działalności gospodarczej i niegospodarczej w obrębie jednej infrastruktury jest konieczność prowadzenia rozdzielności księgowej pomiędzy tymi działalnościami mającej swoją podstawę w Twojej polityce rachunkowości.

Rozdzielność rachunkowa polega na prowadzeniu odrębnej ewidencji dla obu tych działalności z uwzględnieniem prawidłowego przypisywania przychodów i kosztów na podstawie konsekwentnie stosowanych i mających obiektywne uzasadnienie metod.

Prowadzenie rozdzielności księgowej ma na celu uniknięcie tzw. subsydiowania skrośnego tj. sytuacji, w której środki z działalności niegospodarczej umożliwią finansowanie działalności gospodarczej.

# **8.3.5 Podsumowanie w zakresie prowadzenia działalności o podwójnym przeznaczeniu**

Podsumowując powyższe należy zwrócić uwagę, że dofinansowanie infrastruktury wykorzystywanej co do zasady do działalności niegospodarczej, na której w ograniczonym zakresie prowadzona będzie działalność gospodarcza nie musi powodować wystąpienia pomocy publicznej. KE dopuściła możliwość prowadzenia działalności gospodarczej na tego typu infrastrukturze pod pewnymi warunkami:

- działalność ta musi mieć charakter uzupełniający względem podstawowej działalności o charakterze niegospodarczym,
- działalność ta musi być ograniczona w zakresie wykorzystania infrastruktury (w przypadku działalności pomocniczej może to być do 20% rocznego jej zasobu, z kolei w przypadku działalności typowej/towarzyszącej musi uzupełniać podstawową infrastrukturą i mieć charakter infrastruktury typowej dla danego rodzaju obiektu),
- musi być prowadzona rozdzielność księgowa pomiędzy działalnością gospodarczą i niegospodarczą (zarówno w zakresie kosztów, jak i przychodów) zapewniająca brak możliwości finansowania kosztów prowadzenia działalności gospodarczej z finansowania publicznego działalności niegospodarczej (zakaz tzw. subsydiowania skrośnego);
- Wnioskodawca zobowiązany jest do monitorowania wymiaru prowadzonej działalności gospodarczej przez okres ekonomicznej użyteczności infrastruktury (dot. tylko działalności pomocniczej).

W przypadku gdy projekt związany jest wyłącznie z prowadzeniem działalności gospodarczej lub skala prowadzonej działalności gospodarczej wykracza poza zakres działalności pomocniczej lub/oraz towarzyszącej wówczas należy uznać, że dofinansowanie stanowić będzie przysporzenie na rzecz przedsiębiorstwa prowadzącego działalność gospodarczą. Wystąpienie takiej sytuacji może się wiązać z koniecznością objęcia projektu regułami pomocy publicznej.

# **8.4 POMOC PUBLICZNA NA KOLEJNYCH POZIOMACH**

Na różnych etapach realizacji i funkcjonowania projektu infrastrukturalnego może być zaangażowanych wiele podmiotów. Uwzględniając ten fakt oraz zapisy Zawiadomienia KE musisz pamiętać, że przyznane dofinansowanie może stanowić pomoc publiczną nie tylko dla Ciebie jako Wnioskodawcy, ale też dla innych podmiotów zaangażowanych

np. w eksploatację lub użytkowanie infrastruktury. W związku z tym pamiętaj o wprowadzonym w Zawiadomieniu KE rozróżnieniu w zakresie możliwości wystąpienia pomocy publicznej na następujących poziomach:

- **I poziom** wykonawca/pierwszy właściciel infrastruktury np. gmina zdecydowała się na budowę centrum kongresowego i pozostaje jego właścicielem,
- **II poziom** operator/zarządzający infrastrukturą to tej grupy podmiotów można zliczyć np.:
	- przedsiębiorstwo, które bezpośrednio korzysta z infrastruktury centrum kongresowego do świadczenia usług użytkownikom końcowym (np. na podstawie najmu powierzchni), ale nie jest stroną umowy o dofinansowanie,
	- przedsiębiorstwo, które nabywa infrastrukturę od wykonawcy/właściciela do wykorzystywania jej do celów gospodarczych,
	- przedsiębiorstwo, które uzyskuje koncesję na użytkowanie i eksploatację infrastruktury lub wynajmuje ją w tych celach (np. zarządzający centrum kongresowym, którego właścicielem jest gmina).

Podmiot taki może zostać uznany za Beneficjenta pomocy z racji czerpania korzyści z wykorzystania do celów gospodarczych (np. usługowych) infrastruktury sfinansowanej ze środków FEM 2021-2027, o ile za prawo do eksploatacji infrastruktury płaci poniżej stawek rynkowych.

 **III poziom** – użytkownicy końcowi infrastruktury – np. wynajmujący od operatora lokal w powstałym centrum kongresowym. Pomoc na tym poziomie może mieć miejsce, o ile użytkownicy byliby przedsiębiorcami, którzy uzyskali możliwość korzystania z infrastruktury na warunkach innych niż rynkowe (np. czynsz poniżej stawek rynkowych).

W niektórych przypadkach funkcje te mogą się ze sobą łączyć.

Tym samym w swoim projekcie musisz przeprowadzić analizę wystąpienia pomocy na poszczególnych poziomach. Informacja w tym zakresie musi zostać przedstawiona we wniosku o dofinansowanie.

**Jednocześnie musimy zaznaczyć, że z uwagi na przepisy ustawy wdrożeniowej w obecnej perspektywie finansowej nie ma formalnych możliwości udzielania pomocy publicznej na II poziomie, tj. przez Beneficjenta projektu na rzecz operatora, jak również na III poziomie, czyli przez operatora na rzecz użytkowników końcowych.** 

Ograniczenie to wynika z definicji Beneficjenta zawartej w art. 2 pkt 1 ustawy wdrożeniowej. Zgodne z tą definicją, Beneficjent to podmiot, o którym mowa w art. 2 pkt 9 Rozporządzenia ogólnego nr 2021/1060 tzn.:

- podmiot publiczny lub prywatny, podmiot mający osobowość prawną lub niemający osobowości prawnej lub osobę fizyczną, odpowiedzialne za inicjowanie operacji lub inicjowanie i wdrażanie operacji;
- $\bullet$  w kontekście partnerstw publiczno-prywatnych ("PPP") podmiot publiczny inicjujący operację PPP lub partner prywatny wybrany do jej wdrażania;
- w kontekście programów pomocy państwa przedsiębiorstwo, które otrzymuje pomoc;
- w kontekście pomocy de minimis udzielanej zgodnie z rozporządzeniami Komisji (UE) nr 1407/2013(37) lub (UE) nr 717/2014 (38) państwo członkowskie może zdecydować, że Beneficjentem do celów niniejszego rozporządzenia jest podmiot udzielający pomocy, w przypadku gdy jest on odpowiedzialny za inicjowanie operacji lub za inicjowanie i wdrażanie operacji;
- w kontekście instrumentów finansowych podmiot, który wdraża fundusz powierniczy, lub, jeżeli nie istnieje struktura z funduszem powierniczym, podmiot wdrażający fundusz szczegółowy, lub, jeżeli instytucja zarządzająca zarządza instrumentem finansowym – instytucję zarządzającą.

**Uwzględniając powyższe zapisy należy stwierdzić, że w projektach wspartych ze środków FEM 2021-2027 co do zasady nie będzie możliwości przetransferowywania pomocy na poziom operatora, czy użytkowników końcowych. Jedynym wyjątkiem dopuszczonym na podstawie powyższych zapisów jest pomoc de minimis, która będzie mogła zostać przetransferowana na niższe poziomy, ale tylko przez Wnioskodawcę (nie będzie mieć takie możliwości Partner projektu)**

W związku z powyższym zobowiązany będziesz do przedstawienia szczegółowych informacji potwierdzających brak wystąpienia pomocy publicznej na kolejnych poziomach. Informacje te powinny wskazywać, w jaki sposób wyeliminowana zostanie korzyść na kolejnych poziomach, w tym odnosić się do poniższych aspektów:

- trybu wyboru operatora,
- sposobu określenia ceny za udostępnienie infrastruktury na rzecz operatora oraz przez operatora obiorcom końcowym (np. najemcom lokali),
- określenia warunków korzystania z infrastruktury przez użytkowników końcowych,
- informacji wskazujących na brak występowania korzyści po stronie operatora oraz użytkowników końcowych.

W tym miejscu należy zwrócić uwagę, że podstawowym sposobem wyeliminowania korzyści na kolejnych etapach jest zapewnienie, że wybór operatora oraz odbiorców końcowych zostanie dokonany np. w drodze postępowania konkurencyjnego z zachowaniem zasad prawa zamówień publicznych (jeżeli jesteś zobowiązany stosować wymogi PZP). Inne formy wyboru operatora/użytkowników końcowych

np. benchmarking wymagać będą indywidualnej weryfikacji. Jednocześnie musimy zaznaczyć, że wyjątkiem w zakresie dotyczącym konieczności stosowania postępowania konkurencyjnego na wybór operatora jest sytuacja, w której operatorem jest podmiot typu in-house. Wówczas nie będzie w ogóle mowy o korzyści, mimo braku zastosowania postępowania konkurencyjnego.

Jak wskazano powyżej będąc Beneficjentem lub Partnerem projektu możesz być również podmiotem udzielającym pomoc de minimis na tzw. drugim poziomie. W takim przypadku schemat realizacji projektu jest tożsamy ze schematem projektu grantowego, o którym mowa w art. 41 ustawy wdrożeniowej. Na podstawie uregulowań zawartych w tych przepisach Beneficjent projektu jest zobowiązany do przedłożenia Instytucji Zarządzającej informacji dot. warunków przekazania i rozliczania dotacji (grantu), w tym warunków rozliczania wydatków przez grantobiorcę. Jednocześnie musimy zwrócić uwagę, że taka sytuacja dotyczyć będzie wybranych Działań i będzie musiała być przewidziana w umowie o dofinansowanie projektu w rozumieniu art. 2 pkt 32 ustawy wdrożeniowej albo decyzji o dofinansowaniu projektu w rozumieniu art. 2 pkt 2 ustawy. Zastrzeżenie takie ma zapobiec sytuacjom, w których wsparcie byłoby transferowane przez Beneficjentów niezgodnie z warunkami realizowanych przez nich projektów, określonymi w umowie o dofinansowanie projektu albo decyzji o dofinansowaniu projektu.

Udzielanie pomocy na drugim poziomie może się odbywać na podstawie umowy albo porozumienia, o których mowa w art. 2 pkt 32 lit. a) lub b) ustawy wdrożeniowej – np. w przypadku gdy Beneficjentem jest gmina, która przetransferowuje pomoc do zakładu budżetowego udzielanie pomocy na drugim poziomie odbywa się na podstawie porozumienia, o którym mowa w art. 2 pkt 32 lit b ustawy wdrożeniowej ponieważ Beneficjentem pomocy jest państwowa jednostka budżetowa.

Podsumowując należy zauważyć, że pomoc publiczna może wystąpić na kilku poziomach. Wnioskodawca ubiegając się o dofinansowanie w formie pomocy publicznej zobowiązany jest wykazać, że nie następuje przeniesienie korzyści z tytułu uzyskanego dofinansowania na poziom operatora oraz użytkowników końcowych. Jednocześnie dopuszczalna jest sytuacja przeniesienia dotacji w formie pomocy de minimis na kolejny poziom w ramach realizacji projektu grantowego na zasadach przewidzianych w ustawie wdrożeniowej.

# **8.5 POMOC DE MINIMIS**

Jedną z form wsparcia o jaką możesz się ubiegać jest pomoc de minimis. Przyjmuje się, że pomoc de minimis z uwagi na ograniczony zakres wsparcia nie powoduje zakłócenia konkurencji i nie wpływa na wymianę handlową wewnątrzwspólnotową w związku z tym nie stanowi pomocy publicznej. Z zastrzeżeniem, że udzielenie jej następuje przy

zachowaniu wszelkich zasad wynikających z przepisów prawa, w tym w szczególności w zakresie przestrzegania jej limitu.

W ramach FEM 2021-2027 pomoc de minimis może być udzielana na podstawie Rozporządzenia Ministra Funduszy i Polityki Regionalnej z dnia 29 września 2022 r. w sprawie udzielania pomocy de minimis w ramach regionalnych programów na lata 2021-2027, dla którego podstawę stanowi Rozporządzenie Komisji (UE) nr 1407/2013 z dnia 18 grudnia 2013 r. w sprawie stosowania art. 107 i 108 Traktatu o funkcjonowaniu Unii Europejskiej do pomocy de minimis oraz w przypadku projektów związanych ze świadczenie usług w ogólnym interesie gospodarczym Rozporządzenie Komisji (UE) nr 360/2012 z dnia 25 kwietnia 2012 r. w sprawie stosowania art. 107 i 108 Traktatu o funkcjonowaniu Unii Europejskiej do pomocy de minimis przyznawanej przedsiębiorstwom wykonującym usługi świadczone w ogólnym interesie gospodarczym.

Pomoc de minimis na podstawie Rozporządzenia Komisji (UE) nr 1407/2013 może być przyznana we wszystkich sektorach za wyjątkiem:

- pomocy przyznawanej przedsiębiorstwom działającym w sektorach rybołówstwa i akwakultury;
- pomocy przyznawanej przedsiębiorstwom prowadzącym działalność związaną z produkcją podstawową produktów rolnych;
- pomocy przyznawanej przedsiębiorstwom prowadzącym działalność związaną z przetwarzaniem i wprowadzaniem do obrotu produktów rolnych w następujących przypadkach:
	- kiedy wysokość pomocy ustalana jest na podstawie ceny lub ilości takich produktów zakupionych od producentów surowców lub wprowadzonych na rynek przez podmioty gospodarcze objęte pomocą;
	- kiedy przyznanie pomocy zależy od faktu jej przekazania w części lub w całości producentom surowców;
- pomocy przyznawanej na działalność związaną z wywozem do państw trzecich lub państw członkowskich, tzn. pomocy bezpośrednio związanej z ilością wywożonych produktów, tworzeniem i prowadzeniem sieci dystrybucyjnej lub innymi wydatkami bieżącymi związanymi z prowadzeniem działalności wywozowej;
- pomocy uwarunkowanej pierwszeństwem korzystania z towarów krajowych w stosunku do towarów sprowadzanych z zagranicy.

W przypadku jeżeli prowadzisz działalność w jednym z tych sektorów istnieje możliwość przyznania pomocy de minimis na realizację Twojego projektu pod warunkiem, że projekt nie dotyczy jednego z tych sektorów oraz prowadzisz rozdzielność księgową pomiędzy tymi działalnościami.

Pomoc de minimis może stanowić całość dofinansowania lub stanowić uzupełnienie względem innych rodzajów pomocy np. w odniesieniu do części kosztów projektu. W odróżnieniu od innych rodzajów pomocy publicznej, pomoc de minimis nie ma narzuconego konkretnego celu w związku z tym może być stosowana jako dofinansowanie do każdego rodzaju kosztów kwalifikowalnych. Okres kwalifikowalności wydatków objętych pomocąde minimis jest, co do zasady, zgodny z okresem kwalifikowalności wydatków w ramach FEM 2021-2027.

# **8.5.1 Limit pomocy de minimis**

Kluczową kwestią dla pomocy de minimis jest jej maksymalny pułap. Pułap pomocy de minimis wyznacza maksymalny limit wsparcia, jakie jedno przedsiębiorstwo może uzyskać w okresie **3 kolejnych lat podatkowych**. W zależności od rodzaju branży limit pomocy de minimis może wynieść:

- **200 tys. euro** limit ogólny wynikający z Rozporządzenia Komisji (UE) nr 1407/2013;
- **100 tys. euro** limit mający zastosowanie w transporcie drogowym towarów na podstawie zapisów Rozporządzenia Komisji (UE) nr 1407/2013;
- **20 tys. euro / 25 tys. euro** limit w sektorze produkcji rolnej w oparciu o Rozporządzenie Komisji (UE) nr 1408/2013 – zastosowanie w tzw. pierwotnej produkcji rolnej:
- **30 tys. euro** limit w sektorze rybołówstwa na podstawie Rozporządzenia Komisji (UE) nr 717/2014;
- **500 tys. euro** limit dla przedsiębiorstw realizujących UOIG zgodnie z Rozporządzeniem Komisji (UE) nr 360/2012

W przypadku środków z FEM 2021-2027 w praktyce możliwe będzie jedynie zastosowanie limitów wynikających z Rozporządzeń Komisji (UE) nr 1407/2013 oraz 360/2012. Pomoc de minimis kumuluje się (tzn. sumuje) z każdą inną pomocą de minimis przyznaną Wnioskodawcy w roku, w którym ubiega się o pomoc oraz w ciągu 2 poprzedzających go lat podatkowych. Stąd pomoc de minimis uzyskana np. w sektorze rybołówstwa oraz/lub w sektorze produkcji rolnej będzie się wliczać do ogólnego limitu pomocy de minimis, o jaką może ubiegać się Wnioskodawca w oparciu o Rozporządzenie Komisji (UE) nr 1407/2013.

W przypadku jeżeli korzystasz z różnych rodzajów pomocy de minimis istotne jest abyś:

- Przestrzegał limitów pomocy dla poszczególnych sektorów,
- Przestrzegał jednego wspólnego limitu pomocy de minimis do wysokości najwyższego przysługującego pułapu (tj. do 200 tys. euro),
- Prowadził rozdzielność księgową pomiędzy sektorami.

### **Przykład:**

Przedsiębiorca prowadzący zarówno działalność w sektorze rybołówstwa, jak również w sektorze usługowym uzyskał w roku poprzedzającym złożenie wniosku o dofinansowanie 20 tys. euro wsparcia na podstawie Rozporządzenia Komisji (UE) nr 717/2014 (jest to jedyna pomoc de minimis jaką uzyskał). W związku z tym przedsiębiorca dysponuje limitem 10 tys. euro pomocy de minimis w sektorze rybołówstwa. W ramach wniosku o dofinansowanie przedsiębiorca ubiega się o dofinansowanie w formie pomocy de minimis na działalność inną niż transportowa na podstawie Rozporządzenia Komisji (UE) nr 1407/2013. W związku z uzyskaniem pomocy de minimis w sektorze rybołówstwa limit pomocy de minimis dla tego przedsiębiorcy na podstawie Rozporządzenia Komisji (UE) nr 1407/2013 wynosi 180 tys. euro.

Ważnym aspektem związanym z limitem pomocy de minimis jest fakt, że w sytuacji w której przyznana pomoc de minimis przekracza dostępny dla podmiotu limit **podlega w całości zwrotowi**.

### **Przykład:**

-

Przedsiębiorca dysponował limitem 150 tys. euro. W ramach projektu dofinansowanego ze środków FEM 2021-2027 uzyskał dofinansowanie w formie o pomoc de minimis w wysokości 140 tys. euro. Jednocześnie przedsiębiorca starał się o pomoc de minimis w ramach preferencyjnej pożyczki na finansowanie innego projektu. Umowa pożyczki została zawarta dzień przed podpisaniem umowy o dofinansowanie w ramach FEM 2021-2027, a wartość pomocy de minimis uzyskanej w ramach preferencyjnej pożyczki wynosiła 20 tys. euro. Niestety przedsiębiorca nie powiadomił o tym fakcie IZ FEM 2021- 2027, a podmiot udzielający pożyczki nie sprawozdał przyznanej pomocy de minimis w systemie SHRIMP. Z uwagi na fakt, że pomoc de minimis przyznana w ramach umowy dotacji przekracza dostępny limit pomocy de minimis przedsiębiorcy (150 tys. euro – 20 tys. euro = 130 tys. euro) w całości będzie podlegała zwrotowi.

# **8.5.2 Pojęcie jednego przedsiębiorstwa w pomocy de minimis:**

W kontekście przestrzegania limitu pomocy de minimis istotnym jest, że limit ten odnosi się do pomocy de minimis uzyskanej przez jedno przedsiębiorstwo, które może jednak obejmować kilka odrębnych w sensie prawnym podmiotów, niepowiązanych wprawdzie ze sobą formalnie, lecz powiązanych określonymi zależnościami<sup>19</sup>.

Na podstawie zapisów art. 2 ust. 2 Rozporządzenia Komisji (UE) nr 1407/2013 za **jedno przedsiębiorstwo** uznaje się wszystkie jednostki gospodarcze, które są ze sobą powiązane co najmniej jednym z następujących stosunków:

<sup>19</sup> str. 134, Pomoc publiczna dla przedsiębiorców, wybrane zagadnienia. Perspektywa podmiotu udzielającego pomocy i jej beneficjenta w Polsce, red. Nauk. Adam A. Ambroziak, Katarzyna Pamuła-Wróbel, Robert Zenc, Wolters Kluwer, Warszawa 2020
- $\supset$  jedna jednostka gospodarcza posiada w drugiej jednostce gospodarczej większość praw głosu akcjonariuszy, wspólników lub członków;
- **⊃** jedna jednostka gospodarcza ma prawo wyznaczyć lub odwołać większość członków organu administracyjnego, zarządzającego lub nadzorczego innej jednostki gospodarczej;
- $\supset$  jedna jednostka gospodarcza ma prawo wywierać dominujący wpływ na inną jednostkę gospodarczą zgodnie z umową zawartą z tą jednostką lub postanowieniami w jej akcie założycielskim lub umowie spółki;
- **→** jedna jednostka gospodarcza, która jest akcjonariuszem lub wspólnikiem w innej jednostce gospodarczej lub jej członkiem, samodzielnie kontroluje, zgodnie z porozumieniem z innymi akcjonariuszami, wspólnikami lub członkami tej jednostki, większość praw głosu akcjonariuszy, wspólników lub członków tej jednostki;
- podmioty gospodarcze pozostające w jakimkolwiek ze stosunków, o których mowa powyżej, za pośrednictwem innej jednostki gospodarczej lub kilku innych jednostek gospodarczych.

W zakresie pojęcia jednego przedsiębiorstwa musimy zwrócić uwagę na **dwa wyjątki**. Pierwszy wyjątek dotyczy osób fizycznych nieprowadzących działalności gospodarczej. Na tej podstawie jednostki powiązane przez taką osobę fizyczną nie są traktowane jako jedno przedsiębiorstwo.

### **Przykład:**

Osoba fizyczna nieprowadząca działalności gospodarczej (tj. niewpisana do rejestru CEIDG) posiada 100% udziałów w dwóch spółkach. W związku z tym spółki te nie są ze sobą powiązane i każda z nich posiada odrębny limit pomocy de minimis.

Kolejny wyjątek dotyczy podmiotów gospodarczych powiązanych za pośrednictwem **organów publicznych**. W przypadku jednostek samorządu terytorialnego (oraz innych podmiotów powiązanych ze sobą wyłącznie za pośrednictwem organów publicznych) należy mieć na uwadze pkt 4 preambuły do Rozporządzenia Komisji (UE) nr 1407/2013 zgodnie z którym jednostki gospodarcze, które są ze sobą powiązane **wyłączne** dlatego, że każda z nich jest bezpośrednio związana z danym organem publicznym lub danymi organami publicznymi, nie będą traktowane jako powiązane.

### **Przykład:**

Gmina X jest Wnioskodawcą projektu ubiegającym się o pomoc de minimis. Gmina X posiada odrębny limit od swoich jednostek organizacyjnych. Weryfikacja limitu pomocy de minimis następuje na podstawie NIP-u danej JST.

## **Przykład:**

Gminna jednostka kultury ubiega się o pomoc de minimis na realizację projektu. Limit pomocy de minimis takiej jednostki jest odrębny od limitu Gminy.

### **Przykład:**

Wnioskodawcą projektu jest Spółka A, której jedynym udziałowcem jest Gmina X. Dodatkowo Spółka A jest powiązana z inną Spółką B (spółka córka). Wówczas limit pomocy de minimis dla Spółki A jest wspólny jedynie ze Spółką B. Spółka B nie jest powiązana z Gminą X i pozostaje w relacjach określonych art. 2 ust. 2 Rozporządzenia Komisji (UE) nr 1407/2013.

## **Przykład:**

W przypadku spółek wchodzących w skład Holdingu pułap pomocy de minimis jest wspólny dla całego Holdingu.

## **8.5.3 Kumulacja pomocy de minimis z inną pomocą publiczną**

Zasady kumulacji pomocy de minimis odnoszą się nie tylko do kumulacji z inną pomocą de minimis, ale również dot. kumulacji pomocy de minimis z pomocą publiczną (np. z regionalną pomocą inwestycyjną) w stosunku do tych samych kosztów projektu. W projektach wspieranych ze środków FEM 2021-2027, co do zasady pomoc de minimis przyznawana jest na odrębne koszty kwalifikowalne, niż inne rodzaje pomocy (np. pomocą de minimis obejmowane są koszty pośrednie, z kolei pomoc inwestycyjna na infrastrukturę lokalną udzielana jest na prace budowlane i zakup wyposażenia). Niemniej jednak w sytuacji, w której uzyskasz lub zechcesz uzyskać dofinansowanie w oparciu o regionalną pomoc inwestycyjną, a następnie będziesz chciał uzyskać na te same koszty pomoc de minimis z innych źródeł np. w formie zwolnienia podatkowego, wówczas koniecznym będzie zweryfikowanie nie tylko dostępnego limitu pomocy de minimis ale również czy łączna wartość nie przekroczy dopuszczalnego limitu intensywności dla regionalnej pomocy inwestycyjnej. Zgodnie z zapisami Rozporządzenia KE nr 651/2014 pomocy państwa wyłączonej na mocy niniejszego rozporządzenia nie można kumulować z pomocą de minimis w odniesieniu do tych samych kosztów kwalifikowalnych, jeżeli skutkiem takiej kumulacji byłoby przekroczenie poziomów intensywności pomocy określonych w rozdziale III Rozporządzenia KE 651/2014. W związku z tym może się zdarzyć sytuacja, w której będziesz posiadał dostępny limit pomocy de minimis, niemniej jednak nie będziesz mógł skorzystać z niej ponieważ po zsumowaniu jej z regionalną pomocą inwestycyjną udzieloną do tych samych kosztów przekroczona zostałaby maksymalna intensywność dla regionalnej pomocy inwestycyjnej.

## **8.5.4 Przekształcenie przedsiębiorstwa, a pomoc de minimis**

Kolejnym aspektem związanym z kumulacją pomocy de minimis jest kwestia przekształceń własnościowych podmiotów będących w przeszłości jej Beneficjentami. W takich sytuacjach pojawia się pytanie, jak prawidłowo ustalić limit dostępnej pomocy de minimis. Na podstawie zapisów Rozporządzenia Komisji (UE) nr 1407/2013 możemy wyróżnić następujące sytuacje:

- **przekształcenie** jednej spółki w inną spółkę lub jednoosobowej działalności gospodarczej w spółkę nie powoduje wyzerowania limitu pomocy de minimis. Limit pomocy przechodzi na podmiot powstały w wyniku przekształcenia.
- **połączenie przedsiębiorstw** po połączeniu, limit powinien uwzględniać pomoc uzyskaną przed połączeniem przez każdego z przedsiębiorców,
- **przejęcie przedsiębiorstwa** limit po przejęciu powinien uwzględniać również limit przedsiębiorstwa przejmowanego,
- **podział przedsiębiorstwa na co najmniej dwa podmioty** pomoc przyznana przed podziałem obciąża nowe jednostki w całości lub proporcjonalnie w zależności od tego, które z przedsiębiorstw konstytuuje działalność poprzedniego podmiotu lub przejmuje aktywa, na które przyznano pomoc de minimis.

## **8.5.5 Podsumowanie w zakresie dotyczącym pomocy de minimis**

Aspekty związane z właściwym zdefiniowaniem w Twoim projekcie przedsiębiorstwa oraz ustaleniem dostępnego limitu pomocy de minimis są kluczowe dla określenia możliwości przyznania na Twój projekt wsparcia w postaci pomocy de minimis, w określonej wysokości. Stąd też Rozporządzenie Komisji (UE) nr 1407/2013 wprowadza zasadę, zgodnie z którą przed przyznaniem pomocy de minimis organ mający udzielić takiej pomocy musi uzyskać informację na temat każdej innej pomocy de minimis uzyskanej w 3-letnim okresie przez jedno przedsiębiorstwo. W tym celu zobowiązany jesteś przedstawić we wniosku o dofinansowanie, w polach temu dedykowanych, jak również w Formularzu informacji przedstawianych przy ubieganiu się o pomoc de minimis (zgodnym ze wzorem określonym właściwym rozporządzeniem Rady Ministrów) informacje potwierdzające możliwość uzyskania przez Ciebie pomocy de minimis we wnioskowanej wysokości. Musisz pamiętać, że na moment zawarcia umowy o dofinansowanie zobowiązany będziesz do przedstawienia zaświadczeń o pomocy de minimis uzyskanej przez Ciebie w okresie poprzedzającym zawarcie umowy o dofinansowanie (po zakończeniu oceny projektu) oraz aktualizacji informacji o uzyskanej pomocy de minimis na poziomie grupy (tj. w ramach jednego przedsiębiorstwa).

**Na dzień zawarcia umowy o dofinansowanie tj. na dzień przyznania pomocy de minimis dokonywana jest ostateczna ocena możliwości przyznania pomocy de minimis w tym dostępnego limitu pomocy.** Weryfikacja ta uwzględnia ocenę przedstawionych przez Ciebie informacji i dokumentów, jak również zweryfikowanie przedstawionych informacji z ogólnodostępnymi rejestrami pomocy de minimis

tj. Systemem Harmonogramowania Rejestracji i Monitorowania Pomocy Publicznej (SHRIMP), System Udostępniania Danych o Pomocy Publicznej (SUDOP) oraz Systemem Rejestracji Pomocy Publicznej (SRPP).

# **8.6 POMOC PUBLICZNA NA PODSTAWIE ROZPORZĄDZENIA KOMISJI (UE) NR 651/2014 – PODSTAWOWE POJĘCIA**

## **8.6.1 Wstęp do Rozporządzenia Komisji (UE) nr 651/2014<sup>20</sup>**

W przypadku gdy dofinansowanie Twojego projektu spełnia przesłanki pomocy publicznej konieczne jest ustalenie podstawy prawnej, na jakiej może zostać ona przyznana. W tym zakresie masz możliwość skorzystania z kilkunastu rodzajów pomocy publicznej na podstawie rozporządzeń krajowych, w tym np.:

- Rozporządzenie Ministra Funduszy i Polityki Regionalnej z dnia 11 grudnia 2022 r. w sprawie udzielania pomocy inwestycyjnej na infrastrukturę lokalną w ramach regionalnych programów na lata 2021-2027;
- Rozporządzenie Ministra Funduszy i Polityki Regionalnej z dnia 11 grudnia 2022 r. w sprawie udzielania pomocy na inwestycje wspierające efektywność energetyczną w ramach regionalnych programów na lata 2021-2027;
- Rozporządzenie Ministra Funduszy i Polityki Regionalnej z dnia 29 listopada 2022 r. w sprawie udzielania pomocy inwestycyjnej na infrastrukturę badawczą w ramach regionalnych programów na lata 2021-2027.

Wspólnym mianownikiem dla tych rozporządzeń jest Rozporządzenie Komisji (UE) nr 651/2014 z dnia 17 czerwca 2014 r. uznające niektóre rodzaje pomocy za zgodne z rynkiem wewnętrznym w zastosowaniu art. 107 i 108 Traktatu (dalej: Rozporządzenie nr 651/2014). Rozporządzenie zwane jest także ogólnym rozporządzeniem w sprawie wyłączeń grupowych (lub blokowych) lub też używany jest skrót od angielskiej wersji językowej opisywane skrótem GBER (ang. *general block exemption regulation*). Rozporządzenie to obowiązuje do końca czerwca 2024 roku i do tego czasu stanowi podstawę dla rozporządzeń krajowych.

Tak jak wskazano we wstępie (Podrozdział 8.1) pomoc publiczna jest co do zasady zakazana. Jeżeli już faktycznie następuje przyznanie pomocy to zgodnie z generalną zasadą winna ona zostać zgłoszona KE. Jednocześnie na podstawie art. 109 TFUE możliwe jest przyjęcie przez Radę na wniosek KE wszelkich właściwych rozporządzeń w celu zastosowania artykułów 107 i 108, a w szczególności może określić warunki stosowania art. 108 ust. 3 oraz kategorie pomocy zwolnione z tej procedury. Na tej podstawie określona została tzw. **instytucja wyłączeń blokowych** (grupowych) czyli przeznaczeń pomocy, które korzystają z wyłączenia obowiązku notyfikacji, o którym

-

<sup>20</sup> Zgodnie ze stanem prawnym na 25.05.2023

mowa w art. 108 ust. 3 TFUE. W wyniku tego przyjęte zostało Rozporządzenie nr 800/2008 (pierwsze rozporządzenie ogólne w sprawie wyłączeń blokowych – już nie obowiązujące) oraz Rozporządzenie nr 651/2014.

Rozporządzanie nr 651/2014 określa ramy, w jakich pomoc publiczna może zostać przyznana bez obowiązku zgłoszenia jej do KE. W kolejnych podrozdziałach przedstawiono wybrane zagadnienia z Rozporządzenia nr 651/2014, które musisz znać przed złożeniem wniosku o dofinansowanie i ubieganiem się o przyznanie pomocy publicznej.

## **8.6.2 Trudna sytuacja przedsiębiorstwa**

W art. 1 ust. 1 Rozporządzenie nr 651/2014 określono sektory, do których ma ono zastosowanie. W pierwszej kolejności musisz przeanalizować czy Ty i Twój projekt wpisujecie się w ten zakres. Jednocześnie w art. 1 ust. 2-5 określono, do jakich środków pomocy rozporządzenie nie może być stosowane. Wśród wskazanych wyjątków zostało wymienione m.in. przyznanie pomocy dla przedsiębiorstw znajdujących się w trudnej sytuacji (z wyjątkami opisanymi w art. 1 ust. 4 lit. c rozporządzenia).

Dodatkowo w myśl zapisów tego artykułu rozporządzenie może być stosowane na zasadzie odstępstwa do przedsiębiorstw, które nie znajdowały się w trudnej sytuacji w dniu 31 grudnia 2019 r., lecz znalazły się w takiej sytuacji w okresie od dnia 1 stycznia 2020 r. do dnia 31 grudnia 2021 r. W tym miejscu należy zaznaczyć, że z uwagi na zapisy art. 7 ust. 1 lit. d Rozporządzenia Parlamentu Europejskiego i Rady (UE) nr 2021/1058 z dnia 24 czerwca 2021 r. w sprawie Europejskiego Funduszu Rozwoju Regionalnego i Funduszu Spójności **dotacja ze środków EFRR nie może zostać przyznana przedsiębiorcy będącemu w trudnej sytuacji** (chyba, że jest to dozwolone w ramach pomocy de minimis lub tymczasowych zasad pomocy państwa ustanowionych w celu odpowiedzi na wystąpienie wyjątkowych okoliczności). Z kolei w przypadku gdy Twój projekt realizowanych jest w ramach Funduszu Sprawiedliwej Transformacji (dalej: FST) musisz pamiętać, że FST nie wspiera przedsiębiorstwa znajdującego się w trudnej (chyba że zezwolono na to na mocy tymczasowych zasad pomocy państwa ustanowionych **w celu uwzględnienia wyjątkowych okoliczności lub w ramach pomocy de minimis, aby wesprzeć inwestycje zmniejszające koszty energii w kontekście transformacji energetycznej).** 

Definicja przedsiębiorstw w trudnej sytuacji dotyczy podmiotów świadczących usługi lub oferujących produkty (tj. w rozumieniu funkcjonalnym), zgodnie z zapisami Podrozdziału 8.2.3. Jeżeli Twój projekt związany jest z takim rodzajem działalności, nawet jeżeli nie jest objęty pomocą publiczną (prowadzona jest działalność pomocnicza lub towarzysząca) wówczas również musisz potwierdzić, że nie znajdujesz się w trudnej sytuacji.

Dodatkowo w przypadku projektów dotyczących działalności przypisanej do szeroko rozumianego państwa oraz realizowanego przez administrację rządową, JST, ich związki oraz stowarzyszenia, jednostki organizacyjne JST (za wyjątkiem spółek komunalnych) można przyjąć, że projekt nie jest realizowany przez przedsiębiorcę i nie ma koniczności weryfikowania trudnej sytuacji.

Sama definicja przedsiębiorstwa w trudnej sytuacji określona została w art. 2 pkt 18 GBER. Zgodnie z tą definicją przedsiębiorstwo znajdujące się w trudnej sytuacji oznacza przedsiębiorstwo, wobec którego zachodzi co najmniej jedna z poniższych okoliczności:

- w przypadku spółki z ograniczoną odpowiedzialnością (innej niż MŚP, które istnieje od mniej niż trzech lat lub, do celów kwalifikowalności pomocy na finansowanie ryzyka, MŚP w okresie siedmiu lat od daty pierwszej sprzedaży komercyjnej, które kwalifikuje się do inwestycji w zakresie finansowania ryzyka w następstwie przeprowadzenia procedury due diligence przez wybranego pośrednika finansowego), w przypadku gdy ponad połowa jej subskrybowanego kapitału zakładowego została utracona w efekcie zakumulowanych strat. Taka sytuacja ma miejsce, gdy w wyniku odliczenia od rezerw (i wszystkich innych elementów uznawanych za część środków własnych przedsiębiorstwa) zakumulowanych strat powstaje ujemna skumulowana kwota, która przekracza połowę subskrybowanego kapitału zakładowego. Do celów niniejszego przepisu "spółka z ograniczoną odpowiedzialnością" odnosi się w szczególności do rodzajów jednostek podanych w załączniku I do dyrektywy 2013/34/UE 49, a "kapitał zakładowy" obejmuje, w stosownych przypadkach, wszelkie premie emisyjne;
- w przypadku spółki, w której co najmniej niektórzy członkowie ponoszą nieograniczoną odpowiedzialność za jej zadłużenie (innej niż MŚP, które istnieje od mniej niż trzech lat lub, do celów kwalifikowalności pomocy na finansowanie ryzyka, MŚP w okresie siedmiu lat od daty pierwszej sprzedaży komercyjnej, które kwalifikuje się do inwestycji w zakresie finansowania ryzyka w następstwie przeprowadzenia procedury due diligence przez wybranego pośrednika finansowego), w przypadku gdy ponad połowa jej kapitału wykazanego w sprawozdaniach finansowych tej spółki została utracona w efekcie zakumulowanych strat. Do celów niniejszego przepisu "spółka, w której co najmniej niektórzy członkowie ponoszą nieograniczoną odpowiedzialność za jej zadłużenie" odnosi się w szczególności do rodzajów jednostek wymienionych w załączniku II do dyrektywy 2013/34/UE;
- w sytuacji gdy przedsiębiorstwo podlega zbiorowemu postępowaniu w związku z niewypłacalnością lub spełnia kryteria na mocy obowiązującego prawa krajowego, by zostać objętym zbiorowym podstępowaniem w związku z niewypłacalnością na wniosek jej wierzycieli;
- w sytuacji gdy przedsiębiorstwo otrzymało pomoc na ratowanie i nie spłaciło do tej pory pożyczki ani nie zakończyło umowy o gwarancję lub otrzymało pomoc na restrukturyzację i nadal podlega planowi restrukturyzacyjnemu;
- w przypadku przedsiębiorstwa, które nie jest MŚP, jeśli w ciągu ostatnich dwóch lat:
	- stosunek księgowej wartości kapitału obcego do kapitału własnego tego przedsiębiorstwa przekracza 7,5 oraz
	- wskaźnik pokrycia odsetek zyskiem EBITDA tego przedsiębiorstwa wynosi poniżej 1,0.

W celu ustalenia, czy Wnioskodawca znajduje się w trudnej sytuacji konieczne jest w pierwszej kolejności określenie jego formy prawnej, wielkości przedsiębiorstwa oraz okresu, w jakim prowadzona jest działalność gospodarcza.

Poniżej przedstawiono informacje dot. sposobu weryfikacji trudnej sytuacji przez IZ:

- w stosunku do każdego podmiotu będziemy weryfikować, czy nie znajduje się on w trakcie postępowania upadłościowego – upadłość ogłasza się w stosunku do dłużnika, który stał się niewypłacalny tj. utracił zdolność do wykonywania swoich wymagalnych zobowiązań pieniężnych (opóźnienie w wykonywaniu zobowiązań pieniężnych przekracza 3 miesiące) lub zobowiązania pieniężne dłużnika przekraczają wartość jego majątku, a stan ten utrzymuje się przez okres przekraczający 2 lata (zgodnie z bilansem jego zobowiązania, z wyłączeniem rezerw na zobowiązania oraz zobowiązań wobec jednostek powiązanych, przekraczają wartość jego aktywów). Pamiętaj, że druga przesłanka nie dotyczy spółek osobowych, w których osoba fizyczna odpowiada całym swoim majątkiem za zobowiązania podmiotu.
- w stosunku do każdego podmiotu będziemy weryfikować na podstawie oświadczania, czy przedsiębiorstwo otrzymało pomoc na ratowanie i nie spłaciło do tej pory pożyczki ani nie zakończyło umowy o gwarancję lub otrzymało pomoc na restrukturyzację i nadal podlega planowi restrukturyzacyjnemu.
- w przypadku podmiotów spełniających kryteria MŚP i jednocześnie będących spółkami akcyjnymi, spółkami z ograniczoną odpowiedzialnością, spółkami komandytowo-akcyjnymi, które istnieją:
	- mniej niż 3 lata (od dnia ich utworzenia do dnia wystąpienia z wnioskiem o udzielenie pomocy) – na podstawie powyżej przywołanych kryteriów możliwe jest uznanie, że nie są w trudnej sytuacji;
	- powyżej 3 lat (od dnia ich utworzenia do dnia wystąpienia z wnioskiem o udzielenie pomocy) – weryfikacji podlegać będą sprawozdania finansowe na podstawie pozycji:
- (kapitał zapasowy<sup>21</sup> + kapitał rezerwowy + kapitał z aktualizacji wyceny) (Bilans – Pasywa – pozycja A.IV-VI) + zysk operacyjny (Bilans – Pasywa – A.VIII Zysk (strata) netto) **< 0** – jeżeli tak to przedsiębiorstwo jest w trudnej sytuacji
- ((kapitał zapasowy<sup>22</sup> + kapitał rezerwowy + kapitał z aktualizacji wyceny) (Bilans – Pasywa – pozycja A.IV-VI) + zysk operacyjny (Bilans – Pasywa – A.VIII Zysk (strata) netto)) **> ½ kapitał podstawowy (zakładowy) (Bilans – Pasywa – A.I)<sup>23</sup>** – jeżeli tak to przedsiębiorstwo jest w trudnej sytuacji
- w przypadku podmiotów spełniających kryteria MŚP i jednocześnie będących spółkami jawnymi, spółkami komandytowymi, spółkami partnerskimi, spółkami cywilnymi, osobami fizycznymi prowadzącymi jednoosobową działalność gospodarcza, które istnieją:
	- mniej niż 3 lata (od dnia ich utworzenia do dnia wystąpienia z wnioskiem o udzielenie pomocy) – na podstawie powyżej przywołanych kryteriów możliwe jest uznanie, że nie są w trudnej sytuacji;
	- powyżej 3 lat (od dnia ich utworzenia do dnia wystąpienia z wnioskiem o udzielenie pomocy) – weryfikacji podlegają informacje przedstawione we wniosku oraz załączonych dokumentach w tym w szczególności formularzu ubiegania się o pomoc oraz w przypadku gdy spółka posiada sprawozdania weryfikacji podlega, czy w przypadku gdy ponad połowa jej kapitału wykazanego w sprawozdaniach finansowych tej spółki została utracona w efekcie zakumulowanych strat:

Kapitały własne powierzone w zależności od formy własności mają różne nazwy:

- w spółkach osobowych prawa handlowego: jawnej, partnerskiej kapitał właścicieli;
- w spółce komandytowej suma komandytowa;
- w spółce cywilnej kapitał właścicieli;
- w przedsiębiorstwie prywatnym osoby fizycznej kapitał właściciela
- W przypadku podmiotów niespełniających kryteriów MŚP:
	- analogicznie do warunków badania MŚP działających powyżej 3 lat (w przypadku dużych przedsiębiorstw nie ma znaczenia ile czasu funkcjonuje duży przedsiębiorca);

-

<sup>&</sup>lt;sup>21</sup> W spółkach akcyjnych należy odjąć od kapitału zapasowego nadwyżkę wartości sprzedaży (wartości emisyjnej) nad wartością nominalną udziałów (akcji).

 $22$  Jw.

<sup>&</sup>lt;sup>23</sup> W spółkach akcyjnych należy dodać do kapitału podstawowego nadwyżkę wartości sprzedaży (wartości emisyjnej) nad wartością nominalną udziałów (akcji)

 **jeśli w ciągu ostatnich dwóch lat (dwa lata z rzędu)** stosunek księgowej wartości kapitału obcego do kapitału własnego przedsiębiorstwa przekracza 7,5:

Wzór: **debt / equity > 7,5** – jeżeli tak to warunek spełniony

- Debt (w wersji uproszczonej) zobowiązania długoterminowe (Pasywa B.III)
- Equity kapitał własny (podstawowy + zapasowy + rezerwowy + aktualizacja z wyceny) (Pasywa – A)

oraz wskaźnik pokrycia odsetek zyskiem EBITDA tego przedsiębiorstwa wynosi poniżej 1,0 (istota tego wskaźnika polega na ocenie ryzyka wystąpienia sytuacji, w której przedsiębiorstwo nie będzie posiadało gotówki, aby zapłacić odsetki)

Wzór: **zysk operacyjny (RZiS – F)/odsetki (RZiS – I) <1** – jeżeli tak to warunek spełniony.

# **8.6.3 Efekt zachęty**

Zgodnie z pkt 18 Preambuły do Rozporządzenia nr 651/2014 "aby mieć pewność, że pomoc jest niezbędna i zachęca do rozwoju dalszej działalności lub projektów, niniejsze rozporządzenie nie powinno mieć zastosowania do pomocy na działalność, którą i tak beneficjent by prowadził, nawet w przypadku braku pomocy. Pomoc powinna być wyłączona z obowiązku zgłoszenia na mocy niniejszego rozporządzenia tylko wówczas, gdy prace dotyczące realizacji projektu lub działań objętych pomocą rozpoczęto po przedłożeniu przez beneficjenta pisemnego wniosku o pomoc".

Zapisy te wskazują, że pomoc publiczna powinna wspierać wyłącznie takie inwestycje, które bez publicznego wsparcia nie zostałyby w ogóle zrealizowane lub też zostałyby zrealizowane w ograniczonym zakresie. Wsparcie publiczne powinno stanowić zatem impuls do realizacji przedsięwzięcia nie zaś sprowadzać się jedynie do źródła jego finansowania.

W przypadku ubiegania się o pomoc publiczną w oparciu o Rozporządzenie nr 651/2014 należy mieć na uwadze zapisy art. 6 określające warunki, w jakich pomoc publiczna wywołuje efekt zachęty. **Podstawowy warunek wynikający z art. 6 ust. 1 wskazuje na konieczność złożenia pisemnego wniosku o przyznanie pomocy przed rozpoczęciem prac nad projektem lub rozpoczęciem działalności**. Przez rozpoczęcie prac należy rozumieć:

 rozpoczęcie robót budowlanych związanych z inwestycją np. prace geodezyjne związane z wytyczeniem terenu, ogrodzenie terenu, niwelacja terenu, lub inne prace skutkujące wpisem do dziennika budowy;

- pierwsze prawnie wiążące zobowiązanie do dostarczenia urządzeń np. ogłoszenie postępowanie na wyłonienie wykonawcy prac budowlanych bez klauzuli o możliwości unieważnienia postępowania z uwagi na brak uzyskania środków z FEM 2021-2027
- data innego zdarzenia powodującego, że inwestycja staje się nieodwracalna np. zaciągnięcie zobowiązań skutkujących dużymi zobowiązaniami finansowymi w przypadku niewywiązania się z nich (rezygnacja z inwestycji powodowałaby znaczne straty z ekonomicznego punktu widzenia).

## **Jeżeli prace na projektem rozpoczną się przed złożeniem wniosku o pomoc, udzielenie dofinansowania w formie pomocy publicznej objętej efektem zachęty ze środków FEM 2021-2027 nie będzie możliwe.**

Jednocześnie za rozpoczęcie prac nie uznaje się zakupu gruntów oraz prac przygotowawczych takich jak uzyskanie zezwoleń, wykonanie wstępnych studiów wykonalności. Ponadto koszty związane z pracami przygotowawczymi (np. studium wykonalności) będą mogły zostać uznane za kwalifikowalne tylko w niewielu rodzajach pomocy np. pomocy inwestycyjnej na kulturę lub pomocy na usługi doradcze na rzecz MŚP. Z kolei koszty nabycia gruntu poniesione przed złożeniem wniosku będą mogły zostać uznane za koszt kwalifikowalny (o ile został nabyty na warunkach rynkowych, z przeznaczeniem wykorzystania na potrzeby projektu inwestycyjnego i jest z nim związany)<sup>24</sup>.

W myśl zapisów art. 6 Rozporządzenia Komisji (UE) nr 651/2014 złożony wniosek o pomoc powinien zawierać:

- nazwę przedsiębiorstwa i informację o jego wielkości;
- opis projektu, w tym daty jego rozpoczęcia i zakończenia;
- lokalizację projektu;

-

- $\bullet$  wykaz kosztów projektu;
- rodzaj pomocy (formę) oraz kwotę finansowania publicznego potrzebnego do realizacji projektu.

Wszystkie te elementy zostały uwzględnione we wzorze wniosku o dofinansowanie składanym w ramach FEM 2021-2027.

Należy zwrócić uwagę, że zakres powyższych informacji, a w szczególności warunek dot. konieczności przedstawienia wykazu kosztów projektu przed rozpoczęciem prac, wpływa na **brak możliwości wprowadzenia do projektu nowych elementów na etapie jego realizacji w oparciu o pomoc już przyznaną**. Dodatkowo zmiany w zakresie rzeczowo-

 $24$  str. 179, Pomoc publiczna dla przedsiębiorców, wybrane zagadnienia. Perspektywa podmiotu udzielającego pomocy i jej beneficjenta w Polsce, red. Nauk. Adam A. Ambroziak, Katarzyna Pamuła-Wróbel, Robert Zenc, Wolters Kluwer, Warszawa 2020

finansowym projektu objętego pomocą publiczną wywołującą efekt zachęty są mocno ograniczone i mogą dotyczyć, co do zasady jedynie realizacji dodatkowych/ zamiennych prac budowlanych, które warunkują prawidłowe ukończenie inwestycji (koszt realizacji takich robót będzie stanowił wydatek kwalifikowalny projektu tylko w sytuacji pojawienia się dodatkowych oszczędności w projekcie) lub zakupu urządzeń o lepszych parametrach niż pierwotnie zakładano. Jednocześnie zmiany te nie mogą powodować wzrostu kosztów kwalifikowalnych i wysokości dofinansowania.

W kontekście efektu zachęty musisz pamiętać, że dotyczy on całego projektu, a nie tylko kosztów kwalifikowalnych. Nie ma tu znaczenia, że pomoc ma zostać przyznana jedynie do części kosztów. Istotnym jest, że całe przedsięwzięcie stanowi integralną całość umożliwiającą osiągnięcie określonych celów. Tym samym jeżeli prace w zakresie kosztów kwalifikowalnych jeszcze się nie rozpoczęły, jednakże **rozpoczęto już prace w obszarze kosztów niekwalifikowalnych projekt nie spełnia efektu zachęty**.

Rozporządzenie nr 651/2014 w art. 6 ust. 5 uwzględnia pewne wyjątki przewidujące, że **dla pewnych kategorii pomocy efekt zachęty nie obowiązuje lub uznaje się, że wywołują one taki efekt**. Dotyczy to m.in. pomocy na kulturę i zachowanie dziedzictwa kulturowego (jeżeli spełnione są warunki ustanowione w art. 53 rozporządzenia) oraz pomocy dla MŚP uczestniczących w projektach na rzecz rozwoju lokalnego kierowanego przez społeczność (RLKS) oraz projektach grupy operacyjnej europejskiego partnerstwa innowacyjnego na rzecz wydajnego i zrównoważonego rolnictwa (EPI) lub korzystających z takich projektów (o ile spełnione są odpowiednie warunki określone w art. 19a lub 19b). Dodatkowo należy zaznaczyć, że spełnienie efektu zachęty nie jest wymagane dla projektów, w których dofinansowanie przyznane zostanie wyłącznie w oparciu o pomoc de minimis.

Na koniec należy zaznaczyć, że powyższe zapisy dotyczą tych rodzajów projektów, które przyznawane są w oparciu o Rozporządzenie nr 651/2014. W przypadku projektów, których zakres wsparcia wymaga notyfikacji pomocy do KE konieczne będzie wykazanie dodatkowych warunków potwierdzających spełnienie efektu zachęty, jak np. wskazanie na rentowność inwestycji lub porównanie kosztów i korzyści płynących z lokalizacji inwestycji w regionie, w którym ma być udzielona pomoc, i w innym regionie.

# **8.6.4 Kwalifikowalność wydatków w oparciu o Rozporządzenie nr 651/2014 – ogólne warunki**

Podstawowymi dokumentami regulującym kwestię kwalifikowalności wydatków w projektach realizowanych w ramach FEM 2021-2027 są Wytyczne dotyczące kwalifikowalności wydatków na lata 2021-2027, Regulamin wyboru oraz SzOP. Musisz jednak pamiętać, że w przypadku projektów objętych pomocą na podstawie

Rozporządzenia nr 651/2014 zakres kwalifikowalności kosztów może zostać ograniczony względem projektów nieobjętych pomocą publiczną z uwagi na warunki jej udzielenia.

Podstawowe warunki dotyczące kwalifikowalności kosztów w ramach pomocy publicznej udzielanej na podstawie Rozporządzenia nr 651/2014 określa art. 7. W myśl jego zapisów do celów obliczania intensywności pomocy i kosztów kwalifikowalnych stosuje się kwoty przed potrąceniem podatku lub innych opłat. **Konsekwencją tego zapisu jest m.in. brak możliwości zastosowania zasad dotyczących kwalifikowalności podatku VAT w projektach o wartości całkowitej poniżej 5 mln EUR, opisanych w Podrozdziale 9.2.1 Wademekum.**

Kolejnym warunkiem wynikającym z art. 7 ust. 1 rozporządzenia jest konieczność udokumentowania kosztów kwalifikowalnych w sposób jasny, szczegółowy i aktualny. Z uwagi na te zapisy brak jest możliwości finansowania kosztów pośrednich rozliczanych stawką ryczałtową w oparciu o pomoc na podstawie Rozporządzenia nr 651/2014. Wydatki rozliczane kosztami pośrednimi rozliczane stawką ryczałtową nie są bowiem ponoszone w sposób szczegółowy.

Jednocześnie na podstawie zapisów art. 7 ust. 1 możliwe jest finansowanie kosztów kwalifikowalnych obliczanych zgodnie z uproszczonymi metodami rozliczania kosztów określonymi w rozporządzeniu Parlamentu Europejskiego i Rady (UE) nr 1303/2013 lub Rozporządzeniu Parlamentu Europejskiego i Rady (UE) nr 2021/1060 (w zależności od tego, które z nich ma zastosowanie) pod warunkiem, że działanie jest co najmniej częściowo finansowane z funduszu unijnego, który pozwala na wykorzystanie takich uproszczonych metod rozliczania kosztów oraz że dany rodzaj kosztów jest kwalifikowalny na podstawie odpowiedniego przepisu dotyczącego wyłączenia.

Jak wskazaliśmy powyżej zapisy art. 7 dotyczą ogólnych zasad kwalifikowalności wydatków w ramach pomocy udzielanej na podstawie Rozporządzenia nr 651/2014. Szczegółowe zasady kwalifikowalności wydatków w ramach poszczególnych rodzajów pomocy dookreślone zostały w przepisach dotyczących tych rodzajów pomocy. Przepisy te wprowadzają ograniczenia w zakresie kwalifikowalności konkretnych wydatków z uwagi na przeznaczenie danego rodzaju pomocy. Jednocześnie należy zaznaczyć, że wspólnym mianownikiem dla wszystkich rodzajów pomocy o charakterze inwestycyjnym jest możliwość kwalifikowania jedynie kosztów inwestycji w rzeczowe aktywa trwałe oraz wartości niematerialne i prawne.

Dodatkowo należy zwrócić uwagę, że w niektórych rodzajach pomocy, jak np. w przypadku pomocy inwestycyjnej na propagowanie energii ze źródeł odnawialnych wprowadzone zostały alternatywne scenariusze kwalifikowalności wydatków. W związku z tym sposób obliczania kosztów, a także ich wysokość uzależniona będzie od rodzaju planowanej inwestycji. W niektórych przypadkach koniecznym będzie zestawienie scenariusza alternatywnego inwestycji z planowanym do realizacji zakresem w celu

wyznaczenia wysokości kosztów kwalifikowalnych. Szczegóły w tym zakresie przedstawione zostaną w opisie poszczególnych rodzajów pomocy w Podrozdziale 8.7.

# **8.6.5 Poziom dofinansowania w projektach objętych pomocą publiczną na podstawie Rozporządzenia nr 651/2014**

Poziom dofinansowania dla projektów objętych pomocą publiczną na podstawie Rozporządzenia nr 651/2014 może być uzależniony od kilku czynników, m.in. od rodzaju programu pomocowego, scenariusza określania kosztów kwalifikowalnych, czy też wartości pomocy. Dla każdego rodzaju pomocy ustanowione są odpowiednie zapisy regulujące kwestie sposobu obliczania poziomu dofinansowania. Na potrzeby niniejszego opracowania wyróżnić należy następujące sposoby obliczania poziomu dofinansowania:

- procent dofinansowania uwzględniający jeden stały procent (np. w przypadku pomocy na infrastrukturę B+R) lub też uwzględniając stały procent stanowiący podstawę plus premie procentowe za wielkość przedsiębiorstwa (np. w przypadku Regionalnej Pomocy Inwestycyjnej) lub/oraz premie za obszar, w którym projekt będzie realizowany (np. w przypadku pomocy na propagowanie energii z OZE);
- rozsądna prognoza w tym wariancie wartość dofinansowania ustalana jest na podstawie różnicy pomiędzy kosztami kwalifikowalnymi, a zyskiem operacyjnym;
- mechanizm wycofania w tym scenariuszu ostateczne ustalenie wartości dofinansowania następuje na etapie eksploatacji infrastruktury (w okresie jej amortyzacji).

W przypadku niektórych rodzajów pomocy przewidziano możliwość stosowania albo procentu dofinansowania, albo rozsądnej prognozy w zależności od wartości kosztów kwalifikowalnych projektu.

Poziom dofinansowania projektów objętych pomocą publiczną na podstawie Rozporządzenia nr 651/2014 ustalany jest w oparciu o zasady (wyliczenia lub limity) obowiązujące dla danego rodzaju pomocy, z zastrzeżeniem, że kwota pomocy nie może przekroczyć maksymalnego poziomu dofinansowania określonego w SzOP dla poszczególnych Działań oraz w Regulaminie wyboru.

W tabeli poniżej została opisana metodologia ustalania poziomu dofinansowania przy najczęściej występujących formach pomocy publicznej w FEM 2021-2027:

| Art.<br>Rozporządzenia<br>nr 651/2014 | <b>Nazwa formy</b><br>pomocy                                                                                                    | Metodyka weryfikacji zapotrzebowania na dofinansowanie                                                                                                    |
|---------------------------------------|----------------------------------------------------------------------------------------------------|----------------------------------------------------------------------------------------------------|
| Art. 14                               | Regionalna pomoc<br>inwestycyjna                                                                                                    | Procent dofinansowania <sup>25</sup> :<br>→ 40% - podstawa obliczania wartości dofinansowania dla<br>Małopolski<br>plus premia<br>→ 20% dla mikro i małych przedsiębiorstw lub 10% dla<br>średnich przedsiębiorstw                                              |
| Art. 14                               | Regionalna pomoc<br>inwestycyjna w FST                                                                                                    | Procent dofinansowania <sup>26</sup> :<br>→ 40% - podstawa obliczania wartości dofinansowania dla<br>Małopolski<br>plus premia<br>● 10% za obszar realizacji<br>plus premia<br>→ 20% dla mikro i małych przedsiębiorstw lub 10% dla<br>średnich przedsiębiorstw |
| Art. 26                               | Pomoc inwestycyjna<br>na infrastrukturę<br>badawczą                                                                                                    | Procent dofinansowania:<br>50%<br>€<br>Plus w przypadku projektów częściowo objętych pomocą<br>publiczną mechanizm monitorowania i wycofania na etapie<br>eksploatacji.                                                                                         |
| Art. 36a ust. 5,                      | Pomoc inwestycyjna<br>na publicznie<br>dostępną<br>infrastrukturę<br>ładowania lub<br>tankowania dla<br>pojazdów<br>bezemisyjnych lub<br>niskoemisyjnych | Procent dofinansowania<br>40%<br>€                                                                                                    |
| Art. 38 ust. 3-5                      | Pomoc inwestycyjna<br>na środki<br>wspierające<br>efektywność<br>energetyczną                                                                            | Procent dofinansowania:<br>30% - podstawa<br>≎<br>plus premia<br>15% za obszar realizacji                                                                                                    |

<sup>&</sup>lt;sup>25</sup> maksymalna intensywność pomocy określona na podstawie Rozporządzenia Rady Ministrów z dnia 14 grudnia 2021 r. w sprawie ustalenia mapy pomocy regionalnej na lata 2022-2027  $26$  Jw.

-

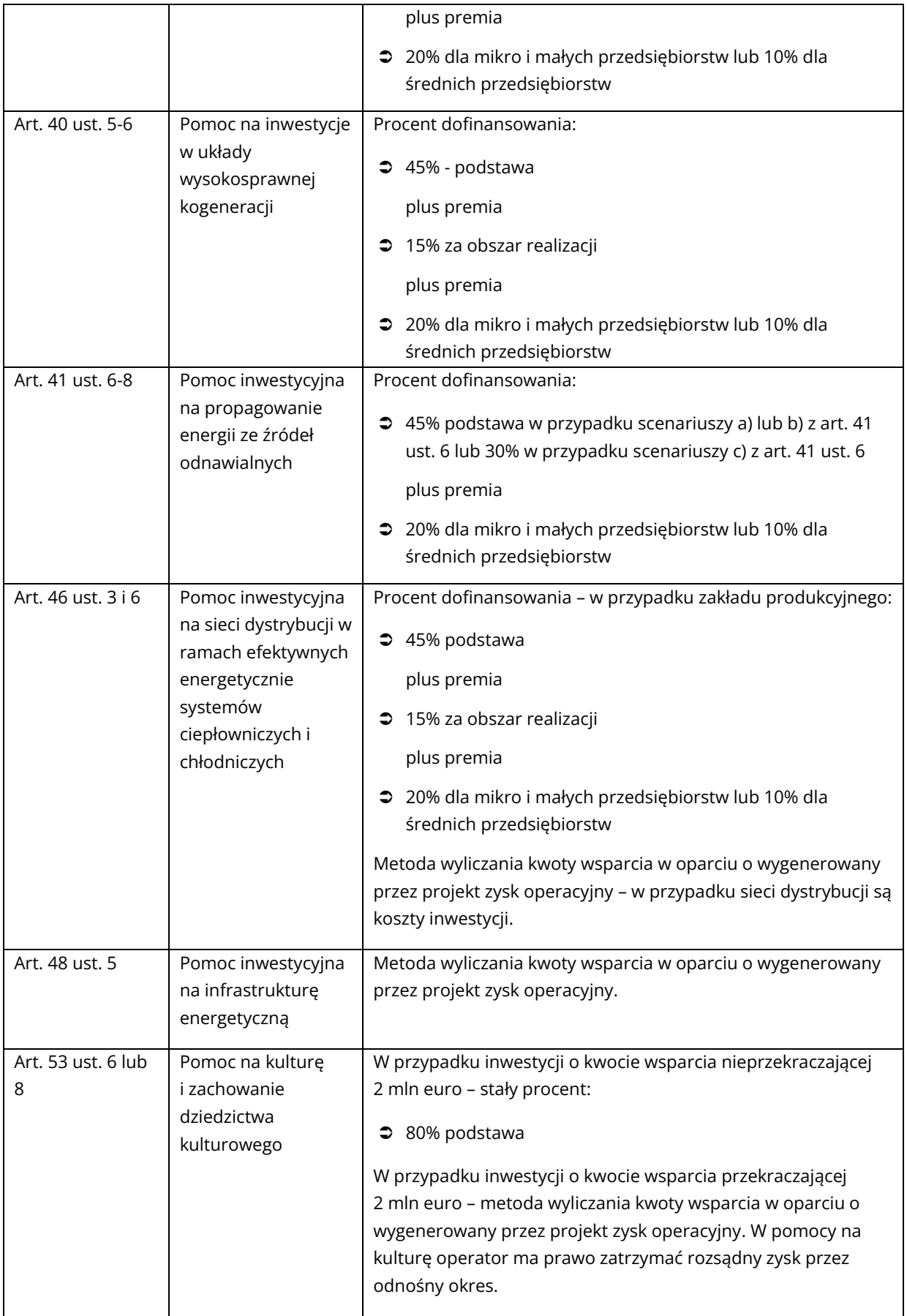

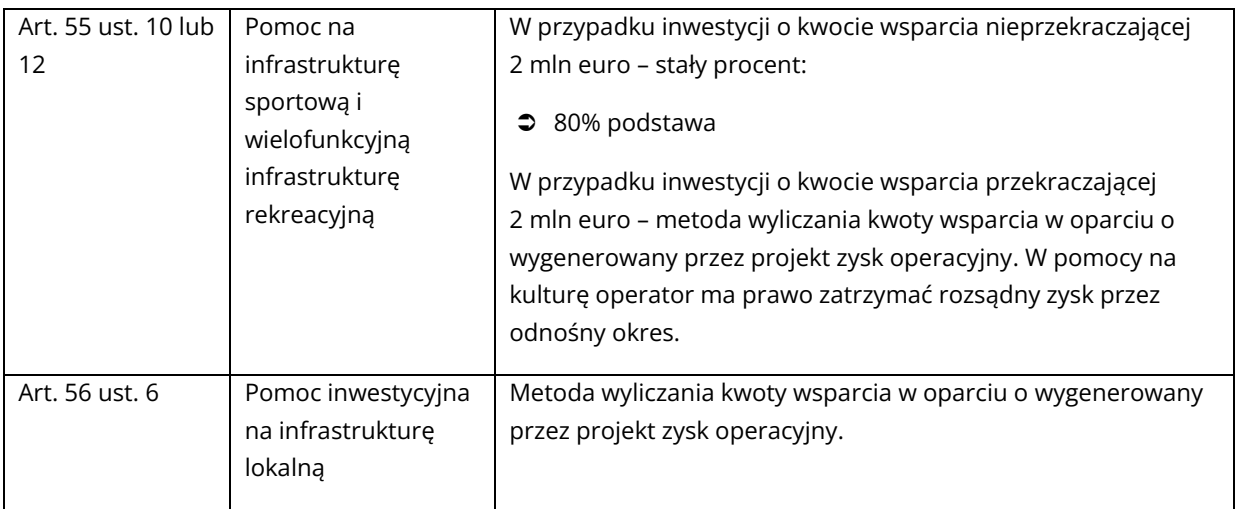

W przypadku projektów objętych **w części** pomocą publiczną poziom dofinansowania powinien być ustalany dla części **objętej pomocą** według regulacji prawnych właściwych dla pomocy publicznej, z kolei dla części projektu **nie objętej pomocą publiczną** zgodnie z ogólnymi zasadami.

Jedną z metod określania poziomu dofinansowania jest obliczenia tzw. **rozsądnego zysku**. Metoda ta ma umożliwić indywidualną weryfikację zapotrzebowania na finansowanie dla konkretnego przedsięwzięcia.

W celu wyliczenia zysku operacyjnego oraz ustalenia wysokości wsparcia należy wziąć pod uwagę przychody i koszty operacyjne projektu w okresie ekonomicznego życia projektu<sup>27</sup> i wyliczyć zysk, zgodnie z poniższym wzorem:

> $\chi$ ysk operacyjny (ZO)  $= \sum zdyskontowanych przepływówo operacyjnych$

-

 $- \Sigma$  zdyskontowanych kosztów operacyjnych<sup>28</sup>

W przypadku gdy **zysk operacyjny ˃ 0** należy go odjąć od kosztów kwalifikowalnych projektu (EC):

## Kwota pomocy  $\leq EC$  – ZO

<sup>27</sup> Okres ekonomicznego życia projektu co do zasady powinien odpowiadać okresowi amortyzacji księgowej.

 $28$  Zgodnie z zapisami art. 2 pkt 39 Rozporządzenia nr 651/2014 (cyt.) "różnica miedzy zdyskontowanymi dochodami a zdyskontowanymi kosztami operacyjnymi w ekonomicznym cyklu życia inwestycji, gdy różnica ta jest wartością dodatnią. Koszty operacyjne obejmują koszty, takie jak koszty personelu, materiałów, zakontraktowanych usług, komunikacji, energii, konserwacji, czynszu, administracji, lecz nie uwzględniają do celów niniejszego rozporządzenia, kosztów amortyzacji i kosztów finansowania, jeśli zostały one objęte zakresem pomocy inwestycyjnej. Dyskontowanie przychodów i kosztów operacyjnych przy zastosowaniu odpowiedniej stopy dyskontowej pozwala na osiągnięcie rozsądnego zysku". Wyliczenie zysku operacyjnego wymagane jest przy wybranych rodzajach pomocy publicznej w celu ustalenia maksymalnej dopuszczalnej wartości pomocy.

gdzie:

- **EC** koszty kwalifikowalne projektu wykazane we wniosku o dofinansowanie projektu;
- **ZO** zysk operacyjny.

## **Każdorazowo należy porównywać, czy wyliczona kwota pomocy nie przewyższa kwoty maksymalnego dofinansowania z SzOP dla danego Działania (max % x koszty kwalifikowalne), a w przypadku wystąpienia takiej sytuacji należy przyjąć niższą kwotę i niższy % dofinansowania.**

Z kolei w przypadku gdy analizowana w ramach projektu działalność nie będzie generowała ww. zysku (tj. **zysk operacyjny < 0)**, kwota pomocy będzie się odnosiła jedynie do kosztów kwalifikowalnych projektu.

#### Kwota pomocy =  $EC \times MaxCRpa$

gdzie:

- **EC** koszty kwalifikowalne projektu wykazane we wniosku o dofinansowanie projektu;
- **Max CRpa**  maksymalna stopa współfinansowania określona w SzOP/ Regulaminie wyboru.

W takim przypadku **należy przyjąć poziom dofinansowania zgodny z zapisami SzOP dla danego Działania (max % x koszty kwalifikowalne)**.

### **Pamiętaj!**

-

Zysk operacyjny wylicza się ex ante ("z góry") na podstawie rozsądnych prognoz i nie ustala się go ponownie<sup>29</sup> . Jednak każdorazowo przy **zmianie kosztów kwalifikowalnych (w tym również po podpisaniu umowy o dofinansowanie) konieczne jest ponowne wyliczenie kwoty pomocy** poprzez odjęcie zysku operacyjnego od aktualnej wartości kosztów kwalifikowalnych i przyrównanie do maksymalnego poziomu dofinansowania z SzOP.

W tym miejscu musimy zwrócić uwagę na szczególne warunki ustalania poziomu dofinansowania w projektach objętych:

<sup>29</sup> Za wyjątkiem korekty stopy dyskontowej (jeśli ulegnie zmianie).

 **pomocą na kulturę i zachowanie dziedzictwa kulturowego o wartości pomocy przekraczającej 2 mln euro**<sup>30</sup> – zgodnie z art. 53 ust 6 Rozporządzenia nr 651/2014 kwotę wsparcia dla ww. grupy projektów należy wyliczyć zgodnie z poniższym wzorem:

#### Kwota pomocy  $\leq EC - ZO + rozsadvy zysk$

gdzie:

- **EC** koszty kwalifikowalne projektu wykazane we wniosku o dofinansowanie projektu;
- **ZO** zysk operacyjny;
- **rozsądny zysk** zysk typowy dla danego sektora, z zastrzeżeniem iż "stopa zwrotu z kapitału, która nie przekracza odnośnej stopy swapu powiększonej o premię w wysokości 100 punktów bazowych, będzie uznawana za rozsądną" (art. 2 pkt 142 Rozporządzenia nr 651/2014). Wg art. 53 ust. 6 rozsądny zysk ma prawo zatrzymać operator infrastruktury przez odnośny okres rozumiany jako okres ekonomicznego życia projektu.
- **pomocą na kulturę i zachowanie dziedzictwa kulturowego o wartości pomocy nie przekraczającej 2 mln euro**<sup>31</sup> – mając na uwadze zapisy art. 53 ust. 8 Rozporządzenia nr 651/2014 kwotę wsparcia dla ww. grupy projektów można wyliczyć – alternatywnie względem art. 53 ust. 6 – zgodnie z poniższym wzorem, przy czym zastosowana do określenia wartości pomocy stopa współfinansowania z SzOP, nie może być wyższa niż 80 % kosztów kwalifikowalnych:

### Kwota pomocy =  $EC \times MaxCRpa$

gdzie:

-

- **EC** koszty kwalifikowalne projektu wykazane we wniosku o dofinansowanie projektu;
- **Max CRpa**  maksymalna stopa współfinansowania określona w SzOP/ Regulaminie wyboru, **nie wyższa niż 80%.**

<sup>&</sup>lt;sup>30</sup> Wg. kursu wymiany euro/pln – kurs NBP aktualny na dzień przyznania pomocy, na moment oceny należy zastosować kurs na ostatni dzień miesiąca poprzedzającego złożenie wniosku o dofinansowanie. Kurs ten podlegał będzie ponownemu przeliczeniu na dzień podpisania umowy o dofinansowanie.

<sup>31</sup> Wg. kursu wymiany euro/pln – kurs NBP aktualny na dzień przyznania pomocy, na moment oceny należy zastosować kurs na ostatni dzień miesiąca poprzedzającego złożenie wniosku o dofinansowanie. Kurs ten podlegał będzie ponownemu przeliczeniu na dzień podpisania umowy o dofinansowanie.

 **pomocą na infrastrukturę sportową i wielofunkcyjną infrastrukturę rekreacyjną o wartości pomocy przekraczającej 2 mln euro**<sup>32</sup> – zgodnie z art. 55 ust. 10 Rozporządzenia nr 651/2014 kwotę wsparcia dla ww. grupy projektów należy wyliczyć zgodnie z poniższym wzorem:

#### Kwota pomocy  $\leq EC$  – ZO

gdzie:

- **EC** koszty kwalifikowalne projektu wykazane we wniosku o dofinansowanie projektu;
- **ZO** zysk operacyjny.
- **pomocą na infrastrukturę sportową i wielofunkcyjną infrastrukturę rekreacyjną o wartości nie przekraczającej 2 mln euro**<sup>33</sup> – mając na uwadze zapisy art. 55 ust. 12 Rozporządzenia nr 651/2014 kwotę wsparcia dla ww. grupy projektów można wyliczyć – alternatywnie względem art. 55 ust. 10 – zgodnie z poniższym wzorem, przy czym zastosowana do określenia wartości pomocy stopa współfinansowania z **SzOP**, nie może być wyższa niż 80% kosztów kwalifikowalnych:

### Kwota pomocy =  $EC \times MaxCRpa$

gdzie:

- **EC** koszty kwalifikowalne projektu wykazane we wniosku o dofinansowanie projektu;
- **Max CRpa**  maksymalna stopa współfinansowania określona w SzOP/ Regulaminie wyboru, **nie wyższa niż 80%.**

# **8.6.6 Kumulacja pomocy udzielanej w oparciu o Rozporządzanie nr 651/2014 z inną pomocą**

Kumulowanie pomocy oznacza sytuację, w której otrzymujesz na realizację przedsięwzięcia pomoc od różnych podmiotów lub/oraz w różnej formie. Rozporządzenie nr 651/2014 w art. 8 dopuszcza sytuację, w której taka kumulacja nastąpi w odniesieniu do tych samych kosztów kwalifikowalnych lub w odniesieniu do wyodrębnionych kosztów kwalifikowalnych.

W przypadku pomocy przyznanej na te same koszty kwalifikowalne musisz pamiętać, że taka kumulacja nie może powodować przekroczenia najwyższego poziomu

<sup>-</sup> $32$  Jw.

 $33$  Jw.

intensywności pomocy lub kwoty pomocy mającej zastosowanie do tej pomocy. Zgodnie z zapisami art. 8 ust. 5 dopuszczalna jest sytuacja łączenia pomocy publicznej przyznanej na podstawie Rozporządzenia nr 651/2014 z pomocą de minimis do tych samych kosztów pod warunkiem, że skutkiem takiej kumulacji nie będzie przekroczenie poziomów intensywności pomocy przyznanej na podstawie Rozporządzenia nr 651/2014.

Najbardziej pożądanym scenariuszem łączenia różnych rodzajów pomocy jest kumulowanie pomocy w ramach projektu do rożnych kosztów kwalifikowalnych. Wówczas zasady udzielania pomocy będą weryfikowane do tych wydzielonych grup kosztów oddzielnie. Najczęstszą sytuacją, która występuje w tym zakresie to łączenie pomocy na podstawie Rozporządzenia nr 651/2014 np. pomocy inwestycyjnej na infrastrukturę lokalną w zakresie wydatków inwestycyjnych z pomocą de minimis przyznaną na koszty pośrednie w projekcie.

W przypadku gdy uzyskałeś lub planujesz uzyskać pomoc na realizację projektu z innych źródeł pamiętaj o uwzględnieniu tego faktu przy konstrukcji budżetu projektu oraz przedstawieniu stosownych informacji w tym zakresie we wniosku o dofinansowanie.

# **8.6.7 Status przedsiębiorstwa**

-

Zanim przejdziemy do kwestii ustalenia wielkości przedsiębiorstwa ważnym jest ponowne zwrócenie uwagi na to, jak należy definiować samo pojęcie przedsiębiorstwa (informacje w tym zakresie prezentowaliśmy już wstępnie w Podrozdziale 8.2.3). W polskim systemie prawnym funkcjonuje kilka definicji przedsiębiorcy, w tym m.in. w Kodeksie cywilnym, Prawie przedsiębiorców, Ustawie o podatku dochodowym od osób fizycznych, Ustawie o zwalczeniu konkurencji. Wspólny mianownikiem tych definicji jest rozumienie przedsiębiorcy jako podmiotu prawa, który we własnym imieniu prowadzi działalność gospodarczą<sup>34</sup>. Jednocześnie należy zwrócić uwagę, że definicje te nie są tożsame z pojęciem przedsiębiorcy w rozumieniu przepisów o pomocy publicznej. Definicje w prawie krajowym odnoszą się bowiem do takich kwestii jak: forma prowadzonej działalności, ciągłość jej prowadzenia, czy też zarobkowy charakter. Natomiast w kontekście pomocy publicznej przedsiębiorcą jest każdy podmiot świadczący usługi lub oferujący towary na rynku, niezależnie od formy prowadzonej działalności, jak również tego czy działa on dla zysku.

Jeżeli zatem prowadzisz tego typu działalność, to na potrzeby ubiegania się o wsparcie w ramach FEM 2021-2027 musisz dodatkowo dookreślić wielkość swojego przedsiębiorstw, tzn. czy należy ono do kategorii mikro, małych i średnich

<sup>&</sup>lt;sup>34</sup> str. 19, Działalność gospodarcza w sektorze MŚP, Praktyczne aspekty tworzenia funkcjonowania i likwidacji przedsiębiorstwa, red. nauk. Jadwiga Glumińska-Pawlic, Wolters Kluwer, Warszawa 2020

przedsiębiorstw (dalej: MŚP), czy też powinieneś być traktowany jako przedsiębiorca inny niż MŚP – duży przedsiębiorca. Określenie statusu przedsiębiorstwa ma istotne znaczenie w kontekście warunków, na jakich zostanie Ci przyznane dofinansowanie. Nim przejdziemy do definicji MŚP ważne jest wskazanie dlaczego sektor ten jest traktowany jako uprzywilejowany.

Mikroprzedsiębiorstwa oraz małe i średnie przedsiębiorstwa są motorem gospodarki europejskiej. Pobudzają przedsiębiorczość całej UE, w tym w szczególności w zakresie tworzenia miejsc pracy zapewniają wzrost gospodarczy oraz stabilność społeczną<sup>35</sup>. Potwierdzeniem tego są dane liczbowe. Zgodnie z opracowaniem pn. "Raport o stanie sektora małych i średnich przedsiębiorstw w Polsce" za rok 2022 sektor MŚP stanowi 99,8% przedsiębiorstw ogółem. Wśród nich najliczniejszą grupą są mikroprzedsiębiorstwa (97% przedsiębiorstw ogółem). Zgodnie z danymi za 2019 rok MŚP miały 49,6% udziału w tworzeniu PKB. Z kolei liczba zatrudnionych w MŚP stanowiła 67,8% pracujących w sektorze przedsiębiorstw.

Jednocześnie, jak zauważyła KE, sektor MŚP boryka się z licznymi problemami, których nie doświadczają lub doświadczają w innej skali większe przedsiębiorstwa, w tym z problemami wynikającymi z:

- niedoskonałości rynku powodujące trudności w konkurowaniu z innymi podmiotami na rynku np. w dziedzinie finansów (ograniczone możliwości finansowania inwestycji), w dziedzinie innowacji (ograniczone możliwości wdrażania rozwiązań innowacyjnych) lub w dziedzinie ochrony środowiska (ograniczone możliwości dostosowania się do przepisów dotyczących ochrony środowiska),
- barier strukturalnych np. brak umiejętności w zakresie zarządzania, ograniczony potencjał techniczny, nieelastyczność rynku pracy, trudności w dotarciu do zagranicznych rynków.

Uwzględniając zarówno kluczowy charakter sektora MŚP, jak również jego problemy wskazane powyżej, jak i w przepisach o pomocy publicznej wprowadzono szereg ułatwień dla podmiotów spełniających definicję MŚP. Rozwiązania te polegają m.in. na:

- zwiększeniu maksymalnej intensywności niektórych rodzajów pomocy (o 20% dla mikro i małych przedsiębiorstw oraz o 10% dla przedsiębiorstw średnich) w stosunku do dużych przedsiębiorstw działających w tym samym obszarze;
- rozszerzeniu katalogu kosztów kwalifikowalnych np. o zakup używanych środków trwałych (w przypadku regionalnej pomocy inwestycyjnej);
- wprowadzeniu dedykowanych rodzajów pomocy dla sektora MŚP np. pomoc dla MŚP na wspieranie innowacyjności;

-

<sup>35</sup> Poradnik dla użytkowników dotyczących definicji MŚP

- złagodzeniu warunków badania trudnej sytuacji przedsiębiorstwa należące do sektora MŚP, w szczególności te działające krócej niż 3 lata, podlegają weryfikacji w kontekście spełnienia warunków trudnej sytuacji w ograniczonym zakresie;
- skróceniu okresu trwałości projektów finansowanych z środków UE z 5 do 3 lat.

Status przedsiębiorstwa determinuje zatem nie tylko wysokość przysługującej pomocy, ale również uprawnienia do samego ubiegania się o wsparcie<sup>36</sup>.

Należy ponownie podkreślić, że wszystkie te ułatwienia dedykowane są przedsiębiorstwom, które należą do sektora MŚP. W związku z tym istotnym jest posługiwanie się wspólną dla całej UE definicją MPŚ, która została ujęta w Załączniku nr 1 do Rozporządzenia KE (UE) nr 651/2014. Definicja ta opiera się o zapisy Zalecenia KE nr 2003/361/WE z 06.05.2003 r. dotyczącego definicji mikroprzedsiębiorstw oraz małych i średnich przedsiębiorstw, w których zostały sformułowane kryteria klasyfikujące przedsiębiorstwa do określonej kategorii MŚP. Stosowanie odstępstw od tych kryteriów, np. poprzez wprowadzenie innych kryteriów, niż zaproponowane w Zalecaniu, mogłoby doprowadzić do niejednolitego traktowania przedsiębiorstw w poszczególnych krajach członkowskich, a tym samym do zakłócenia konkurencji na rynku.

Ustalenie statusu Twojego przedsiębiorstwa powinno uwzględniać **wielkość Twojego przedsiębiorstwa** oraz **relacje z innymi podmiotami**. Jedynie łączne uwzględnienie tych czynników da pełen obraz statusu Twojego przedsiębiorstwa. Bazowanie jedynie na wielkości Twojego przedsiębiorstwa powodować może błędne określenie statusu jako MŚP. Czasami przedsiębiorstwa zatrudniające np. 3 osoby i posiadające niewielki obrót nie będą mogły zostać uznane za MŚP z uwagi na powiązania z innymi, większymi podmiotami.

Kryteria określające **wielkość Twojego przedsiębiorstwa**, o których mowa w Załączniku nr 1 do Rozporządzenia KE (UE) nr 651/2014, obejmują następujące elementy:

pułap zatrudnienia (liczba zatrudnionych)

-

pułap finansowy (obrót roczny lub roczna sumę bilansową)

Na ich podstawie w ramach sektora MŚP wyróżnić należy:

- **Mikroprzedsiębiorstwa**, które zatrudniają mniej niż 10 pracowników i których obrót roczny lub roczna suma bilansowa nie przekracza 2 mln EUR<sup>37</sup>;
- **Małe przedsiębiorstwa**, które zatrudniają mniej niż 50 pracowników i których obrót roczny lub roczna suma bilansowa nie przekracza 10 mln EUR;

<sup>&</sup>lt;sup>36</sup> Katarzyna Zenc, Zmiana statusu MŚP w kontekście korzystania z pomocy publicznej [w:] "Prawo Pomocy Publicznej", nr 06/2019, s.15.

<sup>37</sup> Przy obliczaniu progów finansowych określających status przedsiębiorstwa należy stosować pełny kurs EUR, tzn. do 4 miejsc po przecinku.

 **Średnie przedsiębiorstwa**, które zatrudniają mniej niż 250 pracowników i których obrót roczny nie przekracza 50 mln EUR lub roczna suma bilansowa nie przekracza 43 mln EUR.

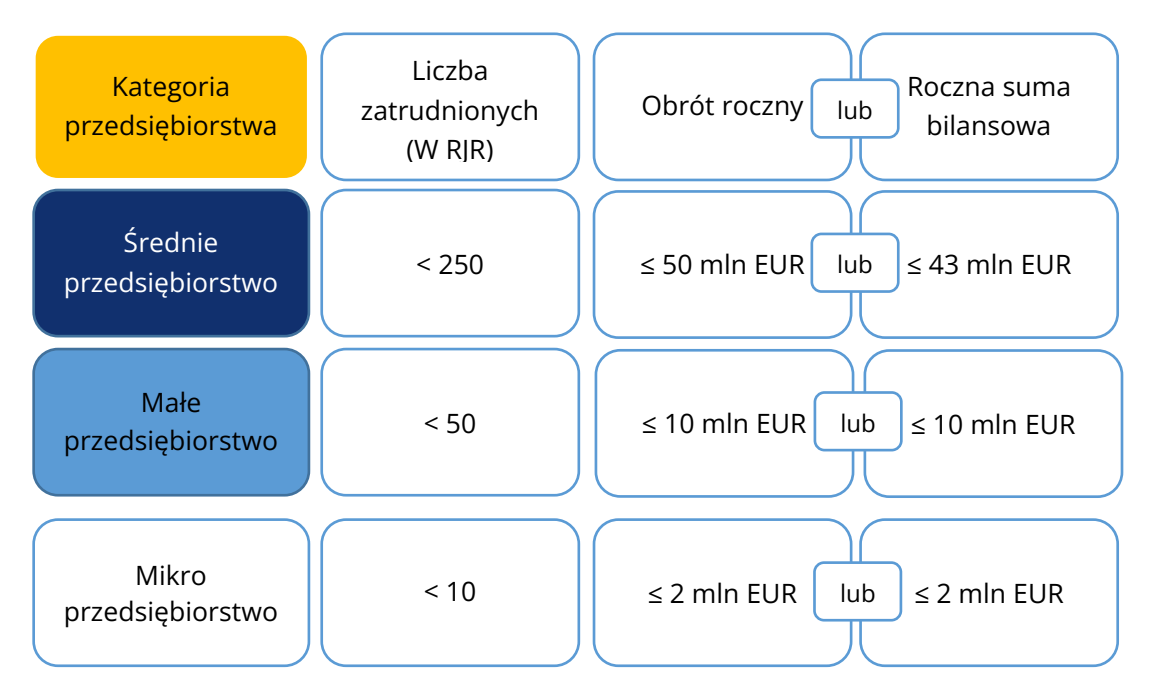

Jeżeli zatem Twoje przedsiębiorstwo zatrudnia mniej niż 250 pracowników oraz roczny obrót nie przekracza 50 mln EUR lub roczna suma bilansowania nie przekracza 43 mln EUR wówczas mieści się ono w katalogu MŚP. W tym miejscu należy zaznaczyć, że kryterium zatrudnienia jest obowiązkowe i powinno być traktowane jako główne kryterium oceny wielkości przedsiębiorstwa. Z kolei kryteria finansowe powinny być traktowane jako niezbędne uzupełnienie, których celem jest określenie skali i wyników działania przedsiębiorstwa oraz jego pozycji względem konkurencji. Ponadto dopuszczalne jest odniesienie do pułapu obrotu **albo** do pułapu sumy bilansowej. Nie ma konieczności spełnienia obu wymogów łącznie i tym samym można przekroczyć jeden z tych pułapów bez skutków dla swojego statusu MŚP<sup>38</sup>. Daje to możliwość równego traktowania wszystkich przedsiębiorstw ponieważ np. przedsiębiorstwa handlowe z reguły będą mieć wyższy obrót roczny niż przedsiębiorstwa produkcyjne.

Biorąc pod uwagę powyższe istotnym jest właściwe określenie, co konkretnie należy uwzględniać w analizie powyższych kryteriów MŚP.

**Liczba zatrudnionych** w przedsiębiorstwie obejmuje:

- **pracowników** pojęcie pracowników powinno być definiowane zgodnie z przepisami prawa krajowego. Zgodnie z art. 2 ustawy z dnia 26 czerwca 1974 r.
	- Kodeksu pracy pracownikiem jest osoba zatrudniona na podstawie umowy
	- o pracę, powołania, wyboru, mianowania lub spółdzielczej umowy o pracę.

-

<sup>38</sup> Jw.

Do kategorii pracowników zaliczyć należy również członków zarządu spółki z o.o. Wynika to z faktu, że osoba pełniąca tę funkcję powoływana jest uchwałą wspólników, chyba że umowa spółki stanowi inaczej. Oznacza to, iż swoje obowiązki służbowe wykonuje w drodze powołania. Przesądza to o fakcie zaliczania jej do kategorii pracowników.

- **osoby pracujące dla przedsiębiorstwa, które zostały do niego oddelegowane i są uważane za pracowników na mocy prawa krajowego** (może to również obejmować pracowników zatrudnionych na czas określony lub tzw. pracowników tymczasowych) – do tej kategorii należy zaliczyć także osoby związane z przedsiębiorstwem umową cywilnoprawną, wykonujące prace na zasadach analogicznych jak w przypadku umowy o pracę. Ponadto w tej kategorii należy również uwzględnić pracowników świadczących pracę na rzecz określonego pracodawcy lecz pozyskanych dla niego przez agencję pracy tymczasowej. Wprawdzie zgodnie z art. 2 ust. 1 ustawy z dnia 9 lipca 2003 r. o zatrudnianiu pracowników tymczasowych formalnym pracodawcą pracownika zatrudnionego za pośrednictwem agencji tymczasowej jest ta agencja, jednakże faktycznie pracownik ten wykonuje zadania na rzecz i pod kierownictwem pracodawcy, do którego został przez agencję oddelegowany. W konsekwencji, efekt pracy takiego pracownika odbiera faktyczny, a nie formalny pracodawca.
- **właścicieli/kierowników** do tej grupy należy zaliczyć osoby zatrudnione na podstawie kontraktów menedżerskich oraz właścicieli zaangażowanych w funkcjonowanie przedsiębiorstwa, wykonujących czynności zarządcze (zajmujących się organizacyjną stroną funkcjonowania) lub korzystających jedynie z uprawnień właścicielskich. Jeżeli właściciel uczestniczy w procesie produkcji lub świadczenia usług – sam obsługuje maszynę lub świadczy usługi – może być również ujęty w kategorii "pracownicy".
- **partnerów prowadzących regularną działalność w przedsiębiorstwie i czerpiących z niego korzyści finansowe** – do tej grupy należą osoby, które mają zarejestrowaną działalność gospodarczą i świadczą pracę na rzecz określonego podmiotu. Jeżeli związek samozatrudnionego z przedsiębiorcą – właścicielem zakładu – ma charakter stały i stanowi główny/bardzo istotny zakres jego działalności to należy stwierdzić, że mamy do czynienia z partnerami, a zatem samozatrudniony powinien być uwzględniony przy wyliczaniu stanu zatrudnienia. Należy zwrócić uwagę, że samozatrudniony, który wykonuje takie same lub podobne zadania jak pracownicy, znajduje się w sytuacji porównywalnej, ponieważ świadczy usługi pod kierownictwem przedsiębiorcy, nie ponosi ryzyka handlowego związanego z jego działalnością oraz nie jest zależny

w zakresie prowadzenia własnej działalności<sup>39</sup>. Samozatrudniony znajduje się w sytuacji zależności ekonomicznej, gdy uzyskuje co najmniej 50% całkowitego rocznego dochodu z tytułu wynagrodzenia za pracę od jednego kontrahenta.

### **Pamiętaj!**

-

Do liczby pracowników **nie zalicza** się praktykantów lub studentów odbywających szkolenia zawodowe na podstawie umowy o praktyce lub szkoleniu zawodowym. Ponadto nie uwzględnia się pracowników:

- przebywających na urlopie macierzyńskim lub rodzicielskim;
- $\supset$  pracowników młodocianych;
- przebywających na urlopach bezpłatnych;
- korzystających ze świadczenia rehabilitacyjnego;
- zasiadających w radach nadzorczych i komisjach rewizyjnych, gdyż nie mają one bezpośredniego
- $\bullet$  wpływu na sposób funkcjonowania przedsiębiorstwa.

Liczba zatrudnionych wyrażana jest w rocznych jednostkach roboczy (RJR). Każdy zatrudniony w Twoim przedsiębiorstwie, który w ciągu ostatniego roku referencyjnego należał do którejś z ww. grup powinien zostać przeliczony na RJR. Osoby zatrudnione w niepełnym wymiarze czasu pracy, pracownicy sezonowi, osoby które nie przepracowały pełnego roku powinny zostać uwzględnione jako wartości ułamkowe RJR.

**Obrót roczny** powinien zostać określony przez obliczenie dochodu, jaki w ciągu uwzględnionego roku uzyskałeś ze sprzedaży produktów i świadczenia usług w ramach swojej zwykłej działalności gospodarczej, po odjęciu rabatów. Obrót powinieneś obliczyć bez uwzględniania podatku od wartości dodanej (VAT) oraz innych podatków pośrednich.

**Roczna suma bilansowa** odnosi się do wartości głównych aktywów przedsiębiorstwa. Zgodnie z zapisami art. 12 ust. 3 dyrektywy Rady 78/660/EWG z dnia 25 lipca 1978 r. wydanej na podstawie art. 54 ust. 3 lit. g) Traktatu w sprawie rocznych sprawozdań finansowych niektórych rodzajów spółek (Dz.U. L. 222 z 14.08.1978, str. 11) suma bilansowa składa się z sumy aktywów z pozycji od A do E po stronie "aktywów" w układzie przedstawionym w art. 9 lub sumy aktywów z pozycji od A do E w układzie przedstawionym w art. 10 ww. Dyrektywy.

Przy dokonywaniu obliczeń należy przyjąć dane zawarte w ostatnim zatwierdzonym rocznym sprawozdaniu finansowym. Nowo utworzone przedsiębiorstwa, których sprawozdania finansowe jeszcze nie zostały zatwierdzone, powinny złożyć oświadczenie,

<sup>&</sup>lt;sup>39</sup> Wytyczne w sprawie stosowania prawa konkurencji UE do układów zbiorowych dotyczących warunków pracy osób pracujących na własny rachunek niezatrudniających pracowników (2022/C/123/01)

które zawiera ocenę dokonaną w dobrej wierze w trakcie roku obrachunkowego np. w postaci biznesplanu.

W kontekście ustalenia wielkości przedsiębiorstwa należy zwrócić uwagę, że zgodnie z art. 4 ust. 2 Załącznika nr 1 do Rozporządzenia KE (UE) nr 651/2014 jeżeli w dniu zamknięcia ksiąg rachunkowych dane przedsiębiorstwo stwierdza, że w skali rocznej przekroczyło pułapy zatrudnienia lub pułapy finansowe lub spadło poniżej tych pułapów, uznaje się, że **nabycie, zmiana lub utrata statusu MŚP następuje, jeśli sytuacja ta powtórzy się w ciągu dwóch kolejnych i następujących po sobie okresów obrachunkowych**<sup>40</sup>. Zapisy te zostały wprowadzone w celu zapewnienia stabilności i pewności przedsiębiorstwom, których dane są zbliżone do pułapów/progów, i które są narażone na czasowe ich przekraczanie.

#### **Przykład:**

-

Jeżeli Twoje przedsiębiorstwo przekroczyło pułap zatrudnienia lub pułap finansowy w trakcie roku referencyjnego, nie oznacza to od razu utraty posiadanego przez niego statusu MŚP, z którym rozpoczęło dany rok obrachunkowy. Określony status MŚP utraci wówczas, gdy pułap lub progi zostaną przekroczone w ciągu dwóch kolejnych okresów obrachunkowych. Analogicznie jeżeli przedsiębiorstwo było np. średnim przedsiębiorstwem lecz w ciągu dwóch kolejnych okresach obrachunkowych spadło poniżej pułapów właściwych dla średniego przedsiębiorstwa, zaliczane będzie wtedy do kategorii małych przedsiębiorstw.

Poniżej zaprezentowaliśmy tabelaryczne zestawienie przykładów określania statusu przedsiębiorstwa.

| L.p. | <b>FAKTYCZNY</b><br><b>STATUS</b> | N<br>(rok referencyjny) | $N-1$   | $N-2$   |
|------|-----------------------------------|-------------------------|---------|---------|
| 1.   | <b>ŚREDNIE</b>                    | Średnie                 | Małe    | Średnie |
| 2.   | <b>MAŁE</b>                       | Małe                    | Małe    | Średnie |
| 3.   | <b>MAŁE</b>                       | Małe                    | Małe    | Małe    |
| 4.   | <b>MAŁE</b>                       | Średnie                 | Małe    | Małe    |
| 5.   | <b>ŚREDNIE</b>                    | Średnie                 | Średnie | Małe    |
| 6.   | <b>ŚREDNIE</b>                    | Średnie                 | Średnie | Średnie |
| 7.   | <b><i>ŚREDNIE</i></b>             | Małe                    | Średnie | Średnie |

<sup>40</sup> Zgodnie ze stanowiskiem KE wyrażonym m.in. w Decyzji KE z 18.12.2012 r. nr 2012/838/UE.

Należy jednak pamiętać, że zapisy art. 4 ust. 2 Załącznika nr 1 do Rozporządzenia KE (UE) nr 651/2014 nie mają zastosowania w sytuacjach wynikających ze zmiany w strukturze właścicielskiej przedsiębiorstwa np. w następstwie połączenia lub przejęcia, kiedy to utrata/nabycie statusu następuje w chwili transakcji, a nie w momencie zamknięcia ostatnich rachunków. W takich sytuacja zmiana statusu ma charakter natychmiastowy.

Ustalenie wielkości Twojego przedsiębiorstwa jest pierwszym krokiem do określenia, jaki konkretnie statusu MPŚ będzie mu przysługiwał. Jak wskazaliśmy powyżej na status Twojego przedsiębiorstwa będą mieć wpływ również relacje z innymi podmiotami. W tym celu musimy wyróżnić przedsiębiorstwa:

- **samodzielne**
- **partnerskie**
- **powiązane**

W zależności od sytuacji do określenia statusu przedsiębiorstwa konieczne może być uwzględnienie przez Ciebie wyłącznie danych Twojego przedsiębiorstwa, pewnego odsetka danych w przypadku relacji partnerskich lub nawet wszystkich danych w przypadku jeżeli będziesz mieć powiązania z innymi przedsiębiorstwami. Musisz pamiętać o tym aby w określaniu relacji z innymi podmiotami uwzględnić wszystkie relacje zarówno te bezpośrednie, jak również pośrednie.

Odnosząc się do poszczególnych typów przedsiębiorstw należy wyjaśnić, że przedsiębiorstwo **samodzielne** to:

- przedsiębiorstwo, które jest całkowicie niezależne tj. nie ma udziału w innych przedsiębiorstwach oraz żadne przedsiębiorstwo nie ma w nim udziału.
- przedsiębiorstwem samodzielnym jest również przedsiębiorstwo które posiada poniżej 25% kapitału lub prawa głosu (w zależności od tego, która z tych wielkości jest większa) w co najmniej jednym innym przedsiębiorstwie lub jakiekolwiek strony zewnętrzne posiadają nie więcej niż 25% kapitału lub prawa głosu (w zależności od tego która z tych wielkości jest większa) w tym przedsiębiorstwie.
- przedsiębiorstwo, które nie jest powiązane z innym przedsiębiorstwem poprzez osobę fizyczną lub grupę osób fizycznych prowadzących swoją działalność gospodarczą lub część tej działalności na tym samym rynku właściwym lub rynkach pokrewnych (aspekt ten zostanie jeszcze rozwinięty w dalszej części niniejszego podrozdziału).
- przedsiębiorstwo, w którym inny podmiot posiada więcej niż 25%, a mniej niż 50% praw głosu lub kapitału pod warunkiem, że tym podmiotem są:
	- publiczne korporacje inwestycyjne, spółki kapitałowe podwyższonego ryzyka, osoby fizyczne lub grupy osób prowadzące regularną działalność inwestycyjną podwyższonego ryzyka, które inwestują w firmy nienotowane na giełdzie (tzw. "anioły biznesu"), pod warunkiem, że całkowita kwota inwestycji tych inwestorów w jedno przedsiębiorstwo nie przekroczy 1 250 000 EUR;
- uczelnie wyższe lub ośrodki badawcze nienastawione na zysk;
- inwestorzy instytucjonalni, w tym regionalne fundusze rozwoju;
- niezależne władze lokalne jednostki administracyjnej z rocznym budżetem poniżej 10 milionów EUR oraz liczbą mieszkańców poniżej 5 tysięcy.

Dodatkowo istotne jest aby nie byli oni powiązani indywidualnie ani wspólnie z danym przedsiębiorstwem (wyjaśnienie w zakresie powiązań osobowych przedstawiliśmy poniżej).

Jeżeli spełniasz łącznie wszystkie powyższe warunki możliwe jest potwierdzenie, że jesteś przedsiębiorstwem samodzielnym, a tym samym określając status przedsiębiorstwa powinieneś uwzględnić jedynie dane o zatrudnieniu Twojego przedsiębiorstwa oraz dane finansowe zawarte wyłącznie w Twoich sprawozdaniach finansowych.

Podstawowym typem relacji między przedsiębiorstwami są relacje **partnerskie**. Jest to rodzaj związku pomiędzy dwoma lub kilkoma przedsiębiorstwami jednak, żadne z tych przedsiębiorstw nie sprawuje rzeczywistej – bezpośredniej lub pośredniej – kontroli nad pozostałymi. Partnerami są przedsiębiorstwa, które nie są ani samodzielne, ani ze sobą powiązane. Dodatkowo musisz pamiętać, że relacja partnerstwa występuje wyłącznie między przedsiębiorstwami i nie zachodzi za pośrednictwem osób fizycznych (w przeciwieństwie do relacji powiązań, o czym mowa będzie poniżej).

Przedsiębiorstwo jest przedsiębiorstwem partnerskim, jeżeli:

- posiada 25% (lub więcej, ale mniej niż 50%) praw głosu lub kapitału w innym przedsiębiorstwie lub inne przedsiębiorstwo posiada 25% (lub więcej, ale mniej niż 50%) praw głosu lub kapitału w przedsiębiorstwie objętym oceną dotyczącą spełnienia warunków MŚP (relacje o charakterze zwrotnym) oraz
- nie jest powiązane z innym przedsiębiorstwem (patrz niżej).

W przypadku jeżeli Twoje przedsiębiorstwo spełnia ww. warunki wówczas określając jego wielkość zobowiązany jesteś dodać taki procent liczby zatrudnionych oraz danych finansowych przedsiębiorstw partnerski, jaki odpowiada posiadanym przez te przedsiębiorstwa udziałom lub prawom głosów w Twoim przedsiębiorstwie – w zależności od tego, która z tych wartości jest większa.

### **Przykład:**

Jeżeli Twoje przedsiębiorstwo posiada 30% udziałów w innym przedsiębiorstwie, to z uwagi na zachodzącą relację partnerstwa zobowiązany jesteś dodać do własnych danych liczbowych 30% liczby zatrudnionych, obrotu lub sumy bilansowej przedsiębiorstwa partnerskiego.

Jeżeli Twoje przedsiębiorstwo posiada kilka przedsiębiorstw partnerskich wówczas powinieneś postąpić analogiczne w stosunku, do każdego z nich.

Ponadto w przypadku przedsiębiorstw partnerskich musisz również uwzględniać dane podmiotów powiązanych z przedsiębiorstwami partnerskimi (szczegóły nt. powiązań znajdziesz poniżej).

### **Przykład:**

Jeżeli Twoje przedsiębiorstwo posiada 30% udziałów w innym przedsiębiorstwie to z uwagi na zachodzącą relację partnerstwa zobowiązany jesteś dodać do własnych danych liczbowych 30% liczby zatrudnionych, obrotu lub sumy bilansowej przedsiębiorstwa partnerskiego. Dodatkowo jeżeli to przedsiębiorstwo partnerskie posiada 100% udziałów w innym przedsiębiorstwie wówczas również dane tego przedsiębiorstwa (przedsiębiorstwo powiązane z przedsiębiorstwem partnerskim) należy uwzględnić w proporcji odpowiadającej relacji Twojego przedsiębiorstwa z przedsiębiorstwem partnerskim tj. 30%.

Dodatkowo musisz pamiętać, że stosunki partnerskie mogą występować jedynie w relacjach **bezpośrednich**, tzn. jeżeli Twoje przedsiębiorstwo posiada relacje partnerskie z innym przedsiębiorstwem i ono również posiada relacje partnerskie z kolejnym przedsiębiorstwem wówczas danych partnera przedsiębiorstwa partnerskiego nie bierze się pod uwagę.

Najściślejszą relacją pomiędzy przedsiębiorstwami są **powiązania**. Odnosiliśmy się już do nich powyżej w opisie przedsiębiorstw partnerskich, jak również przy powiązaniach osobowych. Przedsiębiorstwa powiązane, poprzez swoje relacje tworzą grupę, w której jedno przedsiębiorstwo kontroluje bezpośrednio lub pośrednio większość praw głosu w innym przedsiębiorstwie lub wywiera dominujący wpływ na inne przedsiębiorstwo. Dwa przedsiębiorstwa lub większa ich liczba są powiązane, jeżeli pozostają one ze sobą w którymkolwiek z następujących związków:

- przedsiębiorstwo ma **większość** praw głosu w innym przedsiębiorstwie z tytułu bycia udziałowcem lub wspólnikiem;
- przedsiębiorstwo ma prawo wyznaczać lub odwołać **większość** członków organu administrującego, zarządzającego lub nadzorczego innego przedsiębiorstwa;
- przedsiębiorstwo ma prawo wywierać **dominujący** wpływ na inne przedsiębiorstwo na podstawie umowy zawartej z tym przedsiębiorstwem lub postanowień w jego statucie bądź umowie spółki;
- przedsiębiorstwo jest w stanie sprawować **wyłączną kontrolę**, na mocy umowy, nad większością praw głosów udziałowców lub wspólników w innym przedsiębiorstwie.

Typowym przykładem przedsiębiorstwa powiązanego jest jednostka, w której inna jednostka posiada całościowy udział.

Należy podkreślić, że relacje powiązania występują zarówno w stosunkach **bezpośrednich**, jak i **pośrednich** – tzn. dotyczą zarówno związków zachodzących bezpośrednio między podmiotami, jak i powiązań za pośrednictwem tych podmiotów (pośrednio).

W ramach powiązań wyróżnić należy **powiązania osobowe** (przez co najmniej jedną osobę fizyczną lub przez grupę osób fizycznych). Powiązania osobowe dotyczą sytuacji, w której przedsiębiorstwa działające na tym samym lub pokrewnym rynku powiązane są poprzez osoby fizyczne nieprowadzące działalności gospodarczej. W sytuacji, w której te osoby fizyczne prowadzą działalność gospodarczą wówczas traktowane są jako przedsiębiorstwa i powiązania należy rozpatrywać w kontekście wcześniej omówionych przesłanek. Powiązania tego typu występują najczęściej w przypadku wspólników, udziałowców, akcjonariuszy, członków zarządu, prokurentów lub innych osób mających faktyczny wpływy na zarządzanie przedsiębiorstwem (np. powiązania rodzinne). Często o powiązaniach osobowych świadczą relacje finansowe (np. możliwość wsparcia pomiędzy podmiotami w ramach pożyczek), relacje handlowe (obrót towarami lub usługami w ramach przedsiębiorstw powiązanych), relacje biznesowe (np. ta sama grupa klientów, wspólni dostawcy), relacje organizacyjne (np. ten sam adres prowadzonej działalności gospodarczej, podobne strony internetowe).

Drugą ważną kwestią w przypadku powiązań osobowych jest prowadzenie działalności gospodarczej na tym samym rynku lub pokrewnym. Przez **rynek ściśle** powiązane rynki sąsiadujące, są rynkami, na których produkty lub usługi wzajemnie się uzupełniają lub należą do asortymentu produktów nabywanych na ogół przez tę samą grupę klientów na potrzeby tego samego końcowego przeznaczenia. Należy również brać pod uwagę pionowe relacje w łańcuchu wartości. Przez **rynek właściwy** rozumie się rynek składający się "z wszystkich tych produktów i/lub usług, które uważane są za zamienne lub za substytuty przez konsumenta, ze względu na właściwości produktów, ich ceny i ich zamierzone stosowanie". Kwestie dotyczące podaży również mogą być istotne. Wynik oceny przedsiębiorstwa zależy od charakteru badanego zagadnienia konkurencji. Każdy przypadek należy zatem oceniać indywidualnie i z uwzględnieniem jego szczególnego kontekstu. Podstawą do weryfikacji działania na tym samym rynku lub pokrewnym jest zbadanie rodzaju prowadzonej działalności gospodarczej w oparciu o analizę kodów PKD.

Jeżeli zatem Twoje przedsiębiorstwo jest powiązane z innymi przedsiębiorstwami wówczas do wielkości swojego przedsiębiorstwa musisz uwzględnić 100% danych dotyczących zatrudnienia oraz 100% wyników finansowych każdego przedsiębiorstwa powiązanego. W tym miejscu należy zaznaczyć, że jeżeli przedsiębiorstwo, z którym jesteś powiązany również posiada powiązania z innymi podmiotami wówczas dane dotyczące zatrudnienia oraz dane finansowe tych przedsiębiorstw muszą zostać dodane do wielkości Twojego przedsiębiorstwa.

## **Podsumowując na status Twojego przedsiębiorstwa wpływa nie tylko wielkość Twojego przedsiębiorstwa, ale też jego relacje z innymi podmiotami działającymi**

**na rynku. Jeżeli dane dotyczące zatrudnienia oraz dane finansowe (tj. roczny obrót lub roczna suma bilansowa) pozwalają na potwierdzenie spełnienia kryteriów dla MŚP wówczas pamiętaj o dookreśleniu, jakim konkretnie przedsiębiorstwem jesteś. Umożliwi Ci to uzyskanie preferencji w związku z ubieganiem się o dofinansowanie. W tym celu pamiętaj o konieczności analizy umowy/statutu spółki, umów łączących Cię z innymi podmiotami, sprawozdań finansowych (za trzy ostatnie lata) oraz innych dokumentów niezbędnych do weryfikacji statusu Twojego przedsiębiorstwa. W tym miejscu musimy zaznaczyć, że pierwsza weryfikacja prawidłowości przyjętego przez Ciebie statusu prowadzona będzie na etapie oceny formalnej. Jednocześnie ostateczne ustalenie statusu Twojego przedsiębiorstwa przeprowadzone zostanie bezpośrednio przed zawarciem umowy o dofinansowanie.** 

Pamiętaj, że jeżeli nie spełniasz definicji MŚP wówczas traktowany będziesz jako inny/duży przedsiębiorca. W tym miejscu należy zaznaczyć, że na podstawie art. 3 ust 4 Załącznika nr 1 do Rozporządzenia KE (UE) nr 651/2014 **dużymi przedsiębiorstwami** są:

- $\bullet$  podmioty publiczne w tym JST,
- $\bullet$  jednostki organizacyjne JST,
- uczelnie wyższe,
- $\Rightarrow$  jednostki naukowe,
- $\supset$  spółki komunalne,
- **→** spółki Skarbu Państwa.

Dodatkowo dużymi przedsiębiorstwami będą również przedsiębiorstwa, w których jeden lub kilka podmiotów publicznych posiada lub kontroluje bezpośrednio lub pośrednio, wspólnie lub indywidualnie 25% lub więcej kapitału lub praw głosu (za wyjątkiem określonymi przy określaniu przesłanek przedsiębiorstwa samodzielnego). Przyjęcie takiego założenia wynika z faktu, że siła oddziaływania podmiotów publicznych jest znacznie większa niż podmiotów prywatnych. Ponadto w przypadku przedsiębiorstw publicznych często nie jest możliwe ustalenie liczby zatrudnionych i właściwe obliczanie danych finansowych.

W perspektywie finansowanej 2021-2027 zwiększono możliwość korzystania ze źródeł finansowania (w tym z dotacji) przez dodatkowe kategorie przedsiębiorstw. W perspektywie 2014-2020 rozróżniano przedsiębiorstwa: mikro, małe i średnie (sektor MŚP) oraz duże. W obecnej perspektywie wyodrębnione zostały dwa dodatkowe typy przedsiębiorstw:

 **Small mid-cap** (mała spółka o średniej kapitalizacji) – to podmiot zatrudniający nie więcej niż 499 pracowników, niebędący MŚP, którego roczne obroty nie przekraczają 100 mln EUR lub którego roczna suma bilansowa nie przekracza 86 mln EUR.

 **Mid-cap** (spółka o średniej kapitalizacji) – to podmiot zatrudniający nie więcej niż 3 000 pracowników, niebędący MŚP, ani małą spółką o średniej kapitalizacji.

Warto zauważyć, że przy obliczeniach wskaźników potwierdzających spełnienie definicji przedsiębiorstwa small mid-caps oraz mid-caps obowiązują te same zasady, co do określania statusu MŚP – należy brać pod uwagę występowanie relacji powiązania i partnerstwa pomiędzy podmiotami.

Preferencje mogą dotyczyć w szczególności przedsiębiorstw typu small mid-cap, które będą mogły być traktowane jak podmioty należąc do sektora MŚP.

Możliwość skorzystania z dofinansowania przez wskazane typu przedsiębiorstw będzie wynikała z zapisów konkretnego programu (obecnie np. program FENG – Fundusze Europejskie dla Nowej Gospodarki). W przypadku programu FEM 2021-2027 tego typu podmioty będą musiały być wskazane w SzOP, w katalogu Beneficjentów uprawnionych do aplikowania w ramach konkretnego Działania.

# **8.7 RODZAJE POMOCY PUBLICZNEJ NA PODSTAWIE GBER**

Celem Rozporządzenia 651/2014 było określenie ram umożliwiających przyznanie pomocy publicznej, która może zostać uznana za zgodną z rynkiem wewnętrznym w zastosowaniu art. 107 i 108 TFUE w stosunku do kilkunastu sektorów. Dzięki temu pomoc przyznana na zasadach określonych w Rozporządzeniu nr 651/2014 nie podlega zgłoszeniu do KE. Sektory określone w tym rozporządzeniu obejmują m.in. regionalną pomoc inwestycyjną i operacyjną, pomoc na ochronę środowiska, pomoc na działalność badawczą, rozwojową i innowacyjną, czy pomoc na kulturę i zachowanie dziedzictwa kulturowego. Sektory te z kolei obejmują bardziej szczegółowe programy pomocy np. w sektorze ochrony środowiska wyodrębniono 12 programów pomocy. Zapisy w poszczególnych programach precyzują na jakich warunkach i na co konkretnie może zostać przyznana pomoc, aby można było uznać ją za zgodą z rynkiem wewnętrznym.

Uwzględniając specyfikę projektów realizowanych w ramach FEM 2021-2027 należy zwrócić uwagę, że nie wszystkie z tych programów będą mieć zastosowanie do składanych projektów.

W Wademekum skupimy się tylko na tych programach, które najczęściej mogą zostać w praktyce wykorzystane w ramach realizacji projektów objętych dofinansowaniem FEM 2021-2027. W tym miejscu musimy zwrócić uwagę na dwie istotne kwestie. Po pierwsze w Wademekum uwzględniono opis tylko tych programów pomocy, dla których zostały wydane Rozporządzenia Ministra Funduszy i Polityki Regionalnej umożliwiające ich stosowanie w ramach regionalnych programów na lata 2021-2027. Po drugie z uwagi na aktualizację Rozporządzenia Komisji (UE) nr 651/2014 część z tych już przyjętych Rozporządzeń będzie w przyszłości aktualizowana.

Poniższy opis poszczególnych rodzajów pomocy stanowi zbiór najistotniejszych informacji dot. danego rodzaju pomocy. Podstawowy zakres informacji dla każdego rodzaju pomocy zawarty jest we wskazanych poniżej rozporządzeniach oraz Rozporządzeniu Komisji (UE) nr 651/2014.

## **8.7.1 Regionalna Pomoc Inwestycyjna**

### **A. Rozporządzenie krajowe:**

Rozporządzenie Ministra Funduszy i Polityki Regionalnej z dnia 11 października 2022 r. w sprawie udzielania regionalnej pomocy inwestycyjnej w ramach programów regionalnych na lata 2021-2027

### **B. Zakres stosowania:**

Pomoc ma na celu wspieranie rozwoju gospodarczego i społecznego województwa objętego regionalnym programem na lata 2021-2027 i jest udzielana na inwestycję początkową:

- inwestycję w rzeczowe aktywa trwałe lub wartości niematerialne i prawne związane z założeniem nowego zakładu, zwiększeniem zdolności produkcyjnej istniejącego zakładu, dywersyfikacją produkcji zakładu poprzez wprowadzenie produktów uprzednio nieprodukowanych w zakładzie lub zasadniczą zmianą dotyczącą procesu produkcyjnego istniejącego zakładu lub
- nabycie aktywów należących do zakładu, który został zamknięty lub zostałby zamknięty, gdyby zakup nie nastąpił, przy czym aktywa nabywane są przez inwestora niezwiązanego ze sprzedawcą i wyklucza się samo nabycie akcji lub udziałów przedsiębiorstwa.
- pomoc na infrastrukturę badawczą przyznaje się wyłącznie, jeżeli przyznanie pomocy jest uzależnione od udostępnienia przedmiotowej infrastruktury na przejrzystych i niedyskryminacyjnych warunkach

## **C. Ograniczenia w szczególności obejmują:**

Pomoc nie może być udzielona:

- w sektorze hutnictwa żelaza i stali, sektorze węglowym, sektorze budownictwa okrętowego oraz sektorze włókien syntetycznych;
- na inwestycję prowadzącą wyłącznie do odtworzenia zdolności produkcyjnych
- w formie pomocy przeznaczonej dla sektora transportu i na związaną z nim infrastrukturę oraz dla sektora wytwarzania i dystrybucji energii oraz na związaną z nim infrastrukturę, z wyjątkiem regionalnej pomocy inwestycyjnej w regionach najbardziej oddalonych i programów regionalnej pomocy operacyjnej;
- na rzecz Beneficjenta, który dokonał przeniesienia zakładu, w którym ma zostać dokonana inwestycja początkowa (której dotyczy wniosek o pomoc), w ciągu dwóch lat poprzedzających złożenie wniosku o pomoc, oraz zobowiązuje się, że

nie dokona takiego przeniesienia przez okres dwóch lat od zakończenia inwestycji początkowej, której dotyczy wniosek o pomoc;

- na rzecz rozwoju sieci szerokopasmowej;
- ani wypłacona przedsiębiorcy, na którym ciąży obowiązek zwrotu pomocy publicznej wynikający z decyzji Komisji Europejskiej uznającej taką pomoc za niezgodną z prawem oraz z rynkiem wewnętrznym.

### **D. Koszty kwalifikowalne w szczególności obejmują:**

- Koszty inwestycji w rzeczowe aktywa trwałe oraz wartości niematerialne i prawne z zastrzeżeniem, że:
	- nabywane aktywa są nowe, z wyjątkiem aktywów nabywanych przez MŚP i z wyjątkiem przejęcia zakładu;
	- koszty związane z dzierżawą rzeczowych aktywów trwałych można uwzględnić na następujących warunkach:
		- dzierżawa/najem gruntów i budynków musi trwać przez okres co najmniej pięciu lat od przewidywanego terminu zakończenia projektu inwestycyjnego w przypadku dużych przedsiębiorstw lub trzech lat w przypadku MŚP;
		- dzierżawa/najem instalacji lub maszyn musi mieć formę leasingu finansowego i obejmować obowiązek zakupu aktywów przez Beneficjenta po wygaśnięciu umowy.
	- w przypadku pomocy przyznanej dużym przedsiębiorstwom na zasadniczą zmianę procesu produkcji koszty kwalifikowalne muszą przekraczać koszty amortyzacji aktywów związanych z działalnością podlegającą modernizacji w ciągu trzech poprzednich lat obrotowych. W przypadku pomocy przyznanej na dywersyfikację istniejącego zakładu koszty kwalifikowalne muszą przekraczać o co najmniej 200 % wartość księgową ponownie wykorzystywanych aktywów, odnotowaną w roku obrotowym poprzedzającym rozpoczęcie prac

### **E. Poziom dofinansowania:**

- Stały procent poziom podstawowy dla Województwa Małopolskiego 40% + ewentualna premia:
	- Mikro i Małe Przedsiębiorstwa dodatkowo 20 p.p. (60%);
	- Średnie Przedsiębiorstwa dodatkowo 10 p.p. (50%).

### **F. Pułap zgłoszenia:**

- $\supset$  30 mln EUR
- **G. Inne specyficzne warunki:**
- Wkład finansowy w wysokości, co najmniej 25% kosztów kwalifikowalnych pochodzący ze środków własnych lub zewnętrznych źródeł finansowania, w postaci wolnej od wszelkiego publicznego wsparcia finansowego;
- Warunkiem udzielenia pomocy jest zobowiązanie się przedsiębiorcy do utrzymania inwestycji początkowej w obszarze otrzymującym pomoc przez co najmniej pięć lat lub, w przypadku MŚP, przez co najmniej trzy lata, od daty jej ukończenia. Powyższa zasada nie wyklucza wymiany w tym okresie przestarzałych lub zepsutych instalacji lub sprzętu, pod warunkiem że działalność gospodarcza zostanie utrzymana na danym obszarze przez stosowny minimalny okres.

### **8.7.2 Regionalna Pomoc Inwestycyjna – FST**

#### **A. Rozporządzenie krajowe:**

Rozporządzenie Ministra Funduszy i Polityki Regionalnej z dnia 26 stycznia 2023 r. w sprawie udzielania regionalnej pomocy inwestycyjnej ze środków Funduszu na rzecz Sprawiedliwej Transformacji w ramach regionalnych programów na lata 2021- 2027.

#### **B. Zakres stosowania:**

Pomoc może być udzielana na obszarach wybranych do objęcia wsparciem z Funduszu na rzecz Sprawiedliwej Transformacji w ramach terytorialnego planu sprawiedliwej transformacji, o którym mowa w art. 11 rozporządzenia Parlamentu Europejskiego i Rady (UE) 2021/1056 z dnia 24 czerwca 2021 r. ustanawiającego Fundusz na rzecz Sprawiedliwej Transformacji. W Województwie Małopolskim obszar objęty FST obejmuje powiat oświęcimski, chrzanowski, olkuski oraz wadowicki. Pomoc ta ma na celu łagodzenie skutków transformacji w dążeniu do osiągnięcia neutralności klimatycznej Unii Europejskiej przez finansowanie dywersyfikacji i modernizacji lokalnej gospodarki oraz łagodzenie negatywnych skutków dla zatrudnienia na obszarach wybranych do objęcia wsparciem z Funduszu na rzecz Sprawiedliwej Transformacji i jest udzielana na inwestycję początkową.

- inwestycję w rzeczowe aktywa trwałe lub wartości niematerialne i prawne związane z założeniem nowego zakładu, zwiększeniem zdolności produkcyjnej istniejącego zakładu, dywersyfikacją produkcji zakładu poprzez wprowadzenie produktów uprzednio nieprodukowanych w zakładzie lub zasadniczą zmianą dotyczącą procesu produkcyjnego istniejącego zakładu lub
- nabycie aktywów należących do zakładu, który został zamknięty lub zostałby zamknięty, gdyby zakup nie nastąpił, przy czym aktywa nabywane są przez inwestora niezwiązanego ze sprzedawcą i wyklucza się samo nabycie akcji lub udziałów przedsiębiorstwa.

 pomoc na infrastrukturę badawczą przyznaje się wyłącznie, jeżeli przyznanie pomocy jest uzależnione od udostępnienia przedmiotowej infrastruktury na przejrzystych i niedyskryminacyjnych warunkach

## **C. Ograniczenia w szczególności obejmują:**

Pomoc nie może być udzielona:

- w sektorze hutnictwa żelaza i stali, sektorze węglowym, sektorze budownictwa okrętowego oraz sektorze włókien syntetycznych;
- na inwestycję prowadzącą wyłącznie do odtworzenia zdolności produkcyjnych;
- w formie pomocy przeznaczonej dla sektora transportu i na związaną z nim infrastrukturę oraz dla sektora wytwarzania i dystrybucji energii oraz na związaną z nim infrastrukturę, z wyjątkiem regionalnej pomocy inwestycyjnej w regionach najbardziej oddalonych i programów regionalnej pomocy operacyjnej;
- na rzecz Beneficjenta, który dokonał przeniesienia zakładu, w którym ma zostać dokonana inwestycja początkowa (której dotyczy wniosek o pomoc), w ciągu dwóch lat poprzedzających złożenie wniosku o pomoc, oraz zobowiązuje się, że nie dokona takiego przeniesienia przez okres dwóch lat od zakończenia inwestycji początkowej, której dotyczy wniosek o pomoc;
- na rzecz rozwoju sieci szerokopasmowej;
- ani wypłacona przedsiębiorcy, na którym ciąży obowiązek zwrotu pomocy publicznej wynikający z decyzji Komisji Europejskiej uznającej taką pomoc za niezgodną z prawem oraz z rynkiem wewnętrznym.

### **D. Koszty kwalifikowalne w szczególności obejmują:**

- Koszty inwestycji w rzeczowe aktywa trwałe oraz wartości niematerialne i prawne z zastrzeżeniem, że:
	- nabywane aktywa są nowe, z wyjątkiem aktywów nabywanych przez MŚP i z wyjątkiem przejęcia zakładu;
	- koszty związane z dzierżawą rzeczowych aktywów trwałych można uwzględnić na następujących warunkach:
		- dzierżawa/najem gruntów i budynków musi trwać przez okres co najmniej pięciu lat od przewidywanego terminu zakończenia projektu inwestycyjnego w przypadku dużych przedsiębiorstw lub trzech lat w przypadku MŚP;
		- dzierżawa/najem instalacji lub maszyn musi mieć formę leasingu finansowego i obejmować obowiązek zakupu aktywów przez Beneficjenta po wygaśnięciu umowy.
	- w przypadku pomocy przyznanej dużym przedsiębiorstwom na zasadniczą zmianę procesu produkcji koszty kwalifikowalne muszą przekraczać koszty amortyzacji aktywów związanych z działalnością podlegającą modernizacji w ciągu trzech poprzednich lat obrotowych. W przypadku pomocy przyznanej
na dywersyfikację istniejącego zakładu koszty kwalifikowalne muszą przekraczać o co najmniej 200 % wartość księgową ponownie wykorzystywanych aktywów, odnotowaną w roku obrotowym poprzedzającym rozpoczęcie prac

#### **E. Poziom dofinansowania:**

- Stały procent poziom podstawowy dla Województwa Małopolskiego 40% + ewentualna premia:
	- Mikro i Małe Przedsiębiorstwa dodatkowo 20 p.p. (60%);
	- Średnie Przedsiębiorstwa dodatkowo 10 p.p. (50%).

#### **F. Pułap zgłoszenia:**

 $30$  mln FUR

#### **G. Inne specyficzne warunki:**

- Wkład finansowy w wysokości, co najmniej 25% kosztów kwalifikowalnych pochodzący ze środków własnych lub zewnętrznych źródeł finansowania, w postaci wolnej od wszelkiego publicznego wsparcia finansowego;
- Warunkiem udzielenia pomocy jest zobowiązanie się przedsiębiorcy do utrzymania inwestycji początkowej w obszarze otrzymującym pomoc przez co najmniej pięć lat lub, w przypadku MŚP, przez co najmniej trzy lata, od daty jej ukończenia. Powyższa zasada nie wyklucza wymiany w tym okresie przestarzałych lub zepsutych instalacji lub sprzętu, pod warunkiem że działalność gospodarcza zostanie utrzymana na danym obszarze przez stosowny minimalny okres.

# **8.7.3 Pomoc inwestycyjna na infrastrukturę badawczą**

### **A. Rozporządzenie krajowe:**

 Rozporządzenie Ministra Funduszy i Polityki Regionalnej z dnia 29 listopada 2022 r. w sprawie udzielania pomocy inwestycyjnej na infrastrukturę badawczą w ramach regionalnych programów na lata 2021-2027

### **B. Zakres stosowania:**

 Pomoc na infrastrukturę badawczą dla jednostek badawczych rozumianą jako obiekty, zasoby i powiązane z nimi usługi, które są wykorzystywane przez środowisko naukowe do prowadzenia badań naukowych w swoich dziedzinach, i obejmuje wyposażenie naukowe lub zestaw przyrządów, zasoby oparte na wiedzy, takie jak zbiory, archiwa lub uporządkowane informacje naukowe, infrastrukturę opartą na technologiach informacyjno-komunikacyjnych, taką jak sieć, infrastrukturę komputerową, oprogramowanie i infrastrukturę łączności lub wszelki inny podmiot o wyjątkowym charakterze niezbędny do prowadzenia badań naukowych. Takie różne rodzaje infrastruktury badawczej mogą być

zlokalizowane w jednej placówce lub "rozproszone" (zorganizowana sieć zasobów) zgodnie z art. 2 lit. a) rozporządzenia Rady (WE) nr 723/2009 z dnia 25 czerwca 2009 r. w sprawie wspólnotowych ram prawnych konsorcjum na rzecz europejskiej infrastruktury badawczej (ERIC).

### **C. Ograniczenia:**

 W przypadku gdy infrastrukturę badawczą wykorzystuje się do prowadzenia zarówno działalności gospodarczej, jak i niegospodarczej, finansowanie, koszty i dochody, z każdego rodzaju działalności należy rozliczać osobno, konsekwentnie stosując obiektywnie uzasadnione zasady rachunku kosztów.

#### **D. Koszty kwalifikowalne:**

Koszty inwestycji w rzeczowe aktywa trwałe oraz wartości niematerialne i prawne.

#### **E. Poziom dofinansowania:**

Stały procent – podstawowy poziom 50%

#### **F. Pułap zgłoszenia:**

 $20$  mln FUR

#### **G. Inne specyficzne warunki:**

- Cena pobierana za prowadzenie i użytkowanie infrastruktury odpowiada cenie rynkowej;
- Dostęp do infrastruktury jest udzielany szeregowi użytkowników na przejrzystych i niedyskryminacyjnych zasadach – dopuszczalne zastosowanie preferencyjnych warunków dla przedsiębiorstw które sfinansują co najmniej 10% kosztów kwalifikowalnych;
- Mechanizm wycofania jeżeli infrastruktura naukowo-badawcza otrzymuje finansowanie publiczne zarówno na działalność gospodarczą, jak i niegospodarczą, państwo członkowskie wprowadza mechanizm monitorowania i wycofania, aby zapewnić, że w wyniku zwiększenia udziału działalności gospodarczej w stosunku do sytuacji oczekiwanej w momencie przyznania pomocy nie przekroczono obowiązującej maksymalnej intensywności pomocy (w tym zakresie patrz również Podrozdział 8.3.3).

# **8.7.4 Pomoc inwestycyjna na środki wspierające efektywność energetyczną**

#### **A. Rozporządzenie krajowe:**

- Rozporządzenie Ministra Funduszy i Polityki Regionalnej z dnia 11 grudnia 2022 r. w sprawie udzielania pomocy na inwestycje wspierające efektywność energetyczną w ramach regionalnych programów na lata 2021-2027
- **B. Zakres stosowania:**

pomoc inwestycyjna na środki wspierające efektywność energetyczną

#### **C. Ograniczenia:**

 pomoc inwestycyjna na środki wspierające efektywność energetyczną nie jest przyznawana na mocy niniejszego artykułu, w przypadku gdy usprawnienia są realizowane w celu zapewnienia przestrzegania przez przedsiębiorstwa już przyjętych norm unijnych, nawet jeżeli normy te jeszcze nie obowiązują

#### **D. Koszty kwalifikowalne:**

- dodatkowe koszty inwestycji niezbędne do osiągnięcia wyższego poziomu efektywności energetycznej:
	- jeżeli koszty inwestycji w efektywność energetyczną można wyodrębnić z całkowitych kosztów inwestycji jako oddzielną inwestycję, za koszty kwalifikowalne uznaje się te koszty związane z efektywnością energetyczną
	- jeżeli inwestycje dotyczą poprawy efektywności energetycznej (i) budynków mieszkalnych, (ii) budynków przeznaczonych do kształcenia lub świadczenia usług socjalnych, (iii) budynków przeznaczonych do prowadzenia działań związanych z administracją publiczną lub usługami wymiaru sprawiedliwości, policji lub straży pożarnej lub (iv) budynków, o których mowa w ppkt (i), (ii) lub (iii) i w których działania inne niż działania wymienione w tych ppkt zajmują mniej niż 35 % całkowitej wewnętrznej powierzchni, za koszty kwalifikowalne uznaje się całkowite koszty inwestycji niezbędne do osiągnięcia wyższego poziomu efektywności energetycznej, pod warunkiem że poprawa efektywności energetycznej prowadzi do zmniejszenia zapotrzebowania na energię pierwotną o co najmniej 20 % w przypadku renowacji oraz do oszczędności energii pierwotnej o co najmniej 10 % w porównaniu z progiem określonym dla wymogów dotyczących budynków o niemal zerowym zużyciu energii w krajowych środkach wdrażających dyrektywę Parlamentu Europejskiego i Rady 2010/31/UE 199 w przypadku nowych budynków. Początkowe zapotrzebowanie na energię pierwotną oraz szacowaną poprawę ustala się poprzez odniesienie do świadectwa charakterystyki energetycznej zdefiniowanego w art. 2 pkt 12 dyrektywy 2010/31/UE
	- w innych przypadkach koszty inwestycji w efektywność energetyczną określa się poprzez odniesienie do podobnej, mniej efektywnej energetycznie inwestycji, która prawdopodobnie zostałaby przeprowadzona w przypadku braku pomocy. Różnica między kosztami obu inwestycji określa koszt związany z efektywnością energetyczną i stanowi koszty kwalifikowalne.

Kosztów, które nie są bezpośrednio związane z osiągnięciem wyższego poziomu efektywności energetycznej, nie uznaje się za kwalifikowalne.

- W przypadku budynków o których mowa powyżej koszty kwalifikowalne mogą obejmować koszty inwestycji w:
	- zintegrowane miejscowe instalacje wytwarzające energię elektryczną lub ciepło ze źródeł odnawialnych;
	- urządzenia do magazynowania energii wytworzonej przez miejscową instalację wytwarzającą energię ze źródeł odnawialnych;
	- urządzenia i powiązana infrastruktura wbudowane w konstrukcję budynku i służące do ładowania pojazdów elektrycznych użytkowników budynku;
	- inwestycje w cyfryzację budynku, w szczególności na rzecz zwiększenia jego gotowości do obsługi inteligentnych sieci. Inwestycje kwalifikowalne mogą obejmować interwencje ograniczone do okablowania pasywnego wewnątrz budynków lub okablowania strukturalnego na potrzeby sieci danych oraz – w razie potrzeby - dodatkową część sieci pasywnej znajdującą się na prywatnej nieruchomości poza budynkiem. Wyłączone jest oprzewodowanie i okablowanie na potrzeby sieci danych poza prywatną nieruchomością

#### **E. Poziom dofinansowania:**

- ◆ W zakresie pomocy inwestycyjnej na środki wspierające efektywność energetyczną stały procent – podstawowy poziom 45% plus ewentualne premie:
	- Mikro i Małe Przedsiębiorstwa dodatkowo 20 punktów procentowych (65%)
	- Średnie Przedsiębiorstwa dodatkowo 10 punktów procentowych (55%)

#### **F. Pułap zgłoszenia:**

 W zakresie pomocy inwestycyjnej na środki wspierające efektywność energetyczną 15 mln EUR na przedsiębiorstwo i na jeden projekt inwestycyjny, a w przypadku inwestycji w ww. budynkach 30 mln EUR na przedsiębiorstwo i na jeden projekt inwestycyjny

#### **G. Inne specyficzne warunki:**

**●** Brak innych niż ww. wymienione

# **8.7.5 Pomoc na inwestycje w układy wysokosprawnej kogeneracji**

#### **A. Rozporządzenie krajowe:**

 Rozporządzenie Ministra Funduszy i Polityki Regionalnej z dnia 11 grudnia 2022 r. w sprawie udzielania pomocy na inwestycje w układy wysokosprawnej kogeneracji oraz na propagowanie energii ze źródeł odnawialnych w ramach regionalnych programów na lata 2021-2027

#### **B. Zakres stosowania:**

Pomoc na inwestycje w układy wysokosprawnej kogeneracji

#### **C. Ograniczenia:**

 Pomoc wyłącznie na nowo zainstalowane lub odnowione układy wysokosprawnej kogeneracji

### **D. Koszty kwalifikowalne:**

 Dodatkowe koszty inwestycji w urządzenia niezbędne do tego, by instalacja mogła funkcjonować jako wysokosprawna instalacja kogeneracja, w porównaniu z konwencjonalną instalacją energii elektrycznej lub grzewczej o takiej samej mocy, lub dodatkowe koszty inwestycji na modernizację w celu uzyskania wyższej sprawności, w przypadku gdy istniejąca instalacja spełnia już próg wysokiej sprawności

### **E. Poziom dofinansowania:**

- Stały procent podstawowy poziom 45% plus ewentualne premie:
	- Mikro i Małe Przedsiębiorstwa dodatkowo 20 punktów procentowych (65%)
	- Średnie Przedsiębiorstwa dodatkowo 10 punktów procentowych (55%)

### **F. Pułap zgłoszenia:**

15 mln EUR na przedsiębiorstwo i na jeden projekt inwestycyjny

#### **G. Inne specyficzne warunki:**

 $\supset$  Brak innych niż ww. wymienione.

# **8.7.6 Pomoc inwestycyjna na propagowanie energii ze źródeł odnawialnych**

#### **A. Rozporządzenie krajowe:**

 Rozporządzenie Ministra Funduszy i Polityki Regionalnej z dnia 11 grudnia 2022 r. w sprawie udzielania pomocy na inwestycje w układy wysokosprawnej kogeneracji oraz na propagowanie energii ze źródeł odnawialnych w ramach regionalnych programów na lata 2021-2027

### **B. Zakres stosowania:**

Pomoc na propagowanie energii ze źródeł odnawialnych

### **C. Ograniczenia:**

- Pomocy nie przyznaje się na biopaliwa, podlegającym obowiązkowi w zakresie dostaw lub obowiązkowi wykorzystania w charakterze domieszki,
- elektrownie wodne niespełniające wymogów dyrektywy 2000/60/WE Parlamentu Europejskiego i Rady z dnia 23 października 2000 r. ustanawiającej ramy wspólnotowego działania w dziedzinie polityki wodnej

### **D. Koszty kwalifikowalne:**

 Za koszty kwalifikowalne uznaje się dodatkowe koszty inwestycji niezbędne do propagowania wytwarzania energii ze źródeł odnawialnych. Ustala się je w następujący sposób:

- w przypadku gdy koszty inwestycji w produkcję energii ze źródeł odnawialnych można wyodrębnić z całkowitych kosztów inwestycji jako oddzielną inwestycję, na przykład jako łatwy do wyodrębnienia dodatkowy element w już istniejącym obiekcie, taki koszt związany z energią ze źródeł odnawialnych stanowi koszty kwalifikowalne;
- w przypadku gdy koszty inwestycji w wytwarzanie energii ze źródeł odnawialnych można określić poprzez odniesienie do podobnej, mniej przyjaznej dla środowiska inwestycji, która prawdopodobnie zostałaby przeprowadzona w przypadku braku pomocy, taka różnica między kosztami obu inwestycji określa koszt związany z energią ze źródeł odnawialnych i stanowi koszty kwalifikowalne;
- w przypadku niektórych małych instalacji, gdzie nie można określić mniej przyjaznej dla środowiska inwestycji, gdyż nie istnieją zakłady o ograniczonej wielkości, koszty kwalifikowalne stanowią całkowite koszty inwestycji w celu osiągnięcia wyższego poziomu ochrony środowiska.

#### **E. Poziom dofinansowania:**

- 45% podstawa w przypadku scenariuszy a) lub b) z art. 41 ust. 6 lub
- 30% w przypadku scenariuszy c) z art. 41 ust. 6
	- + premia
- 20% dla mikro i małych przedsiębiorstw lub
- 10% dla średnich przedsiębiorstw

#### **F. Pułap zgłoszenia:**

 w instalacjach działających na małą skalę: 15 mln EUR na przedsiębiorstwo i na projekt.

#### **G. Inne specyficzne warunki:**

**→** Brak innych niż ww. wymienione.

# **8.7.7 Pomoc na badania środowiska**

#### **A. Rozporządzenie krajowe:**

 Rozporządzenie Ministra Funduszy i Polityki Regionalnej z dnia 11 grudnia 2022 r. w sprawie udzielania pomocy na inwestycje w układy wysokosprawnej kogeneracji oraz na propagowanie energii ze źródeł odnawialnych w ramach regionalnych programów na lata 2021-2027

lub

 Rozporządzenie Ministra Funduszy i Polityki Regionalnej z dnia 11 grudnia 2022 r. w sprawie udzielania pomocy na inwestycje w układy wysokosprawnej kogeneracji oraz na propagowanie energii ze źródeł odnawialnych w ramach regionalnych programów na lata 2021-2027

w zależność od zakresu podstawowego projektu

#### **B. Zakres stosowania:**

Pomoc na badania środowiska w ramach uzupełnienia projektów inwestycyjnych

#### **C. Ograniczenia:**

 Pomocy nie przyznaje się dużym przedsiębiorstwom na audyty energetyczne przeprowadzone na mocy art. 8 ust. 4 dyrektywy 2012/27/UE, chyba że taki audyt energetyczny jest prowadzony w uzupełnieniu obowiązkowego audytu energetycznego na mocy tej dyrektywy

#### **D. Koszty kwalifikowalne:**

● Koszty realizacji badań w tym audytów energetycznych

#### **E. Poziom dofinansowania:**

- W zakresie pomocy na badania środowiskowe stały procent podstawowy poziom 50% plus ewentualne premie:
	- Mikro i Małe Przedsiębiorstwa dodatkowo 20 punktów procentowych (70%)
	- Średnie Przedsiębiorstwa dodatkowo 10 punktów procentowych (60%)

### **F. Pułap zgłoszenia:**

 $\Rightarrow$  brak

### **G. Inne specyficzne warunki**

 $\Rightarrow$  brak innych niż ww. wymienione

# **8.7.8 Pomoc inwestycyjna na infrastrukturę lokalną**

#### **A. Rozporządzenie krajowe:**

 Rozporządzenie Ministra Funduszy i Polityki Regionalnej z dnia 11 grudnia 2022 r. w sprawie udzielania pomocy inwestycyjnej na infrastrukturę lokalną w ramach regionalnych programów na lata 2021-2027

### **B. Zakres stosowania:**

 Finansowanie przeznaczone na zbudowanie lub modernizację lokalnej infrastruktury, które dotyczy infrastruktury przyczyniającej się na poziomie lokalnym do poprawy otoczenia biznesu i środowiska konsumenckiego oraz do modernizacji i rozwoju bazy przemysłowej

### **C. Ograniczenia:**

- Rozporządzenie nie może być stosowane jeżeli pomoc na infrastrukturę może zostać dofinansowana na podstawie innych art. w GBER za wyjątkiem RPI.
- Brak możliwości wsparcia portów lotniczych oraz infrastruktury portowej.
- Powstała infrastruktura nie może być infrastrukturą dedykowaną tj. zbudowaną dla możliwych do ustalenia w trakcie oceny ex ante przedsiębiorstw i dostosowania do ich potrzeb.

#### **D. Koszty kwalifikowalne:**

Koszty inwestycji w rzeczowe aktywa trwałe oraz wartości niematerialne i prawne

#### **E. Poziom dofinansowania:**

 $\bullet$  rozsądna prognoza

#### **F. Pułap zgłoszenia:**

10 mln EUR lub łączne koszty przekraczają 20 mln EUR na tę samą infrastrukturę

#### **G. Inne specyficzne:**

- $\supset$  Infrastruktura udostepniana zainteresowanym użytkownikom w oparciu o otwarte, przejrzyste i niedyskryminujące zasady. Cena pobierana za użytkowanie lub sprzedaż infrastruktury odpowiada cenie rynkowej.
- Wszelkie koncesje lub inne formy powierzenia osobie trzeciej eksploatacji infrastruktury udzielane są na otwartych, przejrzystych i niedyskryminacyjnych zasadach, z należytym poszanowaniem obowiązujących zasad udzielania zamówień. W przypadku powierzenia w trybie in-house powstałej infrastruktury ten warunek dotyczy odbiorców ostatecznych, a nie operatora.

# **8.8 POMOC PUBLICZNA W USŁUGACH W OGÓLNYM INTERESIE GOSPODARCZYM (UOIG)**

Jedną z możliwości udzielania dofinansowania ze środków FEM 2021-2027 jest przyznanie wsparcia na realizację projektów związanych ze świadczeniem usług w ogólnym interesie gospodarczym (dalej: UOIG lub ang. SGEI). Tego typu usługi, mieszczą się w kategoriach zadań publicznych, których przedsiębiorstwa, ze względu na swój własny interes gospodarczy, nie podjęłyby się w ogóle lub nie podjęłyby się w danym zakresie lub na określonych warunkach.

Analizując powyższe należy zwrócić uwagę, iż misja publiczna władzy publicznej wymaga realizacji zadań zaspokajających ważne potrzeby społeczne np. w przypadku gmin w Polsce będzie to np. zaspokojenie potrzeb mieszkańców w zakresie wodociągów i zaopatrzenia w wodę, kanalizacji, usuwania i oczyszczania ścieków komunalnych, utrzymania czystości i porządku oraz urządzeń sanitarnych, wysypisk i unieszkodliwiania odpadów komunalnych, zaopatrzenia w energię elektryczną i cieplną oraz gaz. Dodatkowo, w kontekście definicji UOIG, istotny jest fakt, że jeżeli nie doszłoby do

interwencji publicznej usługi te mogłyby nie być świadczone na rynku lub byłyby świadczone w ograniczonym zakresie. Z tego punktu widzenia uznanie usług za UOIG należy do władz poszczególnych państw członkowskich i w większości uzależnione jest od czynników społeczno-ekonomicznych (czasem również politycznych), co wynika z faktu, że trudno jest określić jednoznaczne kryteria, jakie mogą być brane pod uwagę przy ocenie istotności świadczenia tego typu usług.

Drugą ważną cechą UOIG jest fakt, że ich świadczenie związane jest z wpływem na rynek komercyjny, na którym mogą już funkcjonować podmioty prowadzące działalność w zbliżonym zakresie np. w przypadku transportu miejskiego. Świadczenie UOIG na rynku komercyjnym wiąże się z ich odpłatnością, a to z kolei przekłada się na możliwość osiągania zysku przez podmiot, na który państwo nałożyło obowiązek świadczenia tych usług (w tym podmiot zależny od podmiotu nakładającemu taki obowiązek np. zakład budżetowy jednostki samorządu terytorialnego). Równocześnie należy zwrócić uwagę, że nie wszystkie usługi wykonywane przez państwo realizowane są na rynku komercyjnym – np. zapewnienie przez państwo bezpieczeństwa, sprawowanie wymiaru sprawiedliwości, prowadzenie polityki zagranicznej, czy też wykonywanie innej tego typu działalności często są nierozerwalnie związane jest ze sprawowaniem władzy publicznej.

Uwzględniając powyższe musisz pamiętać, że UOIG nie mogą być związane z działalnością, która jest wykonywana lub może być wykonywa skutecznie i na odpowiednich warunkach zgodnych z interesem publicznym zdefiniowanym przez państwo (takich jak cena, obiektywne cechy jakościowe, ciągłość i dostęp do danej usługi), przez przedsiębiorstwo działające na zwykłych warunkach rynkowych. Tym samym obejmują one jedynie ograniczony zakres zadań, jak np. gospodarka odpadami, czy transport publiczny.

Kolejną ważną kwestią w zakresie UOIG jest fakt, że ich realizacja odbywa się na podstawie powierzenia przez np. gminę, które zakłada przede wszystkim świadczenie konkretnie zdefiniowanej usługi na rzecz powierzającego. Z drugiej zaś strony zawiera wyliczenia zapłaty za świadczenie tej usługi, czyli tzw. rekompensatę.

W zależności od sektora, w jakim świadczone są UOIG zastosowanie będą mieć różne podstawy prawne, wśród których należy wyróżnić przede wszystkim:

 Rozporządzanie (WE) nr 1370/2007 Parlamentu Europejskiego i Rady dotyczące usług publicznych w zakresie kolejowego i drogowego transportu pasażerskiego oraz uchylające rozporządzenia Rady (EWG) nr 1191/69 i (EWG) nr 1107/70 w zakresie dot. transportu w zakresie kolejowego i drogowego transportu pasażerskiego. Rozporządzenie to weszło w życie dnia 03.12.2009 r. i miało na celu utworzenie rynku wewnętrznego usług publicznych w zakresie transportu pasażerskiego. Cel ten realizowany jest poprzez uzupełnienie ogólnych przepisów dotyczących zamówień publicznych. Określa ono również, jakie warunki muszą

zostać spełnione, by wypłatę rekompensaty przewidzianej w umowach i koncesjach na usługi publiczne w zakresie transportu pasażerskiego można było uznać za zgodną z zasadami rynku wewnętrznego i tym samym wyłączoną spod obowiązku zgłaszania KE pomocy państwa.

 Decyzję Komisji z dnia 20.12.2011 r. w sprawie pomocy państwa w formie rekompensaty z tytułu świadczenia usług publicznych (Decyzja SGEI), która może być stosowana w takich obszarach, jak gospodarka odpadami, parkingi typu park&ride, szpitale, mieszkalnictwo socjalne. Decyzja nie może być jednak stosowana do sektora transportu lądowego.

Dokumentami uzupełniającymi dla Decyzji są: Komunikat Komisji w sprawie stosowania reguł Unii Europejskiej w dziedzinie pomocy państwa w odniesieniu do rekompensaty z tytułu usług świadczonych w ogólnym interesie gospodarczym oraz Zasady ramowe Unii Europejskiej dotyczące pomocy państwa w formie rekompensaty z tytułu świadczenia usług publicznych (2011 r.).

 Rozporządzenie Komisji (UE) nr 360/2012 z dnia 25 kwietnia 2012 r. w sprawie stosowania art. 107 i 108 Traktatu o funkcjonowaniu Unii Europejskiej do pomocy de minimis przyznawanej przedsiębiorstwom wykonującym usługi świadczone w ogólnym interesie gospodarczym. Rozporządzenie to **nie ma** zastosowania do następujących sektorów: sektora produkcji podstawowej produktów rolnych, produktów rybołówstwa i akwakultury oraz transportu drogowego towarów.

Powyższe regulacje określają szczegółowe zasady powierzenia świadczenia UOIG. Jednocześnie należy zaznaczyć, że w zależności od obszaru, w jakim realizowany jest projekt, scenariusza powierzenia UOIG, jak również faktu, kto jest Wnioskodawcą będą istniały różnice w zakresie wystąpienia pomocy publicznej, jak również wymaganych do przedłożenia wraz z wnioskiem dokumentów.

# **8.9 WPŁYW SEKCJ I NA INNE CZĘSCI WNIOSKU**

Informacje zawarte w części I uwzględniają zarówno efekt wypełnienia części wcześniejszych, jak również mają przełożenie na dalsze części wniosku.

Określając, że dofinansowanie stanowi pomoc publiczną albo, że projekt nie będzie nią objęty pamiętaj, że informacje przedstawione w tym zakresie muszą być spójne z zapisami:

 **Sekcji C** – w tym zakresie musisz pamiętać, że Beneficjentem pomocy publicznej może być jedynie Wnioskodawca projektu. Jedynym wyjątkiem jest sytuacja, w której dofinansowanie zostanie przyznane na realizacje projektu grantowego wówczas istnieje możliwość przekazania na kolejny poziom pomocy de minimis.

- **Sekcji E** w zakresie informacji przedstawionych nt. odbiorców projektu. Musisz pamiętać, że np. wskazanie w grupach odbiorców Twojego projektu turystów wpływać będzie na ocenę wystąpienia pomocy publicznej w projekcie.
- **Sekcja F**  w sekcji tej określiłeś zakres projektu oraz dookreśliłeś okres ponoszenia kosztów. Musisz pamiętać, że w przypadku gdy dofinansowanie stanowić będzie pomoc publiczną nie wszystkie koszty będą mogły zostać uznane za kwalifikowalne. Dodatkowo w przypadku projektów objętych pomocą publiczną z efektem zachęty poniesienie wydatku przed złożeniem wniosku o dofinansowanie może wskazywać na rozpoczęcie prac nad projektem.
- **Sekcja G**  cele projektu bardzo często wskazują na duże znaczenie realizacji danego przedsięwzięcia zarówno w wymiarze lokalnym, jak i regionalnym. Tym samym często uzasadnienie zawarte w sekcji I o braku wystąpienia pomocy publicznej może nie korelować z opisem celów. Z jednej strony pojawiają się np. informacje o stworzeniu regionalnej infrastruktury z drugiej zaś o tym, że dofinansowanie nie wpłynie na konkurencyjność z uwagi na ograniczony zakres oddziaływania. Pamiętaj zatem o konieczności przedstawienia spójnych informacji w ramach poszczególnych sekcji wniosku.

Informacje zwarte w części I przekładają się również na zakres informacji w pozostałych częściach wniosku:

- **Sekcja J**  w przypadku projektów objętych pomocą publiczną na podstawie Rozporządzenia nr 651/2014 pamiętaj, że podatek VAT może zostać uznany za kwalifikowalny jedynie w przypadku gdy nie ma możliwości jego odzyskania (niezależnie od wartości projektu).
- **Sekcja K**  uszczegóławiając informacje nt. budżetu projektu pamiętaj o konieczności wskazania właściwego rodzaju pomocy oraz właściwego poziomu dofinansowania dla wybranego rodzaju pomocy.
- **Sekcja N**  pamiętaj aby informacje nt. operatora projektu oraz sposobu zarządzania infrastrukturą były zgodne z informacjami zawartymi w zakresie wystąpienia pomocy publicznej na kolejnych poziomach.
- **Sekcja O**  informacje zawarte w części I muszą być również skorelowane z informacjami przedstawionymi w sekcji O wniosku oraz przedstawioną analizą finansową. W szczególności dotyczy to projektów, w których dofinansowanie obliczane jest na podstawie tzw. rozsądnej prognozy.
- **Załączniki**  w przypadku gdy dofinansowanie stanowić będzie pomoc publiczną lub pomoc de minimis pamiętaj o konieczności przedstawienia załączników wymaganych prawem krajowym tj.:
	- Formularza informacji przedstawianych przy ubieganiu się o pomoc de minimis;
- Formularz informacji przedstawianych przy ubieganiu się o pomoc inną niż pomoc w rolnictwie lub rybołówstwie, pomoc de minimis lub pomoc de minimis w rolnictwie lub rybołówstwie;
- dokumentów nt. sytuacji ekonomicznej Wnioskodawcy, w tym sprawozdań finansowych za okres 3 ostatnich lat obrotowych, sporządzanych zgodnie z przepisami o rachunkowości.

# **8.10 ASPEKT REALIZACYJNY SEKCJI I**

Przygotowując projekt musisz mieć na uwadze, że informacje zawarte we wniosku będą mieć znaczenie nie tylko na etapie aplikowania i oceny projektu, ale także będą stanowiły podstawę do rozliczenia kosztów na etapie realizacji oraz jego kontroli.

Jak już niejednokrotnie podkreślano w tej części Wademekum jednym z kluczowych elementów, które musisz uważnie przeanalizować przed złożeniem wniosku jest kwestia wystąpienia pomocy publicznej. W przypadku gdy na etapie aplikowania przedstawisz informacje wskazujące, że dofinansowanie nie będzie stanowiło pomocy publicznej i na tej podstawie zostanie przyznane dofinansowanie musisz pamiętać, że warunki te co do zasady nie mogą ulec zmianie na etapie realizacji i eksploatacji infrastruktury. Uwzględnienie takich zmian np. poprzez wprowadzenie działalności gospodarczej lub zwiększenie jej wymiaru może doprowadzić do sytuacji, w której dofinansowanie spełniać będzie przesłanki pomocy publicznej. **W takiej sytuacji, co do zasady koniecznym będzie zwrot dofinansowania wraz z odsetkami**. Niedozwolone przyznanie pomocy skutkuje bowiem 100% korektą.

W przypadku gdy w Twoim projekcie przewidziałeś prowadzenie działalność pomocniczej musisz pamiętać o konieczności prowadzenia mechanizmu monitorowania i wycofania na zasadach opisanych w Podrozdziale 8.3.3. Dodatkowo jeżeli planujesz prowadzenie działalności o charakterze towarzyszącym weryfikacji będzie podlegało, czy faktycznie jest ona realizowana zgodnie z założeniami przewidzianymi na etapie aplikowania.

Dodatkowo jeżeli dofinansowanie Twojego projektu będzie stanowiło pomoc publiczną objętą efektem zachęty musisz mieć na uwadze, że na etapie realizacji projektu brak będzie możliwości zwiększenia dofinansowania, jak również wprowadzania nowych elementów. Dodatkowo możliwość wprowadzenia zmian na etapie realizacji projektu będzie ograniczone i powinno wynikać m.in. z następujących okoliczności:

- postępu technologicznego;
- braku dostępności wcześniej planowanego urządzenia/rozwiązania;
- $\supset$  zakupu innego typu/rodzaju urządzenia/rozwiązania o tej samej charakterystyce;
- zakupu jednego urządzenia/rozwiązania zamiast kilku wcześniej planowanych;

◆ konieczności wprowadzania zamiennych lub dodatkowych prac budowlanych pod warunkiem ich niezbędności (są konieczne do realizacji inwestycji), pod warunkiem braku wpływu na dofinansowanie.

Należy jednak zaznaczyć, że każda ze zgłoszonych do projektu zmian będzie podlegała indywidualnej weryfikacji, a możliwość jej wprowadzenia będzie uzależniona od specyfiki i charakteru konkretnego projektu.

W przypadku projektów objętych pomocą publiczną na podstawie Rozporządzenia nr 651/2014 musisz pamiętać, że każda dodatkowa pomoc publiczna kumuluje się z pomocą uzyskaną w ramach projektu (zob. Podrozdział 8.6.6). W przypadku przekroczenia dopuszczalnego poziomu pomocy będziesz zobligowany do zwrotu całości uzyskanej pomocy.

# 9. **SEKCJA J** VAT W PROJEKCIE

# **9.1 WSTĘP DO SEKCJI J**

Kwestia kwalifikowalności podatku VAT w projekcie stanowi jeden z istotniejszych elementów mających wpływ na budżet projektu (sekcja K wniosku) oraz informacje zawarte w podsumowaniu do niego (sekcja L wniosku). To na podstawie dokonanego w sekcji J wyboru ustalona zostanie ostateczna wartość kosztów kwalifikowalnych projektu, a także wysokości wkładu własnego do projektu, którego posiadanie będziesz musiał potwierdzić przed podpisaniem umowy o dofinansowanie projektu.

Wybór w zakresie kwalifikowalności podatku VAT w projekcie może być jednak uzależniony od wielu różnych okoliczności, których omówieniu został poświęcony niniejszy rozdział.

# **9.2 KWALIFIKOWALNOŚĆ PODATKU VAT:**

# **9.2.1 Projekty o wartości całkowitej poniżej 5 mln EURO**

Analizując możliwość uznania kosztu podatku VAT za kwalifikowalny w ramach projektu musisz przede wszystkim ustalić wartość całkowitą Twojego projektu (wartość brutto). Dla projektów, których wartość całkowita (włączając VAT) wynosi **poniżej 5 mln EURO**, koszt podatku VAT jest **co do zasady uznawany za kwalifikowalny** (z zastrzeżeniem, że IZ może wyłączyć możliwość kwalifikowalności podatku VAT na podstawie zapisów SZOP, Regulaminu wyboru lub w umowie o dofinansowanie). W tej sytuacji nie ma znaczenia prawna, czy też faktyczna możliwość odzyskania tego podatku zgodnie z przepisami prawa krajowego. IZ nie będzie kontrolować, czy Beneficjent faktycznie dokonał obniżenia kwoty podatku należnego o kwotę podatku naliczonego lub ubiegał się o zwrot podatku VAT, który był kwalifikowalny i zrefundowany z dotacji w związku z realizacją projektu.

Ponadto dokonanie odliczenia i zwrotu podatku VAT, który został wcześniej sfinansowany z dotacji z FEM 2021-2027, nie będzie uznawane jako podwójne dofinansowanie projektu. Pamiętaj jednak, że odliczenie i zwrot podatku VAT musi się odbyć z poszanowaniem przepisów prawa krajowego.

W celu przeliczenia kwoty 5 mln EURO brutto całkowitej wartości projektu na PLN powinieneś skorzystać z miesięcznego obrachunkowego kursu wymiany walut

stosowanego przez KE, pamiatając żeby przyjęty kurs odpowiadał miesiącowi złożenia przez Ciebie wniosku o dofinansowanie<sup>41</sup>.

#### **Pamiętaj!**

-

Wartość brutto projektu będzie ponownie sprawdzana na etapie podpisywania umowy o dofinansowanie oraz weryfikowana przy okazji każdego aneksu do umowy obejmującego zwiększenie całkowitej wartości projektu, wniosku o płatność końcową oraz na zakończenie realizacji projektu.

Jeżeli po zakończeniu oceny projektu, w ramach której nastąpiło pierwsze badanie kwalifikowalności podatku VAT, całkowita wartość Twojej inwestycji wzrośnie powyżej 5 mln EURO nie oznacza to, że koszt podatku VAT stanie się automatycznie wydatkiem niekwalifikowalnym. W takiej sytuacji konieczne będzie przeprowadzenie analizy w zakresie prawnej możliwości odzyskania podatku VAT w oparciu o polskie przepisy podatkowe, czyli zastosowanie niżej opisanych zasad dotyczących projektów o wartości całkowitej powyżej 5 mln EURO.

# **9.2.2 Projekty o wartości całkowitej co najmniej 5 mln EURO oraz projekty objęte zasadami pomocy publicznej**

Dla projektów, których wartość całkowita (włączając VAT) wynosi **co najmniej 5 mln EURO oraz projekty objęte pomocą publiczną<sup>42</sup>**, koszt podatku VAT może zostać uznany za kwalifikowalny i objęty dofinansowaniem tylko wówczas gdy brak jest prawnej możliwości odzyskania podatku VAT zgodnie z przepisami prawa krajowego, co w praktyce oznacza, że:

- **Beneficjentowi ani żadnemu innemu podmiotowi** zaangażowanemu w realizację projektu lub wykorzystującemu do działalności opodatkowanej produkty będące efektem realizacji projektu, zarówno **w fazie realizacyjnej jak i operacyjnej**, zgodnie z obowiązującym prawodawstwem polskim, nie przysługuje prawo do obniżenia kwoty podatku należnego o kwotę podatku naliczonego lub ubiegania się o zwrot podatku VAT;
- **Beneficjent nie posiada nawet potencjalnej prawnej możliwości** odzyskania podatku VAT – posiadanie takiej zdolności wyklucza możliwość uznania kosztów tego podatku za wydatek kwalifikowalny, nawet jeśli zwrot podatku faktycznie nie

<sup>42</sup> Udzieloną na podstawie Rozporządzenia Komisji (UE) nr 651/2014 z dnia 17 czerwca 2014 r. uznające niektóre rodzaje pomocy za zgodne z rynkiem wewnętrznym w zastosowaniu art. 107 i 108 Traktatu Tekst mający znaczenie dla EOG

<sup>41</sup> Kurs wymiany dostępny jest na stronie KE pod adresem: [https://commission.europa.eu/funding-tenders/procedures-guidelines-tenders/information](https://commission.europa.eu/funding-tenders/procedures-guidelines-tenders/information-contractors-and-beneficiaries/exchange-rate-inforeuro_pl)[contractors-and-beneficiaries/exchange-rate-inforeuro\\_pl.](https://commission.europa.eu/funding-tenders/procedures-guidelines-tenders/information-contractors-and-beneficiaries/exchange-rate-inforeuro_pl)

nastąpił (np. ze względu na niepodjęcie przez podmiot czynności zmierzających do realizacji tego prawa).

W przypadku jeśli w ramach Twojego projektu o wartości całkowitej powyżej 5 mln EURO koszt podatku VAT będzie stanowił wydatek kwalifikowalny, zobowiązany będziesz dodatkowo do przedłożenia "Oświadczenia o kwalifikowalności VAT", które będzie załącznikiem do wniosku o dofinansowanie/umowy o dofinansowanie. Analogiczne oświadczenie zobowiązany będziesz przedstawić, jeżeli koszt podatku VAT będzie stanowił wydatek kwalifikowalny, a dofinansowanie stanowić będzie pomoc publiczną<sup>43</sup> (niezależnie od wartości całkowitej projektu).

Szczegółowe zasady dotyczące kwalifikowalności podatku VAT zostały opisane w Wytycznych dotyczących kwalifikowalności wydatków na lata 2021-2027<sup>44</sup> w Podrozdziale 3.5. Podatek od towarów i usług (VAT).

# **9.3 WPŁYW SEKCJI J NA INNE CZĘŚCI WNIOSKU**

Jak już zauważono we wstępie do niniejszego rozdziału, kwalifikowalność podatku VAT będzie mieć istotny wpływ na następujące części wniosku:

- **→ pkt C "Wnioskodawca"** w obrębie tej części wniosku, w pkt C.1.8 zostaniesz poproszony o wskazanie, czy jako Wnioskodawca będziesz posiadał prawną możliwość odzyskania podatku VAT. Musisz pamiętać, że dokonane w obrębie tej części wniosku odznaczenie powinno być zgodne z deklaracją zawartą w pkt J.2 wniosku.
- **→ pkt D "Partner/Realizator"** analogiczną informację, jak w powyższym punkcie będziesz musiał przedstawić również w stosunku do każdego z Partnerów i Realizatorów Twojego projektu.
- **→ pkt I "Pomoc publiczna"** w zakresie podatku VAT musisz mieć na uwadze, że kwestie związane z jego kwalifikowalnością podlegają dodatkowym ograniczeniom wynikającym z zasad udzielania pomocy publicznej. W praktyce może oznaczać to, że wartość takiego podatku nie będzie mogła być w całości/części kosztem kwalifikowalnym projektu, nawet wówczas, gdy wartość całkowita projektu wynosi poniżej 5 mln EURO.
- **→ pkt K "Budżet projektu"** po tym jak w pkt | zostanie określone, czy podatek VAT może stanowić koszt kwalifikowalny projektu, w pkt K zostaniesz poproszony by w stosunku do każdego z kosztów projektu określić wymiar, w jakim podatek VAT ma być kwalifikowalny (tzw. proporcja VAT). Dodatkowo w tej części wniosku będziesz zobligowany wskazać stawkę podatku VAT dla każdego kosztu

-

 $43$  Jw.

<sup>44</sup> [https://www.funduszeeuropejskie.gov.pl/strony/o-funduszach/dokumenty/wytyczne-dotyczace](https://www.funduszeeuropejskie.gov.pl/strony/o-funduszach/dokumenty/wytyczne-dotyczace-kwalifikowalnosci-2021-2027/)[kwalifikowalnosci-2021-2027/](https://www.funduszeeuropejskie.gov.pl/strony/o-funduszach/dokumenty/wytyczne-dotyczace-kwalifikowalnosci-2021-2027/)

(domyślnie wybrana będzie najczęściej stosowana stawka VAT 23%, którą możesz jednak zmienić, tak by odpowiadające rodzajowi wydatku). Na podstawie tych dwóch informacji zostanie wyznaczona ostateczna wartość kosztów kwalifikowalnych każdego z kosztów projektu, a pośrednio także wartość jego dofinansowania.

- **→ pkt L "Podsumowanie budżetu"** zgodnie z uzupełnionymi w pkt J i K wniosku informacjami wygenerowane zostanie podsumowanie budżetu, z którego dowiesz się m.in. jaka jest wartość kwalifikowalnego i niekwalifikowalnego podatku VAT w projekcie oraz w jakim wymiarze podlega on odzyskaniu. Informacje te będą miały kluczowe znaczenie do określenia wartości wymaganego do zabezpieczenia wkładu własnego do projektu.
- **→ pkt O "Analiza finansowa"** zasady, na jakich podatek VAT powinien zostać uwzględniony w analizie finansowo-ekonomicznej projektu zostały opisane w Rozdziale 13.

# **9.4 ASPEKT REALIZACYJNY SEKCJI J**

Prawo do obniżenia podatku VAT należnego o podatek VAT naliczony może powstać zarówno w okresie realizacji projektu, jak również w okresie jego eksploatacji.

W przypadku projektu o wartości całkowitej **powyżej 5 mln EURO oraz projektów objętych pomocą publiczną niezależnie od wartości**, w którym podatek VAT stanowi koszt kwalifikowalny, będziesz zobowiązany do zwrotu zrefundowanej ze środków unijnych części VAT, jeżeli zaistnieją przesłanki umożliwiające jego odzyskanie – zgodnie z treścią "Oświadczenia o kwalifikowalności VAT", które zobowiązany będziesz złożyć przed podpisaniem umowy o dofinansowanie. Pamiętaj, że na różnych etapach kwestia możliwości odzyskania VAT będzie jeszcze weryfikowana (Oświadczenie będziesz składał przy wnioskach o płatność oraz na etapie kontroli).

W przypadku projektu o wartości całkowitej **poniżej 5 mln EURO**, wartość brutto projektu będzie ponownie weryfikowana przy okazji każdego aneksu do umowy obejmującego zwiększenie całkowitej wartości projektu – w oparciu o miesięczny obrachunkowy kurs wymiany walut stosowany przez KE (aktualny na dzień zawarcia aneksu). W przypadku przekroczenia wskazanego pułapu kwalifikowalność podatku VAT w projekcie będzie badana zgodnie z postanowieniami Podrozdziału 9.2.2 (analiza prawnej możliwości odzyskania podatku VAT).

# 10. **SEKCJE K-L** BUDŻET PROJEKTU I JEGO PODSUMOWANIE

# **10.1 WSTĘP DO SEKCJI K-L**

Sekcje, którym poświęcony jest niniejszy rozdział dotyczą części finansowej projektu, czyli budżetu projektu (sekcja K) oraz jego podsumowania (sekcja L). Informacje zgromadzone w tych dwóch częściach wniosku dostarczą zarówno Tobie, jak i IZ wielu istotnych informacji o projekcie, które będą mogły mieć wpływ na wynik oceny projektu oraz możliwość jego realizacji. Do najważniejszych informacji wynikających z sekcji K i L wniosku należy zaliczyć:

- $\bullet$  wartość całkowitą projektu;
- wartość kosztów kwalifikowalnych i niekwalifikowalnych;
- wartość i poziom dofinansowania;
- $\supset$  strukturę dofinansowania;
- wysokość wymaganego do zapewnienia wkładu własnego do projektu.

Powyższe dane posłużą m.in. do weryfikacji zgodności zakresu finansowego projektu z wymaganiami wynikającym z SzOP dla danego naboru (np. w zakresie minimalnej i maksymalnej wartości kosztów kwalifikowalnych projektu, czy dopuszczalnego poziomu dofinansowania). Ponadto pozwolą Ci na ustalenie wysokości wkładu własnego do projektu, którym będziesz musiał dysponować nim podpiszesz umowę o dofinansowanie.

Większość informacji we wskazanych sekcjach wniosku będzie uzupełniana automatycznie na podstawie wcześniej wprowadzonych przez Ciebie informacji. Tylko niektóre z pól będą wymagały uzupełnienia, jednak musisz pamiętać, żeby wykazywały one zgodność z informacjami, które zostały już uwzględnione we wniosku. W tym zakresie powinieneś mieć w szczególności na uwadze informacje zawarte w sekcji I "Pomoc publiczna" oraz w sekcji J "VAT", jako że wypełniając sekcję K "Budżet projektu" zostaniesz poproszony o wybranie rodzaju pomocy (jeśli dotyczy) dla każdego z kosztów projektu oraz wybór odpowiedniej stawki VAT oraz struktury, w jakiej podatek ten będzie stanowił koszt kwalifikowalny i niekwalifikowalny projektu. Natomiast w ramach sekcji L będziesz musiał wskazać źródła finansowania, z jakich pokryty zostanie wkład własny do projektu.

Szczegółowemu omówieniu właśnie tej sekcji wniosku o dofinansowanie została poświęcona dalsza część niniejszego rozdziału. Dzięki temu dowiesz się co należy rozumieć pod pojęciem "dofinansowanie" oraz czym jest "wkład własny". Ponadto dowiesz się w jakiej wysokości będziesz musiał zabezpieczyć wkład własny do projektu, jakie są podstawowe rodzaje źródeł finansowania inwestycji oraz na co trzeba zwrócić szczególną uwagę przy ich wyborze.

Natomiast z uwagi na wąski zakres informacji wymaganych do uzupełnienia sekcji K, ta część wniosku zostanie omówiona jedynie w ramach części technicznej Wademekum.

# **10.2 DOFINANSOWANIE**

Decydując się na realizację projektu finansowanego ze środków unijnych musisz pamiętać, że dotacja z reguły nie pokryje 100% wartości Twojej inwestycji. Resztę będziesz musiał sfinansować sam, ze środków własnych i/lub przy pomocy innych dostępnych źródeł. Otrzymanie dotacji nie zwolni Cię zatem z konieczności posiadania odpowiednich środków finansowych, które będziesz musiał przeznaczyć na zagwarantowanie płynności i terminowej realizacji projektu. Oznaczać to będzie konieczność przeanalizowania budżetu projektu w celu potwierdzenia możliwości jego realizacji oraz zidentyfikowania wszystkich źródeł, z których będzie on finansowany.

Przeglądając dokumenty, czy strony internetowe dotyczące możliwości otrzymania wsparcia z funduszy europejskich bardzo często możesz spotkać się z takimi pojęciami, jak chociażby "dotacja" czy też "dofinansowanie". Przede wszystkim trzeba zauważyć, że w różnych dokumentach pojęcia te są często definiowane w różny sposób. Dlatego na potrzeby niniejszego dokumentu będziemy stosować następującą definicję: **dofinansowanie** rozumiane jako finansowanie UE lub współfinansowanie krajowe z budżetu państwa, przyznane na podstawie umowy o dofinansowanie projektu albo decyzji o dofinansowaniu projektu, lub ze środków funduszy celowych, o ile tak stanowi umowa o dofinansowanie projektu albo decyzja o dofinansowaniu projektu (art. 2 pkt 29 ustawy wdrożeniowa).

Musisz mieć na uwadze, że dofinansowanie Twojego projektu nie zawsze będzie składało się z tych dwóch części. Z reguły bowiem dofinansowanie, które otrzymasz będzie pochodziło wyłącznie z dotacji unijnej. Natomiast to, czy w ramach danego projektu będziesz mógł uzyskać również dotację z budżetu państwa, będzie zależało od zapisów Regulaminu wyboru/ SzOP. Każdorazowo bowiem poziom samego dofinansowania, jak również poziom poszczególnych jego części będzie określany indywidualnie dla każdego naboru i będzie wynikać bezpośrednio z powyższych dokumentów.

# **10.3 WKŁAD WŁASNY**

Dofinansowanie, jakie otrzymasz na swój projekt prawie nigdy nie pokryje całkowitej wartości Twojej inwestycji. Brakującą kwotę będziesz musiał sfinansować ze środków własnych i/lub przy pomocy innych dostępnych źródeł. Kwota ta będzie stanowiła Twój "wkład własny" do projektu. W skrócie można to zaprezentować w następujący sposób:

### **Wartość całkowita projektu – Dofinansowanie = Wkład własny ogółem**

Otrzymanie dofinansowania nie zwolni Cię z konieczności posiadania odpowiednich środków finansowych na potrzeby realizacji projektu, które będziesz musiał udokumentować najpóźniej na moment zawarcia umowy o dofinansowanie. Często nie będziesz musiał dysponować całym wkładem własnym obliczonym zgodnie z powyższym wzorem. Jeśli w ramach wydatków Twojego projektu uwzględniłeś wartość podatku VAT, który zgodnie z obowiązującymi przepisami prawa jesteś w stanie odzyskać, musisz mieć na uwadze, że wartość odzyskiwanego podatku będzie pomniejszała wysokość "Wkładu własnego ogółem". Nie ma tu znaczenia, czy podatek ten będzie dotyczył kosztów kwalifikowalnych, czy niekwalifikowalnych. Do wyliczenia "Wkładu własnego wymaganego do zabezpieczenia" powinieneś wziąć pod uwagę wartości podatku VAT ogółem, podlegającego odzyskaniu, a więc zarówno tego, który dotyczy kosztów kwalifikowalnych jak i niekwalifikowalnych.

Wysokość wymaganego do zabezpieczenia wkładu własnego do projektu można wyrazić następującym wzorem:

## **Wartość całkowita projektu – Dofinansowanie – Wysokość podatku VAT możliwego do odzyskania = Wkład własny wymagany do zabezpieczenia**

# **10.3.1 Wkład niepieniężny**

Starając się o przyznanie dofinansowania może okazać się, że nie dysponujesz wystarczającymi środkami finansowymi. Musisz jednak pamiętać, że jeśli posiadasz inne niż finansowe środki, zasoby/majątek, które możesz wykorzystać na rzecz projektu, masz możliwość wykazać je w projekcie jako tzw. "Wkład niepieniężny" (zwany również "wkładem niefinansowym", stanowiącym odrębną kategorię wkładu własnego). Wkład niepieniężny co do zasady możesz wykazać w projekcie jako wydatek kwalifikowalny. Wyjątki od tej zasady będą opisane w SzOP lub Regulaminie wyboru.

Definicję oraz zasady wykazywania wkładu niepieniężnego w projekcie zostały szczegółowo opisane w Wytycznych dotyczących kwalifikowalności wydatków na lata 2021-2027. Zgodnie z Wytycznymi, jako wkład niepieniężny w swoim projekcie możesz uwzględnić wszelkie nieruchomości, urządzenia, materiały (surowce), wartości niematerialne i prawne, ekspertyzy lub nieodpłatną pracę wykonywaną przez wolontariuszy na podstawie ustawy o działalności pożytku publicznego i o wolontariacie lub nieodpłatnej pracy społecznej członków stowarzyszenia wykonywanej na podstawie ustawy z dnia 7 kwietnia 1989 r. Prawo o stowarzyszeniach. Mogą one pochodzić ze składników Twojego majątku lub też majątku Twoich Partnerów/innych podmiotów, jeżeli możliwość taka wynika z przepisów prawa oraz zostanie to ujęte w zatwierdzonym wniosku o dofinansowanie projektu. Przykładem takiego wkładu niepieniężnego może być np. należąca do Ciebie działka (na której będziesz realizował swój projekt), ale również budynek, który nie jest Twoją własnością lecz masz możliwość jego

wykorzystania w projekcie/ jest niezbędny do realizacji Twojego projektu – fakt ten musi być jednak uregulowany prawnie (np. w formie umowy użyczenia, zawartej przynajmniej do końca okresu trwałości Twojego projektu).

Pamiętaj jednak, że możliwość uznania w projekcie wkładu własnego jako wydatku kwalifikowalnego zależy od zapisów SzOP/Regulaminu wyboru i jest dopuszczalne pod warunkiem spełnienia wymogów, które szczegółowo zostały opisane w przywołanych Wytycznych.

W zakresie wkładu niepieniężnego powinieneś mieć dodatkowo na uwadze, że:

- może stanowić on część lub całość wkładu własnego;
- powinien być w posiadaniu Twoim/Twojego Partnera już w momencie rozpoczęcia realizacji projektu lub w dniu jego pierwszego wykorzystania w projekcie (wyjątkiem jest wkład w postaci świadczeń wolontariuszy);
- nie może być kosztem kwalifikowalnym jeśli został wcześniej sfinansowany ze środków UE lub/oraz dotacji z krajowych środków publicznych (podwójne finansowanie);
- w przypadku wykorzystania środków trwałych lub wartości niematerialnych i prawnych na rzecz projektu, ich wartość określana jest proporcjonalnie do zakresu ich wykorzystania w projekcie.

### **Przykład:**

W celu ujęcia wkładu niepieniężnego w projekcie w części F wyodrębnij koszt dotyczący wkładu niepieniężnego np. nieruchomości. Następnie uzupełnij opis kosztu kwalifikowalnego poprzez wskazanie informacji potwierdzających zasadność wniesienia wkładu niepieniężnego do projektu. Sposób oszacowania wartości tego kosztu wskaż w polu dotyczącym metodyki oszacowania kosztów. Pamiętaj, aby dla takiego kosztu wybrać kategorię "Wkład niepieniężny". Na końcu wypełnij pozostałe pola, jak dla każdego innego kosztu.

Następnie w części L wniosku (Podsumowanie budżetu), wskaż w tabeli dotyczącej wkładu własnego do kosztów kwalifikowalnych projektu informację o źródle pochodzenia wnoszonego przez Ciebie wkładu niepieniężnego (np. wartość wkładu niepieniężnego wnoszonego przez jednostkę samorządu terytorialnego należy przypisać do pozycji "Budżet JST" wraz z krótkim opisem).

# **10.3.2 Rodzaje źródeł finansowania wkładu własnego**

W celu zabezpieczenia wkładu własnego do projektu masz możliwość skorzystania z innych źródeł finansowania. Musisz jednak pamiętać, że nie zawsze będą one mogły stanowić uzupełnienie finansowego wkładu własnego, dlatego bardzo ważna jest ich dokładna znajomość i właściwe przyporządkowanie do odpowiednich kategorii.

Znajomość źródeł finansowania projektu umożliwi Ci również odpowiednie zakwalifikowanie Twoich środków własnych, przeznaczonych na finansowanie wkładu własnego do projektu.

Aby właściwie zidentyfikować poszczególne źródła finansowania musisz przede wszystkim zwrócić uwagę na źródło pochodzenia środków, które przeznaczysz na realizację swojego projektu. Powyższe dotyczy również innych podmiotów zaangażowanych w realizację projektu (np. Partnerzy projektu).

Określając zatem pochodzenie Twojego wkładu własnego do projektu (zarówno w odniesieniu do kosztów kwalifikowalnych, jak również niekwalifikowanych) będziesz musiał wykazać, z którego z wskazanych poniżej źródeł będzie on pochodził:

- **Budżet państwa** to środki pochodzące od dysponentów budżetu państwa, tj. środki wyodrębnione w ramach budżetów resortów i jednostek centralnych, budżetu wojewody oraz tzw. dysponentów części budżetowej (zgodnie z ustawą o finansach publicznych) Wszystkie środki budżetu państwa, które trafiają do Ciebie w formie **dotacji celowej** na finansowanie wkładu krajowego (współfinansowania), stanowią zatem współfinansowanie krajowe z budżetu państwa, niezależnie od tego jaki podmiot wypłaca te środki (instytucja czy dysponent). Przykładowo, jeśli na swój projekt uzyskasz środki w ramach np. promesy Ministra Kultury, będziesz musiał je wykazać w projekcie jako środki budżetu państwa. Musisz mieć jednak na uwadze, że środki te podlegają limitom i nie zawsze będzie możliwe ich uwzględnienie w ramach projektu, o czym przeczytasz w dalszej części tego rozdziału (pkt VI Limit na budżet państwa). Powyższemu limitowi podlegają również środki własne państwowych jednostek budżetowych, stanowiące wkład z budżetu państwa.
- **Budżet JST** to środki pochodzące z budżetu jednostek samorządu terytorialnego (JST) tj. województwa, powiatu czy gminy. W tę kategorię wliczane są również środki jednostek organizacyjnych JST, które uzyskują środki na realizację inwestycji bezpośrednio z budżetu jednostki samorządu terytorialnego. Jako środki JST traktowane są również wszelkie formy wsparcia udzielane bezpośrednio przez takie jednostki z ich środków własnych (np. dofinansowanie udzielane w poprzednich latach przez Urząd Marszałkowski Województwa Małopolskiego – Program MIRS tj. Małopolska Infrastruktura Sportowo-Rekreacyina).
- **Inne krajowe środki publiczne** to środki pochodzące z różnego rodzaju **funduszy celowych** (np. środki NFOŚiGW, WFOŚiGW, Program OSA, środki PFRON, SKOZK, fundusz celowy np. ministra właściwego ds. kultury), środków specjalnych, środków szkół wyższych, samodzielnych publicznych zakładów opieki zdrowotnej, spółek komunalnych etc. Musisz również pamiętać, że nawet jeśli reprezentujesz instytucję spoza sektora finansów publicznych, a Twój wkład

własny, co do zasady, będzie wkładem prywatnym, to w sytuacji dysponowania środkami ze źródeł publicznych innych niż:

- budżet JST,
- budżet państwa,
- inne środków europejskie (dotacje),
- instrumenty finansowe

(których pozyskanie zostało potwierdzone umowami/decyzjami), będziesz musiał wykazać je jako inne krajowe fundusze publiczne.

 **Inne środki unijne (dotacje)** – to środki unijne pochodzące z innych Programów Operacyjnych takich jak np. PROW, INTERREG, których źródłem finansowania są fundusze unijne.

Pamiętaj jednak, że otrzymanie przez Ciebie dodatkowych środków z powyższych źródeł będzie obłożone warunkami, które muszą być spełnione np. koniecznością uzyskania zgody instytucji przyznającej środki na realizację projektu w ramach FEM 2021-2027.

- **Instrumenty finansowe (środki unijne)** to jedna z form wsparcia unijnego (a więc wsparcia, w ramach którego wykorzystywane są fundusze unijne) udzielanego w ramach struktury, z wykorzystaniem której konkretne produkty finansowe są dostarczane ostatecznym odbiorcom. Instrumenty te są realizowane przez Komisję Europejską lub poszczególne państwa członkowskie we współpracy z instytucjami publicznymi i prywatnymi, takimi jak np. banki, inwestorzy zapewniający kapitał wysokiego ryzyka, agencje rozwoju regionalnego i mogą być udzielane w formie:
	- pożyczek,
	- leasingów,
	- faktoringu,
	- gwarancji,
	- poręczeń,
	- inwestycji kapitałowych.

Dzięki nim możesz pozyskać środki finansowe na inwestycje w środki trwałe oraz wartości niematerialne i prawne, jak również w kapitał obrotowy.

#### **Pamiętaj!**

Dotacje nie mogą być wykorzystywane na spłatę wsparcia otrzymanego z instrumentów finansowych, a wsparcie z instrumentów finansowych nie może być wykorzystywane na prefinansowanie dotacji.

 **Środki prywatne** – to środki pochodzące od pomiotów spoza sektora finansów publicznych takich jak np. stowarzyszenia, fundacje, kościoły i związki wyznaniowe lub ich osoby prawne, niepubliczne uczelnie wyższe,

przedsiębiorstwa itd. Jako środki prywatne mogą być traktowane również kredyty, pożyczki itd. udzielane przez te jednostki.

#### **Pamiętaj!**

Zawsze sprawdzaj warunki umowy dotacyjnej, pożyczkowej itp., którą podpisujesz. Może bowiem okazać się, że pomimo tego iż pozyskane w ten sposób środki finansowe mogłyby być potencjalnie uznane za możliwe do uwzględnienia w ramach FEM 2021-2027 to zapisy zawartej umowy (lub warunki samego programu/ grantu itd.) będą wykluczać możliwość uzyskania dodatkowego wsparcia w formie dofinansowania z programów regionalnych.

To z jakiego źródła pozyskasz środki finansowe na pokrycie wkładu własnego do projektu, może mieć wpływ na ostateczną wartość dofinansowania, która zostanie Ci przyznana, a czasami wręcz może je całkowicie wykluczyć, o czym dowiesz się w dalszej części niniejszego rozdziału.

# **10.3.3 Rodzaje dokumentów potwierdzających wkład własny do projektu**

Zgodnie z powyższymi informacjami, środki finansowe na zabezpieczenie wkładu własnego do projektu, mogą pochodzić z różnego rodzaju źródeł. Poniżej zostały przedstawione dokumenty, które mogą stanowić potwierdzenie wkładu własnego w stosunku do Twoich środków własnych:

- **jednostki samorządu terytorialnego** Uchwała budżetowa oraz/lub Wieloletnia prognoza finansowa (w przypadku projektów wieloletnich);
- **instytucje kultury** Plan finansowy lub inny dokument wynikający ze statutu instytucji kultury np. dotacja celowa z budżetu organizatora;
- **fundacje i stowarzyszenia** Uchwała zarządu lub inny dokument wynikający z zapisów statutu organizacji;
- **szpitale** plan finansowy zaopiniowany przez Radę Społeczną (jeśli jest to wymagane) lub wieloletnia prognoza finansowa organu założycielskiego;
- **spółki/przedsiębiorcy** dokument wynikający z dokumentów założycielskich i/lub rejestrowych. W przypadku spółek dokument, w jakim powinny zostać zabezpieczone środki na pokrycie wkładu własnego projektu, może wynikać z zapisów umowy spółki, z rejestru KRS itp. W przypadku przedsiębiorców dopuszcza się przedstawienie wyciągu z rachunku bankowego wraz ze stosownym oświadczeniem przedsiębiorcy o przeznaczeniu niniejszych środków na realizację niniejszego projektu.

#### **Pamiętaj!**

W przypadku gdy Regulamin wyboru dopuszcza możliwość dostarczenia przez jednostki sektora finansów publicznych oświadczenia potwierdzającego dysponowanie wkładem

własnym wówczas możesz przedstawić przedmiotowe oświadczenie lub dokumenty, w których te środki faktycznie zostały zabezpieczone.

Niezależnie, czy środki na pokrycie wkładu własnego będą pochodziły wyłącznie z Twoich własnych środków, czy również ze źródeł zewnętrznych, musisz pamiętać, aby w podsumowaniu budżetu (pkt L wniosku), przypisać środki, którymi dysponujesz do odpowiedniej kategorii źródeł finansowania projektu.

W przypadku finansowania części inwestycji w oparciu o środki kredytu:

- warunkiem kredytu nie może być udzielenie dofinansowania ze środków FEM2021-2027ponieważ, to dofinansowanie jest uzależnione od wniesienia wkładu własnego;
- niedopuszczalnym jest ustalenie zabezpieczenia kredytu na majątku dofinansowanym ze środków FEM2021-2027;
- cesja wierzytelności z umowy o udzielenie wsparcia ze środków FEM2021-2027 jest dopuszczalna ale tylko i wyłącznie za wyraźną zgodną IZ.

### **Pamiętaj!**

Środki finansowe na pokrycie wkładu własnego do projektu będziesz musiał posiadać najpóźniej na moment podpisania umowy o dofinansowanie. W Regulaminie wyboru zostanie określony dokładny termin na dostarczenie dokumentów potwierdzających zabezpieczenie przez Ciebie środków finansowych.

W przypadku jednostek sektora finansów publicznych zabezpieczających finansowy wkład własny ze środków własnych, dokumentem potwierdzającym zabezpieczenie środków finansowych na pokrycie wkładu własnego, będzie Oświadczenie w zakresie posiadania finansowego wkładu własnego niezbędnego na cele realizacji projektu, kontrasygnowane przez skarbnika/ głównego księgowego/ kwestora.

W przypadku wątpliwości osób dokonujących oceny Twojego projektu, co do płynności finansowej i możliwości zabezpieczenia środków na pokrycie wkładu własnego w wymaganej kwocie, możesz zostać wezwany do przedłożenia dokumentów potwierdzających zabezpieczenie środków na pokrycie wkładu własnego, już na etapie oceny wniosku o dofinansowanie.

Pamiętaj, że fakt rozpoczęcia realizacji inwestycji przed podpisaniem umowy o dofinansowanie może mieć wpływ na zakres przedstawianych przez Ciebie informacji i dokumentów potwierdzających zabezpieczenie wkładu własnego. Jeśli bowiem przed podpisaniem umowy poniesiesz już wydatki na realizację projektu to w ramach dokumentów potwierdzających dysponowanie wkładem własnym, możesz dodatkowo przedłożyć oświadczenie zawierające dokładną wysokość poniesionych już wydatków wraz z deklaracja o posiadaniu odpowiednich dokumentów księgowych dla tych wydatków.

# **10.4 WKŁAD WŁASNY W PROJEKTACH OBJĘTYCH RPI (w tym RPI – FST) ORAZ POMOCĄ INWESTYCYJNA NA INFRASTRUKTURĘ BADAWCZĄ**

Z uwagi na zapisy dotyczące **RPI (w tym RPI – FST) oraz pomocy inwestycyjnej na infrastrukturę badawczą** należy mieć na uwadze, że **wkład własny w projektach objętych tymi rodzajami pomocy musi być pozbawiony charakteru środków publicznych.** 

Uwzględniając powyższe należy zwrócić uwagę, że źródła finansowania wkładu własnego projektów objętych zasadami pomocy publicznej powinny stanowić:

- w przypadku **JST** dochody uzyskiwane przez jednostki budżetowe oraz wpłaty od zakładów budżetowych, dochody z majątku JST, spadki, zapisy i darowizny na rzecz JST, odsetki od pożyczek udzielanych przez JST, odsetki od środków finansowych gromadzonych na rachunkach bankowych gmin, kredyty komercyjne spłacane z ww. źródeł lub/oraz przychodów z planowanej działalności;
- w przypadku **jednostek organizacyjnych JST** dochody z prowadzonej działalności, spadki, zapisy i darowizny, odsetki od środków finansowych gromadzonych na rachunkach bankowych, środki od organizatora spełniające test prywatnego inwestora, kredyty komercyjne spłacane z ww. źródeł lub/oraz przychodów z planowanej działalności;
- w przypadku **szkół wyższych** spadki, zapisy i darowizny, dochody z prowadzonej działalności, odsetki od środków finansowych gromadzonych na rachunkach bankowych, kredyty komercyjne spłacane z ww. źródeł lub/ oraz przychodów z planowanej działalności.
- w przypadku **pozostałych podmiotów** dochody z prowadzonej działalności, odsetki od środków finansowych gromadzonych na rachunkach bankowych, kredyty komercyjne spłacane z ww. źródeł lub/oraz przychodów z planowanej działalności.

# **10.5 LIMIT W ZAKRESIE ŚRODKÓW POCHODZĄCYCH Z BUDŻETU PAŃSTWA**

Przystępując do określenia źródeł finansowania projektu, zwróć uwagę na zapisy art. 23 ustawy wdrożeniowej. Zgodnie z ww. artykułem procentowy udział środków współfinansowania krajowego z budżetu państwa w wydatkach kwalifikowalnych projektu realizowanego w ramach krajowego programu albo regionalnego programu nie może przekraczać minimalnego procentowego udziału środków współfinansowania krajowego dla danego priorytetu wynikającego z art. 112 ust. 3 rozporządzenia ogólnego, chyba że przepisy odrębne stanowią inaczej. Oznacza to, iż **sumaryczny udział współfinansowania ze środków budżetu państwa** przyznanego na mocy umowy o dofinansowanie projektu w ramach FEM 2021-2027 oraz wniesionego do

projektu, jako wkład własny (środki z budżetu państwa pozyskane z innych źródeł na cele realizacji projektu) **nie może przekroczyć 15% kosztów kwalifikowalnych**.

W przypadku jeśli suma ww. środków budżetu państwa przekracza 15% kosztów kwalifikowalnych Twojego projektu, wymagane jest uzyskanie zgody ministra właściwego do spraw rozwoju regionalnego, który udziela jej na wniosek IZ, w porozumieniu z ministrem właściwym do spraw finansów publicznych. Uzyskaniem tej zgody zajmuje się IZ FEM.

Miej na uwadze, że współfinansowanie krajowe z budżetu państwa oznacza:

 współfinansowanie BP przyznane na mocy umowy o dofinansowanie projektu w ramach FEM 2021-2027

oraz

 wszystkie środki budżetu państwa, które trafiają do podmiotu będącego Beneficjentem na cele realizacji projektu w formie dotacji celowej na finansowanie wkładu krajowego (współfinansowania) niezależnie od tego jaki podmiot wypłaca te środki (instytucja czy dysponent).

Środki funduszy celowych (np. Państwowego Funduszu Rehabilitacji Osób Niepełnosprawnych, Narodowego Funduszu Ochrony Środowiska i Gospodarki Wodnej, Wojewódzkiego Funduszu Ochrony Środowiska i Gospodarki Wodnej, Funduszu Kolejowego, Funduszu Pracy, Fundusz Promocji Kultury, Fundusz Rozwoju Kultury Fizycznej oraz inne fundusze celowe tworzone na podstawie ustawy) są środkami publicznymi, jednak nie stanowią środków z budżetu państwa, a tym samym nie wliczają się do limitu, o którym mowa w art. 23 ust. 1 ustawy wdrożeniowej, co oznacza iż nie należy ich wliczać do puli analizowanej w kontekście ww. 15% kosztów kwalifikowalnych projektu.

# **10.6 WPŁYW SEKCJI K-L NA INNE CZĘŚCI WNIOSKU**

Dokonując weryfikacji źródeł finansowania projektu, nie zapomnij, że to z jakiego źródła pochodzą Twoje środki na realizację inwestycji może mieć również wpływ na inne części Twojego wniosku o dofinansowanie, np.:

**→ pkt D "Partner/Realizator"** – w przypadku gdy w realizację Twojego projektu zaangażowani będą Partnerzy, musisz dokonać identyfikacji źródeł finansowania wydatków projektu w podziale na wszystkie te podmioty (dla każdego z osobna). Dlatego w pierwszej kolejności powinieneś zidentyfikować statusu prawny tych podmiotów oraz charakter ewentualnych środków finansowych, które podmioty te wniosą w realizację projektu. Dopiero wtedy będzie można stwierdzić, czy środki będą mogły zostać uwzględnione w ramach projektu i na jakich zasadach,

w jakiej wysokości. Szczegóły dotyczące finansowanego zaangażowania Partnerów projektu w jego realizację powinny znaleźć się we wniosku o dofinansowanie oraz w porozumieniu/ umowie partnerstwa.

- **→ pkt I "Pomoc publiczna"** jeśli w Twoim projekcie wystąpi pomoc publiczna lub pomoc de minimis, dofinansowanie powinno być zgodne z intensywnością pomocy jaka została przewidziana we właściwych rozporządzeniach pamiętając przy tym o zgodności poziomu oraz źródeł dofinansowania z zapisami w Regulaminu wyboru oraz SzOP. Ponadto pamiętaj, że w przypadku niektórych rodzajów pomocy będziesz musiał wnieść wkład finansowy do projektu w określonej wysokości % kosztów kwalifikowalnych Twojego projektu oraz z konkretnego źródła (np. wyłącznie z środków pozbawionych charakteru środków publicznych). Szczegóły na ten temat znajdziesz w części dot. sekcji J wniosku "Pomoc publiczna".
- **→ pkt K "Budżet projektu"** w przypadku niektórych źródeł finansowania projektu może się okazać, że nie będziesz mógł zawnioskować o dofinansowanie w maksymalnym dopuszczalnym poziomie. Dlatego za każdym razem dokładnie przeanalizuj środki finansowe, jakie chcesz przeznaczyć na realizację swojej inwestycji, aby mieć pewność, że możesz ubiegać się o wsparcie w określonej wysokości.

Przykładowo, jeśli wysokość środków publicznych otrzymanych bezzwrotnie na ten sam projekt (np. dotacje, umarzalne pożyczki) przekroczy wartość wkładu własnego do Twojego projektu, wartość dofinansowania ulega obniżeniu. Środki publiczne podlegające zwrotowi (tj. pożyczki nieumarzalne), przekraczające wysokość wkładu własnego nie powodują obniżenia dofinansowania, chyba że nastąpi ich ewentualne umorzenie w przyszłości (decydujące w tym zakresie będą zapisy umowy takiej pożyczki).

Pamiętaj również o limicie obowiązującym na budżet państwa, braku możliwości podwójnego dofinansowania wydatków lub innych ograniczeniach dot. wykorzystania niektórych źródeł finansowania, wynikających z innych przepisów prawna (np. ustawy o zasadach prowadzenia polityki rozwoju).

# **10.7 ASPEKT REALIZACYJNY SEKCJI K-L**

Realizując projekt z udziałem środków publicznych musisz pamiętać o spełnieniu określonych wymogów, by uniknąć ryzyka zwrotu przyznanego dofinansowania.

Przez cały okres realizacji projektu powinieneś m.in. regularnie informować instytucję, z którą podpisałeś umowę o dofinansowanie, o pozyskaniu środków finansowych na realizację projektu z innych źródeł/od innych podmiotów. Podejmując decyzję o uwzględnianiu w objętym umową projekcie dodatkowych środków finansowych z innych źródeł, musisz pamiętać, że może to skutkować koniecznością obniżenia

kosztów kwalifikowalnych projektu i/lub kwoty dofinansowania. Dlatego ubiegając się o nowe środki na projekt, sprawdź czy przepisy prawa, dopuszczają wprowadzenie tego rodzaju środków do projektu oraz upewnij się, że nie zostaną naruszone określone limity (np. limit środków pochodzących z budżetu państwa).

#### **Pamiętaj!**

Pozyskane środki z innych źródeł będziesz musiał wykazać w opisach faktur/ rachunków, dlatego brak wcześniejszego zgłoszenia IZ faktu ich pozyskania, będzie skutkować wstrzymaniem rozliczenia wniosku o płatność, o czas niezbędny na analizę możliwości uwzględnienia takich środków w budżecie projektu.

# 11. **SEKCJA M** POLITYKI HORYZONTALNE

# **11.1 WSTĘP DO POLITYK HORYZONTALNYCH**

Zasady horyzontalne to priorytetowe kierunki rozwoju społecznego i gospodarczego Unii Europejskiej. Kiedy unijne wsparcie zostaje przyznane na realizację konkretnych projektów, pieniądze te jednocześnie powinny wspierać/pracować na rzecz tych strategicznych obszarów.

Unia Europejska wyznaczyła priorytetowe obszary, tzw. **polityki (zasady) horyzontalne**, których realizacja powinna przyczyniać się do rozwoju społeczno-gospodarczego Unii Europejskiej.

Do polityk tych należą:

- $\bullet$  Rozwój lokalny;
- Rozwój społeczeństwa informacyjnego;
- → Zrównoważony rozwój i zasada "nie czyń poważnych szkód" (DNSH ang. "Do No Significant Harm");
- Innowacyjność i współpraca ponadnarodowa;
- Równość szans, w tym równość szans kobiet i mężczyzn;
- Partnerstwo.

Zasady horyzontalne obowiązują także Ciebie, jeśli chcesz korzystać z funduszy unijnych i to niezależnie od rodzaju przedsięwzięcia, które chcesz realizować. Ze względu na zakres, jaki wspiera EFRR szczególny nacisk w ramach FEM 2021-2027 położony jest na:

- Zasadę równości szans kobiet i mężczyzn,
- Zasadę równości szans i niedyskryminacji, w tym dostępności dla osób z niepełnosprawnościami,
- Zasadę zrównoważonego rozwoju i zasada "nie czyń poważnych szkód" (DNSH).

# **11.2 PODSTAWOWE ZASAD DLA WYBRANYCH POLITYK HORYZONTALNYCH**

### **11.2.1 Zasada równości szans kobiet i mężczyzn**

Zasada równości kobiet i mężczyzn jest jedną z naczelnych i podstawowych zasad horyzontalnych w UE. Ma ona podstawę prawną w art. 3 Traktatu o Unii Europejskiej, który wskazuje, że UE "zwalcza wykluczenie społeczne i dyskryminację oraz wspiera sprawiedliwość społeczną i ochronę socjalną, równość kobiet i mężczyzn, solidarność między pokoleniami oraz ochronę praw dziecka". Kwestia równości kobiet i mężczyzn została również uregulowana na gruncie prawa polskiego, przede wszystkim w Konstytucji Rzeczypospolitej Polskiej, której art. 33 stanowi, że: "Kobieta i mężczyzna

w Rzeczypospolitej Polskiej mają równe prawa w życiu rodzinnym, politycznym, społecznym i gospodarczym. Kobieta i mężczyzna mają w szczególności równe prawo do kształcenia, zatrudnienia i awansów, do jednakowego wynagradzania za pracę jednakowej wartości, do zabezpieczenia społecznego oraz do zajmowania stanowisk, pełnienia funkcji oraz uzyskiwania godności publicznych i odznaczeń".

W celu wzmocnienia wdrażania zasady równości kobiet i mężczyzn na poziomie europejskim, Komisja Europejska przygotowała również dokument "Unia równości: Strategia na rzecz równouprawnienia płci 2020-2025", wyznaczając na najbliższe lata najważniejsze kierunki działań w zakresie wyrównywania sytuacji kobiet i mężczyzn. Należą do nich: wolność od przemocy i stereotypów, możliwość rozwoju gospodarczego opartego na równouprawnieniu, osiągnięcie równowagi płci w procesach decyzyjnych i wzmacnianie pozycji kobiet na świecie, uwzględnienie aspektu płci w strategiach UE, finansowanie działań na rzecz wyrównywania szans kobiet i mężczyzn.

Ocena zgodności Twojego projektu z tą zasadą będzie prowadzona w oparciu o informacje, które umieściłeś we wniosku o dofinansowanie. Powinieneś tam opisać:

- **→** działania zaplanowane w projekcie, które wpłyną na wyrównywanie szans danej płci będącej w gorszym położeniu (o ile takie nierówności zostały zdiagnozowane w projekcie);
- jakie stworzyłeś mechanizmy zapewniające przestrzeganie zasady równości kobiet i mężczyzn, tak aby na żadnym etapie wdrażania projektu nie dochodziło do dyskryminacji i wykluczenia ze względu na płeć.

### **We wniosku nie możesz zamieścić informacji wskazujących na działania dyskryminujące którąkolwiek z płci.**

Bariery równościowe to systemowe nierówności i ograniczenia jednej z płci, najczęściej kobiet, które są reprodukowane i utrwalane społecznie i kulturowo. Przełamanie ich sprzyja osiągnięciu rzeczywistej, faktycznej równości szans kobiet i mężczyzn. Bariery te zostały sformułowane przez Komisję Europejską w dokumencie Plan Działań na rzecz Równości Kobiet i Mężczyzn na lata 2006-2010 i w głównej mierze powtórzone w dokumencie Unia równości: strategia na rzecz równouprawnienia płci na lata 2020- 2025. Jest to katalog otwarty.

Bariery równościowe to przede wszystkim:

- segregacja pozioma i pionowa rynku pracy, w tym mniejsza aktywność kobiet;
- różnice w płacach kobiet i mężczyzn zatrudnionych na równoważnych stanowiskach, wykonujących tożsame obowiązki;
- $\Rightarrow$  mała dostepność elastycznych rozwiązań czasu pracy;
- niski udział mężczyzn w wypełnianiu obowiązków rodzinnych;
- $\supset$  niski udział kobiet w procesach podejmowania decyzji;
- $\bullet$  przemoc ze względu na płeć;
- niewidoczność kwestii płci w ochronie zdrowia ;
- niewystarczający system opieki żłobkowej/przedszkolnej lub opieki instytucjonalnej nad osobami potrzebującymi wsparcia w codziennym funkcjonowaniu;
- stereotypy płci we wszystkich obszarach, w tym zwłaszcza w wyborze ścieżki edukacyjno-zawodowej;
- zróżnicowanie wyników edukacyjnych ze względu na płeć, zróżnicowanie wyborów edukacyjno-zawodowych ze względu na płeć;
- dyskryminacja wielokrotna (krzyżowa), czyli ze względu na dwie lub więcej przesłanek (na przykład w odniesieniu do kobiet w wieku powyżej 50 lat, osób z niepełnosprawnościami należących do mniejszości etnicznych).

Projekty o charakterze inwestycyjnym, czy też wspierające podmioty (a nie osoby), nie powinny być ślepe na kwestię płci oraz nierówności uwarunkowanych płcią. Standard równościowy jest elementem polityki horyzontalnej, zatem musi być uwzględniany w ramach wydatkowania wszystkich środków unijnych.

Projekty "ślepe" na zasadę równości szans kobiet i mężczyzn to takie projekty, które w żaden sposób nie realizują zasady równości. Płeć jest kategorią, która nie została uwzględniona w trakcie planowania projektu. Projektodawca w żaden sposób nie ustosunkowuje się do zasady równości szans. Patrząc z perspektywy równości, jeżeli nie przeciwdziałamy nierównościom, a w tym przypadku w ogóle nie bierzemy ich pod uwagę, to na pewno przyczyniamy się do ich utrzymania. Będąc "ślepym" na nierówności, wzmacniamy status quo, a tym samym wzmacniamy nierówności i dyskryminację. Nawet jeżeli projekt dotyczy wsparcia przedsiębiorstw, a nie konkretnych uczestników/uczestniczek, to nie może być "ślepy" na płeć – działania, na końcu, zawsze trafiają do konkretnych osób – kobiet i mężczyzn, a sam projekt jest przez kobiety i mężczyzn zarządzany.

Przygotowując projekt powinieneś przeanalizować poniższe (przykładowe) kwestie:

- W ramach budowania kompetencji i umiejętności pracowników i osób zarządzających projektem warto przewidzieć działania umożliwiające podnoszenie wiedzy i świadomości w zakresie m.in. korzyści z zarządzania różnorodnością, kształtowania postaw menadżerskich kobiet, unikania stereotypów.
- Działania w zakresie poprawy efektywności energetycznej i wspierania energii odnawialnej – z powodu zmiany klimatu i niszczenia ekosystemów najdotkliwiej cierpią ludzie najubożsi, z których znaczną część stanowią kobiety, rodzice samotnie wychowujący dzieci (w większości kobiety), osoby z niepełnosprawnościami czy rodziny wielodzietne i osoby starsze.
- Działania wspierające dostęp do wody oraz zrównoważonej gospodarki wodnej – sprzyjają między innymi zachowaniu zdrowia mieszkańców regionu, a także ich

statusu społeczno-ekonomicznego, a tym samym pośrednio ograniczają zjawisko wykluczenia społecznego i ubóstwa, na które w szczególności narażone są osoby starsze, z niepełnosprawnościami, rodzice prowadzący samodzielnie gospodarstwa domowe (w większości kobiety samodzielnie wychowujące dzieci).

- Przedsięwzięcia infrastrukturalne i organizacyjne z zakresu mobilności podróżni różnej płci, wieku, sprawności mają różne potrzeby transportowe, w tym różnice w mobilności i zachowaniach. Rozwój transportu miejskiego, regionalnego transportu kolejowego oraz publicznego transportu pozamiejskiego ułatwia dostęp do rynku pracy, infrastruktury opieki zdrowotnej i edukacji, a także do innych usług i infrastruktur niezbędnych do poprawy dobrobytu jednostek, gospodarstw domowych, a także zmniejsza wykluczenie społeczne słabszych i defaworyzowanych w zakresie mobilności. Ma pozytywny wpływ na realizację zasady równość płci, gdyż kobiety mają bardziej złożone wzorce mobilności, częściej niż mężczyźni korzystają z transportu publicznego ze względu na łączenie roli opiekuńczej z działalnością zarobkową, co wymaga korzystania z wielu środków transportu.
- Działania realizowane w przestrzeni publicznej kobiety i mężczyźni wykazują różne zachowania w przestrzeni publicznej, w oparciu o normy płci. Projektując pozytywną transformację miasta w kierunku równości i wrażliwości na różnorodność mieszkańców warto uwzględnić działania wpływające na podniesienie poczucia bezpieczeństwa u użytkowników tych przestrzeni jak m. in. skuteczne oświetlenie wszystkich przestrzeni zewnętrznych, w tym parkingów i parków, aby każdy czuł się bezpiecznie wracając do domu w nocy.
- Infrastruktura społeczna i przestrzenie społeczne zmniejszają izolację kobiet i umożliwiają kobietom i dziewczętom uczestnictwo w różnych dziedzinach życia.
- ◆ Kobiety, zwłaszcza kobiety ubogie i samotni rodzice, z których zdecydowana większość to kobiety, są bardziej zależne od mieszkań socjalnych niż mężczyźni, często ze względu na to, że sprawują opiekę nad dziećmi. Brak bezpiecznych lub dobrej jakości mieszkań bardziej wpływa na kobiety i skutkuje tymczasowym lub niebudzącym poczucia bezpieczeństwa zakwaterowaniem.

Kwestie przekrojowe możliwe do zastosowania w wielu typach projektów:

 Stosowania zrównoważonych zamówień publicznych, w tym uwzględnianie aspektów społecznych i zielonych zamówień publicznych – w przypadku zielonych zamówień publicznych chodzi przede wszystkim o uwzględnianie kryteriów środowiskowych, a w przypadku klauzul społecznych o uwzględnianie aspektów społecznych (w tym stabilność zatrudnienia, włączanie grup będących w trudnej sytuacji na rynku pracy). W odniesieniu do równości szans płci musisz zwracać uwagę na stosowanie równościowych procedur i regulacji przez instytucje składające oferty a regulujące kwestie rekrutacji, rozwoju kariery, wynagrodzeń itd. z perspektywy płci. Upowszechnianie informacji i promowanie zielonych zamówień publicznych oraz klauzul społecznych jako rozwiązań zwiększających z jednej strony konkurencyjność przedsiębiorstw, z drugiej wspomagające działania na rzecz osób/grup będących w trudnej sytuacji na rynku pracy (w tym kobiet, w różnym wieku, zaangażowanych w opiekę, niepełnosprawnych, pochodzących z mniejszości etnicznych).

- Stosowanie wskaźników i danych statystycznych uwzględniających aspekt płci. Pozwalają one zbadać dogłębnie sytuację, problemy i potrzeby każdej z płci, jak również ocenić skuteczność prowadzonych działań.
- Zarządzanie równościowe obejmujące m.in.: tam, gdzie jest to zasadne, udział obu płci we wszelkiego rodzaju gremiach decyzyjnych, spełnienie warunku, że osoby zaangażowane w realizację projektu posiadają odpowiednią wiedzę w zakresie obowiązku przestrzegania zasady równości kobiet i mężczyzn oraz potrafią stosować tę zasadę w codziennej pracy przy projekcie, rozwiązania umożliwiające godzenie życia zawodowego z prywatnym (np. organizacja pracy uwzględniająca elastyczne formy zatrudnienia lub godziny pracy), procedury i regulacje zapobiegające dyskryminacji, mobbingowi i molestowaniu w miejscu pracy, procedury związane z wynagradzaniem i awansami, by zapobiegać nierównościom.
- ◆ Stosowanie równościowego języka, czyli odejście od sformułowań nacechowanych stereotypowym podejściem. Stosowanie żeńskich form oraz wymienianie wszystkich grup społecznych w ważnych dokumentach publicznych jest podkreśleniem obecności w społeczeństwie tych osób i grup.

#### **Pamiętaj!**

### **Z założenia Twój projekt powinien być zgodny z zasadą równości kobiet i mężczyzn.**

Dopuszczalne jest jednak uznanie neutralności projektu w stosunku do tej zasady. O neutralności można mówić jednak tylko wtedy, kiedy we wniosku o dofinansowanie projektu uzasadnisz, dlaczego dany projekt nie jest w stanie zrealizować jakichkolwiek działań w zakresie zgodności z ww. zasadą, a uzasadnienie to zostanie uznane przez IZ za adekwatne i wystarczające.

Jeśli IZ stwierdzi, że Twój projekt nie jest zgodny z zasadą równości kobiet i mężczyzn, skutkować to będzie niespełnieniem to kryterium oceny na etapie merytorycznym i negatywną oceną Twojego projektu.

# **11.2.2 Zasada równości szans i niedyskryminacji, w tym dostępności dla osób z niepełnosprawnościami**

Zasada równości szans i niedyskryminacji oznacza umożliwienie wszystkim osobom – bez względu na płeć, wiek, niepełnosprawność, rasę lub pochodzenie etniczne,

wyznawaną religie lub światopogląd, orientację seksualną – sprawiedliwego, pełnego uczestnictwa we wszystkich dziedzinach życia na jednakowych zasadach.

Przestrzeganie tej zasady jest prawnym obowiązkiem, dlatego każdy projekt realizowany w ramach FEM powinien uwzględniać potrzeby różnych grup zagrożonych dyskryminacją, w szczególności wymagania dotyczące zagwarantowania dostępności dla osób z niepełnosprawnościami.

Na podstawie danych wstępnych z Narodowego Spisu Powszechnego Ludności i Mieszkań z 2021roku, liczba osób z niepełnosprawnościami w Polsce wynosiła około 5,4 mln (co oznacza ponad 14% całej populacji kraju). Szacuje się jednak że nawet 30% społeczeństwa może mieć trwałe lub czasowe ograniczenia w mobilności czy percepcji. Są to na przykład: ludzie poruszający się przy pomocy sprzętu wspomagającego (kul, lasek, balkoników, protez, wózków), z uszkodzonym narządem słuchu, wzroku, z trudnościami manualnymi i poznawczymi (na przykład po udarze, cierpiący na chorobę Alzheimera), kobiety w ciąży, osoby z wózkiem dziecięcym, z ciężkim bagażem oraz słabsze fizycznie i napotykające trudności w poruszaniu się (na przykład w wyniku urazu lub choroby).

We wniosku o dofinansowanie powinieneś uzasadnić, dlaczego projekt będzie mieć pozytywny wpływ na zasadę równości szans i niedyskryminacji. Przez pozytywny wpływ należy rozumieć zapewnienie dostępności infrastruktury, środków transportu, towarów, usług, technologii i systemów informacyjno-komunikacyjnych oraz wszelkich produktów projektów (w tym także usług), które nie zostały uznane za neutralne, dla wszystkich ich użytkowników/użytkowniczek – zgodnie ze standardami dostępności dla polityki spójności 2021–2027.

Uzasadniając wpływ projektu na tę zasadę opisz we wniosku w jaki sposób zapewnisz równy dostęp dla wszystkich osób, w szczególności dla osób z niepełnosprawnościami lub innych osób o cechach, które mogą stanowić przesłanki dyskryminacji.

Przygotowując projekt powinieneś przeanalizować poniższe (przykładowe) kwestie:

 Działania w zakresie **cyfryzacji** – rozwój e-administracji, e-zdrowia, digitalizacja zbiorów wspierają włączenie społeczne ułatwiając m.in. osobom z niepełnosprawnościami możliwość pełnego uczestnictwa w życiu demokratycznym, korzystanie z usług publicznych w formie online oraz czerpanie korzyści ze środowiska cyfrowego zapewniającego łatwe w użyciu, skuteczne oraz spersonalizowane usługi i narzędzia o wysokich standardach bezpieczeństwa i prywatności. Dostęp do nowoczesnych technologii informacyjno-komunikacyjnych umożliwia korzystanie z praw człowieka, wolności słowa, praw kulturalnych i prawa do zgromadzeń. Wymagany jest ogólnodostępny charakter rezultatów projektów, oferowanie ich szerokiemu kręgowi adresatów bez dyskryminacji. W odniesieniu do stron internetowych,

systemów teleinformatycznych i dokumentów będących wynikiem realizacji projektów wymagana jest dostępność cyfrowa WCAG.

- Działania w zakresie **cyfryzacji wewnątrz administracji** w sytuacji w której zwiększają możliwość włączenia zawodowego osób z niepełnosprawnościami, jak i kobiet pozostających w domu, poprzez zapewnienie możliwości pracy na odległość, wprowadzenia elastycznych form zatrudnienia lub łatwy dostęp do cyfrowych usług publicznych.
- Działania w zakresie **poprawy efektywności energetycznej** możliwe jest uwzględnienie komponentów polegających na dostosowaniu obiektów do potrzeb osób z niepełnosprawnościami.
- Działania wspierające **przystosowanie się do zmian klimatu** zapewnienie dostępności zielono-niebieskiej<sup>45</sup> infrastruktury dla ogółu społeczeństwa, w tym specyficznych potrzeb osób w niekorzystnej sytuacji: kobiet, osób z niepełnosprawnościami, osób starszych, osób o ograniczonych możliwościach poruszania się, opiekunów z dziećmi czy osobami potrzebującymi wsparcia w codziennym funkcjonowaniu. Z powodu zmiany klimatu i niszczenia ekosystemów najdotkliwiej cierpią ludzie najubożsi, z których znaczną część stanowią kobiety. Rezultaty projektu m.in. zielona infrastruktura, przestrzeń będą miały ogólnodostępny charakter, będą dostępne dla społeczeństwa bez dyskryminacji.
- Działania w zakresie **transportu publicznego** kobiety częściej niż mężczyźni korzystają z transportu publicznego stąd też ważne jest rozwijanie publicznego transportu miejskiego i pozamiejskiego oraz regionalnego transportu kolejowego. Wspierana infrastruktura musi odpowiadać na potrzeby różnych grup osób, w szczególności osób z niepełnosprawnościami, osób starszych, osób o ograniczonych możliwościach poruszania się, opiekunów z dziećmi czy osobami potrzebującymi wsparcia w codziennym funkcjonowaniu. Zapewnienie dostępności dla osób o ograniczonej mobilności, umożliwia bezpieczne i swobodne poruszanie się, co stanowi warunek ich niezależności, zapobiegający wykluczeniu społecznemu. Przeciwdziałanie dyskryminacji pośredniej, jaką jest nierówny dostęp do informacji obcokrajowców i osób słabo znających język polski – działania zapewniające powszechnie dostępne, przejrzyste i aktualizowane informacje w językach obcych.

-

<sup>45</sup> Zielono-niebieska infrastruktura – działania realizowane w miastach, wspierające adaptacje do zmian klimatu, łączące elementy mikroretencji z różnymi formami zieleni, podejmowane w celu uzyskania korzyści ekonomicznych, gospodarczych i społecznych. Do niebiesko-zielonej infrastruktury zaliczyć: parki spacerowo-wypoczynkowe, parki kieszonkowe, zielone dachy, ściany i fasady, zielone przystanki, ogrody deszczowe, stawy retencyjne, niecki, rowy bioretencyjne, rowy infiltracyjne, przepuszczalne nawierzchnie, zadrzewienia, zieleń uliczna, zielone ekrany, inne nasadzenia zieleni gatunków rodzimych.
Realizacja działań z **zakresu kultury, turystyki, rewitalizacji wdrażanych poprzez instrumenty terytorialne** – tworzenie przyjaznych miejsc, zachęcających całą społeczność do korzystania z nich dzięki zaangażowaniu i uwzględnieniu potrzeb społeczności lokalnej i założeń Nowego Europejskiego Bauhausu – tworzenie miejsc dostępnych, bezpiecznych oraz wpływających na socjalizację i integrację ludzi ze wszystkich środowisk, w różnym wieku, płci, rasy lub pochodzenia etnicznego, religii lub światopoglądu, niepełnosprawności lub orientacji seksualnej. Szczególnie ważne jest zapewnienie dostępności obiektów infrastruktury kultury, obiektów turystycznych oraz szlaków do potrzeb osób z niepełnosprawnościami. W ramach działań informacyjnych oraz działań wspierających należy zadbać o przekaz pozytywny, włączający, zwiększający tolerancję, otwartość oraz poszanowanie i akceptację różnorodności między ludźmi.

Myśląc o osobach z niepełnosprawnościami i ich potrzebach miej na uwadze w szczególności osoby:

- z niepełnosprawnością ruchową,
- niewidome i słabowidzące,
- **●** głuche i słabosłyszące,
- **→** z niepełnosprawnością intelektualną,
- z zaburzeniami lub chorobami psychicznymi,
- z trudnościami komunikacyjnymi.

#### **Pamiętaj!**

Realizacja zasady równości szans i niedyskryminacji polega m.in. na spełnieniu standardów dostępności dla polityki spójności 2021–2027, stanowiących Załącznik nr 2 do Wytycznych dotyczących realizacji zasad równościowych w ramach funduszy unijnych na lata 2021-2027.

Produkty Twojego projektu (np. zasoby cyfrowe, środki transportu, infrastruktura, budynki, usługi) finansowane funduszy unijnych muszą być zgodne z zasadami uniwersalnego projektowania – co oznacza co najmniej zastosowanie standardów dostępności dla polityki spójności na lata 2021-2027.

Decyzja w zakresie dostosowania danego produktu (lub usługi) do potrzeb osób z niepełnosprawnościami powinna być każdorazowo poprzedzona analizą potrzeb potencjalnych użytkowników i odbiorców danego produktu projektu i możliwością wystąpienia wśród nich osób z niepełnosprawnościami.

W przypadku obiektów i zasobów modernizowanych m.in. przebudowa rozbudowa, zastosowanie standardów dostępności jest obowiązkowe. Dla polityki spójności na lata 2021-2027 opracowano pięć standardów: szkoleniowy, informacyjno-promocyjny, cyfrowy, architektoniczny oraz transportowy. Standardy te stanowią załącznik nr 2 do

wytycznych dotyczących realizacji zasad równościowych w ramach funduszy unijnych na lata 2021-2027 opracowanych przez Ministerstwo Funduszy i Polityki Regionalnej. W zależności od typu projektu, który realizujesz, wymagane może być zastosowanie więcej niż jednego standardu. Może to być standard architektoniczny (budowa obiektu), szkoleniowy (o ile realizowane są szkolenia, doradztwo), cyfrowy (o ile projekt zakłada stworzenie strony internetowej). Wybierz standardy adekwatne do planowanego wsparcia w projekcie i opisz, w jaki sposób zastosujesz je w projekcie. W przeciwnym razie zostanie oceniony negatywnie jako niespełniający zasady równości szans i niedyskryminacji.

W niektórych przypadkach projekty mogą być realizowane według określonego modelu zapewniania dostępności, opracowanego w perspektywie 2014-2020. Dotyczy to np.:

- $\bullet$  modelu dostępnej szkoły,
- $\supset$  modelu dostępnej placówki kultury,
- $\supset$  standardy projektowania budynków dla osób z niepełnosprawnościami, w zakresie nieobjętym załącznikiem nr 2 do Wytycznych,
- $\Rightarrow$  inne modele

W takiej sytuacji model ma pierwszeństwo zastosowania wobec standardów. Modele są opublikowane na Portalu Funduszy Europejskich w zakładce [Standardy i wytyczne.](https://www.funduszeeuropejskie.gov.pl/strony/o-funduszach/fundusze-europejskie-bez-barier/dostepnosc-plus/poradniki-standardy-wskazowki/standardy/)

Zalecamy monitorowanie Portalu Funduszy Europejskich - mogą się pojawić nowe typy modeli, niewymienione powyżej, bądź aktualizacje dotychczasowych wersji.

W przypadku obiektów zabytkowych i wątpliwości związanych z zapewnieniem w nich dostępności zachęcamy do zapoznania się z publikacją: "Dostępność architektoniczna [obiektów zabytkowych dla osób ze szczególnymi potrzebami"](https://ksiegarnia.nid.pl/produkt/dostepnosc-architektoniczna-obiektow-zabytkowych-dla-osob-ze-szczegolnymi-potrzebami/).

#### **Pamiętaj!**

Twój projekt **musi wykazywać pozytywny wpływ** na zasadę równości szans i niedyskryminacji.

W przypadku gdy produkty (usługi) Twojego projektu nie mają swoich bezpośrednich użytkowników/użytkowniczek (np. trakcje kolejowe, instalacje elektryczne, linie przesyłowe, automatyczne linie produkcyjne, zbiorniki retencyjne, nowe lub usprawnione procesy technologiczne), dopuszczalne jest uznanie, że mają one charakter neutralny wobec zasady równości szans i niedyskryminacji. Decyzja o uznaniu danego produktu (lub usługi) za neutralny należy do IZ. W przypadku uznania, że dany produkt (lub usługa) jest neutralny, Twój projekt zawierający ten produkt (lub usługę) może być uznany za zgodny z zasadą równości szans i niedyskryminacji. Uznanie neutralności określonych produktów (usług) projektu nie zwalnia Cię jednak ze stosowania standardów dostępności dla realizacji pozostałej części projektu, dla której standardy dostępności mają zastosowanie.

Ministerstwo Funduszy i Polityki Regionalnej prowadzi specjalny portal poświęcony dostępności architektonicznej, cyfrowej oraz informacyjno-komunikacyjnej. Znajdziesz tam również szeroką bazę przedsięwzięć i zrealizowanych projektów, które [mogą być dla](https://www.funduszeeuropejskie.gov.pl/strony/o-funduszach/fundusze-europejskie-bez-barier/dostepnosc-plus/dobre-przyklady/)  [Ciebie inspiracją do działania](https://www.funduszeeuropejskie.gov.pl/strony/o-funduszach/fundusze-europejskie-bez-barier/dostepnosc-plus/dobre-przyklady/).

#### **Pamiętaj!**

Jeśli jesteś podmiotem publicznym, to na mocy przepisów powszechnie obowiązującego prawa, zobligowany jesteś również do stosowania przepisów ustawy z dnia 4 kwietnia 2019 r. o dostępności cyfrowej stron internetowych i aplikacji mobilnych podmiotów publicznych (Dz. U. poz. 848, z późn. zm.) oraz ustawy z dnia 19 lipca 2019 r. o zapewnianiu dostępności osobom ze szczególnymi potrzebami. Ze względu na charakter przepisów ustawy, są one stosowane łącznie z wymaganiami określonymi w standardach dostępności dla polityki spójności 2021–2027.

Miej na uwadze: pomimo iż projekt może nie zakładać bezpośredniej pomocy osobom o różnych potrzebach funkcjonalnych, jednak efekty takich projektów (na przykład przebudowa skrzyżowania, nowa aplikacja mobilna, remont budynku, nowy tabor/środki transportu w komunikacji zbiorowej) będą służyć różnym użytkownikom, również osobom z niepełnosprawnościami. Powinieneś więc uwzględnić w przypadku tych inwestycji uniwersalne projektowanie (czyli co najmniej standardy dostępności) lub jeśli to niemożliwe – racjonalne usprawnienia.

W projektach w których pojawiły się nieprzewidziane na etapie planowania wydatki związane z zapewnieniem dostępności uczestnikowi/uczestniczce projektu, jest możliwe zastosowanie Mechanizmu racjonalnych usprawnień (MRU). Co do zasady środki na finansowanie MRU nie są planowane w budżecie projektu na etapie wnioskowania o jego dofinansowanie.

#### **Pamiętaj!**

Zwróć uwagę, że każdy podmiot zaangażowany w realizację projektu musi przestrzegać przepisów antydyskryminacyjnych, o których mowa w art. 9 ust. 3 rozporządzenia nr 2021/1060. Artykuł ten mówi o przeciwdziałaniu wszelkiej dyskryminacji ze względu na płeć, rasę lub pochodzenie etniczne, religię lub światopogląd, niepełnosprawność, wiek lub orientację seksualną. Także działania przewidziane w projekcie muszą dowodzić zgodności z tymi przepisami. W przypadku jeśli którykolwiek podmiot zaangażowany w realizację projektu (Ty jako Wnioskodawca, Twoja jednostka realizująca projekt lub jednostka partnerska) jest jednostką samorządu terytorialnego lub podmiotem przez nią kontrolowanym/od niej zależnym, podjął jakiekolwiek działania dyskryminujące (np. uchwałę zwalczającą ideologię LGBT) przy braku podjęcia skutecznych działań naprawczych opisanych we wniosku o dofinansowanie, wsparcie w ramach programu FEM 2021-2027 nie będzie mogło być udzielone.

# **11.2.3 Zasada zrównoważonego rozwoju oraz zasada "nie czyń poważnych szkód" (DNSH)**

Zapewne wiesz o tym, że w obecnej perspektywie finansowej cele środowiskowe odgrywają szczególną rolę.

Zgodnie z zapisami art. 11 TFUE przy ustalaniu i realizacji polityk i działań Unii, w szczególności w celu wspierania zrównoważonego rozwoju, muszą być brane pod uwagę wymogi ochrony środowiska.

Zatem w pierwszej kolejności we wniosku o dofinansowanie powinieneś odnieść się i udowodnić, że Twój projekt spełnia zasadę zrównoważonego rozwoju, tj. musisz wykazać, że projekt wykazuje co najmniej neutralny (neutralny lub pozytywny) wpływ na zasadę zrównoważonego rozwoju oraz ochronę i poprawę jakości środowiska naturalnego.

Pamiętaj, że w przypadku jeśli Twój projekt będzie miał negatywny wpływ na zasadę zrównoważonego rozwoju nie będzie możliwości jego dofinansowania. Zostanie on oceniony negatywnie na etapie oceny merytorycznej.

Zasada DNSH ("nie czyń poważnej szkody"; ang. "Do No Significant Harm"), oznacza niewspieranie oraz nieprowadzenie działalności gospodarczej, która powoduje znaczące szkody dla któregokolwiek z celów środowiskowych, w stosownych przypadkach, w rozumieniu art. 17 rozporządzenia Parlamentu Europejskiego i Rady (UE) nr 2020/852 z dnia 18 czerwca 2020 r. w sprawie ustanowienia ram ułatwiających zrównoważone inwestycje, zmieniające rozporządzenie (UE) 2019/2088 (dalej: rozporządzenie ws. taksonomii).

Do celów środowiskowych wskazanych w art. 9 rozporządzenia ws. taksonomii zaliczamy:

- 1. łagodzenie zmian klimatu;
- 2. adaptacja do zmian klimatu;
- 3. zrównoważone wykorzystanie i ochrona zasobów wodnych i morskich;
- 4. przejście na gospodarkę o obiegu zamkniętym;
- 5. zapobieganie zanieczyszczeniu i jego kontrola;
- 6. ochrona i odbudowa bioróżnorodności i ekosystemów.

Jako znaczące szkody dla sześciu celów środowiskowych objętych rozporządzeniem w sprawie taksonomii należy rozumieć, że:

- 1. dana działalność wyrządza poważne szkody **łagodzeniu zmian klimatu**, jeżeli prowadzi do znaczących emisji gazów cieplarnianych;
- 2. dana działalność wyrządza poważne szkody **adaptacji do zmian klimatu**, jeżeli prowadzi do nasilenia niekorzystnych skutków obecnych i oczekiwanych,

przyszłych warunków klimatycznych, wywieranych na tę działalność lub na ludzi, przyrodę lub aktywa;

- 3. dana działalność wyrządza poważne szkody **zrównoważonemu wykorzystywaniu i ochronie zasobów wodnych i morskich**, jeżeli działalność ta szkodzi dobremu stanowi lub dobremu potencjałowi ekologicznemu jednolitych części wód, w tym wód powierzchniowych i wód podziemnych; lub dobremu stanowi środowiska wód morskich;
- 4. dana działalność wyrządza poważne szkody **gospodarce o obiegu zamkniętym**, w tym zapobieganiu powstawaniu odpadów i recyklingowi, jeżeli działalność ta prowadzi do znaczącego braku efektywności w wykorzystywaniu materiałów lub w bezpośrednim lub pośrednim wykorzystywaniu zasobów naturalnych, lub do znacznego zwiększenia wytwarzania, spalania lub unieszkodliwiania odpadów, lub jeżeli długotrwałe składowanie odpadów może wyrządzać poważne i długoterminowe szkody dla środowiska;
- 5. dana działalność wyrządza poważne szkody **zapobieganiu zanieczyszczeniu i jego kontroli**, jeżeli prowadzi do znaczącego wzrostu emisji zanieczyszczeń do powietrza, wody lub ziemi;
- 6. dana działalność wyrządza poważne szkody **ochronie i odbudowie bioróżnorodności i ekosystemów**, jeżeli działalność ta w znacznym stopniu szkodzi dobremu stanowi i odporności ekosystemów lub jest szkodliwa dla stanu zachowania siedlisk i gatunków, w tym siedlisk i gatunków objętych zakresem zainteresowania Unii.

Stosowanie zasady "nie czyń poważnej szkody" w rozumieniu art. 17 rozporządzenia ws. taksonomii jest obligatoryjne i dotyczy również Ciebie, jako potencjalnego Beneficjenta programu FEM 2021-2027. Musisz więc dokonać oceny swojego projektu również pod kątem zgodności z zasadą DNSH.

Analizując/ oceniając swój projekt pod kątem spełniania zasady DNSH możesz opierać się na zapisać [Podręcznika dla Beneficjenta](https://www.gov.pl/web/planodbudowy/dnsh2) "Zgodność przedsięwzięć finansowanych ze środków Unii Europejskiej, w tym realizowanych w ramach Krajowego Planu Odbudowy i Zwiększania Odporności, z zasadą "nie czyń znaczącej szkody" – zasadą DNSH".

Aby potwierdzić, że Twój projekt spełnia zasadę "nie czyń poważnych szkód" we wniosku o dofinansowanie powinieneś odnieść się do przeprowadzonej przez siebie oceny DNSH, wpływu projektu na ww. cele środowiskowe oraz do zapisów ekspertyzy wykonanej dla programu regionalnego FEM ([załącznik nr 6 do Programu](https://www.rpo.malopolska.pl/download/program-regionalny/FEM-2021-2027/zapoznaj-sie-z-prawem-i-dokumentami/fundusze-europejskie-dla-malopolski-2021-2027/2022-12-05/05_Ocena_DNSH_malopolskie.pdf)) i zamieszczonych w niej ustaleń dla poszczególnych działań/ typów projektów adekwatnie do zakresu Twojego projektu.

W przypadku zidentyfikowania potencjalnych zagrożeń dla zgodności z zasadą DNSH, powinieneś zaproponować środki zapobiegawcze i/lub łagodzące, niezbędne dla

wdrożenia w celu zapobiegania i kompensowania wszelkich znaczących szkód w odniesieniu do ww. sześciu celów zasady DNSH.

# **11.2.4 Zgodność projektu z Kartą Praw Podstawowych Unii Europejskiej oraz Konwencją o Prawach Osób Niepełnosprawnych**

Wszystkie zasady horyzontalne znajdują swoje umocowanie aktach prawa polskiego i międzynarodowego w szczególności zaś w dwóch podstawowych:

**Konwencja o prawach osób niepełnosprawnych** – Konwencja ma przyczynić się do poprawy sytuacji osób niepełnosprawnych, poprzez umożliwienie im rzeczywistego korzystania ze wszystkich praw człowieka i podstawowych wolności, na równi z innymi osobami. Konwencja o prawach osób niepełnosprawnych została przyjęta przez Zgromadzenie Ogólne Narodów Zjednoczonych 13 grudnia 2006 r. Weszła w życie w 2008 r. Stronami konwencji jest 156 państw (czerwiec 2015 r.). Stroną konwencji jest Unia Europejska. Polska ratyfikowała konwencję w 2012 r.

**Karta praw podstawowych Unii Europejskiej** to zbiór najważniejszych praw i obowiązków obywatelskich podpisany 7 grudnia 2000 r. w Nicei w imieniu Parlamentu Europejskiego, Rady UE oraz Komisji Europejskiej, powtórnie, z pewnymi poprawkami, podpisany przez przewodniczących tych organów podczas szczytu w Lizbonie 12 grudnia 2007 r. Moc wiążąca dokumentu została mu nadana przez Traktat Lizboński 13 grudnia 2007 roku, który wszedł w życie 1 grudnia 2009 r.

We wniosku o dofinansowanie powinieneś wykazać, że Twój projekt wykazuje zgodność z:

- Kartą Praw Podstawowych Unii Europejskiej (KPP);
- **→** Konwencją o Prawach Osób Niepełnosprawnych (KPON)

w odniesieniu do sposobu realizacji Twojego projektu, jego zakresu rzeczowego oraz Twojego statusu jako Wnioskodawcy.

Zgodność projektu z tymi dokumentami na etapie oceny wniosku oznacza brak sprzeczności pomiędzy Twoim projektem a wymogami ww. dokumentów adekwatnymi wobec zakresu projektu.

Powinieneś przeanalizować, w jakim zakresie Twój projekt wypełnia zapisy KPP oraz KPON – to zależeć będzie od zakresu Twojego projektu. W uzasadnieniu powinieneś powołać się na konkretne zapisy obu dokumentów. Stwierdzenie braku zgodności projektu z adekwatnymi postanowieniami tych dokumentów skutkuje niespełnieniem kryterium. Oznacza to, że Twój projekt zostanie oceniony negatywnie i nie będzie mógł otrzymać dofinansowania.

# **11.4 WPŁYW SEKCJI M NA INNE CZĘŚCI WNIOSKU**

W kontekście wpływu sekcji M na inne części wniosku, zwróć uwagę aby uwzględnić nastepujące kwestie:

- w opisie zadania w **sekcji F** wniosku wpisz niezbędne informacje nt. racjonalnych usprawnień (tj. adekwatnych do planowanego zakresu projektu) realizujących polityki horyzontalne w Twoim projekcie. Możesz również wyodrębnić elementy jako odrębne koszty np. winda, podjazd dla osób niepełnoprawnych – patrz niżej informacje dot. limitu "Wydatki na dostępność".
- $\supset$  jeśli stosujesz inne usprawnienia (cyfrowe czy informacyjno-komunikacyjne), w opisie w **sekcji F** wniosku również powinieneś zawrzeć krótką informację na ten temat.
- w **sekcji F i K** wniosku powinieneś określić w sposób właściwy "Wydatki na dostępność", jeżeli w ramach projektu ponosić będziesz wydatki związane z zapewnieniem dostępności. Oznacza to, że wydatki dedykowane bezpośrednio zapewnieniu dostępności w szczególności dla osób z niepełnosprawnościami i osób starszych powinny zostać wyodrębnione w postaci osobnego kosztu (np. zakup usług tłumacza języka migowego, budowa podjazdu, zakup i montaż planów tyflograficznych, zakup i montaż pętli indukcyjnej) oraz oznaczone jako "Wydatki na dostępność".

System IGA nie zapewnia możliwości procentowego przyporządkowania części wydatku do kategorii limitowanej (np. nie będziesz mógł wskazać, że tylko 15% danej pozycji będzie stanowić wydatek na dostępność). Tym samym każdy wydatek przyporządkowany do limitu<sup>46</sup> "wydatki na dostępność" w całości zostanie uznany za koszt limitowany związany z zapewnieniem dostępności.

W miarę możliwości powinieneś precyzyjnie oszacować i wyodrębnić zakres objęty kategorią "Wydatki na dostępność" w postaci osobnego kosztu /osobnych kosztów w budżecie projektu. Powinieneś racjonalnie szacować, czy elementy związane z dostępnością w danej pozycji budżetowej są znaczące na tyle, by całość kosztu mogła być uznana za wydatek związany z dostępnością. Sposób wyodrębniania pozycji limitowanych związanych z zapewnieniem dostępności zależy od poziomu szczegółowości kosztów w budżecie projektu (jeśli dysponujesz kosztorysem inwestorskim, pozycje wykazywane jako limitowane powinny być samodzielnymi pozycjami w kosztorysie lub powinny być możliwe do

-

<sup>&</sup>lt;sup>46</sup> Limit "Wydatki na dostępność" nie ma na celu określenia górnego limitu wydatków związanych z zapewnieniem dostępności w ramach projektu, lecz bieżące monitorowanie stopnia realizacji rządowego programu Dostępność Plus, dla którego środki polityki spójności stanowią główne źródło finansowania. W ramach projektu wydatki na zapewnienie dostępności w żaden sposób nie są zatem ograniczone.

wyodrębnienia w całości z kosztorysu, np. jeśli w wydatku dotyczącym przebudowy obiektu znajduje się dostawa i montaż windy – to dostawę i montaż windy wydziel z wydatku dotyczącego przebudowy i wskaż jako osobny, opatrzony kategorią "Wydatki na dostępność).

W przypadku, gdy wydzielenie odrębnych pozycji kosztowych w budżecie wniosku nie jest możliwe, a szacujesz, że wydatki na dostępność wynoszą co najmniej 50% danego kosztu, wówczas cały wydatek możesz zakwalifikować do limitu "Wydatki na dostępność".

Kategoria limitowana "Wydatki na dostępność" dotyczy jedynie kosztów bezpośrednich projektu.

# **11.5 ASPEKT REALIZACYJNY SEKCJI M**

Pamiętaj, że nowe elementy wprowadzane na etapie realizacji, powinny być zgodne ze wszystkimi w/w zasadami.

We wniosku o płatność będziesz zobowiązany do wykazania i opisania, które z działań zaplanowanych we wniosku o dofinansowanie projektu zostały już zrealizowane oraz w jaki sposób ich realizacja wpłynęła na sytuację osób z niepełnosprawnościami, a także na równość kobiet i mężczyzn lub innych grup wskazanych we wniosku dofinansowanie projektu. Będziesz musiał opisać to tylko wówczas, gdy opisywany we wniosku o płatność projektu postęp rzeczowy i rozliczane w nim wydatki dotyczą działań, przy realizacji których powinny być stosowane ww. zasady – zgodnie z tym, co zapisałeś we wniosku o dofinansowanie projektu.

Podczas kontroli projektów IZ może weryfikować spełnianie wymogów dla zasad równości szans i niedyskryminacji oraz zasady równości kobiet i mężczyzn.

W ramach kontroli weryfikuje się czy działania zostały zrealizowane zgodnie z:

- założeniami wniosku o dofinansowanie projektu;
- standardami dostępności dla polityki spójności na lata 2021-2027 jeśli dotyczą danego projektu;
- innymi wymaganiami IZ lub innej, właściwej instytucji jeśli zostały określone;
- informacjami wskazanymi przez Beneficjenta we wniosku o płatność lub innymi równorzędnymi dokumentami.

Skontrolowane mogą zostać produkty (na przykład budynek, pojazd, strona internetowa, urządzenie, opracowany raport, szkolenie, konferencja, doradztwo itp.) wytworzone lub zakupione w ramach Twojego projektu. W przypadku rażących lub notorycznych naruszeń *Standardów dostępności* lub uchylania się Beneficjenta od realizacji działań naprawczych, IZ może uznać część wydatków projektu za niekwalifikowalne.

# 12. **SEKCJA N** TRWAŁOŚĆ PROJEKTU

# **12.1 WSTĘP DO SEKCJI N**

Zachowanie trwałości projektu stanowi niezwykle istotny element każdego projektu finansowanego ze środków Unii Europejskiej – zaangażowanie środków unijnych powinno bowiem wywrzeć trwały efekt, utrzymujący się przez pewien z góry założony okres czasu.

Obowiązek zachowania trwałości wynika z art. 65 Rozporządzenia ogólnego:

- 1. Państwo członkowskie dokonuje zwrotu wkładu z Funduszy przeznaczonego na operację obejmującą inwestycje w infrastrukturę lub inwestycje produkcyjne, jeżeli **w okresie pięciu lat** od płatności końcowej na rzecz Beneficjenta lub w okresie ustalonym zgodnie z zasadami pomocy państwa, w stosownych przypadkach, zajdzie w odniesieniu do tej operacji dowolna z poniższych okoliczności:
	- a) zaprzestanie lub przeniesienie działalności produkcyjnej poza region na poziomie NUTS 2, w którym dana operacja otrzymała wsparcie;
	- b) zmiana własności elementu infrastruktury, która daje przedsiębiorstwu lub podmiotowi publicznemu nienależną korzyść;
	- c) istotna zmiana wpływająca na charakter operacji, jej cele lub warunki wdrażania, mogąca doprowadzić do naruszenia pierwotnych celów operacji.

Państwo członkowskie może skrócić okres ustalony w akapicie pierwszym do trzech lat w przypadkach dotyczących utrzymania inwestycji lub miejsc pracy stworzonych przez MŚP.

Refundacja przez państwo członkowskie wynikająca z braku zgodności z niniejszym artykułem dokonywana jest proporcjonalnie do okresu trwania braku zgodności.

- 2. Operacje wspierane przez EFS+ lub FST zgodnie z art. 8 ust. 2 lit. k), l) oraz m) rozporządzenia FST zwracają wsparcie, gdy są objęte obowiązkiem utrzymania inwestycji zgodnie z zasadami pomocy państwa.
- 3. Ust. 1 i 2 nie mają zastosowania do wkładów z programu na rzecz instrumentów finansowych lub dokonywanych przez takie instrumenty ani do żadnej operacji, której dotyczy zaprzestanie działalności produkcyjnej w związku z upadłością niewynikającą z oszustwa.

### **12.1.1 Pojęcie trwałości**

Realizacja projektu z unijnego wsparcia związana jest z wytworzeniem produktu/efektu, który powinien zostać utrzymany możliwie jak najdłużej, oddziaływując pozytywnie na otoczenie. Zatem rzeczowe i finansowe zakończenie realizacji projektu nie oznacza, że

dochowałeś już wszystkich wymogów i warunków dotyczących pozyskanej dotacji. Dopełnieniem narzuconych na Ciebie obowiązków jest zachowanie trwałości projektu.

**Trwałość projektu** to okres czasu po zakończeniu realizacji projektu, w którym Beneficjent zobowiązany jest zachować efekty projektu, co do zasady w niezmienionym kształcie. W celu spełnienia w/w wymogów istotne jest, aby po zakończeniu realizacji, projekt zachował przyjęte i opisane we wniosku o dofinansowanie założenia we wskazanym czasie.

#### **Pamiętaj!**

Zdefiniuj kształt projektu według faktycznych potrzeb, zgodnie z założeniami i celami Programu, ale w taki sposób, abyś mógł w pełni go zrealizować, a potem przez określony czas zachować i użytkować w niezmienionej formie/zakresie.

W kwestii trwałości nie wszystkie obowiązki należą do Ciebie. IZ zobowiązana jest do gromadzenia i przekazywania danych dotyczących postępów we wdrażaniu oraz osiąganiu celów programu. Jednym z elementów spełnienia tego warunku jest pozyskanie danych na temat Twojego projektu, jego efektów, wskaźników. W okresie trwałości będziemy pozyskiwać od Ciebie niezbędne dla nas informacje potwierdzające zrealizowanie i utrzymanie efektów projektu. Jednocześnie w toku kontroli możemy sprawdzić, jak funkcjonują produkty Twojego projektu.

## **12.2 OKRES TRWAŁOŚCI**

Co do zasady okres trwałości wynosi 5 lat od daty płatności końcowej na rzecz Beneficjenta.

Datę płatności końcowej stanowi data (dzień) obciążenia rachunku płatniczego instytucji przekazującej środki finansowe, jeśli takie będą przekazywane lub w innym przypadku data (dzień) zatwierdzenia Twojego wniosku o płatność końcową.

Inny okres trwałości może mieć zastosowanie dla:

- projektów, dla których wsparcie udzielane jest na podstawie przepisów o pomocy państwa (pomocy publicznej) – w takim przypadku okres trwałości ustala się zgodnie z tymi przepisami;
- projektów dotyczących utrzymania inwestycji lub miejsc pracy stworzonych przez MŚP – okres trwałości wynosi 3 lata;
- projektów obejmujących inwestycje w infrastrukturę lub inwestycje produkcyjne działalność produkcyjna nie może zostać przeniesiona poza obszar UE przez okres 10 lat, z wyjątkiem przypadków, gdy Beneficjentem jest MŚP albo gdy wsparcie udzielane jest zgodnie z zasadami pomocy państwa.

# **12.3 WARUNKI ZACHOWANIA TRWAŁOŚCI**

Zapoznaj się z aspektami istotnymi dla zachowania warunków trwałości. Pamiętaj, że punktem odniesienia dla trwałości jest to co zaplanujesz we wniosku o dofinansowanie.

### **12.3.1 Zarządzanie projektem**

- na etapie przygotowania projektu powinieneś wiedzieć jaka będzie Twoja rola jako Wnioskodawcy oraz ewentualnych Partnerów w fazie eksploatacji projektu w tym udział w zarządzaniu produktami projektu po zakończeniu jego realizacji;
- przeanalizuj swoją zdolność instytucjonalną i organizacyjną (dot. też Partnerów) do zarządzania produktami projektu (stabilność instytucji oraz jego struktura organizacyjna, w przypadku jednostek spoza sektora finansów publicznych – ile lat podmiot funkcjonuje samodzielnie na danym rynku/w danym sektorze), zasoby ludzkie i sprzętowe;
- określ posiadane doświadczenie w zarządzaniu;
- w przypadku, gdy chcesz powierzyć zadanie zarządzania innemu podmiotowi wskaż sposób, w jaki zarządzanie to zostanie przekazane oraz zakres powierzenia;
- w przypadku przekazania powstałego majątku innemu podmiotowi określ sposób tego przekazania (wskaż podstawę prawną przekazania).

#### **Pamiętaj!**

W przypadku projektów objętych pomocą publiczną przekazanie operatorowi nie może powodować wystąpienia korzyści (patrz Rozdział 8 Pomoc publiczna).

### **12.3.2 Wykorzystanie powstałych produktów projektu:**

Wytworzone/zakupione produkty projektu powinieneś wykorzystywać zgodnie z założeniami z wniosku o dofinansowanie. Projekt powinien bowiem osiągnąć założone we wniosku rezultaty. W tym celu powinieneś dokładnie zaplanować co będzie się działo z Twoim projektem po zakończeniu jego realizacji. W szczególności zwróć uwagę:

- $\bullet$  w jaki sposób zachowasz rezultaty projektu pod względem organizacyjnym, finansowym i technicznym;
- $\supset$  jak będzie funkcjonować wytworzona infrastruktura oraz jak będą wykorzystywane zakupione środki trwałe;
- $\supset$  jakie będą zasady udostępniania produktów projektu odbiorcom (odpłatność lub też bezpłatny charakter prowadzonej działalności).

### **12.3.3 Monitorowanie**

Każdy dofinansowany z FEM 2021-2027 projekt po zakończeniu realizacji podlega monitorowaniu w okresie trwałości. W tym celu będziesz zobowiązany do sporządzania cyklicznych raportów/ sprawozdań.

Pamiętaj, że monitorowaniem objęte zostaną obszary wprost wynikające z treści wniosku o dofinansowanie tj.: cel projektu, w tym zrealizowane i utrzymane wskaźniki projektu, dane specyficzne dla danego działania/naboru, kwalifikowalność podatku VAT, promocja projektu, zgodność z politykami horyzontalnymi, aktualny wykaz z ewidencji środków trwałych potwierdzający dokonanie zakupów w ramach projektu, zachowanie zasad udzielenia pomocy publicznej

### **12.3.4 Archiwizacja**

Jako Wnioskodawca i przyszły Beneficjent jesteś zobowiązany do przechowywania i archiwizowania pozostałej dokumentacji związanej z projektem, w szczególności dokumentacji związanej z wyborem projektu do dofinansowania, jak również ogólnej dokumentacji dotyczącej realizacji projektu, dokumentacji finansowo-księgowej i merytorycznej (w tym oryginałów tych dokumentów).

Beneficjent zobowiązany jest przechowywać dokumentację związaną z realizacją Projektu przez **okres 5 lat od dnia 31 grudnia**, w którym IZ dokonała ostatniej płatności na rzecz Beneficjenta, z zastrzeżeniem art. 82 ust. 2 Rozporządzenia ogólnego. Dla projektów objętych pomocą publiczną należy mieć na uwadze okres wynikający z Rozporządzenia nr 651/2014.

### **12.3.5 Kontrola trwałości**

Pamiętaj, że IZ rozlicza się z postępów w realizacji Programu z KE. W związku z tym Twój projekt może podlegać kontroli, której celem jest m.in. sprawdzenie czy nie nastąpiło naruszenie warunków trwałości projektu (w myśl zapisów art. 65 Rozporządzenia ogólnego).

W celu weryfikacji, czy spełnione zostały wszystkie obowiązki i zobowiązania wynikające z umowy o dofinansowanie, IZ ma prawo do przeprowadzenia kontroli również po zakończeniu okresu trwałości, w szczególności w zakresie zgodności z prawem krajowym i unijnym (zgodnie z Wytycznymi dotyczącymi kontroli realizacji programów polityki spójności na lata 2021-2027).

### **12.3.6 Skutki niezachowania trwałości**

Miej na uwadze, że następstwem nieutrzymania trwałości jest zwrot kwoty dofinansowania proporcjonalnie do okresu, w którym trwałość projektu nie została zachowana.

W tym zakresie powinieneś pamiętać, że:

- brak możliwości ustalenia daty dokonania naruszenia trwałości projektu spowoduje konieczność zwrotu części lub całości otrzymanego dofinansowania wraz z odsetkami;
- **→** konsekwencją nie osiągnięcia lub nie utrzymania w okresie trwałości wskaźników rezultatu może być nałożenie korekty finansowej;
- w okresie trwałości będziesz musiał raportować/sprawozdawać m.in. stopień osiągnięcia oraz utrzymania zadeklarowanych we wniosku o dofinasowanie wskaźników rezultatu w sytuacji wystąpienia w okresie trwałości okoliczności mających wpływ na charakter, cele i warunki operacji, IZ może powołać niezależnych ekspertów do wyrażenia opinii w zakresie skali i skutków naruszeń.

### **12.4 WPŁYW SEKCJI N NA INNE CZĘŚCI WNIOSKU**

Musisz mieć na uwadze, że znaczna część informacji o projekcie, które zawarłeś we wniosku o dofinansowanie będzie miała zastosowanie również w okresie trwałości. Oznacza to, że zapisy wniosku powinny pozostać aktualne i być przestrzegane nie tylko w trakcie realizacji projektu, ale również na etapie eksploatacji.

Należy pamiętać, że to co wskażesz w poszczególnych sekcjach wniosku będzie wiążące i konieczne do wykonania oraz zachowania w określonym czasie po zakończeniu realizacji projektu tj. w okresie trwałości. W szczególności istotne są informacje zawarte w poniższych częściach wniosku:

- **→ pkt C "Wnioskodawca" i pkt D "Partner/Realizator" Ty jako Wnioskodawca** i Beneficjent oraz Twoi Partnerzy odpowiedzialni jesteście za utrzymanie trwałości, dlatego decydując się na realizację projektu musisz mieć pewność, że Ty i Partnerzy jesteście w stanie po zakończeniu realizacji projektu, utrzymać jego efekty przez co najmniej okres trwałości;
- **⊅ pkt F "Zadania i koszty"** określony we wniosku zakres rzeczowy projektu powinien być realny do wykonania i możliwy utrzymania w okresie trwałości;
- **→ pkt G "Cele i wskaźniki"** wskazane we wniosku wskaźniki będą musiały zostać osiągnięte i utrzymane w okresie trwałości projektu, w wymiarze określonym we wniosku o dofinansowanie;
- **→ pkt H "Stan przygotowania"** zgodnie ze złożoną we wniosku deklaracją zobowiązany jesteś dysponować nieruchomościami niezbędnymi do realizacji projektu co najmniej do końca okresu trwałości;
- **→ pkt I "Pomoc publiczna"** realizując projekt objęty pomocą publiczną nie zapomnij, że poza standardowymi zasadami okresu trwałości, masz obowiązek dochować warunków wynikających z przepisów dotyczących pomocy publicznej;
- **→ pkt M "Polityki horyzontalne"** zastosowane przez Ciebie rozwiązania w zakresie zgodności projektu z politykami horyzontalnymi muszą być utrzymane w okresie trwałości;
- **→** pkt T "**Promocja"** pamiętaj, by poinformować z jakich środków zostały wytworzone produkty Twojego projektu. Obowiązki informacyjno-promocyjne powinieneś realizować również w okresie trwałości.

### **12.5 ASPEKT REALIZACYJNY SEKCJI N**

Należy pamiętać, że Beneficjent zobowiązany jest do utrzymania rezultatów projektu, co będzie weryfikowane w trakcie prowadzonych w okresie trwałości kontroli. Poza informacjami zawartymi w tej sekcji Wademekum. Poniżej przedstawiono kilka zagadnień, o których Beneficjent FEM 2021- 2027 powinien pamiętać w okresie trwałości, w szczególności:

- **Wskaźniki związane z zatrudnieniem pracowników** wskaźniki wyrażane są w ekwiwalencie pełnego czasu pracy (EPC), co nie jest tożsame z jednostką miary "szt.". Rozróżnienie to jest istotne dla właściwego oszacowania wielkości planowanego zatrudnienia.
- **Wskaźniki rezultatu** wartości wskaźników wykazane we wniosku o dofinansowanie muszą zostać osiągnięte i mierzone w określony we wniosku o dofinansowanie sposób. Wykazanie nierealnych lub nieprzemyślanych wartości wskaźników spowoduje problemy z osiągnieciem wymaganej wartości wskaźnika w okresie trwałości projektu.
- **Przeznaczenie (wykorzystanie) produktów projektu** –wytworzone produkty należy użytkować zgodnie z założeniami określonymi we wniosku o dofinansowanie w całym okresie trwałości. Wykorzystanie efektów swojego projektu zaplanuj w sposób racjonalny, rozsądny i adekwatny do celów jakim ma służyć. Brak realnych założeń może skutkować koniecznością dokonywania zmian, co w następstwie może naruszyć warunki utrzymania trwałości.
- **Projekty parasolowe** w projektach parasolowych to Beneficjent jako właściciel wytworzonego produktu odpowiedzialny jest za projekt również w okresie trwałości. Brak tej świadomości powoduje, iż mogą zostać naruszone warunki trwałości przez brak realizowania obowiązków kontrolnych przez Beneficjentów wobec użytkowników końcowych (ewentualne konsekwencje finansowe ponosić bedzie Beneficient).
- **Projekty grantowe**  Beneficjent realizując projekt grantowy udziela grantów grantobiorcom w celu osiągnięcia założeń tego projektu. Należy pamiętać, że

warunki zachowania trwałości powinny zostać uwzględnione w warunkach przekazania i rozliczenia grantu, w tym rozliczania wydatków przez grantobiorcę.

 **Operator infrastruktury** – określenie operatora wytworzonej infrastruktury we wniosku o dofinansowanie powinno być przemyślane, ponieważ zmiana operatora w okresie trwałości może skutkować wystąpieniem pomocy publicznej w projekcie (np. projekty dotyczące budowy punktu selektywnej zbiórki odpadów komunalnych, gdzie następuje zmiana operatora np. z gminy na spółkę komunalną).

# 13. **SEKCJE O-R** ANALIZA FINANSOWA, EKONOMICZNA, RYZYKA

# **13.1 WSTĘP DO SEKCJI O-R**

W niniejszym rozdziale Wademekum opisano w jaki sposób należy sporządzić analizę finansową zgodnie z wymaganiami Instytucji Zarządzającej FEM dla projektów inwestycyjnych oraz projektów uniwersalnych tzn. projektów inwestycyjnych zawierających elementy nieinwestycyjne.

Niniejsze wytyczne nie dotyczą projektów hybrydowych, dla których analiza finansowa powinna zostać sporządzona zgodnie z zapisami [Wytycznych dotyczących zagadnień](https://www.funduszeeuropejskie.gov.pl/media/115275/Wytyczne_PI_i_PH_21_27_5.pdf)  [związanych z przygotowaniem projektów inwestycyjnych, w tym hybrydowych na lata](https://www.funduszeeuropejskie.gov.pl/media/115275/Wytyczne_PI_i_PH_21_27_5.pdf)  [2021-2027](https://www.funduszeeuropejskie.gov.pl/media/115275/Wytyczne_PI_i_PH_21_27_5.pdf) z dnia 5 marca 2023 r. lub aktualniejszej wersji.

#### **Pamiętaj!**

Przy sporządzaniu analizy finansowej, ekonomicznej i ryzyka należy kierować się wymogami przypisanymi do odpowiedniej kategorii projektu tj.:

- projektów o całkowitym koszcie kwalifikowalnym w momencie złożenia wniosku o dofinansowanie wynoszącym mniej niż 50 mln PLN
- projekty o całkowitym koszcie kwalifikowalnym w momencie złożenia wniosku o dofinansowanie równym lub wyższym niż 50 mln PLN

W przypadku projektów o całkowitym koszcie kwalifikowalnym poniżej 50 mln PLN nie wszystkie elementy analiz są wymagane. Szczegółowe informacje w tym zakresie zostały zawarte w poszczególnych podrozdziałach.

Analizę finansową należy przygotować korzystając z przygotowanego arkusza kalkulacyjnego o nazwie Analiza Finansowa (w formacie umożliwiającym otwarcie pliku w oprogramowaniu Ms Excel lub innym kompatybilnym programie open source). Plik Analiza Finansowa stanowi załącznik do właściwego Regulaminu wyboru.

Poniższe zasady stanowią instrukcję ułatwiającą przygotowanie części obliczeniowej w załączniku Analiza finansowa (arkusz kalkulacyjny), jak i części opisowej przygotowanych obliczeń, które są wymagane w ramach wniosku o dofinansowanie. Sposób przygotowania obliczeń, a później analizy tych założeń i obliczeń podlega weryfikacji podczas procesu wyboru projektów składanych w ramach FEM 2021-2027, co do zasady na etapie oceny finansowej.

Wymogi zawarte w tym rozdziale zostały opracowane na podstawie aktualnych uregulowań prawnych, krajowych oraz wspólnotowych. Dopuszczamy sytuację, w której zastosujesz inne rozwiązania dotyczące przedstawienia obliczeń, jednak wymagać to będzie uzasadnienia. Takie rozwiązanie w szczególności jest możliwe, jeżeli rozwiązań

opisanych w niniejszym dokumencie nie da się zastosować do danego projektu lub ich zastosowanie jest nielogiczne lub niecelowe.

#### **Słownik stosowanych pojęć:**

- **Całkowity koszt projektu/inwestycji**: suma wydatków kwalifikowalnych i niekwalifikowalnych projektu, o których mowa w wytycznych w zakresie kwalifikowalności wydatków, poniesionych w okresie realizacji projektu. Całkowity koszt projektu zawiera VAT, niezależnie od tego, czy VAT stanowi wydatek kwalifikowalny w danym projekcie.
- **Całkowity koszt kwalifikowalny projektu**: niezdyskontowane wydatki kwalifikowalne w rozumieniu art. 63 rozporządzenia nr 2021/1060 oraz Wytycznych w zakresie kwalifikowalności wydatków ponoszone do momentu ukończenia realizacji projektu.
- **Ceny bieżące (ceny nominalne)**: ceny występujące faktycznie w danym czasie. Ceny takie uwzględniają inflację i należy odróżniać je od cen stałych.
- **Ceny stałe (ceny realne)**: ceny według roku bazowego. Ich zastosowanie pozwala wyeliminować wpływ inflacji na dane finansowe. Należy odróżnić je od cen bieżących.
- **Dyskontowanie**: proces dostosowywania przyszłej wartości wpływu lub wydatku do ich bieżącej wartości przy użyciu stopy dyskontowej, poprzez przemnożenie ich przyszłej wartości przez współczynnik dyskontowy, który maleje wraz z upływem czasu. Poziom stopy dyskontowej: patrz definicja stopa dyskontowa.
- **Kryterium dostępności cenowej taryf**: zdolność gospodarstw domowych do ponoszenia kosztów dóbr i usług zapewnionych przez projekt. Dostępność cenowa stanowi miarę statystyczną i odzwierciedla średni próg, powyżej którego wzrost taryf prowadziłby do spadku popytu lub koszty tych usług musiałyby być pokrywane w ramach pomocy socjalnej przyznanej danemu gospodarstwu domowemu lub dopłaty do taryf wypłacanych określonej grupie taryfowej.
- **Metoda/zasada kasowa**: metoda rachunkowa polegająca na ujmowaniu operacji księgowych tylko wtedy, gdy następuje wpływ środków pieniężnych lub ponoszone są wydatki. Metodę tę należy odróżnić od metody memoriału, zgodnie z którą w księgach rachunkowych ujmuje się wszystkie przychody oraz koszty dotyczące danego roku obrotowego (np. rachunek zysków i strat), niezależnie od terminu ich faktycznego wpływu/wypływu.

Metodę kasową należy zastosować np. przy sporządzaniu rachunku przepływów pieniężnych oraz obliczaniu wskaźników efektywności finansowej.

 **Okres realizacji (wdrażania)**: okres obejmujący zadania związane z przygotowaniem oraz rzeczową realizacją projektu.

- **Okres eksploatacji (operacyjny)**: obejmuje okres, w trakcie którego generowane są wpływy (przychody operacyjne, subwencje, dotacje itp.) oraz wydatki (koszty operacyjne, nakłady odtworzeniowe).
- **Okres ekonomicznego życia projektu**: obejmuje okres przez jaki Wnioskodawca planuje użytkować produkty projektu. Okres ekonomicznego życia projektu należy odróżnić od okresu odniesienia przyjętego (umownie) dla poszczególnych sektorów, dla którego przygotowywane są projekcje finansowe.
- **Projekt inwestycyjny**: projekt zakładający realizację określonej inwestycji, w tym również zakupu wyposażenia/składnika majątku, podwyższającego wartość lub użyteczność obiektu budowlanego.
- **→ Projekt nieinwestycyjny (tzw. "projekt miękki")**: projekt, którego efektem nie jest zmiana/wytworzenie składnika majątku Wnioskodawcy, a np. organizacja imprez kulturalnych, warsztatów, opracowanie dokumentów planistycznych, itp.
- **Stopa dyskontowa**: stopa względem której przyszłe wartości wpływów i wydatków sprowadza się do wartości bieżącej. W ramach przeprowadzonej analizy projektu należy zastosować następujące stopy dyskontowe:
	- 4 % dla analizy finansowej sporządzanej w cenach stałych,
	- 9% dla analizy finansowej sporządzanej w cenach zmiennych w uzasadnionych przypadkach,
	- do wyliczenia zysku operacyjnego stopę dyskontową tożsamą ze stopą referencyjną publikowaną przez UOKiK, powiększoną o 100 punktów bazowych, aktualną na dzień złożenia wniosku. Ostateczna wartość kwoty wsparcia będzie przeliczana wg stopy obowiązującej w momencie przyznania pomocy (art. 7 Rozporządzenia nr 651/2014) .
- **Wpływ**: każde zwiększenie stanu środków pieniężnych podmiotu (projektu), przy czym nie wszystkie wpływy są jednocześnie przychodami. Przy porównywaniu wpływów z przychodami istnieje możliwość rozbieżności czasowej pomiędzy nimi, która odzwierciedlona jest w postaci zmiany stanu należności i rozliczeń międzyokresowych np. wystawienie dowodu sprzedaży z odroczonym terminem płatności (powstanie przychodu i należności) poprzedza wpływ środków pieniężnych (uregulowanie należności). Przykładem wpływów, które nie prowadzą do powstania przychodów jest np. zaciągnięcie kredytów, pożyczek itp.
- **Wydatek**: każde zmniejszenie stanu środków pieniężnych podmiotu (projektu), przy czym nie wszystkie wydatki są jednocześnie kosztami. Przykładem wydatków, które nie prowadzą do powstania kosztów jest np. spłata kredytów bankowych, wypłata z zysku itp.
- **→ Zasada "zanieczyszczający płaci":** wg tej zasady sprawcy szkód w środowisku powinni ponosić koszty zapobiegania tym szkodom lub naprawiania ich skutków (art.191 Traktatu o funkcjonowaniu Unii Europejskiej dotyczący wspólnej polityki w zakresie ochrony środowiska).

 **Zysk operacyjny**: zgodnie z zapisami art. 2 pkt 39 Rozporządzenia nr 651/2014 (cyt.) "różnica między zdyskontowanymi dochodami a zdyskontowanymi kosztami operacyjnymi w ekonomicznym cyklu życia inwestycji, gdy różnica ta jest wartością dodatnią. Koszty operacyjne obejmują koszty, takie jak koszty personelu, materiałów, zakontraktowanych usług, komunikacji, energii, konserwacji, czynszu, administracji, lecz nie uwzględniają do celów niniejszego rozporządzenia, kosztów amortyzacji i kosztów finansowania, jeśli zostały one objęte zakresem pomocy inwestycyjnej. Dyskontowanie przychodów i kosztów operacyjnych przy zastosowaniu odpowiedniej stopy dyskontowej pozwala na osiągnięcie rozsądnego zysku". Wyliczenie zysku operacyjnego wymagane jest przy wybranych rodzajach pomocy publicznej w celu ustalenia maksymalnej dopuszczalnej wartości pomocy.

### **13.2 ZAŁOŻENIA DO ANALIZY FINANSOWEJ**

#### **13.2.1 Podstawowe założenia dotyczące analizy finansowej**

W pierwszej kolejności musimy zwrócić uwagę, że analiza finansowa przygotowana dla projektów inwestycyjnych stanowi podstawę do oszacowania wpływów i wydatków projektu. Dodatkowo powinna wykazać, że zapewnisz (Ty/Partner/Operator) środki finansowe, które będą wystarczające do sfinansowania projektu w całym okresie odniesienia bez uszczerbku dla dotychczasowej działalności. Ponadto analiza finansowa ma również umożliwić ocenę efektywności finansowej projektu - o ile taka analiza jest wymagana.

Analiza finansowa obejmuje następujące składowe:

- nakłady inwestycyjne;
- nakłady odtworzeniowe;
- **→** przychody operacyjne;
- koszty operacyjne, w tym oszczędności kosztów;
- zmiany w kapitale obrotowym netto w całym okresie odniesienia, fazie inwestycyjnej i operacyjnej (w uzasadnionych przypadkach);
- wartość rezydualną (w uzasadnionych przypadkach);
- poziom dofinansowania (w uzasadnionych przypadkach);
- wskaźniki efektywności finansowej (w uzasadnionych przypadkach);
- prezentację sytuacji finansowej podmiotów zaangażowanych w realizację oraz eksploatację projektów.

### **13.2.2 Metodyka przygotowania analizy finansowej**

Musisz pamiętać, że analiza finansowa **projektów inwestycyjnych, w tym realizowanych przez MŚP** powinna być przeprowadzona w oparciu o metodę zdyskontowanych przepływów środków pieniężnych (ang. Discounted Cash Flow) zwaną dalej analizą DCF.

Przygotowując analizę DCF musisz:

- uwzględnić wyłącznie przepływy środków pieniężnych tzn. **rzeczywiste wartości wpływów/wydatków środków pieniężnych** otrzymanych/wydanych w związku z realizacją/ eksploatacją projektu przy zastosowaniu **metody kasowej**. W rezultacie, nie mogą być przedmiotem analizy DCF niepieniężne pozycje rachunkowe np. amortyzacja;
- uwzględnić **wartość rezydualną** o ile jest wymagana;
- uwzględnić **zmianę wartości pieniądza w czasie**, co oznacza, że przepływy środków pieniężnych, obliczone dla kolejnych lat okresu odniesienia, podlegają dyskontowaniu przy zastosowaniu **4 % stopy dyskontowej dla analizy w cenach stałych lub 9% dla analizy w cenach bieżących. Do wyliczenia zysku operacyjnego stosuje się natomiast stopę dyskontową właściwą dla projektów objętych pomocą publiczną** (por. też definicję stopy dyskontowej);
- dokonać analizy sytuacji finansowej Twojej jednostki oraz ewentualnych Partnerów (jeśli angażują się oni finansowo w realizację projektu). W sytuacji, gdy efekty projektu zostaną przekazane do zarządzania odrębnym podmiotom analizę musisz sporządzić również z punktu widzenia Operatora/Operatorów. W tym celu w załączniku Analiza finansowa musisz sporządzić **analizę skonsolidowaną,** z uwzględnieniem danych finansowych każdego podmiotu z osobna, a następnie dokonać konsolidacji danych wszystkich podmiotów pamiętając o konieczności wyeliminowania wzajemnych rozliczeń. Wyjątkiem od tej reguły jest jedynie sposób prezentacji sprawozdań finansowych, które będą sporządzane dla każdego podmiotu osobno, w celu zachowania przejrzystości danych oraz zapewnienia możliwości porównania z załączoną dokumentacją finansową.

# **13.2.3 Ogólne wymogi dla analizy finansowej**

Przygotowując analizę finansową dla projektów inwestycyjnych ubiegających się o dofinansowanie w ramach FEM 2021-2027 pamiętaj aby:

- → kierować się zasadami rzetelności oraz ostrożności wyceny, obowiązującymi normami, cenami rynkowymi, danymi statystycznymi oraz danymi pochodzącymi z dokumentacji technicznej np. moc zakupionych urządzeń, powierzchnia placu/drogi do odśnieżenia;
- wszędzie tam, gdzie to możliwe analizę przygotować w oparciu o dane historyczne wzięte z zatwierdzonych sprawozdań finansowych (dla zamkniętych okresów) oraz przewidywane trendy w przyszłości. Przedstaw rzetelne i realne

obliczenia i szacunki wykonane zgodnie z uzasadnioną metodą – należycie opisaną we wniosku o dofinansowanie;

#### **Pamiętaj!**

-

Budując scenariusze "bez projektu" i "z projektem" oprzyj się na historycznych danych finansowych np. z Rachunku zysków i strat, sprawozdań finansowych i innych dokumentów finansowych własnych/ Partnerów/ operatorów.

- za rok obrotowy przyjmij rok kalendarzowy, jeśli natomiast z zapisów polityki rachunkowości wynika, iż rok obrachunkowy nie jest rokiem kalendarzowym uwzględnij dane zgodnie ze stosowaną polityką i dodać stosowną adnotację;
- za punkt wyjścia prognoz finansowych przyjmij ostatnie, dostępne dane finansowo - księgowe podmiotów realizujących i eksploatujących projekt, a w przypadku braku danych za rok poprzedni, projekcja powinna opierać się na danych obejmujących krótszy okres np. półrocze, kwartał;
- prognozę przepływu środków pieniężnych sporządź w jednostce pieniężnej PLN (zaokrąglanie do pełnych złotych);

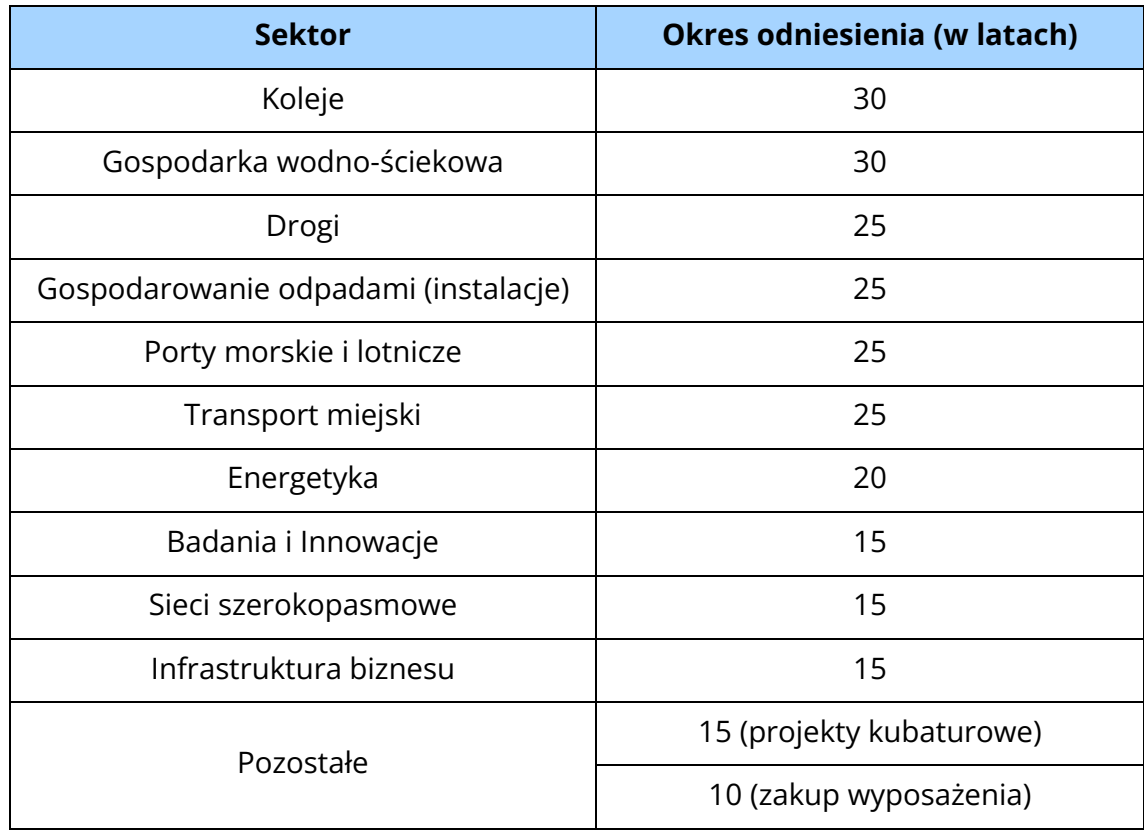

**→** dla poszczególnych typów projektów przyjmij okres odniesienia<sup>47</sup> zgodnie z poniższą tabelą:

<sup>47</sup> Okres odniesienia to okres, za który należy sporządzić analizę finansową. Okres ten uwzględnia fazę inwestycyjną, w tym przygotowawczą i fazę eksploatacji.

Określając okres odniesienia w pierwszej kolejności musisz ustalić, który rok będzie **rokiem bazowym** (pierwszym rokiem okresu odniesienia). W przypadku projektów, w których:

- pierwsze wydatki inwestycyjne na rzecz projektu wystąpiły przed rokiem złożenia wniosku aplikacyjnego – pierwszym rokiem okresu odniesienia jest rok złożenia wniosku o dofinansowanie;
- w pierwszej kolejności złożono wniosek o dofinansowanie, a dopiero w kolejnych latach planuje się wydatki na rzecz projektu - pierwszym rokiem okresu odniesienia jest rok rozpoczęcia realizacji projektu, przy czym zakupu gruntów oraz prac przygotowawczych nie uznaje się za rozpoczęcie rzeczowej realizacji projektu.
- zastosować ceny stałe (ceny bieżące dopuszczalne tylko w uzasadnionych przypadkach);
- przepływy pieniężne dyskontować rozpoczynając od roku następnego po roku złożenia wniosku o dofinansowanie, **rok zerowy** (t=0 czyli rok złożenia wniosku) oraz ewentualne lata poprzednie nie podlegają dyskontowaniu (stosujemy współczynnik 1);
- wziąć pod uwagę te **założenia makroekonomiczne**, które mają uzasadnienie w kontekście specyfiki projektu, sektora itp., a także inne, które z punktu widzenia Twojego jako Wnioskodawcy/Operatora i projektu są istotne do uwzględnienia przy sporządzaniu analizy, w przypadku, gdy znane są już rzeczywiste wartości danych makroekonomicznych dla lat będących przedmiotem analizy należy je wykorzystać. W innym przypadku możesz korzystać z danych zawartych w **Wytycznych Ministra Finansów z dnia 3 października 2022 r. dotyczących stosowania jednolitych wskaźników makroekonomicznych będących podstawą oszacowania skutków finansowych projektowanych ustaw albo nowszej wersji tych wytycznych, jeżeli jest dostępna,** zamieszczanych na stronie Ministerstwa Finansów;
- **załącznik Analiza finansowa** wypełnić z zachowaniem formuł obliczeniowych oraz powiązać dane wykazywane w kolejnych arkuszach obliczeniowych poprzez **wprowadzenie** formuł odwołujących się do odpowiadających im pozycji w arkuszu Założenia i Obliczenia;
- $\bullet$  sporządzić analizę:
	- **w cenach netto** w sytuacji, gdy **podatek VAT może zostać odzyskany** w całości,
	- **w cenach netto plus podatek vat niemożliwy do odzyskania** w sytuacji, gdy istnieje możliwość odzyskania podatku VAT w części wówczas przepływy (wydatki) od których nastąpi odliczenie należy ująć w kwotach netto, pozostałe przepływy należy ująć w kwotach brutto;

 **w cenach brutto** – w sytuacji, gdy **podatek VAT nie może zostać odzyskany w całości.**

Możliwość odzyskania podatku VAT powinna być rozpatrzona przez Ciebie zarówno w odniesieniu do nakładów inwestycyjnych, jak i kosztów operacyjnych. Pamiętaj aby przychody operacyjne ująć bez podatku VAT.

#### **Pamiętaj!**

W załączniku Analiza finansowa l w arkuszu Założenia określ czy w analizie zastosowano ceny brutto, netto czy ceny netto plus podatek niemożliwy do odzyskania.

Dane liczbowe wraz z ich wyliczeniami uwzględnij w załączniku Analiza finansowa, pamiętając, że muszą być one spójne z informacjami zawartymi we wniosku oraz pomiędzy poszczególnymi arkuszami Analizy. Pełny opis założeń do poszczególnych elementów analizy finansowej musisz przeprowadzić w części O wniosku o dofinansowanie.

**Jednocześnie pamiętaj, aby w części J wniosku o dofinansowanie opisać i uzasadnić przyjęte założenia w zakresie prawnej możliwości odzyskania podatku VAT.**

**Kwestii podatku VAT, w tym zasad na jakich może zostać on uznany za wydatek kwalifikowalny, bądź niekwalifikowalny, została poświęcona Sekcja J.**

### **13.2.4 Sposób prezentacji finansowych efektów projektu**

Przygotowując analizę finansową musisz pamiętać, że jej celem jest prezentacja finansowych efektów realizacji projektu. Dla wyodrębnienia danych finansowych w projektach inwestycyjnych powinieneś posłużyć się modelem, w którym:

 sytuacji Wnioskodawcy/Partnera (Partnerów) i/lub Operatora (Operatorów) po realizacji projektu (tzw. "scenariusz z projektem") przeciwstawiana jest sytuacja Wnioskodawcy/Partnera (Partnerów) i/lub Operatora (Operatorów) w przypadku, gdyby projekt nie był realizowany (tzw. "scenariusz bez projektu").

Różnica pomiędzy wielkościami występującymi w "scenariuszu z projektem" i "scenariuszu bez projektu" stanowi rezultat wdrożenia projektu.

Model taki znajduje zastosowanie we wszystkich projektach inwestycyjnych, w tym realizowanych przez MŚP. W przypadku projektów realizowanych i/lub zarządzanych przez nowopowstały podmiot (podmioty), w których zadania nie były dotychczas realizowane w "scenariuszu bez projektu" wielkości finansowe nie wystąpią ("scenariusz z projektem" będzie równy projektowi, w "scenariuszowi bez projektu" i wówczas nie powinieneś wypełniać tabel lub wpisać zera).

Dla "scenariusza bez projektu" i "scenariusza z projektem" w odniesieniu do całej działalności wszystkich podmiotów zaangażowanych w realizację i +eksploatację projektu musisz przygotować projekcje w zakresie:

- nakładów inwestycyjnych;
- $\supset$  nakładów odtworzeniowych;
- zmiany zapotrzebowania na kapitał obrotowy w całym okresie odniesienia (fazie inwestycyjnej i operacyjnej) w uzasadnionych przypadkach;
- **→** przychodów operacyjnych;
- **→** kosztów operacyjnych;
- wartości rezydualnej, jeśli dotyczy.

Zwróć uwagę na prawidłowe ujęcie danych w ramach poszczególnych scenariuszy.

### **Przykład:**

W scenariuszu **bez projektu** należy ująć wartości oszacowane na podstawie danych z ostatniego roku przed rokiem złożenia wniosku o dofinansowanie, z uwzględnieniem wszystkich nakładów inwestycyjnych, odtworzeniowych oraz kosztów operacyjnych, które Wnioskodawca poniósłby w danym okresie odniesienia w celu zapewnienia minimalnego poziomu świadczonych usług oraz przychodów, które uzyskałby w tym okresie, w sytuacji, gdyby nie realizował projektu. Scenariusz ten powinien charakteryzować się możliwie najwyższym stopniem prawdopodobieństwa.

W scenariuszu **z projektem** należy w okresach zamkniętych ująć dane historyczne, a w okresach przyszłych przepływy podmiotu (podmiotów) uwzględniające przewidywane finansowe skutki realizacji projektu.

### **Pamiętaj!**

Założenia dotyczące projekcji finansowej w "scenariusz bez projektu" winny być bezpośrednio powiązane z informacjami zawartymi w części E. Uzasadnienie i odbiorcy projektu oraz części O. Analiza finansowa, a założenia dla projekcji przepływów w "scenariusz z projektem" winny być powiązane z informacjami zawartymi w części B. Informacje o projekcie, N. Trwałość projektu oraz części O. Analiza finansowa wniosku o dofinansowanie.

Dane liczbowe stanowiące podstawę kalkulacji dla obydwu scenariuszy przedstaw w załączniku Analiza finansowa w arkuszach Założenia i Obliczenia.

W uzasadnionych przypadkach, na potrzeby wyodrębnienia przepływów projektu, dopuszczamy przyjęcie niższego (niż dane całego podmiotu) poziomu danych finansowych w scenariuszach (np. dane finansowe dotyczące funkcjonowania obiektu czy rodzaju działalności np. gospodarka wodno-ściekowa gminy). Wymaga to jednak wyraźnego opisania (w części O wniosku o dofinansowanie), że dane takie były możliwe (wiarygodnie) do wyodrębnienia na poziomie finansowym niższym niż dane całego

podmiotu i w sposób bardziej przejrzysty obrazują zmiany wywołane projektem. Wówczas dane dla całego podmiotu będą pokazane tylko w arkuszu Trwałość finansowa.

# **13.3 ELEMENTY PROJEKCJI FINANSOWEJ**

# **13.3.1 Plan nakładów inwestycyjnych i odtworzeniowych (wymagany dla wszystkich projektów inwestycyjnych)**

**Nakłady inwestycyjne** to wydatki związane z realizacją projektu (w tym również tzw. koszty pośrednie<sup>48</sup>), poniesione na poszczególnych etapach realizacji danej inwestycji, związane zarówno z przygotowaniem inwestycji (opracowaniem dokumentacji, doradztwem) jak i jej rzeczową realizacją obejmującą poniesienie nakładów na środki trwałe oraz wartości niematerialne i prawne.

Jeżeli na rzecz Twojego projektu wnoszony jest wkład niepieniężny, w rozumieniu wytycznych dotyczących kwalifikowalności wydatków powinien on również zostać uwzględniony w nakładach inwestycyjnych z pominięciem w przepływach.

Nakłady inwestycyjne składają się na całkowity koszt projektu. Ponoszone są one do momentu oddania do użytkowania majątku powstałego w wyniku realizacji projektu.

#### **Pamiętaj!**

-

Plan nakładów inwestycyjnych przygotuj w załączniku Analiza finansowa w arkuszach Założenia, Obliczenia, Wyniki oraz Trwałość (jeżeli dotyczy). Powinien on być spójny z informacjami zawartymi w części K. Budżet projektu we wniosku o dofinansowanie.

**Nakłady odtworzeniowe** to wydatki o charakterze inwestycyjnym ponoszone w trakcie eksploatacji projektu, przeznaczone na niezbędne odtworzenie tych elementów projektu, których okres użytkowania jest krótszy niż okres odniesienia analizy. Nakłady te muszą mieć charakter niezbędny dla zapewnienia operacyjności projektu w przyjętym okresie odniesienia. Pamiętaj o konieczność szczegółowego uzasadnia we wniosku o dofinansowanie poniesienia tych nakładów dla zapewnienia operacyjności projektu.

Ustalając nakłady odtworzeniowe musisz mieć na uwadze, iż:

 powinny one stanowić **wydatki rzeczywiście planowane** do poniesienia. W przypadku, gdy Ty/ Partner/ Operator eksploatuje już infrastrukturę podobnego typu, szacunki dotyczące nakładów odtworzeniowych musisz oprzeć na stosownych danych historycznych dotyczących elementów, które podlegały wymianie;

<sup>48</sup>Koszty niezbędne do realizacji projektu, ale nie dotyczące bezpośrednio głównego przedmiotu projektu (zgodnie z zapisami "Wytycznych dotyczących kwalifikowalności wydatków na lata 2021 – 2027" oraz SZOP FEM 2021-2027.

- **nie mogą one stanowić 100% nakładów inwestycyjnych**, w takiej sytuacji oznaczałoby to bowiem, iż po całkowitym ich umorzeniu, Ty/ Partner/ Operator planujecie wykonać nową inwestycję;
- muszą one mieć charakter niezbędny do zapewnienia prawidłowego funkcjonowania projektu;
- **muszą dotyczyć konkretnych elementów inwestycji**, nie zaś bliżej nieokreślonej kwoty, czy też % wartości początkowej projektu;
- **powinny być oszacowane** w powiązaniu z uzasadnionym okresem życia ekonomicznego środka trwałego (porównaj zasady amortyzacji);
- do nakładów odtworzeniowych możesz zaliczyć również koszty niezbędnych prac serwisowych.

Wydatki na odtworzenie należy odróżnić od kosztów bieżącej konserwacji jak i kosztów remontów, które nie powiększają wartości środków trwałych z uwagi na fakt, iż nie stanowią wydatku inwestycyjnego, a stanowią wydatek bieżący, który jest ujmowany bezpośrednio w kosztach operacyjnych.

#### **Pamiętaj!**

Plan nakładów odtworzeniowych przygotuj w załączniku Analiza finansowa w arkuszach Założenia, Obliczenia, Wyniki oraz Trwałość ( jeżeli dotyczy). Z kolei uzasadnienie do przyjętych założeń do planu nakładów odtworzeniowych przedstaw w części O. Analiza finansowa we wniosku o dofinansowanie. W sytuacji w której nie planujesz ich poniesienia powinieneś przedstawić uzasadnienie braku ich ponoszenia.

# **13.3.2 Prognoza przychodów operacyjnych (wymagana dla wszystkich projektów inwestycyjnych)**

Dla wszystkich projektów należy przygotować prognozę przychodów operacyjnych. **Przychody** to wpływy środków pieniężnych powstałe w związku z projektem, najczęściej mające postać opłat za towary lub usługi dostarczane przez projekt. Podstawowym kryterium weryfikacji, czy dany wpływ ma związek z projektem jest kryterium bezpośredniości, tzn. czy dany wpływ miałby miejsce gdyby projekt nie był realizowany.

Projekcja ww. przychodów operacyjnych powinna uwzględniać wszystkie rodzaje odpłatnie oferowanych produktów/usług/towarów (np. wynajem sali dla podmiotów realizujących szkolenia, wynajem sali gimnastycznej dla indywidualnych odbiorców, dostawę wody, odbiór ścieków, sprzedaż lub dzierżawę uzbrojonej działki w SAG) w podziale na grupy odbiorców (np. indywidualni odbiorcy, przedsiębiorstwa). Ww. projekcja powinna być poprzedzona analizą popytu w ramach programu sprzedaży oraz analizą opłat (cen) dla całego okresu odniesienia.

W części analizy finansowej **program sprzedaży** musisz przedstawić plan sprzedaży ilościowej produktów/usług/towarów w oparciu o analizę odbiorców projektu/analizę popytu. Projekcję ilościową przedstaw w rozbiciu na poszczególne wyroby/usługi/towary. W przypadku podobnych produktów/usług/towarów możesz je pogrupować ze względu na charakterystyczne cechy i jednakowe jednostki miary. W konsekwencji istotnym jest:

- $\supset$  oszacowanie istniejącego popytu;
- prezentacja rzeczywistych danych historycznych oraz założonych trendów dotyczących prognoz popytu na wyroby/usługi/towary;
- oszacowanie przyszłego popytu oraz przedstawienie założeń dla jego wyliczenia, przy czym należy mieć na uwadze, iż prognoza sprzedaży powinna uwzględniać przyjęte wskaźniki rezultatu, czy wskaźniki produktu (np. w związku ze sprzedażą/dzierżawą/wynajmem obiektów budowalnych/terenów dozbrojonych w wyniku realizacji projektu, a także dotychczasową działalnością podmiotu i ograniczenia wynikające np. z przepisów prawa, warunków funkcjonowania).

Dokonując analizy popytu musisz wziąć pod uwagę m. in.:

- $\Rightarrow$  zdolność i skłonność do kupowania;
- **●** ceny usług konkurencji;
- $\bullet$  wielkość istniejącego rynku;
- $\supset$  zachowanie odbiorców;
- wpływ realizacji projektu na wielkość sprzedaży w ramach dotychczasowej działalności.

W ramach planowanej **prognozy opłat** pamiętaj o konieczności określenia planowanej wysokości opłat (cen, taryf). W szczególności powinna ona uwzględniać:

- aktualne tendencje i prognozy rynkowe w zakresie cen poszczególnych towarów/usług np. dane historyczne Twoje/Operatora w przypadku gdy prowadzi już podobną działalność (np. w oparciu o wnioski taryfowe);
- w przypadku nowych usług analizę cen musisz oprzeć na cenach produktów/usług konkurencji/otoczenia lub poprzez określenie kosztu jednostkowego wytworzenia i marży zysku;
- zasadę "zanieczyszczający płaci" (patrz. słownik stosowanych pojęć);
- zasadę pełnego zwrotu kosztów, przy uwzględnieniu kryterium dostępności cenowej taryf;
- $\bullet$  obowiązujące przepisy prawa (np. w przypadku wody i ścieków wymogi m.in. ustawy o zbiorowym zaopatrzeniu w wodę i zbiorowym odprowadzaniu ścieków oraz wydanego do tej ustawy Rozporządzenia Ministra Gospodarki Morskiej i Żeglugi Śródlądowej w sprawie określenia taryf). W przypadku elektroenergetycznych sieci dystrybucyjnych, zasady obwiązujące przy ustalaniu i zatwierdzaniu taryf przez URE;

 inne dokumenty np. operaty szacunkowe dotyczące wyceny gruntów przeznaczonych pod strefy aktywności gospodarczej.

### **Projekcja przychodów operacyjnych projektu stanowić będzie różnicę pomiędzy przychodami scenariusz z projektem, a przychodami scenariusz bez projektu.**

#### **Przychody operacyjne w analizie należy ująć bez podatku VAT.**

#### **Pamiętaj!**

Prognozę przychodów operacyjnych przygotuj w załączniku Analiza finansowa w arkuszach Obliczenia, Wyniki oraz Trwałości (jeżeli dotyczy). Jednocześnie opis do przyjętych założeń dla prognozy przychodów operacyjnych przedstaw w części O wniosku o dofinansowanie.

# **13.3.3 Prognoza kosztów operacyjnych (wymagana dla wszystkich projektów inwestycyjnych)**

Koszty operacyjne to koszty ponoszone w związku z prowadzoną działalnością bieżącą podmiotu. W celu określenia kosztów operacyjnych projektu musisz odnieść się do planowanego zakresu projektu np. do parametrów zakupionego sprzętu, informacji uzyskanych od producenta/wykonawcy, finansowych danych historycznych Ciebie/Operatora lub danych rynkowych innych podmiotów działających na podobnym/tym samym terenie w danej branży/dziedzinie.

W przypadku projektów polegających na budowie, zakupie nowego, dotąd nie używanego przez Ciebie/Operatora wyposażenia, aparatury itp., dla których brak jest danych historycznych powinieneś oszacować koszty na podstawie dostępnych danych np. publikacji, raportów, uchwał, podając adres do stron internetowych, na których zostały opublikowane lub dołączyć taki dokument jako załącznik dodatkowy.

Na potrzeby sporządzenia analizy finansowej koszty operacyjne zaprezentuj w układzie rodzajowym, tj. z uwzględnieniem następujących pozycji:

- **amortyzacja** która stanowi szczególną formę kosztu, wyrażającą wartościowo zużycie produktów inwestycji rozłożoną w czasie. W efekcie w pozycji tej ujmowane są:
	- koszty amortyzacji majątku trwałego powstałego w wyniku realizacji inwestycji tzn. środków trwałych i wartości niematerialnych i prawnych;
	- koszty amortyzacji od nakładów odtworzeniowych.

Wysokość stawek amortyzacji ustal:

- oddzielnie dla każdej z grup majątku trwałego,
- zgodnie ze stosowaną dotychczas i/lub planowaną polityką rachunkowości,
- w oparciu o ekonomiczny okres życia danego składnika majątku,
- mając na uwadze, iż grunty nie podlegają amortyzacji.
- **zużycie materiałów i energii** w pozycji tej ujmowane są koszty zużycia materiałów podstawowych oraz koszty materiałów o charakterze pomocniczym, w tym koszt zużytej energii elektrycznej, opałowej, wody, gazu, paliwa samochodowego oraz wartość środków obrotowych zaliczanych bezpośrednio w koszty (np. materiały biurowe, opakowania itp.).
- **usługi obce** w tej pozycji ujmij koszty usług wykonywanych przez podmioty zewnętrzne na rzecz podmiotu eksploatującego projekt. Do tych kosztów zalicza się: najem, leasing operacyjny, remonty i bieżącą konserwację środków trwałych, koszty łączności (usługi pocztowe, telekomunikacyjne), transport towarów i osób, dozór mienia przez obce jednostki, doradztwo, sprzątanie obiektów, inne świadczenia zaliczone do usług (np. usługi informatyczne, wydawnicze, szkoleniowe, pralnicze, komunalne itp.). Ich poziom określ w oparciu o planowane zapotrzebowanie na danego rodzaju usługi.

Jednocześnie miej na uwadze, że za bieżącą konserwację uznaje się prace zmierzające wyłącznie do zachowania w należytym stanie środka trwałego i zapewnienia możliwości użytkowania go zgodnie z przeznaczeniem i aktualnymi standardami. Przykładem bieżącej konserwacji może być malowanie ścian.

Z kolei za remont uznaje się wykonanie w istniejącym obiekcie robót polegających na odtworzeniu stanu pierwotnego, a nie bieżącej konserwacji, przy czym dopuszczalne jest zastosowanie wyrobów (materiałów) innych niż użyte w stanie pierwotnym. Przykładem remontu może być wymiana okien w budynku.

- **wynagrodzenia** w tej pozycji uwzględnij koszty wynagrodzeń, które musisz określić na podstawie planowanego zatrudnienia oraz przewidywanego przeciętnego wynagrodzenia brutto wynikającego z wewnętrznych uwarunkowań jednostki. Plan i harmonogram zatrudnienia powinien być przyjęty w oparciu o program wykorzystania produktów projektu oraz zgodnie z założonymi dla projektu wskaźnikami rezultatu (liczba nowych miejsc pracy powstałych w wyniku realizacji projektu).
- **ubezpieczenia społeczne i inne świadczenia na rzecz pracowników** w tej pozycji powinieneś ująć koszty ponoszone przez pracodawcę w zakresie ubezpieczeń społecznych i innych świadczeń na rzecz pracowników (składki na ZUS, FP, FGŚP, świadczenia rzeczowe związane z BHP, szkolenia, usługi medyczne, itp.) w wysokości, która wynika z obowiązujących przepisów prawa i danych finansowo-księgowych podmiotu. Podstawę obliczeń ubezpieczeń społecznych powinno stanowić wynagrodzenie brutto.
- **podatki i opłaty** w tej pozycji uwzględnij podatki i opłaty o charakterze kosztowym, do których zalicza się przede wszystkim: podatek od nieruchomości,

podatek od środków transportu, opłata za wieczyste użytkowanie gruntów, opłaty skarbowe, sądowe i notarialne, opłaty licencyjne uprawniające do wykonywania działalności, opłaty środowiskowe. Koszty zaliczane do tej grupy powinny być ustalane, zgodnie z obowiązującymi przepisami prawa (rozporządzeniami przedmiotowymi, uchwałami itp.).

- **pozostałe koszty rodzajowe** w tej pozycji możesz uwzględnić koszty, które nie zostały uwzględnione powyżej. Należą do nich m.in. składki ubezpieczeń majątkowych i osobowych, koszty podróży służbowych, koszty reprezentacji i reklamy itp.
- ewentualnie **wartość sprzedanych towarów i materiałów** w przypadku odsprzedaży w stanie nieprzetworzonym składników majątkowych uwzględnij w tej pozycji koszty stanowiące cenę zakupu lub nabycia składników majątkowych nabytych w celu odsprzedaży w stanie nieprzetworzonym.

**Projekcja kosztów operacyjnych projektu stanowić będzie różnicę pomiędzy kosztami scenariusza z projektem, a kosztami scenariusza bez projektu. W wyniku porównania ww. scenariuszy mogą wystąpić oszczędności kosztów (ujęte ze znakiem ujemnym).**

#### **Pamiętaj!**

Prognozy kosztów operacyjnych przygotuj w załączniku Analiza finansowa w arkuszach Obliczenia, Wyniki oraz Trwałość (jeżeli dotyczy). Jednocześnie opis do przyjętych założeń dla prognozy przychodów operacyjnych przedstaw w części O wniosku o dofinansowanie – np. poprzez wskazanie numeru strony w dokumentacji technicznej.

# **13.3.4 Wartość rezydualna (wymagana dla projektów o całkowitym koszcie kwalifikowalnym równym lub wyższym niż 50 mln PLN na moment złożenia wniosku o dofinansowanie)**

Wartość rezydualna to potencjał finansowy lub ekonomiczny projektu w pozostałych latach jego trwania (życia ekonomicznego), obliczony w ostatnim roku okresu odniesienia przyjętego do analizy. Wartość ta będzie zerowa lub bliska zeru jeżeli okres odniesienia będzie zbliżony do okresu życia ekonomicznego danych aktywów trwałych. Ustalenie wartości rezydualnej jest niezbędne do ustalenia przepływów finansowych.,

Wartość rezydualną powinieneś ustalić w oparciu o wycenę:

 **wartości aktywów trwałych netto w ostatnim roku okresu odniesienia określoną przy wykorzystaniu metody i okresu amortyzacji zgodnych z polityką rachunkowości Beneficjenta/operatora.**

W **uzasadnionych** przypadkach metoda ta dopuszcza przyjęcie wartości rezydualnej równej 0 zł **dla budynków użyteczności publicznej** (w rozumieniu Rozporządzenia Ministra Infrastruktury z dnia 12 kwietnia 2002 r. w sprawie warunków technicznych, jakim powinny odpowiadać budynki i ich usytuowanie (Dz. U. z 2022r. poz. 1225) lub **dla budynków mieszkalnych wielorodzinnych**, będących przedmiotem projektu, a które będą wykorzystywane w ten sam sposób po zakończeniu okresu odniesienia. Ponadto nie ma możliwości potencjalnego osiągnięcia korzyści finansowej w wyniku ich sprzedaży to wówczas dopuszczalne jest przyjęcie założenia, iż wartość rezydualna wynosi 0.

#### **Pamiętaj!**

Obliczenia przeprowadź w załączniku Analiza finansowa w arkuszu Obliczenia, a następnie uwzględnij w obliczeniach wskaźników efektywności finansowej w arkuszu Wyniki.

# **13.3.5 Kapitał obrotowy netto (wymagany dla projektów o całkowitym koszcie kwalifikowalnym równym lub wyższym niż 50 mln PLN na moment złożenia wniosku o dofinansowanie)**

Kapitał obrotowy netto (kapitał pracujący) to nadwyżka aktywów obrotowych nad zobowiązaniami krótkoterminowymi<sup>49</sup>, która świadczy o płynności finansowej podmiotu.

Do aktywów obrotowych (majątku obrotowego) podmiotu zalicza się jego bieżące aktywa, tj. zasoby pieniężne w postaci gotówki i depozytów na rachunkach bankowych, lokaty w papierach wartościowych, zapasy oraz należności krótkoterminowe. Zobowiązania krótkoterminowe to ogół zobowiązań z tytułu dostaw i usług, a także całość lub ta część pozostałych zobowiązań, które stają się wymagalne w ciągu 12 miesięcy.

Kwestia kapitału obrotowego netto dotyczy jego **zmiany w całym okresie odniesienia – fazie inwestycyjnej i operacyjnej i powinna być ujęta w uzasadnionych przypadkach.** Przygotowując projekcję miej na uwadze, iż winna ona wynikać z założonego cyklu rotacji należności, zapasów i zobowiązań krótkoterminowych. Na podstawie przeprowadzonej kalkulacji dla kapitału obrotowego netto wylicza się **zmianę kapitału netto** rozumianą jako różnicę wartości kapitału pracującego liczoną rok do roku.

### **Pamiętaj!**

-

Obliczenia w zakresie zmiany kapitału obrotowego możesz przygotować w załączniku Analiza finansowa w arkuszu Obliczenia. Jednocześnie opis przyjętych założeń lub

 $49$  Kapitał obrotowy netto = aktywa obrotowe – zobowiązania krótkoterminowe (bieżące)

uzasadnienie braku istotnego wpływu kapitału obrotowego dla projektu przedstaw w części O wniosku o dofinansowanie.

# **13.4 ZASADY DOFINANSOWANIA PROJEKTU ZE ŚRODKÓW RPO WM**

W perspektywie 2021-2027 projekt może otrzymać dofinansowanie na poziomie określonym w SZOP FEM 2021-2027 lub na zasadach pomocy publicznej.

Dla projektów nieobjętych zasadami pomocy publicznej poziom dofinansowania przyznawany jest w wysokości wynikającej z zapisów SZOP FEM zgodnie ze wzorem:

Dofinansowanie =  $EC \times MaxCRpa$ 

gdzie:

- **EC** koszty kwalifikowalne projektu wykazane we wniosku o dofinansowanie projektu
- **Max CRpa**  maksymalna stopa współfinansowania określona w SZOP FEM 2021- 2027 oraz w Regulaminie wyboru.

Z kolei w przypadku projektów objętych pomocą publiczną poziom musisz ustalić w oparciu o zasady (wyliczenia lub limity) obowiązujące dla danego rodzaju pomocy, z zastrzeżeniem, że kwota pomocy nie może przekroczyć maksymalnego poziomu dofinansowania określonego w SZOP FEM 2021-2027. Zagadnieniu Pomocy Publicznej został poświęcony osobny rozdział Wademekum tj. Rozdział nr 8.6.5.

# **13.5 WSKAŹNIKI EFEKTYWNOŚCI FINANSOWEJ INWESTYCJI (wymagane dla projektów o całkowitym koszcie kwalifikowalnym równym lub wyższym niż 50 mln PLN na moment złożenia wniosku o dofinansowanie)**

Jeżeli na moment złożenia wniosku o dofinansowanie całkowite koszty kwalifikowalne Twojego projektu są równe lub przekraczają 50 mln, w celu potwierdzenia zasadności dofinansowania ze środków UE zobowiązany jesteś obliczyć wskaźniki efektywności finansowej inwestycji.

Dla Twojego projektu wymagane jest ustalenie wartości wskaźników efektywności finansowej inwestycji w postaci:

- **→** finansowej bieżącej wartości netto inwestycji (FNPV/C),
- $\supset$  finansowej stopy zwrotu inwestycji (FRR/C).

Podstawą obliczenia wskaźników finansowej efektywności inwestycji są przepływy środków pieniężnych ustalone jako różnica pomiędzy wpływami i wydatkami projektu w kolejnych latach okresu odniesienia.

#### **Pamiętaj!**

Obliczenia wskaźników przeprowadź w załączniku Analiza finansowa w arkuszu Wyniki.

Interpretację otrzymanych wyników przeprowadź w części O. Analiza finansowa we wniosku o dofinansowanie.

**FNPV (Finansowa Zaktualizowana Wartość Netto)** jest sumą zdyskontowanych strumieni pieniężnych netto. Wartość FNPV informuje, o ile dzisiejsza wartość korzyści finansowych netto przekracza zdyskontowaną wartość nakładów i późniejszych kosztów utrzymania projektu.

$$
FNPV/C(S) = \sum_{t=0}^{n} a_t S_t^C = \frac{S_0^C}{(1+r)^0} + \frac{S_1^C}{(1+r)^1} + ... + \frac{S_n^C}{(1+r)^n}
$$

gdzie:

- **S**  salda przepływów pieniężnych generowanych przez projekt w poszczególnych latach przyjętego okresu odniesienia analizy,
- **t=0** rok rozpoczęcia realizacji projektu, w przypadku gdy wniosek został złożony na etapie gdy realizacja projektu została już rozpoczęta, wówczas t=0 to rok złożenia wniosku (współczynnik dyskonta a =1)
- **a**  finansowy współczynnik dyskontowy,
- **n** okres odniesienia (liczba lat) pomniejszona o 1

$$
a_t = \frac{1}{(1+r)^t}
$$

gdzie:

r – przyjęta stopa dyskontowa

**FRR (Finansowa Wewnętrzna Stopa Zwrotu)** to stopa dyskontowa, przy której zrównuje się wartość teraźniejsza prognozowanych korzyści i wydatków projektu tzn. przy której zdyskontowana wartość korzyści netto jest równa zeru.

$$
FNPV / C(S) = \sum_{t=0}^{n} \frac{S_t^C}{(1 + FRR / C)^t} = 0
$$

gdzie:

 **S <sup>C</sup>** – salda przepływów pieniężnych generowanych przez projekt w poszczególnych latach przyjętego okresu odniesienia analizy,

 **t=0** – rok rozpoczęcia realizacji projektu, w przypadku gdy wniosek został złożony na etapie gdy realizacja projektu została już rozpoczęta, wówczas t=0 to rok złożenia wniosku (współczynnik dyskonta a =1)

Wskaźniki FNPV/ FRR musisz obliczyć z perspektywy całego projektu (w fazie realizacji i eksploatacji), bez względu na źródła finansowania wydatków inwestycyjnych.

Wskaźniki te obrazują zdolność wpływów z projektu do pokrycia wydatków w okresie odniesienia.

Do wyliczenia wskaźników efektywności finansowej z inwestycji zastosuj następujące kategorie strumieni pieniężnych:

- po stronie wpływów przychody operacyjne oraz wartość rezydualną;
- po stronie wydatków nakłady inwestycyjne, nakłady odtworzeniowe, koszty operacyjne (bez amortyzacji) oraz - w uzasadnionych przypadkach - zmianę kapitału obrotowego netto w fazie inwestycyjnej i operacyjnej.

#### **Pamiętaj!**

Aby Twój projekt mógł otrzymać dofinansowanie, bieżąca wartość netto z inwestycji co do zasady powinna być ujemna, a finansowa stopa zwrotu z inwestycji niższa od finansowej stopy dyskontowej przyjętej do analizy. W przypadku uzyskania wyników wskazujących na efektywność finansową, dofinansowanie Twojego projektu nie będzie zasadne. Odstępstwo od tej zasady może wynikać ze specyfiki projektu, np. znacznego poziomu ryzyka związanego z wysokim poziomem innowacyjności lub też w niektórych spośród projektów objętych pomocą publiczną.

# **13.6 TRWAŁOŚĆ FINANSOWA DLA SCENARIUSZA Z PROJEKTEM**

### **13.6.1 Wstęp do trwałości finansowej dla scenariusza z projektem**

Analiza trwałości finansowej ma na celu potwierdzenie, iż posiadane jak i prognozowane przez Ciebie środki finansowe pozwolą na sfinansowanie kosztów realizacji i eksploatacji projektu, a podjęte działania inwestycyjne oraz ich konsekwencje (koszty operacyjne, nakłady odtworzeniowe) nie wpłyną negatywnie na utrzymanie Twojej płynności finansowej.

Jest ona dokonywana z perspektywy podmiotu (podmiotów) zaangażowanego w realizację jak i eksploatację projektu w całym okresie odniesienia:

 w fazie realizacji analizie będzie podlegać zdolność Twoja, jako Wnioskodawcy i/lub Partnera (Partnerów) do zapewnienia wkładu własnego i środków na prefinansowanie inwestycji na podstawie przedłożonych sprawozdań finansowych oraz innych dokumentów.

 w fazie eksploatacji analizie podlegać będzie zdolność Twoja, jako Wnioskodawcy i/lub innego podmiotu do utrzymania finansowych skutków realizacji projektu na podstawie sporządzonych prognoz finansowych w oparciu o sprawozdania finansowe w szczególności Rachunku przepływów pieniężnych przygotowanego w korespondencji z Bilansem oraz Rachunkiem zysków i strat.

W tym miejscu pragniemy zwrócić uwagę na uproszczenia w zakresie potwierdzenia trwałości finansowej w odniesieniu do projektów realizowanych przez jednostki samorządu terytorialnego (JST), które opisano w części VII.1 niniejszego rozdziału.

#### **Pamiętaj!**

Prognozy finansowe nie są wymagane w przypadku projektów skutkujących jedynie oszczędnością kosztów operacyjnych (bez kosztów amortyzacji) w każdym roku okresu odniesienia np. w projektach termomodernizacyjnych.

W celu weryfikacji m.in. trwałości finansowej podmiotu oraz wykluczenia trudnej sytuacji Ty oraz Partnerzy zobowiązani jesteście przedłożyć:

- **→** zatwierdzone i podpisane sprawozdania finansowe (co najmniej Bilans, Rachunek Zysków i Strat) za trzy ostatnie lata ze szczególnym uwzględnieniem informacji dodatkowej. W przypadku jeżeli rozpocząłeś działalność w roku złożenia wniosku o dofinansowanie przedstaw bilans otwarcia. Jeśli realizujesz projekt w ramach współpracy z innymi podmiotami pamiętaj, że każdy z podmiotów jest zobowiązany dołączyć wymagane dokumenty. W przypadku gdy Ty, jako Wnioskodawca oraz/lub Partnerzy zamieszczasz sprawozdania finansowe na stronie internetowej należy dołączyć do dokumentacji załącznik zawierający odnośniki do stron internetowych z ww. dokumentami. W takim przypadku załącznik ten powinien zawierać Oświadczenie, że w przypadku zmiany adresu strony internetowej lub jej wygaśnięcia zobowiązujesz się dostarczyć wymagane dokumenty na wezwanie IZ FEM 2021-2027. Odnośnik do ww. stron należy umieścić również w załączniku Analiza Finansowa w arkuszu Założenia.
- formularz podatkowy PIT (ze szczególnym uwzględnieniem PIT/B) za trzy ostatnie lata – jeżeli jesteś przedsiębiorcą (lub Partner Twojego projektu nim jest), prowadzącym działalność gospodarczą jako osoba fizyczna oraz wspólnik spółki cywilnej lub spółki jawnej, zobowiązany jesteś do dołączenia formularzy PIT, złożonego przez właścicieli/współwłaścicieli do Urzędu Skarbowego, dotyczących ostatnich 3 zakończonych lat kalendarzowych. Jest to niezbędne w celu zweryfikowania Twojego statusu przedsiębiorcy, szczególnie w kontekście możliwych powiązań z innymi przedsiębiorstwami za pośrednictwem osób fizycznych. Nie należy przedstawiać formularza PIT-0.

W przypadku Wnioskodawców/Partnerów będących jednostkami samorządu terytorialnego wymagane jest załączenie łącznego rachunku zysków i strat oraz łącznego bilansu.

Z kolei w przypadku jeżeli jesteś podmiotem, który nie sporządza sprawozdań finansowych, pamiętaj aby przedłożyć inne dokumenty, w szczególności zestawienia przychodów i kosztów pochodzących z Podatkowej Księgi Przychodów i Rozchodów (PKPiR) z 3 ostatnich lat lub inne ewidencje obrazujące wyniki finansowe z 3 ostatnich lat.

# **13.6.2 Weryfikacja trwałości finansowej dla JST**

Analiza trwałości finansowej jednostek samorządu terytorialnego realizujących projekty i ponoszących finansowy ciężar ich eksploatacji sprowadza się do:

- **→** opisania, w punkcie N.4 Trwałość finansowa wniosku o dofinansowanie, aktualnej sytuacji finansowej Wnioskodawcy w oparciu o historyczne wyniki podmiotu, tj. przykładowo w oparciu o:
	- informacje o wysokości nadwyżki/deficytu operacyjnego i wyniku budżetu w roku poprzedzającym rok złożenia wniosku,
	- informacje o spełnieniu wymogów z art. 243 ust. 1 ustawy o finansach publicznych dot. Indywidualnego Wskaźnika Zadłużenia (wartość dopuszczalna i wartość osiągnięta/planowana do osiągnięcia) w roku poprzedzającym rok złożenia wniosku oraz w roku bieżącym,
	- stan wolnych środków w roku poprzedzającym złożenie wniosku;
- opisania w części L. Podsumowanie budżetu i punkcie N.4 Trwałość finansowa wniosku o dofinansowanie - zdolności finansowej do realizacji projektu (pokrycie wkładu własnego i kosztów niekwalifikowalnych) oraz możliwości pokrycia kosztów operacyjnych w fazie eksploatacji.
- przedłożenia sprawozdań finansowych za 3 ostatnie lata przed złożeniem wniosku o dofinansowanie.

### **Pamiętaj!**

Jednostki samorządu terytorialnego realizujące projekty i ponoszące ich finansowe skutki nie mają obowiązku sporządzania prognoz finansowych w załączniku Analiza finansowa w arkuszu Trwałość finansowa.

JST przedkładają dokumenty potwierdzające zabezpieczenie wkładu własnego zgodnie z wymogami określonymi w Regulaminie wyboru.

W przypadku zaistnienia wątpliwości co do trwałości finansowej projektu w fazie operacyjnej, IZ zastrzega sobie prawo do zwrócenia się do Wnioskodawcy (w trybie uzupełnień) o przygotowanie prognoz finansowych lub przedłożenie dodatkowych wyjaśnień w tym zakresie.
W zakresie projektów realizowanych przez JST, przekazanych do zarządzania odrębnemu podmiotowi, analiza trwałości finansowej obejmuje:

- dla JST (Wnioskodawcy): przedstawienie opisu sytuacji finansowej Wnioskodawcy, przedłożenie sprawozdań finansowych oraz oświadczenia dotyczącego dysponowania wkładem własnym/przedłożenie dokumentu potwierdzającego zabezpieczenie wkładu własnego na realizację projektu zgodnie z wymogami określonymi w Regulaminie wyboru.
- dla podmiotu zarządzającego (Operator), odpowiedzialnego za utrzymanie finansowych efektów realizacji projektu: prezentację danych historycznych i przygotowanie prognoz finansowych, wg zasad opisanych w punkcie części VII.2 niniejszego rozdziału;

W sytuacji, gdy w realizację i/lub eksploatację projektu zaangażowany będzie finansowo więcej niż jeden podmiot, weryfikację trwałości finansowej należy przygotować oddzielnie dla każdego z nich, zgodnie z właściwymi wymogami dla danego typu podmiotu.

### **13.6.3 Weryfikacja trwałości finansowej dla podmiotów innych niż JST**

W zakresie projektów **realizowanych i zarządzanych przez podmiot nie zaklasyfikowany jako JST, w tym m.in. przez przedsiębiorców, organizacje pozarządowe, spółki komunalne i inne osoby prawne** - analiza trwałości finansowej sprowadza się do przygotowania prognozy sprawozdań finansowych Wnioskodawcy/ i Partnera (Bilans, Rachunek zysków i strat, Rachunek przepływów pieniężnych) obejmującej **cały okres odniesienia.**

Wzór tabel do weryfikacji trwałości finansowej dla podmiotów innych niż JST zamieszczono w załączniku Analiza finansowa w arkuszu Trwałość finansowa **(Tabele od V do VII).**

Prezentację danych należy przeprowadzić w podziale na dane historyczne (3 lata poprzedzające złożenie wniosku) oraz dane prognozowane (obejmujące okres odniesienia).

**Dane historyczne** należy wypełnić w oparciu o przedkładane zatwierdzone sprawozdania finansowe z 3 ostatnich lat.

Dane prognozowane powinny opierać się na danych historycznych oraz odzwierciedlać efekty finansowe realizacji projektu.

W sytuacji, gdy w realizację i/lub eksploatację projektu zaangażowany będzie finansowo więcej niż jeden podmiot, sprawozdania finansowe należy przygotować oddzielnie dla każdego z nich, zgodnie z właściwymi wymogami dla danego typu podmiotu.

**Bilans, Rachunek zysków i strat oraz Rachunek przepływów pieniężnych** dla podmiotu/podmiotów innych niż JST należy sporządzić zgodnie z wymogami ustawy o rachunkowości oraz Krajowych Standardów Rachunkowości i/lub Międzynarodowych Standardów Rachunkowości.

**Rachunek przepływów pieniężnych** należy przygotować metodą pośrednią. Punktem wyjścia do sporządzenia projekcji winna być pozycja Zysk/strata netto z Rachunku zysków i strat (sporządzonego metodą porównawczą). Dane finansowe należy ująć w podziale na działalność operacyjną, inwestycyjną i finansową, przy założeniu, iż:

- **działalność operacyjna** odnosi się do podstawowego rodzaju działalności jednostki oraz innych działalności nie zaliczanych do działalności inwestycyjnej oraz finansowej. W związku z czym z pozycji Zysk/strata netto za pomocą korekt należy wyodrębnić wszystkie pozycje, które nie odnoszą się do działalności operacyjnej. Ponadto, pozycję Zysk/strata netto należy skorygować o wartości niepieniężne np. amortyzację (korekta o pozycje amortyzacji będzie uwzględniana jedynie dla podmiotów dokonujących odpisów amortyzacyjnych). Szczególną uwagę zwraca się na korektę pn. **Zmiana stanu rozliczeń międzyokresowych**, w której ze znakiem (-) należy ująć tzw. "rozliczenie dotacji" ustalone jako procentowy udział środków UE w rocznych odpisach amortyzacyjnych majątku zakupionego w ramach projektu. Majątek sfinansowany ze środków unijnych, nie został/nie zostanie w całości pokryty ze środków Wnioskodawcy, dlatego też koszt amortyzacji liczony od całkowitych wydatków inwestycyjnych należy skorygować do wysokości rzeczywistego jego finansowego udziału. Korekta pn. Zmiana stanu rozliczeń międzyokresowych winna być ustalona w korespondencji z pozycją Pozostałe przychody operacyjne w Rachunku zysków i strat.
- **działalność inwestycyjna** odnosi się do nabywania lub zbywania składników aktywów trwałych i krótkoterminowych aktywów finansowych oraz wszystkich pieniężnych kosztów i korzyści związanych z ww. czynnościami. W tej części należy uwzględnić po stronie Wydatków m. in. nakłady inwestycyjne oraz nakłady odtworzeniowe podmiotów zaangażowanych w realizację jak i eksploatację projektu. Po stronie Wpływów należy uwzględnić m. in. środki ze sprzedaży wartości niematerialnych i prawnych.
- **działalność finansowa** odnosi się do pozyskiwania lub utraty źródeł finansowania oraz wszystkich pieniężnych kosztów i korzyści związanych z ww. czynnościami. W tej części należy uwzględnić wszystkie wpływy i wydatki związane z finansowaniem projektu. Mogą to być np. środki własne Wnioskodawcy, Operatora czy też środki pochodzące z obcych źródeł np. kredytów, pożyczek czy leasingu finansowego pod warunkiem, iż nie zostały one uwzględnione w działalności operacyjnej zgodnie z przyjętą polityką rachunkowości.

Przygotowując Rachunek przepływów pieniężnych musisz mieć na uwadze, iż powyższe zapisy mają charakter ogólny i uwzględniają sytuację w całym okresie odniesienia (gdy sprawozdania są sporządzane przez jeden podmiot, który realizuje i eksploatuje majątek). W przypadku gdy koszty eksploatacji ponosi inny podmiot niż Ty ww. sprawozdanie należy przygotować z uwzględnieniem wyłącznie Wpływów i Wydatków podmiotu eksploatującego (np. nie należy uwzględniać nakładów inwestycyjnych, które ponosi Wnioskodawca, a nie podmiot eksploatujący (zarządzający)). Ponadto musisz mieć na uwadze, iż planowane Wydatki i Wpływy winny być czasowo zharmonizowane, tak aby płynność finansowa została utrzymana. Z technicznego punktu widzenia potwierdzeniem utrzymania płynności będą dodatnie przepływy w pozycji F. Środki pieniężne na koniec okresu.

Analiza trwałości finansowej dla podmiotów innych niż JST winna być dokonana w sposób kompleksowy (z uwzględnieniem wszystkich wymaganych elementów). Uzupełnienie danych finansowych winny stanowić wymagane załączniki, jak i opisy w odpowiednich częściach wniosku o dofinansowanie.

#### **Pamiętaj!**

Weryfikację trwałości finansowej dla podmiotów innych niż JST przeprowadź w załączniku Analiza finansowa w arkuszu Trwałość Finansowa.

Opis potwierdzający posiadanie środków na pokrycie wydatków inwestycyjnych projektu i/lub opis możliwości pozyskania zewnętrznych źródeł finansowania jak i potwierdzenie możliwości pokrycia kosztów operacyjnych dla wszystkich kategorii podmiotów należy przeprowadzić odpowiednio w części L.2 oraz N wniosku o dofinansowanie .

## **13.7 ANALIZA WIELOKRYTERIALNA (wymagany dla projektów o całkowitym koszcie kwalifikowalnym równym lub wyższym niż 50 mln PLN na moment złożenia wniosku o dofinansowanie)**

Zastosowanie metody wielokryterialnej ma na celu ilościową ocenę ekonomicznych oraz społecznych korzyści i kosztów, jakie generuje projekt dla otoczenia, a które nie zostały uwzględnione w ramach analizy finansowej. Polega na szczegółowym opisie efektów zewnętrznych projektu (kosztów i korzyści społecznych) z przeliczeniem na wartości pieniężne lub, gdy nie jest to możliwe, z kwantyfikacją poszczególnych wielkości.

#### **Pamiętaj!**

Analizę wielokryterialną przeprowadź w części P.1 Analiza wielokryterialna wniosku o dofinansowanie.

## **13.8 ANALIZA JAKOŚCIOWA RYZYKA (wymagany dla projektów o całkowitym koszcie kwalifikowalnym w momencie złożenia wniosku o dofinansowanie równym lub wyższym niż 50 mln PLN)**

Analiza ryzyka ma na celu identyfikację istniejących oraz potencjalnych zagrożeń, a następnie określenie prawdopodobieństwa ich wystąpienia i jego wpływu na Twoją inwestycję.

Analiza jakościowa ryzyka powinna mieć formę opisu prezentującego najważniejsze obszary niepewności (ryzyk) związanego z wykonaniem oraz użytkowaniem projektu. Jest ona wymagana dla wszystkich projektów inwestycyjnych o całkowitym koszcie kwalifikowalnym w momencie złożenia wniosku o dofinansowanie powyżej 50 mln PLN (w tym projektów realizowanych przez MŚP), dla których określone ryzyka mogą być wynikiem wystąpienia następujących czynników:

Analiza ryzyka ma na celu identyfikację istniejących oraz potencjalnych zagrożeń, a następnie określenie prawdopodobieństwa ich wystąpienia i jego wpływu na Twoją inwestycję.

#### **Pamiętaj!**

Analizę jakościową ryzyka przeprowadź w części R.1 Analiza ryzyka wniosku o dofinansowanie.

Analiza jakościowa ryzyka powinna mieć formę opisu prezentującego najważniejsze obszary niepewności (ryzyk) związanego z wykonaniem oraz użytkowaniem projektu. Jest ona wymagana dla wszystkich projektów inwestycyjnych o całkowitym koszcie kwalifikowalnym w momencie złożenia wniosku o dofinansowanie powyżej 50 mln PLN (w tym projektów realizowanych przez MŚP), dla których określone ryzyka mogą być wynikiem wystąpienia następujących czynników:

- technicznych wymagania techniczne, jakość, podatność na awarie, innowacyjność;
- $\supset$  finansowych realność wycen (kosztorysów czy analizie popytu), zmiany w poziomie nakładów inwestycyjnych, płynność finansowa;
- prawnych przepisy szczegółowe (prawo budowalne, zamówień publicznych, środowiskowe, finansowe), procedury;
- organizacyjnych struktura organizacyjna, współpraca z Partnerem/ Partnerami projektu;
- społecznych sprzeciw społeczny wobec realizacji inwestycji.

#### **Pamiętaj!**

W przypadku zaistnienia wątpliwości co do trwałości finansowej Twojego projektu w fazie operacyjnej w odniesieniu do przeprowadzonej analizy jakościowej ryzyka

zastrzegamy sobie prawo do zwrócenia się do Ciebie (w trybie uzupełnień) o przygotowanie Analizy Wrażliwości zgodnie z wymogami określonymi w Wytycznych dotyczących zagadnień związanych z przygotowaniem projektów inwestycyjnych, w tym hybrydowych na lata 2021-2027 lub przedłożenie dodatkowych wyjaśnień w tym zakresie.

## **13.9 PROJEKTY NIEINWESTYCYJNE**

## **13.9.1 Wstęp do przygotowania analizy finansowej dla projektów nieinwestycyjnych**

W przypadku projektów nieinwestycyjnych sporządź analizę finansową zgodnie z poniższymi wymogami. W przypadku braku uregulowań poniżej należy skorzystać w szczególności z:

- Rozporządzenia Parlamentu Europejskiego i Rady (UE) nr 2021/1060 z dnia 24 czerwca 2021 r.
- Wytycznych Ministra Funduszy i Polityki Regionalnej dotyczących kwalifikowalności wydatków na lata 2021-2027

## **13.9.2 Analiza założeń finansowych**

Analiza projektu nieinwestycyjnego ma na celu weryfikację jakości, zasadności przyjętych założeń finansowych w okresie wdrażania projektu czyli w czasie jego rzeczowo – finansowej realizacji, takich jak koszty i przychody projektu oraz źródła jego finansowania.

Analizę przygotuj korzystając z przygotowanego arkusza kalkulacyjnego (MS Excel) o nazwie Analiza Finansowa (nieinwestycyjne), w którym zamieszczono następujące tabele:

- Tabela nr 1 Podział kosztów kwalifikowalnych projektu w PLN,
- Tabela nr 2 Koszty niekwalifikowalne projektu w PLN,
- Tabela nr 3 Specyfikacja kosztów projektu w PLN,
- Tabela nr 4 Weryfikacja trwałości finansowej projektu w PLN.

## **13.9.3 Sposób prezentacji kosztów projektu**

Plan całkowitych kosztów projektu przygotuj w podziale na koszty kwalifikowalne i niekwalifikowalne mając na uwadze zapisy Wytycznych Ministra Funduszy i Polityki Regionalnej dotyczących kwalifikowalności wydatków na lata 2021-2027.

Na potrzeby oceny założeń finansowych projektu przygotuj:

- **łączne koszty kwalifikowalne projektu** (**tabela nr 1** załącznik Analiza finansowa (nieinwestycyjnie)), z wyodrębnieniem głównych kategorii kosztów,
- **łączne koszty niekwalifikowalne** (**tabela nr 2** załącznik Analiza finansowa (nieinwestycyjnie)),

#### **Pamiętaj!**

Poszczególne pozycje ww. tabel zaprezentuj w kwotach brutto, kwotach netto wraz z wyodrębnionym podatkiem VAT.

 **specyfikację koszów projektu (w okresie realizacji) w układzie kwartalnym** (**tabela nr 3** załącznika Analiza finansowa (nieinwestycyjnie)).

W tej części analizy należy zaprezentować poszczególne rodzaje kosztów w ramach głównych kategorii z **uwzględnieniem ilości jednostek i wartości kosztów jednostkowych**.

Ceny jednostkowe oraz wydatki powinieneś ująć:

- **w cenach netto** w sytuacji, gdy **podatek VAT może zostać odzyskany w całości;**
- **w cenach netto plus podatek vat niemożliwy do odzyskania** w sytuacji, gdy istnieje możliwość odzyskania podatku VAT w części, przepływy (wydatki) od których nastąpi odliczenie należy ująć w kwotach netto, pozostałe przepływy należy ująć w kwotach brutto;
- **w cenach brutto** w sytuacji, gdy **podatek VAT nie może zostać odzyskany w całości.**

Przychody operacyjne musisz ująć netto bez podatku VAT.

W przypadku kosztów budowy, modyfikacji, rozwoju i utrzymania **portali i stron internetowych** wskaż ich dokładne parametry oraz sposób i przewidywany czas ich funkcjonowania.

W przypadku **kosztów druku materiałów informacyjnych/promocyjnych** pamiętaj o przedstawieniu opisu metodologii ich przygotowywania i wykonywania oraz orientacyjnych parametrach technicznych (np. rodzaj papieru, wielkość, nakład etc.).

W przypadku **kosztów osobowych** wskaż informacje nt. zakresów czynności/zadań dla etatów wykonywanych w ramach projektu, sposobu kalkulacji wynagrodzeń (mając na uwadze, iż musi ono być porównywalne ze średniomiesięczną stawką wynagrodzenia pracownika etatowego danej instytucji na zbliżonym stanowisku), ilości godzin pracy w ramach projektu (wymiar etatu).

Istotnym elementem, który powinieneś szczegółowo opisać jest **opis wkładu niepieniężnego/rzeczowego**, w przypadku jeżeli wkład taki jest wnoszony przez Ciebie/ Partnera. Musisz precyzyjnie opisać jakie elementy wchodzą w skład wkładu

niepieniężnego i w jaki sposób oszacowano jego wartość (podać informacje źródłowe będące podstawą kalkulacji, ceny rynkowe etc.) np. w przypadku pracy wolontariuszy ich wartość należy określić z uwzględnieniem czasu poświęconego na jej wykonanie oraz średniej rynkowej stawki godzinowej lub dziennej za dany rodzaj pracy.

Kwestii podatku VAT, w tym zasad na jakich może zostać uznany za wydatek kwalifikowalnych bądź niekwalifikowalny, została poświęcona Sekcja J.

#### **Pamiętaj!**

Plan kosztów uwzględnij w załączniku Analiza finansowa (nieinwestycyjnie) w Tabeli nr 1 i 2, natomiast specyfikację kosztów w Tabeli nr 3.

#### **13.9.4 Prognoza przychodów**

Jeżeli Twój projekt generuje przychody np. ze sprzedaży biletów/wydawnictw zobowiązany jesteś przygotować projekcję przychodów w oparciu o program sprzedaży oraz prognozę cen.

- Program sprzedaży w tej części przedstaw plan sprzedaży ilościowej wyrobu/usługi w oparciu o analizę odbiorców projektu/analizę popytu. Projekcję ilościową musisz przedstawić w rozbiciu na poszczególne wyroby/usługi. W przypadku podobnych wyrobów/usług możesz je pogrupować ze względu na charakterystyczne cechy i jednakowe jednostki miary. W konsekwencji istotnym jest:
	- oszacowanie istniejącego popytu,
	- prezentacja rzeczywistych danych historycznych oraz założonych trendów dotyczących prognoz popytu na wyroby/usługi.
- Prognoza opłat za wyroby/usługi Planowana wysokość opłat (cen) powinna odzwierciedlać aktualne tendencje rynkowe.

#### **Pamiętaj!**

Opis przyjętych założeń zaprezentuj w części O. Analiza finansowa wniosku o dofinansowanie, a dane liczbowe stanowiące podstawę kalkulacji uwzględnij, w załączniku Analiza finansowa (nieinwestycyjnie), w Tabeli nr 4. W przypadku, gdy Wnioskodawca zakłada szeroką (zróżnicowaną) ofertę generującą przychody musisz sporządzić program sprzedaży i prognozę opłat w odrębnej tabeli, a uzyskane wyniki wykazać w Tabeli nr 4 w pozycji Przychody.

#### **13.9.5 Trwałość finansowa projektu**

Weryfikacja trwałości finansowej Twojego projektu (Tabela nr 4 załącznik Analiza Finansowa (nieinwestycyjne)) polega na zbadaniu salda niezdyskontowanych skumulowanych przepływów pieniężnych generowanych przez projekt. W tym celu, całkowitym wydatkom na realizację projektu (w ujęciu rocznym) przypisz źródła finansowania (w tym: dotacja RPO, środki własne, kredyt, środki prywatne, ewentualne przychody i inne). Skumulowane saldo przepływów pieniężnych powinno być dodatnie bądź równe zero, co oznacza, że w każdym okresie wdrażania/realizacji Twojego projektu zapewnione zostały odpowiednie źródła pokrycia wydatków.

Analiza powinna również obejmować analizę źródeł finansowania wydatków projektu w sytuacji, gdy środki dofinansowania zostaną przekazane z opóźnieniem w stosunku do przyjętego harmonogramu płatności.

Warunkiem potwierdzenia trwałości finansowej projektu jest przedstawienie przez Ciebie **wiarygodnych źródeł finansowania projektu** wraz z kosztem ich pozyskania. W związku z powyższym musisz scharakteryzować swoją sytuację i ewentualnych Partnerów dowodząc swojej stabilności finansowej oraz Partnerów (m.in. podając dane obrazujące sytuację finansową) oraz zdolności do pozyskania wymienionych źródeł finansowania projektu.

W przypadku, gdy Ty, jako Wnioskodawca/ Partner będziesz korzystał z kredytu należy przedstawić warunki kredytowe, tj.: oprocentowanie kredytu, okres kredytowania, opłaty, prowizje, rodzaj i wysokość spłat. Odsetki od kredytu w okresie realizacji projektu stanowią wydatki na realizację projektu (należy pamiętać jednak, że są to koszty niekwalifikowalne).

Formę zabezpieczenia finansowego projektu mogą stanowić środki prywatne przekazane przez sponsora/darczyńcę. Możliwość potraktowania ich jako formy finansowego zabezpieczenia projektu, uzależniona jest od prawdopodobieństwa osiągnięcia tych wpływów. Jeżeli na moment składania wniosku aplikacyjnego, nie będziesz posiadał środków pieniężnych od sponsora/darczyńcy, a jedynie jego wstępne pisemne zobowiązanie (wstępną umowę, list intencyjny) do przekazania środków na realizację projektu, wówczas warunkowo mogą one być potraktowane jako pokrycie części nakładów. **Jednakże zobligowany jesteś do przekazania umów dot. wkładu prywatnego najpóźniej przed podpisaniem umowy/uchwały o dofinansowanie projektu.**

Weryfikacja trwałości powinna być przygotowana:

- w cenach netto w sytuacji, gdy podatek VAT może zostać odzyskany w całości,
- $\supset$  netto plus podatek vat niemożliwy do odzyskania w sytuacji, gdy istnieje możliwość odzyskania podatku VAT w części, przepływy (wydatki) od których nastąpi odliczenie należy ująć w kwotach netto, pozostałe przepływy należy ująć w kwotach brutto;
- w cenach brutto w sytuacji, gdy podatek VAT nie może zostać odzyskany w całości.

Przychody operacyjne należy ująć bez podatku VAT.

Weryfikację trwałości finansowej należy przeprowadzić w załączniku Analiza finansowa (nieinwestycyjnie) w Tabeli nr 4 i opisać w części N.4.1 wniosku o dofinansowanie.

W tabeli poniżej prezentujemy w podziale na poszczególne kategorie projektów, wymagane elementy i niezbędne dane, konieczne do przedstawienia w analizie finansowej.

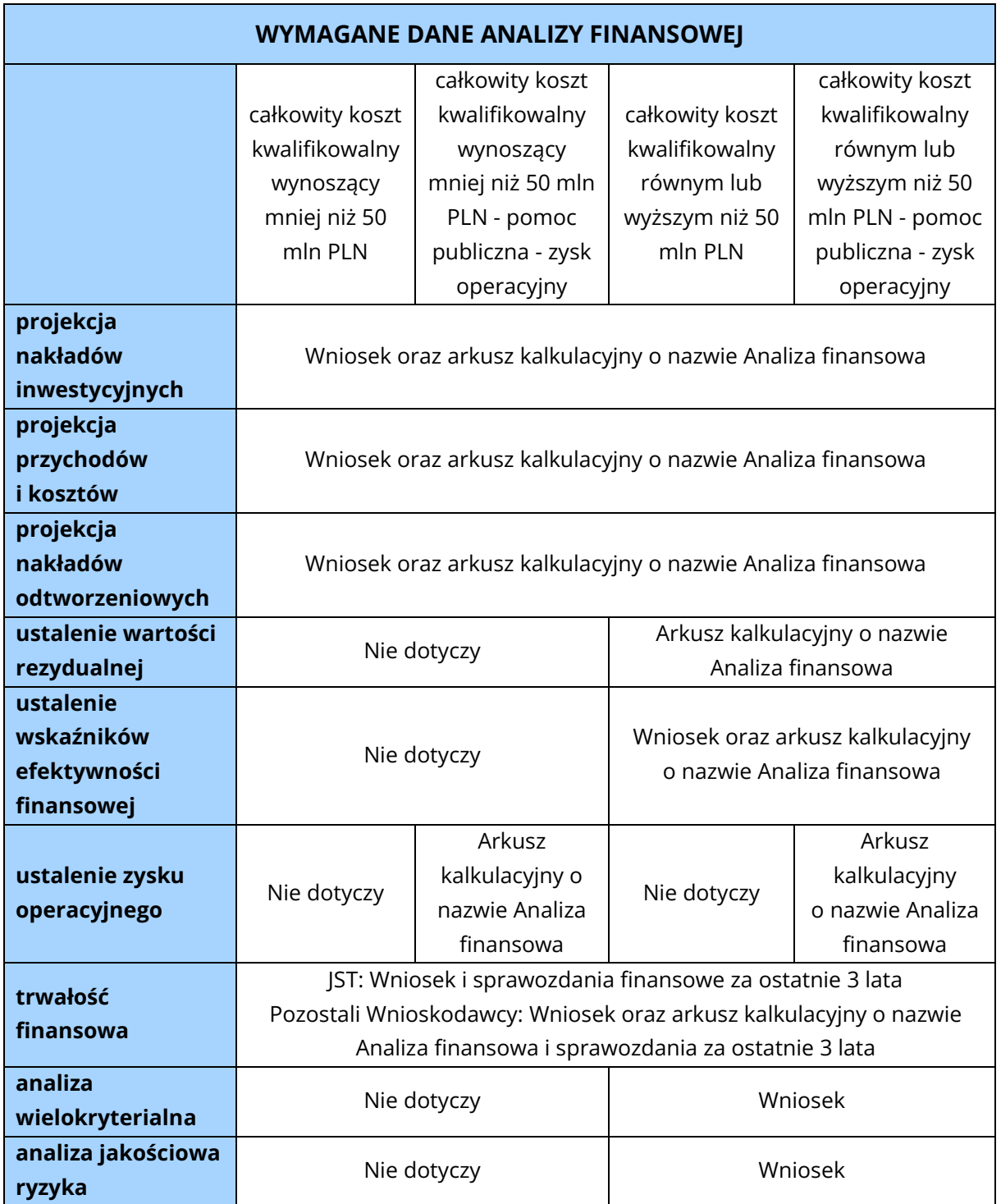

# 14. **SEKCJA S** ANALIZA WARIANTOWA

W ramach sekcji S wniosku musisz przedstawić analizę wariantową pokazującą, czy istnieją alternatywne warianty rozwiązania problemów zdiagnozowanych w ramach projektu. W analizie powinieneś przedstawić co najmniej jeden z poniższych wariantów:

- $\bullet$  technologiczny,
- $\bullet$  lokalizacyjny,
- $\bullet$  oszczednościowy,
- $\supset$  związany z innym produktem.

W przypadku projektów powyżej 5 mln EUR, powinieneś opisać co najmniej 3 warianty.

Punktem wyjścia do Twojej analizy wariantowej powinna być prezentacja **wariantu zerowego (wariant bezinwestycyjny)**. Wariant ten oznacza podejmowanie wszelkich działań zmierzających do zachowania istniejącego stanu rzeczy m.in. ponoszenie wszelkich kosztów utrzymania (które wraz z upływem czasu mogą znacznie rosnąć), w celu zapewnienia funkcjonowania infrastruktury, bez pogorszenia jej stanu technicznego.

W **wariancie technologicznym** opisz wariant z uwzględnieniem innej technologii wykonania projektu wskazując przy tym, jak zmiana ta wpłynie na koszty inwestycji, eksploatacji, zaspokojenie zidentyfikowanych potrzeb, czas realizacji etc.

W ramach **wariantu lokalizacyjnego** opisz, jak zmiana lokalizacji projektu wpłynie m.in. na koszty inwestycji, koszty eksploatacji, zaspokojenie zidentyfikowanych potrzeb, czas realizacji etc.

W **wariancie oszczędnościowym** przedstaw wpływ ograniczenia zakresu rzeczowego projektu m.in. na koszty inwestycji, koszty eksploatacji, zaspokojenie zidentyfikowanych potrzeb, czas realizacji etc.

W **wariancie związanym z innym produktem** możesz przedstawić informacje dotyczące wykonania innej inwestycji, innego projektu, który odpowiadałby na podobne potrzeby lub z wykorzystaniem innej infrastruktury. Wskaż również jak zmiana ta wpłynie m.in. na koszty inwestycji, koszty eksploatacji, zaspokojenie zidentyfikowanych potrzeb, czas realizacji etc.

Na zakończenie analizy wariantowej musisz przedstawić **wnioski** potwierdzające, że wybrany w ramach projektu wariant realizacji inwestycji jest najlepszy zarówno z punktu widzenia ekonomicznego (koszty realizacji oraz utrzymania), jak również z uwagi na spełnienie założonych celów oraz zaspokojenie zidentyfikowanych potrzeb.

# 15. **SEKCJA T** PROMOCJA

-

Działania informacyjne i promocyjne mają na celu podniesienie znaczenia oraz zwiększenie przejrzystości projektów współfinansowanych przez Unię Europejską. Działania te są obowiązkowym elementem projektów i podlegają kontroli.

Zwróć uwagę, że obowiązki informacyjne i promocyjne zostały opisane w Rozporządzeniu ogólnym (w szczególności w załączniku IX - Komunikacja i widoczność), Umowie o dofinansowanie oraz w "Podręczniku wnioskodawcy i beneficjenta Funduszy Europejskich na lata 2021-2027 w zakresie informacji i promocji".

Obowiązki informacyjne wypełniasz od momentu uzyskania dofinansowania tj. podpisania umowy o dofinansowanie do końca realizacji projektu lub do końca okresu trwałości projektu, który został określony w umowie.

W pkt. T.1 wskaż adekwatne dla Twojego projektu działania promocyjne i informacyjne, mając na uwadze, że obowiązek realizacji części z nich uzależniony jest od wartości całkowitej projektu.

Informując opinię publiczną o uzyskanym dofinansowania z Funduszy Europejskich jesteś zobowiązany do:

- umieszczania w widoczny sposób znaku Funduszy Europejskich, znaku barw Rzeczypospolitej Polskiej (jeśli dotyczy; wersja pełnokolorowa), logo Województwa Małopolskiego i znaku Unii Europejskiej na:
	- wszystkich prowadzonych działaniach informacyjnych i promocyjnych dotyczących projektu,
	- wszystkich dokumentach i materiałach (m.in. produkty drukowane lub cyfrowe) podawanych do wiadomości publicznej,
	- wszystkich dokumentach i materiałach dla osób i podmiotów uczestniczących w projekcie,
	- produktach, sprzęcie, pojazdach, aparaturze itp., powstałych lub zakupionych z projektu, poprzez umieszczenie trwałego oznakowania w postaci naklejek,
- umieszczenia trwałej tablicy informacyjnej, podkreślającej fakt otrzymania dofinansowania z UE w miejscu realizacji projektu, obejmującego inwestycje rzeczowe lub zainstalowanie zakupionego sprzętu, w odniesieniu do:
	- projektów wspieranych z Europejskiego Funduszu Rozwoju Regionalnego, których całkowity koszt przekracza 500 000,00 euro<sup>50</sup>,

<sup>50</sup> Całkowity koszt projektu obejmuje koszty kwalifikowalne i niekwalifikowalne. Koszt projektu należy przeliczyć według kursu Europejskiego Banku Centralnego z przedostatniego dnia pracy Komisji Europejskiej w miesiącu poprzedzającym miesiąc podpisana umowy o dofinansowanie.

 projektów wspieranych z Europejskiego Funduszu Społecznego Plus lub Funduszu na rzecz Sprawiedliwej Transformacji, których całkowity koszt przekracza 100 000,00 euro.

Tablica musi być umieszczona niezwłocznie po rozpoczęciu fizycznej realizacji projektu lub zainstalowaniu zakupionego sprzętu, aż do końca okresu trwałości projektu.

W przypadku projektów o niższej wartości niż wskazane powyżej konieczne jest umieszczenie w widocznym miejscu realizacji projektu przynajmniej jednego trwałego plakatu o minimalnym formacie A3 lub podobnej wielkości elektronicznego wyświetlacza, podkreślającego fakt otrzymania dofinansowania z UE.

- umieszczenia krótkiego opisu projektu na oficjalnej stronie internetowej, jeśli ją posiada i na stronach jego mediów społecznościowych.
- dokumentowania działań informacyjnych i promocyjnych prowadzonych w ramach projektu.
- $\supset$  jeżeli projekt ma znaczenie strategiczne<sup>51</sup> lub jego całkowity koszt przekracza 10 000 000,00 euro, zorganizowania wydarzenia lub działania informacyjnopromocyjnego (np. konferencję prasową, wydarzenie promujące projekt, prezentację projektu na targach branżowych) w ważnym momencie realizacji projektu, np. na otwarcie projektu, zakończenie projektu lub jego ważnego etapu np. rozpoczęcie inwestycji, oddanie inwestycji do użytkowania itp.
- jeżeli realizujesz projekt o całkowitym koszcie przekraczającym 5 000 000,00 euro, poinformowania IZ FEM o:
	- planowanych wydarzeniach informacyjno-promocyjnych związanych z projektem,
	- innych planowanych wydarzeniach i istotnych okolicznościach związanych z realizacją projektu, które mogą mieć znaczenie dla opinii publicznej i mogą służyć budowaniu marki Funduszy Europejskich<sup>52</sup>.

#### **Pamiętaj!**

-

Niewywiązanie się z obowiązków informacyjnych i promocyjnych może skutkować pomniejszeniem kwoty dofinansowania, na zasadach przewidzianych w umowie o dofinansowanie.

Realizując działania informacyjno-promocyjne pamiętaj o aspekcie ekologicznym – odpowiednio dostosuj materiały do celu komunikacyjnego, który chcesz osiągnąć

<sup>51</sup> Projekt, który wnosi znaczący wkład w osiąganie celów programu i który podlega szczególnym środkom dotyczącym monitorowania i komunikacji.

<sup>52</sup> Wydarzenia otwierające/kończące realizację projektu lub związane z rozpoczęciem/ realizacją/ zakończeniem ważnego etapu projektu.

(np. jeżeli to możliwe zrezygnuj z publikacji drukowanych na rzecz elektronicznych, unikaj stosowania gadżetów, jeżeli możesz osiągnąć cel komunikacyjny w inny sposób).

Szczegółowe zasady dotyczące realizacji działań informacyjnych i promocyjnych określa umowa o dofinansowane oraz "Podręcznik wnioskodawcy i beneficjenta Funduszy Europejskich na lata 2021-2027 w zakresie informacji i promocji".

# 16. **SEKCJE U-Z** INFORMACJE, OŚWIADCZENIA, ZAŁĄCZNIKI

Część U wniosku umożliwia przedstawienie specyficznych informacji dla Twojego projektu wymaganych np. kryteriami wyboru, które nie zostały ujęte w innych częściach wniosku (np. z uwagi na ograniczoną liczbę znaków). W ramach Regulaminu wyboru (Załącznik nr 2) mogą zostać również określone informacje, które będą wymagane w części U jako specyficzne dla danego naboru/typu projektu. Przygotowując projekt pamiętaj, aby informacje zawarte w części U nie powielały się z informacjami przedstawionymi w innych częściach wniosku.

W ramach sekcji W wniosku zobowiązany będziesz do odznaczenia właściwych dla danego naboru oraz charakteru i zakresu projektu Oświadczeń. Jednocześnie musisz pamiętać, że część Oświadczeń zobowiązany będziesz przedłożyć jako odrębne załączniki do wniosku np.:

- Oświadczenie o przestrzeganiu przepisów antydyskryminacyjnych,
- Oświadczenia Partnerów projektu (jeżeli dotyczy),
- Oświadczenie jednostki finansów publicznych w zakresie zabezpieczenia finansowego wkładu własnego ze środków własnych

Zakres wymaganych Oświadczeń określał będzie Załącznik nr 2 do Regulaminu wyboru.

Analogicznie wygląda kwestia wymaganych do danego naboru/typu projektu załączników. W Załączniku nr 2 do Regulaminu wyboru znajdziesz wykaz wymaganych dokumentów niezbędnych do oceny Twojego projektu. Sekcja Z wniosku służy identyfikacji załączników dostarczanych jako uzupełnienie/ potwierdzenie informacji zawartych w formularzu wniosku lub też wymaganych zapisami programu FEM 2021- 2027. Składane przez Ciebie załączniki mogą zostać złożone w formie skanu dokumentu wcześniej podpisanego fizycznie (np. decyzja pozwolenia na budowę) lub w przypadku własnych oświadczeń (np. o przestrzeganiu przepisów antydyskryminacyjnych) w formie dokumentu elektronicznego opatrzonego kwalifikowanym podpisem elektronicznym. Rekomendowaną formą dla takich dokumentów jest forma nieedytowalna – np. plik w formacie PDF (nie jest zalecane przesyłanie dokumentów w wersji Word lub innym formacie umożliwianym jego edycję – za wyjątkiem arkusza obliczeniowego do analizy finansowej, który powinien zostać przedstawiony w edytowalnym pliku np. Excel). Pamiętaj jednak, że nawet załączniki składane w formie skanu podpisanego ręcznie dokumentu powinny zawierać dodatkowo kwalifikowany podpis elektroniczny Wnioskodawcy.

#### **Pamiętaj!**

Nazwy załączonych do systemu IGA plików powinny w sposób jednoznaczny wskazywać na rodzaj dokumentu/załącznika.